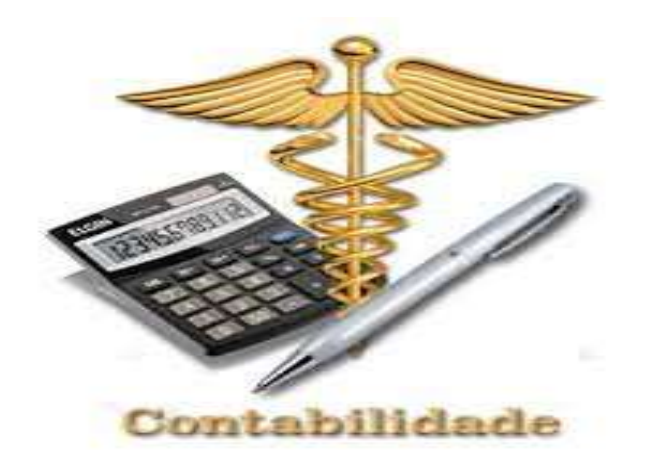

# Fechamento de Balanço e Atualização de IRPJ, CSLL e FUNRURAL **Mabilidade<br>2 Balanço e Atualização<br>CSLL e FUNRURAL<br>Maringá – PR<br>de novembro de 2020**

23 a 25 de novembro de 2020

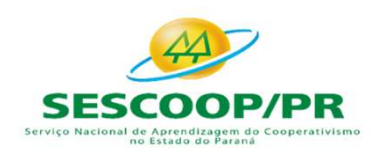

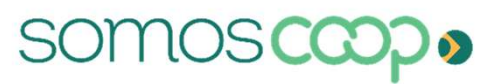

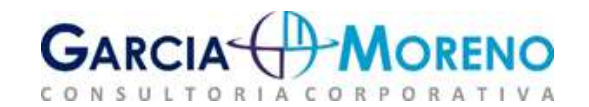

# • José Aparecido Moreno dos Santos

- José Aparecido Moreno dos Santos<br>  $\checkmark$  sócio Diretor da empresa Garcia & Moreno Consultoria<br>
Empresarial Contador, consultor, palestrante e articulista<br>
especializado em agronegócio nas áreas contábil-tributária de<br>
s **OSÉ Aparecido Moreno dos Santos**<br>
Sócio Diretor da empresa Garcia & Moreno – Consultoria<br>
Empresarial Contador, consultor, palestrante e articulista<br>
especializado em agronegócio nas áreas contábil-tributária de<br>
Sociedad **osé Aparecido Moreno dos Santos**<br>Sócio Diretor da empresa Garcia & Moreno – Consultoria<br>Empresarial Contador, consultor, palestrante e articulista<br>especializado em agronegócio nas áreas contábil-tributária de<br>sociedades c
- **OSÉ Aparecido Moreno dos Santos**<br>
Sócio Diretor da empresa Garcia & Moreno Consultoria<br>
Empresarial Contador, consultor, palestrante e articulista<br>
especializado em agronegócio nas áreas contábil-tributária de<br>
sociedad Empresarial Contador, consultor, palestrante e articulista<br>especializado em agronegócio nas áreas contábil-tributária de<br>sociedades cooperativas.<br>Em mais de 45 anos de carreira profissional atuou como<br>contador da maior coo especializado em agronegocio nas areas contabil-tributaria de<br>
sociedades cooperativas.<br>
Consultor da maior cooperativa agroindustrial singular do país,<br>
auditor de gestão do Sindicato e Organização das Cooperativas<br>
do Es sociedades cooperativas.<br>
Em mais de 45 anos de carreira profissional atuou como<br>
contador da maior cooperativa agroindustrial singular do país,<br>
auditor de gestão do Sindicato e Organização das Cooperativas<br>
Auto Controle
- 
- 

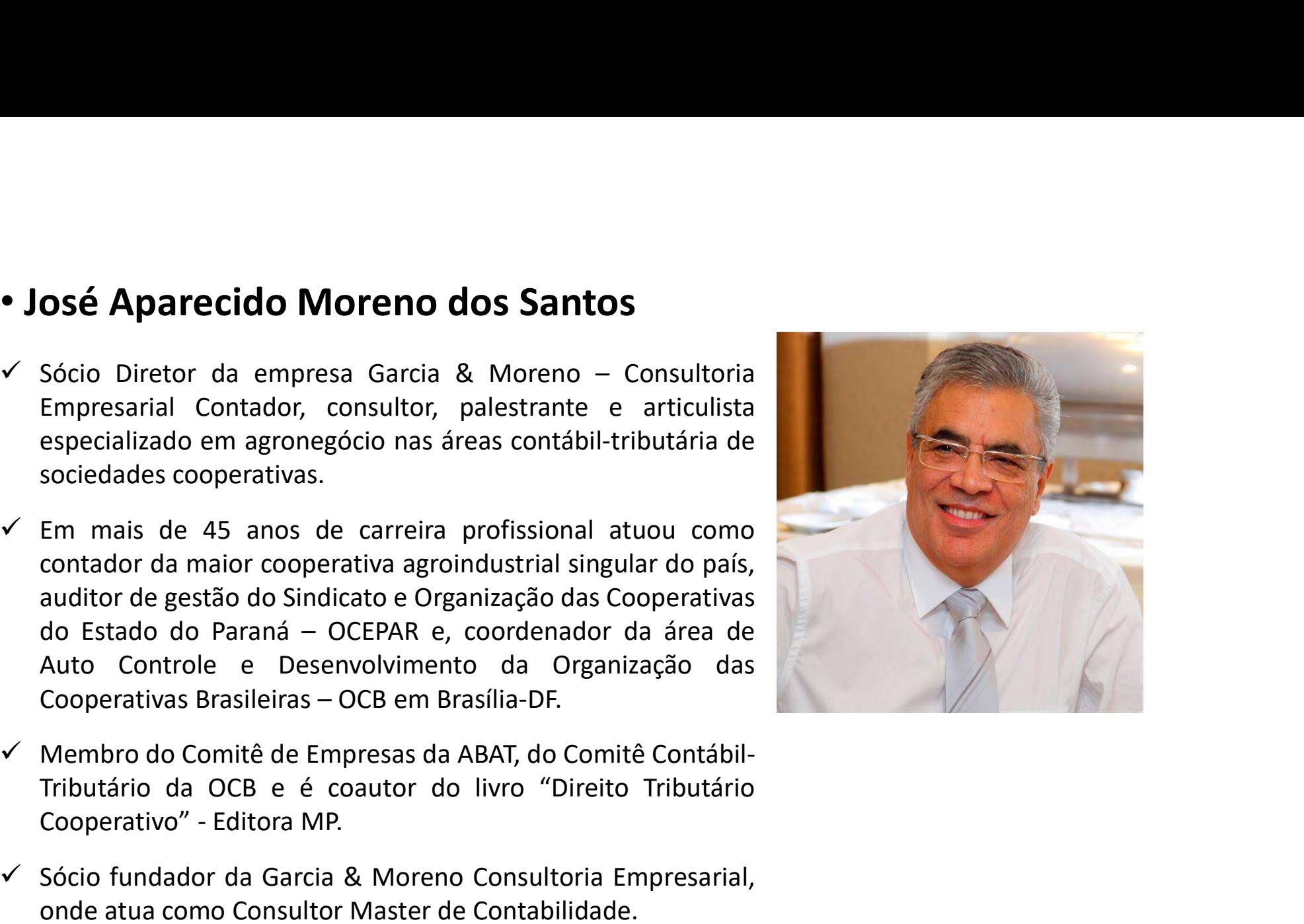

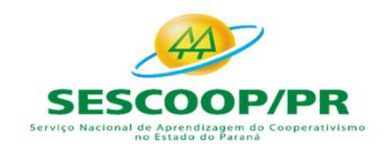

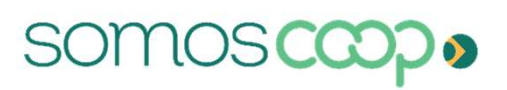

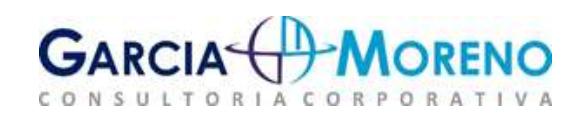

# • Claudio Rogério Raimundini

- **Claudio Rogério Raimundini**<br>Sócio e consultor contábil na Garcia & Moreno C<br>Coorporativa, empresa referência nacional em coope<br>e agronegócio.<br>Administrador, Contador e Consultor, com MBA e<br>Empresarial e Finanças, Controla **Claudio Rogério Raimundini**<br>
Sócio e consultor contábil na Garcia & Moreno C<br>
Coorporativa, empresa referência nacional em coop<br>
e agronegócio.<br>
Administrador, Contador e Consultor, com MBA e<br>
Empresarial e Finanças, Cont
- Administrador, Contador e Consultor, com MBA em Gestão<br>Empresarial e Finanças, Controladoria e Auditoria pela FGV,<br>com ênfase nos segmentos contábile gerencial.<br>Pós graduado em Contabilidade Gerencial e Matemática,<br>graduad
- 
- 
- 

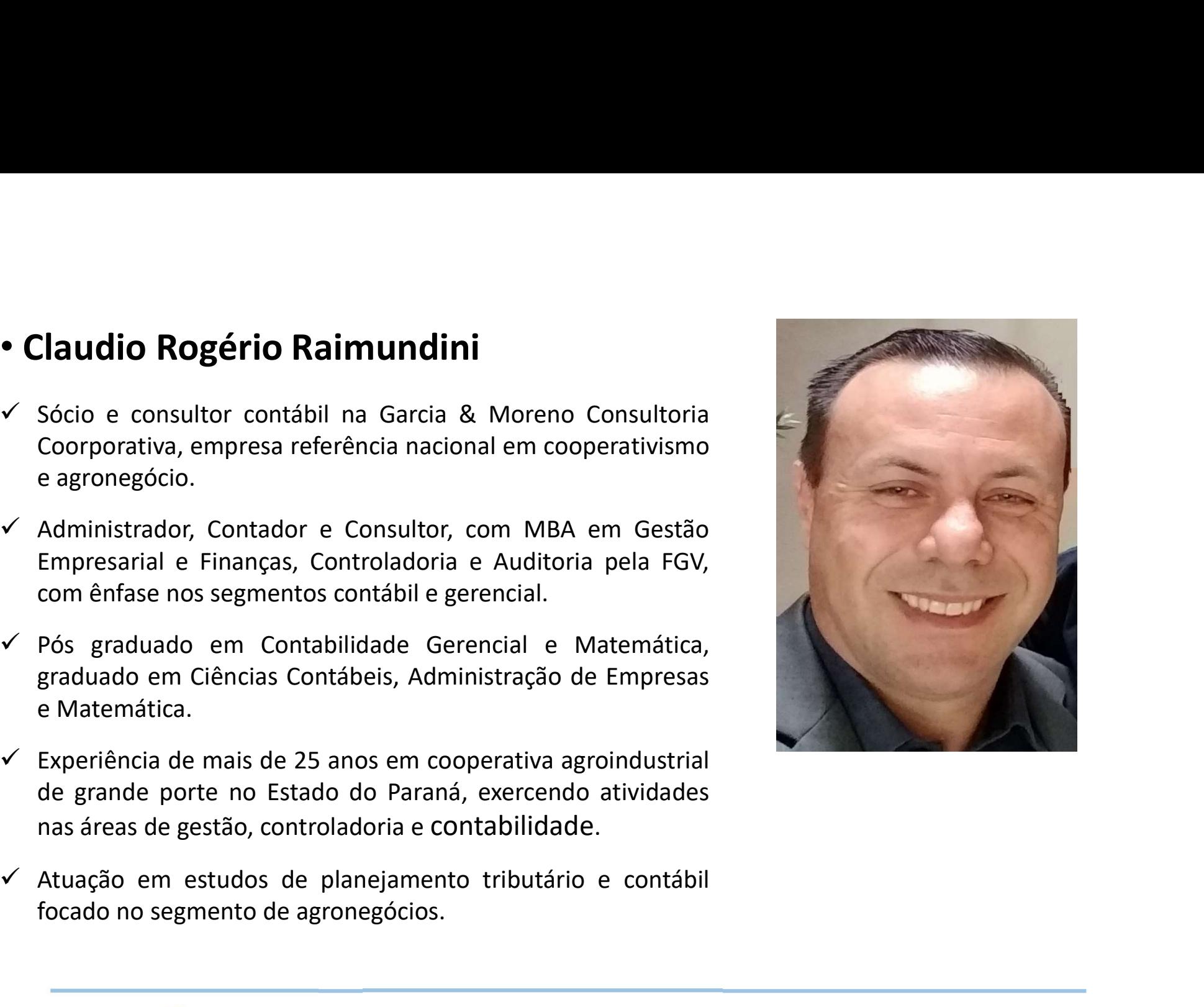

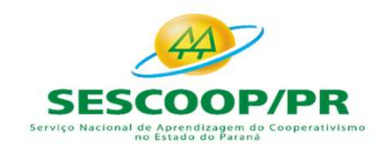

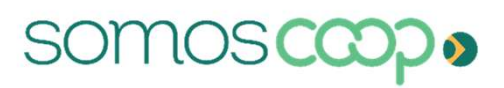

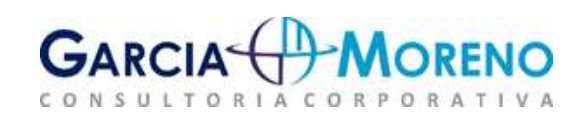

# • Willian R. Luvizetto

- 
- **Villian R. Luvizetto**<br>
Contador com MBA em Direito Tributário, especialização em<br>
controladoria, contabilidade e auditoria.<br>
Sócio e consultor contábil e tributário da Garcia & Moreno<br>
Consultoria Coorporativa, empresa re **Villian R. Luvizetto**<br>Contador com MBA em Direito Tributário, especialização em<br>controladoria, contabilidade e auditoria.<br>Sócio e consultor contábil e tributário da Garcia & Moreno<br>Consultoria Coorporativa, empresa refere **Willian R. Luvizetto**<br>Contador com MBA em Direito Tributário, especialização em<br>controladoria, contabilidade e auditoria.<br>Sócio e consultor contábil e tributário da Garcia & Moreno<br>Consultoria Coorporativa, empresa refere
- 

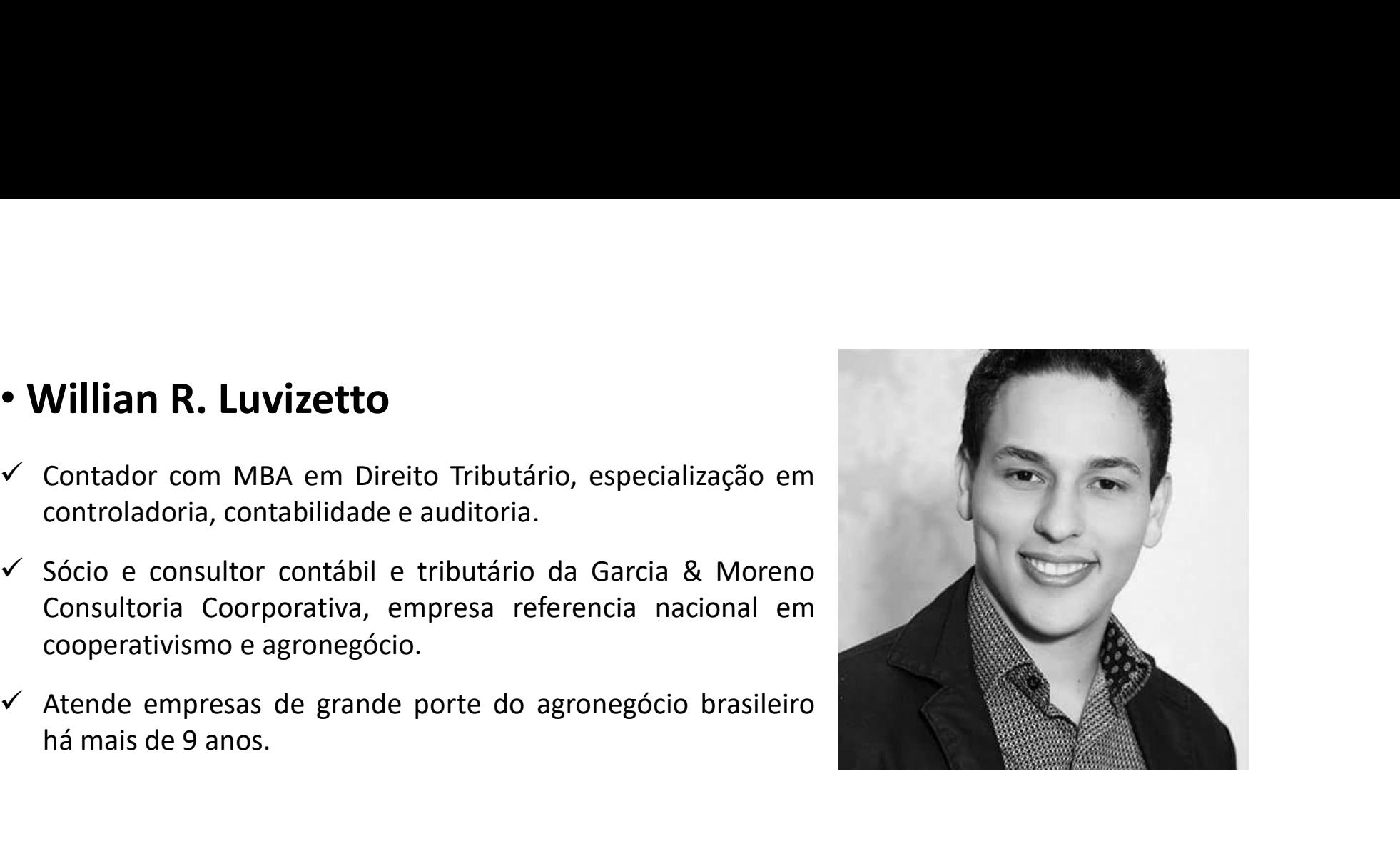

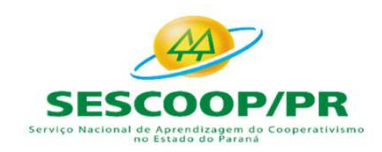

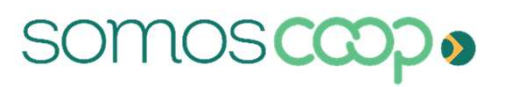

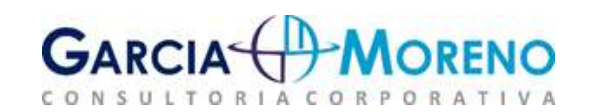

Fechamento de Balanço e Atualização de IRPJ, CS<br>
1. Considerações Preliminares<br>
1.1 - Sociedades Cooperativas<br>
Entidade cooperativa é aquela que exerce as atividades na forma de le<br>
de atos cooperativos, que se traduzem na Fechamento de Balanço e Atualização de IRPJ, CSLL e FUNRURAL<br>
1. Considerações Preliminares<br>
1.1 - Sociedades Cooperativas<br>
Entidade cooperativa é aquela que exerce as atividades na forma de lei específica, por meio<br>
de at Fechamento de Balanço e Atualização de IRPJ, CSLL e FUNRURAL<br>
1. Considerações Preliminares<br>
1.1 - Sociedades Cooperativas<br>
Entidade cooperativos, que se traduzem na prestação de serviços aos seus associados, sem<br>
objetivo Fechamento de Balanço e Atualização de IRPJ, CSLL e FUNRURAL<br>
1. Considerações Preliminares<br>
1.1 - Sociedades Cooperativas<br>
Entidade cooperativos, que se traduzem na prestação de serviços aos seus associados, sem<br>
objetivo Fechamento de Balanço e Atualização de IRPJ, CSLL e FUNRURAL<br>
1. Considerações Preliminares<br>
1.1 - Sociedades Cooperativas<br>
Entidade cooperativa é aquela que exerce as atividades na forma de lei específica, por meio<br>
de at Fechamento de Balanço e Atualização de IRPJ, C<br>
1. Considerações Preliminares<br>
1.1 - Sociedades Cooperativas<br>
Entidade cooperativa é aquela que exerce as atividades na forma de<br>
de atos cooperativos, que se traduzem na pre 1.1 - Sociedades Cooperativas<br>
Entidade cooperativa é aquela que exerce as atividades na<br>
de atos cooperativos, que se traduzem na prestação de<br>
objetivo de lucro, para obterem em comum melhores re<br>
particular. Identificam **1.1 - Sociedades Looperativas**<br>
Entidade cooperativos, que se traduzem na prestação de serviços aos seus associados, sem<br>
de atos cooperativos, que se traduzem na prestação de serviços aos seus associados, sem<br>
objetivo d Entidade cooperativa é aquela que exerce as atividades na forma de lei específica, por meio<br>de atos cooperativos, que se traduzem na prestação de serviços aos seus associados, sem<br>objetivo de lucro, para obterem em comum m Entimate cooperativos, que se traduzem na prestação de serviços aos seus associados, sem<br>objetivo de lucro, para obterem em comum melhores resultados para cada um deles em<br>particular. Identificam-se de acordo com o objeto

de alos cooperativos, que se traduzem la prestação de serviços aos sobjetivo de lucro, para obterem em comum melhores resultados para<br>particular. Identificam-se de acordo com o objeto e pela natureza das ativ<br>por seus asso

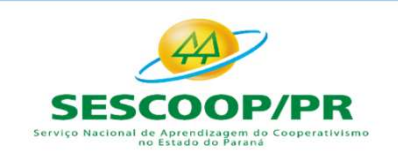

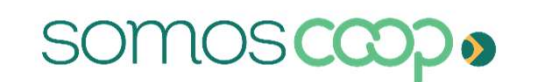

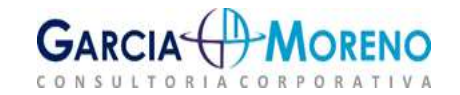

Fechamento de Balanço e Atualização<br>1.2.2 - Crédito<br>0 negócio nesse ramo, é promover a poupança e oferecer<br>necessidades de cada cooperado. Sempre a preço justo e<br>associados. O foco do cooperativismo de crédito são as pes Fechamento de Balanço e Atualização de IRPJ, CSLL e FUNRURAL<br>1.2.2 - Crédito<br>0 negócio nesse ramo, é promover a poupança e oferecer soluções financeiras adequadas às<br>necessidades de cada cooperativismo de crédito são as pe Fechamento de Balanço e Atualização de IRPJ, CSLL e FUNRURAL<br>1.2.2 - Crédito<br>0 negócio nesse ramo, é promover a poupança e oferecer soluções financeiras adequadas às<br>necessidades de cada cooperativismo de crédito são as pe

Fechamento de Balanço e Atualização de IRPJ, CSLL e FUNRURAL<br>1.2.2 - Crédito<br>0 negócio nesse ramo, é promover a poupança e oferecer soluções financeiras adequadas às<br>necessidades de cada cooperado. Sempre a preço justo e e Fechamento de Balanço e Atualização de IRPJ, CSLL e FUNRURAL<br>
1.2.2 - Crédito<br>
0 negócio nesse ramo, é promover a poupança e oferecer soluções financeiras adequadas às<br>
necessidades de cada cooperato. Sempre a preço justo Fechamento de Balanço e Atualização de IRPJ, CSLL e FUNRURAL<br>
1.2.2 - Crédito<br>
0 negócio nesse ramo, é promover a poupança e oferecer soluções financeiras adequadas às<br>
necessidades de cada cooperativismo de crédito são as Fechamento de Balanço e Atualização de IRPJ, CSLL e FUNRURAL<br>
1.2.2 - Crédito<br>
0 negócio nesse ramo, é promover a poupança e oferecer soluções financeiras adequadas às<br>
necessidades de cada cooperativismo de crédito são as

1.2.2 – Crédito<br>
O negócio nesse ramo, é promover a poupança e oferecer<br>
necessidades de cada cooperado. Sempre a preço justo e<br>
associados. O foco do cooperativismo de crédito são as pess<br>
Considerando que as cooperativas **1.2.2 - Crédito**<br>
O negócio nesse ramo, é promover a poupança e oferecer soluções financeiras adequadas às<br>
necessidades de cada cooperativismo de crédito são as pessoas, e não o lucro.<br>
Considerando que as cooperativas 1.2.2 - Creutico<br>
O negócio nesse ramo, é promover a poupança e oferecer soluções financeiras adequadas às<br>
associados. O foco do cooperativismo de crédito são as pessoas, e não o lucro.<br>
Considerando que as cooperativas O negócio nesse ramo, é promover a poupança e oferecer soluções financeiras adequadas às<br>necessidades de cada cooperativismo de crédito são as pessoas, e não o lucro.<br>Considerando que as cooperativismo de crédito são as pe necessidades de cada cooperado. Sempre a preço justo e em condições vantajosas para os<br>associados. O foco do cooperativismo de crédito são as pessoas, e não o lucro.<br>Considerando que as cooperativas de créditos são regulad associados. O roco do cooperativismo de credito sao as pessoas, e nao o lucro.<br>Considerando que as cooperativas de créditos são reguladas pelo Banco Central, as<br>demonstrações contábeis e sua divulgação além das normas cont Considerando que as cooperativas de créditos são reguladas pelo Banco Central, as<br>demonstrações contábeis e sua divulgação além das normas contábeis devem estar em<br>conformidade com a Resolução Nº 4720 de 30/05/2019 do Ban demonstrações contábeis e sua divulgação além das normas contra<br>
conformidade com a Resolução Nº 4720 de 30/05/2019 do Banco Centr<br>
1.2.3 – **Transporte**<br>
Formado por cooperativas que atuem na prestação de serviços de<br>
pass

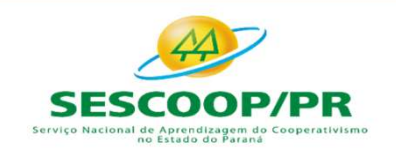

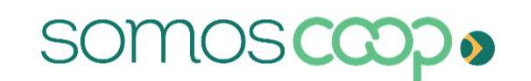

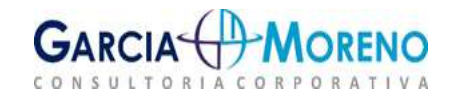

Fechamento de Balanço e Atualização de IRPJ, CSLL e FUNRURAL<br>1.2.4 – Trabalho, Produção, Bens e Serviços<br>Esta é a nova denominação para as antigas cooperativas de trabalho. Esse ramo engloba as<br>cooperativas que prestam ser Fechamento de Balanço e Atualização de IRPJ, CSLL e FUNRURAL<br>1.2.4 – Trabalho, Produção, Bens e Serviços<br>Esta é a nova denominação para as antigas cooperativas de trabalho. Esse ramo engloba as<br>cooperativas que prestam ser Fechamento de Balanço e Atualização de IRPJ, CSLL e FUNRURAL<br>1.2.4 – Trabalho, Produção, Bens e Serviços<br>Esta é a nova denominação para as antigas cooperativas de trabalho. Esse ramo engloba as<br>cooperativas que prestam ser Fechamento de Balanço e Atualização de IRPJ, CSLL e FUNRURAL<br>1.2.4 – Trabalho, Produção, Bens e Serviços<br>Esta é a nova denominação para as antigas cooperativas de trabalho. Esse ramo engloba as<br>cooperativas que prestam ser Fechamento de Balanço e Atualização de IRPJ, CSLL e FUNRURAL<br>
1.2.4 – Trabalho, Produção, Bens e Serviços<br>
Esta é a nova denominação para as antigas cooperativas de trabalho. Esse ramo engloba as<br>
cooperativas que prestam Fechamento de Balanço e Atualização de II<br>
1.2.4 – Trabalho, Produção, Bens e Serviços<br>
Esta é a nova denominação para as antigas cooperativas de tropperativas que prestam serviços especializados a terceiros<br>
cooperativas Fechamento de Balanço e Atualização de<br>
1.2.4 – Trabalho, Produção, Bens e Serviços<br>
Esta é a nova denominação para as antigas cooperativas cooperativas que prestam serviços especializados a terce<br>
como beneficiamento de m FELTIMITENTO DE DUNUITY E FIGUALIZAÇÃO DE TRES, CSEL E FONNONAL<br>
1.2.4 – Trabalho, Produção, Bens e Serviços<br>
Esta é a nova denominação para as antigas cooperativas de trabalho. Esse ramo engloba as<br>
cooperativas que pres

**1.2.4 – Trabalho, Produção, Bens e Serviços**<br>
Esta é a nova denominação para as antigas cooperativas de trabalho. Esse ramo engloba as<br>
cooperativas que prestam serviços especializados a terceiros ou que produzem bens tai **1.2.4 – Trabalho, Produção, Bens e Serviços**<br>Esta é a nova denominação para as antigas cooperativas de trabalho. Esse ramo engloba as<br>cooperativas que prestam serviços especializados a terceiros ou que produzem bens tais<br> **Example as a nova denominação para as antigas cooperativas de trabalho. Esse ramo engloba as cooperativas que prestam serviços especializados a terceiros ou que produzem bens tais como beneficiamento de material recicláve** Esta é a nova denominação para as antigas cooperativas de trabalho. Esse ramo engloba as<br>cooperativas que prestam serviços especializados a terceiros ou que produzem bens tais<br>como beneficiamento de material reciclável e a cooperativas que prestam serviços especializados a terceiros ou que produzem<br>como beneficiamento de material reciclável e artesanatos, por exemplo. Reún<br>cooperativas de professores e dos antigos ramos: produção, mineral, p cooperativas de prefessores e dos antigos ramos: produção, mineral, parte do turismo e lazer<br>e por fim, as especiais.<br>1.2.5 – Saúde<br>O Brasil é referência no ramo de Cooperativas de Saúde. Pioneiro no setor, é o país com ma demonstrações financeiras de sa antigos famos, produção, inímetar, parte do tarismo e lazer<br>
a por fim, as especiais.<br> **1.2.5 – Saúde**<br>
de monte de cooperativas dedicas à preservação e à promoção da saúde humana. O<br>
número 1.2.5 – Saúde<br>
O Brasil é referência no ramo de Cooperativas de Saúde. Pioneiro no setor, é o p<br>
número de cooperativas dedicadas à preservação e à promoção da saúde<br>
segmento surgiu no Brasil e se expandiu para outros paí

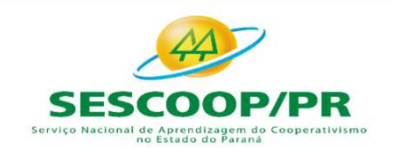

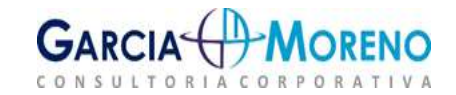

Fechamento de Balanço e Atualização de<br>
1.2.6 – Consumo<br>
Este ramo é composto por cooperativas que realizam comp<br>
quanto de serviços, para seus cooperados (supermercados<br>
cooperativas formadas por pais para contratação de Fechamento de Balanço e Atualização de IRPJ, CSLL e FUNRURAL<br>1.2.6 – Consumo<br>Este ramo é composto por cooperativas que realizam compra em comum, tanto de produtos<br>quanto de serviços, para seus cooperados (supermercados, fa Fechamento de Balanço e Atualização de IRPJ, CSLL e FUNRURAL<br>1.2.6 – Consumo<br>Este ramo é composto por cooperativas que realizam compra em comum, tanto de produtos<br>quanto de serviços, para seus cooperados (supermercados, fa Fechamento de Balanço e Atualização de IRPJ, CSLL e FUNRURAL<br>1.2.6 – Consumo<br>Este ramo é composto por cooperativas que realizam compra em comum, tanto de produtos<br>quanto de serviços, para seus cooperados (supermercados, fa Fechamento de Balanço e Atualização de IRPJ, CSLL e FUNRURAL<br>
1.2.6 – Consumo<br>
Este ramo é composto por cooperativas que realizam compra em comum, tanto de produtos<br>
quanto de serviços, para seus cooperados (supermercados, Lazer". Fechamento de Balanço e Atualização de<br>
1.2.6 – Consumo<br>
Este ramo é composto por cooperativas que realizam com<br>
quanto de serviços, para seus cooperados (supermercados<br>
cooperativas formadas por pais para contratação de s Formation de Durantyo e Actuarização de Fira, CSEL e Formonia.<br> **1.2.6 – Consumo**<br>
Este ramo é composto por cooperativas que realizam compra em comum, tanto de produtos<br>
quanto de serviços, para seus cooperatos (supermerca

**1.2.6 – Consumo**<br>
Este ramo é composto por cooperativas que realizam compra em comum, tanto de produtos<br>
quanto de serviços, para seus cooperados (supermercados, farmácias). Engloba, também, as<br>
cooperativas formadas por **1.2.6 – Consumo**<br>Este ramo é composto por cooperativas que realizam compra em comum, tanto de produtos<br>quanto de serviços, para seus cooperados (supermercados, farmácias). Engloba, também, as<br>cooperativas formadas por pai **Exarino Constants**<br>
Exarino é composto por cooperativas que realizam compra em comum, tanto de produtos<br>
equanto de serviços, para seus cooperados (supermercados, farmácias). Engloba, também, as<br>
cooperativas formadas por Este ramo é composto por cooperativas que realizam compra em comum, tanto de produtos<br>quanto de serviços, para seus cooperados (supermercados, farmácias). Engloba, também, as<br>cooperativas formadas por pais para contratação quanto de serviços, para seus cooperados (supermercados, farmá<br>cooperativas formadas por pais para contratação de serviços educ<br>de consumo de serviços turísticos. Foram incluídas neste ramo as "<br>Lazer".<br>**1.2.6 – Infraestru** Experiantas formadas por plais para contratação de serviços educadoriais e também aquelas de consumo de serviços turísticos. Foram incluídas neste ramo as "Educacionais" e "Turismo e<br>Lazer".<br> **1.2.6 – Infraestrutura**<br>
Form de Contabilidade do Setor Elétrico – MCSE bem como o disposto no Manual de Contabilidade do Setor Elétrico – MCSE bem como o disposto no Manual de Contabilidade do Setor Elétrico – MCSE bem como o disposto na disposito na **1.2.6 – Infraestrutura**<br> **Example 1.2.6 – Infraestrutura**<br>
Formado por cooperativas que fornecem serviços essenciais para seus associados<br>
energia e telefonia, por exemplo. Seja repassando a energia de concessionárias o

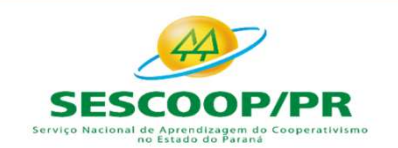

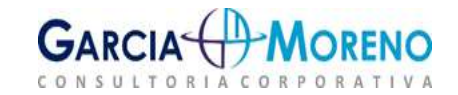

Fechamento de Balanço e Atualização de IR<br> **1.3 - Ato Cooperativo e Ato não Cooperativo**<br> **1.3.1 - Ato Cooperativo**<br>
A NBC ITG 2004/2017 item "5", Ato cooperativo é aquele de int<br>
conforme definido em legislação própria.

Fechamento de Balanço e Atualização de IRPJ, CSLL e FUNRURAL<br> **1.3 - Ato Cooperativo e Ato não Cooperativo**<br> **1.3.1 - Ato Cooperativo**<br>
A NBC ITG 2004/2017 item ¨5¨, Ato cooperativo é aquele de interesse econômico do coope Fechamento de Balanço e Atualização de IRPJ, CSLL e FL<br> **1.3 - Ato Cooperativo e Ato não Cooperativo**<br> **1.3.1 - Ato Cooperativo**<br>
A NBC ITG 2004/2017 item "5", Ato cooperativo é aquele de interesse econômico<br>
conforme defi mento de Balanço e Atualização de IRPJ, CSLL e FUNRURAL<br> **Cooperativo e Ato não Cooperativo**<br> **co Cooperativo**<br>
2004/2017 item "5", Ato cooperativo é aquele de interesse econômico do cooperado<br>
efinido em legislação própri mento de Balanço e Atualização de IRPJ, CSLL e FUNRURAL<br> **Cooperativo e Ato não Cooperativo**<br>
co Cooperativo<br>
2004/2017 item "5", Ato cooperativo é aquele de interesse econômico do cooperado<br>
fínido em legislação própria.<br> mento de Balanço e Atualização de IRPJ, CSLL e FUNRURAL<br> **Cooperativo**<br> **Cooperativo**<br>
2004/2017 item "5", Ato cooperativo é aquele de interesse econômico do cooperado<br>
afinido em legislação própria.<br>
"O art. 79 da Lei 576 **Fechamento de Balanço e Atualização de IRPJ, (**<br> **1.3.1 - Ato Cooperativo**<br> **1.3.1 - Ato Cooperativo**<br>
A NBC ITG 2004/2017 item "5", Ato cooperativo é aquele de interesse<br>
conforme definido em legislação própria.<br>
"O art

**1.3 - Ato Cooperativo e Ato não Cooperativo**<br> **1.3.1 - Ato Cooperativo**<br>
A NBC ITG 2004/2017 item "5", Ato cooperativo é aquele de interesse econômico do cooperado<br>
conforme definido em legislação própria.<br>
"O *art. 79 da* **1.3.1 - Ato Cooperativo**<br>
A NBC ITG 2004/2017 item "5", Ato cooperativo é aquele de interesse econômico do cooperado<br>
conforme definido em legislação própria.<br>
"O art. 79 da Lei 5764/71 define como Cooperativos os atos pr **1.3.1 - Ato Cooperativo**<br>
A NBC ITG 2004/2017 item "5", Ato cooperativo é aquele de interesse econômico do cooperado<br>
conforme definido em legislação própria.<br>
"O *ort. 79 da Lei 5764/71 define como Cooperativos os atos p* **EXECT TRE COOPCITATION**<br> **CONTREM** ANGLITE CONSTANT TREST, A RO COOPERATIVE CONTERN CONTEXT TREST TREST TREST TREST TREST TRESPONSIBLY COOPERATIVE COOPERATIVE COOPERATIVE COOPERATIVE COOPERATIVE COOPERATIVE COOPERATIVE CO A NBC ITG 2004/2017 item "5", Ato cooperativo é aquele de interesse econó<br>
conforme definido em legislação própria.<br>
"O art. 79 da Lei 5764/71 define como Cooperativos os atos<br>
Cooperativa e seus associados, entre estes e contorme definido em legislação propria.<br>
"O art. 79 da Lei 5764/71 define como Cooperativos os atos praticados entre a Cooperativas sociedas, para a consecução dos objetivos sociais."<br>
1.3.2 - Ato Não Cooperativo<br>
Altos n *Consumidores aos consumidores sus associados, entre estes e aquelas, e pelas Cooperativas entre a Cooperativas para a consecução dos objetivos sociais.*<br> **1.3.2 - Ato Não Cooperativo**<br> **1.3.2 - Ato Não Cooperativo**<br> **1.3** cooperativa e seus associados, entre estes e aquelas, e pelas Cooperativas entre si quando<br>associadas, para a consecução dos objetivos sociais."<br> **1.3.2 - Ato Não Cooperativo**<br>
Atos não cooperativos são aqueles originados

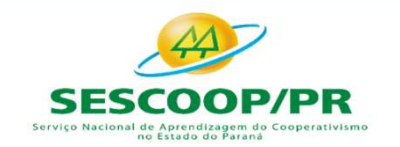

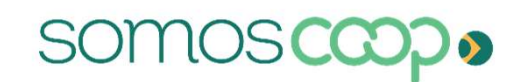

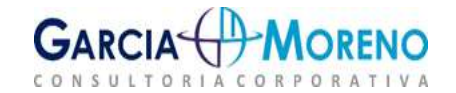

Fechamento de Balanço e Atualização de IRPJ, CSLL e FUNRI<br>2. Aspectos Relevantes das Demonstrações Contábeis<br>2.1 - Impairment (teste de recuperabilidade)<br>Termo adotado para classificar a <u>desvalorização ou o desgaste de um</u> Fechamento de Balanço e Atualização de IRPJ, CSLL e FUNRURAL<br>2. **Aspectos Relevantes das Demonstrações Contábeis**<br>2.1 - Impairment (teste de recuperabilidade)<br>Termo adotado para classificar a <u>desvalorização ou o desgaste </u> Sechamento de Balanço e Atualização de IRPJ, CSLL e FUNRURAL<br>
Sepectos Relevantes das Demonstrações Contábeis<br>
2.1 - Impairment (teste de recuperabilidade)<br>
Iermo adotado por classificar a <u>desvalorização uo desgaste de um</u> Fechamento de Balanço e Atualização de IRPJ, CSLL e FUNRURAL<br> **2. Aspectos Relevantes das Demonstrações Contábeis**<br> **2.1 - Impairment (teste de recuperabilidade)**<br>
Termo adotado para classificar a <u>desvalorização ou o desg</u> recuperável. Fechamento de Balanço e Atualização de IRPJ, CSLL e FUNRURAL<br>
2. Aspectos Relevantes das Demonstrações Contábeis<br>
2.1 - Impairment (teste de recuperabilidade)<br>
Termo adotado para classificar a <u>desvalorização ou o desgaste</u> **Planos de benefícios a empregados de mantidos Contábeis<br>
2.1 - Impairment (teste de recuperabilidade)<br>
Termo adotado para classifica a <u>desvalorização ou o despaste de um ativo, ou a redução de</u><br>
Termo adotado para classi 2. Aspectos Relevantes das Demonstrações Contábeis**<br>2.1 - Impairment (teste de recuperabilidade)<br>Termo adotado para classificar a <u>desvalorização ou o desgaste de um ativo, ou a redução de</u><br>seu valor recuperável, tratado

**2.1 - Impairment (teste de recuperabilidade)**<br>Termo adotado para classificar a <u>desvalorização ou o desgaste de um ativo, ou a redução de</u><br>seu valor recuperável, tratado societariamente pelo CPC 01, o objetivo é garantir **2.1 - Impairment (teste de recuperabilidade)**<br>Termo adotado para classificar a <u>desvalorização ou o desgaste de um ativo, ou a redução de</u><br>seu valor recuperável, tratado societariamente pelo CPC 01, o objetivo é garantir Termo adotado para classificar a <u>desvalorização ou o desgaste de um ativo, ou a redução de</u><br>seu valor recuperável, tratado societariamente pelo CPC 01, o objetivo é garantir que cada<br>ativo não esteja registrado contabilme correspondente.

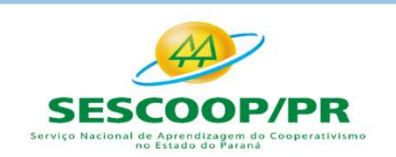

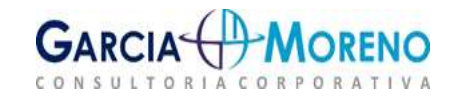

Fechamento de Balanço e Atualização de IRPJ, CSLL e FUNRURAL<br>O art. 129 da IN RFB nº 1.700, de 2017, prevê que a perda estimada dos testes de<br>recuperabilidade deverá ser adicionada na Parte A do LALUR no período de apuraçã Fechamento de Balanço e Atualização de IRPJ, CSLL e FUNRURAL<br>O art. 129 da IN RFB nº 1.700, de 2017, prevê que a perda estimada dos testes de<br>recuperabilidade deverá ser adicionada na Parte A do LALUR no período de apuraçã **Fechamento de Balanço e Atualização de IRPJ, CSLL e FUNRURAL<br>
O art. 129 da IN RFB nº 1.700, de 2017, prevê que a perda estimada dos testes de<br>
recuperabilidade deverá ser adicionada na Parte A do LALUR no período de apu** Fechamento de Balanço e Atualização<br>
20 art. 129 da IN RFB nº 1.700, de 2017, prevên<br>
recuperabilidade deverá ser adicionada na Parte A do<br>
for reconhecida, e registrada na Parte B para ser exc<br>
do ativo.<br>
2.1.1 - Exemplo **Fechamento de Balanço e Atualização do**<br>
2.1.1 - 129 da IN RFB nº 1.700, de 2017, prevê que<br>
recuperabilidade deverá ser adicionada na **Parte A do LAI**<br>
for reconhecida, e registrada na **Parte B** para ser excluída<br>
do at **Chamento de Balanço e Atualização** de IRPJ, CSLL e FUNRURAL<br>
The stabilidade deverá ser adicionada na Parte A do LALUR no período de apuração em que<br>
erabilidade deverá ser adicionada na Parte A do LALUR no período de ap chamento de Balanço e Atualização de IRPJ, CSLL e FUNRURAL<br>
5. 129 da IN RFB nº 1.700, de 2017, prevê que a perda estimada dos testes de erabilidade deverá ser adicionada na Parte A do LALUR no período de apuração em que **Imento de Balanço e Atualização de IRPJ, CSLL**<br>29 da IN RFB nº 1.700, de 2017, prevê que a perda estinidade deverá ser adicionada na **Parte A do LALUR** no período decida, e registrada na **Parte B** para ser excluída no mom chamento de Balanço e Atualização de IRPJ, CSLL e FUNRURAL<br>
... 129 da IN RFB nº 1.700, de 2017, prevê que a perda estimada dos testes de<br>
erabilidade deverá ser adicionada na Parte A do LALUR no período de apuração em qu Contabilização IN RFB nº 1.700, de 2017, prevê que a perda<br>recuperabilidade deverá ser adicionada na Parte A do LALUR no perfor reconhecida, e registrada na Parte B para ser excluída no momer<br>do ativo.<br>2.1.1 - Exemplo de 9 - 22 da IN RFB nº 1.700, de 2017, prevê que a perda estimada dos testes de erabilidade deverá ser adicionada na Parte A do LALUR no período de apuração em que conhecida, e registrada na Parte B para ser excluída no mo C - Redução ao Valor Recuperável de Ativos (resultado)<br>
C - Remplo de contabilização:<br>
C - Fereno integrado ao ativo imobilizado no valor de R\$ 100.000,00 em 01/01/2018;<br>
C - **Exemplo de contabilização:**<br>
C - **Exemplo de** 

- 
- 
- 

- 
- 

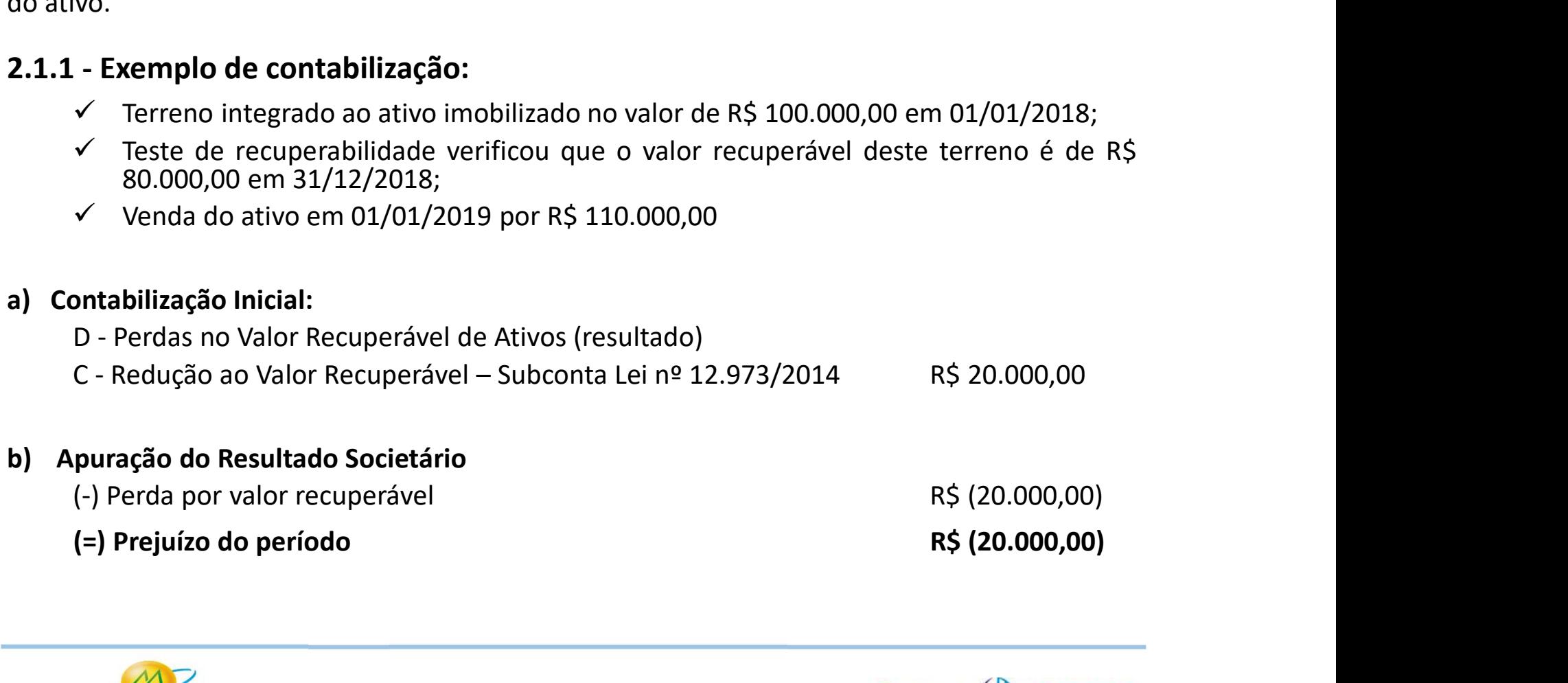

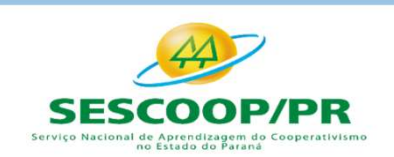

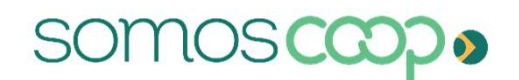

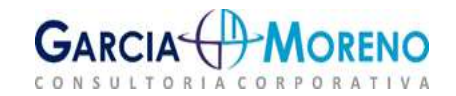

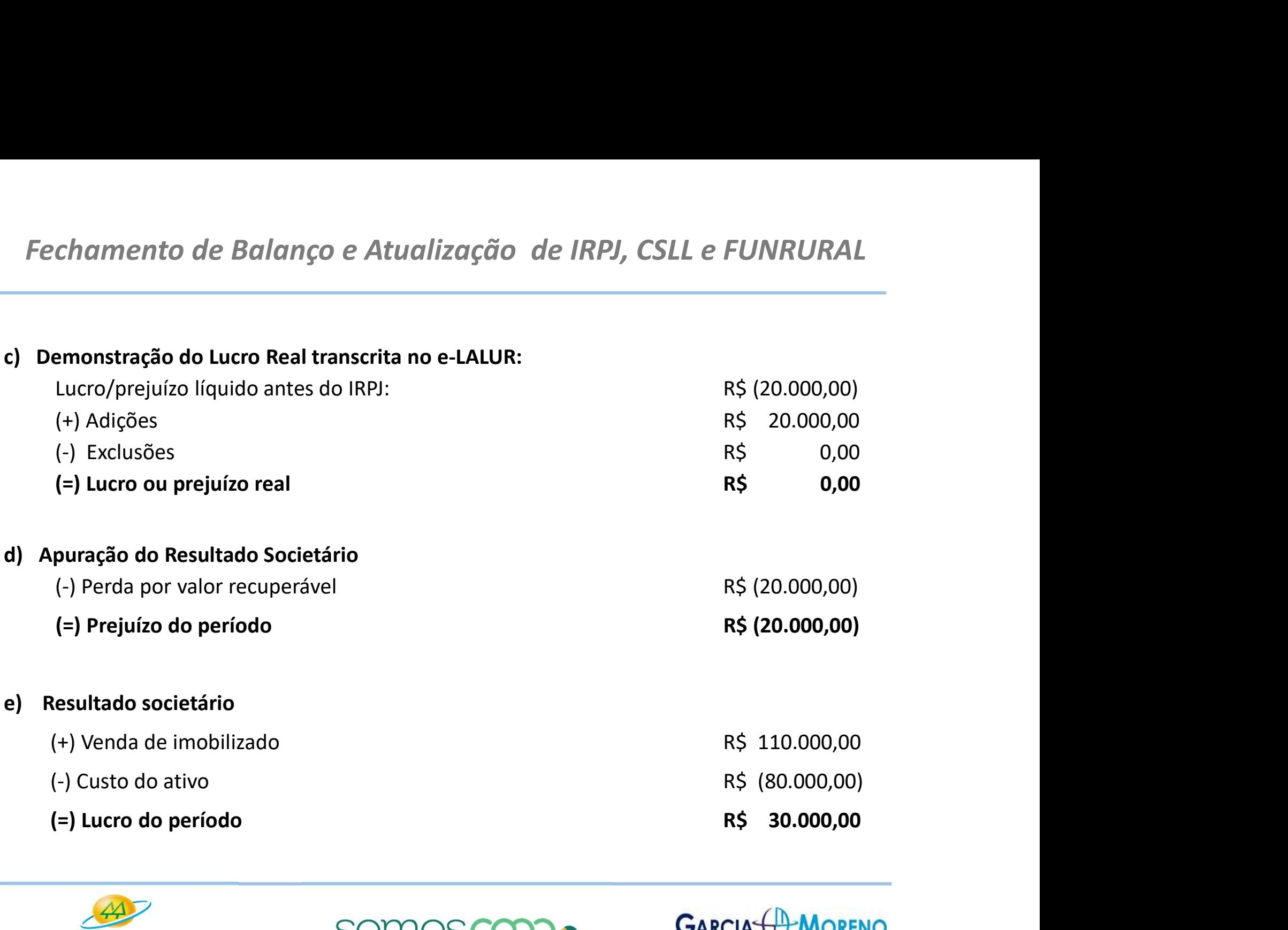

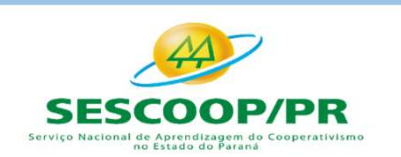

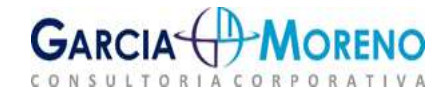

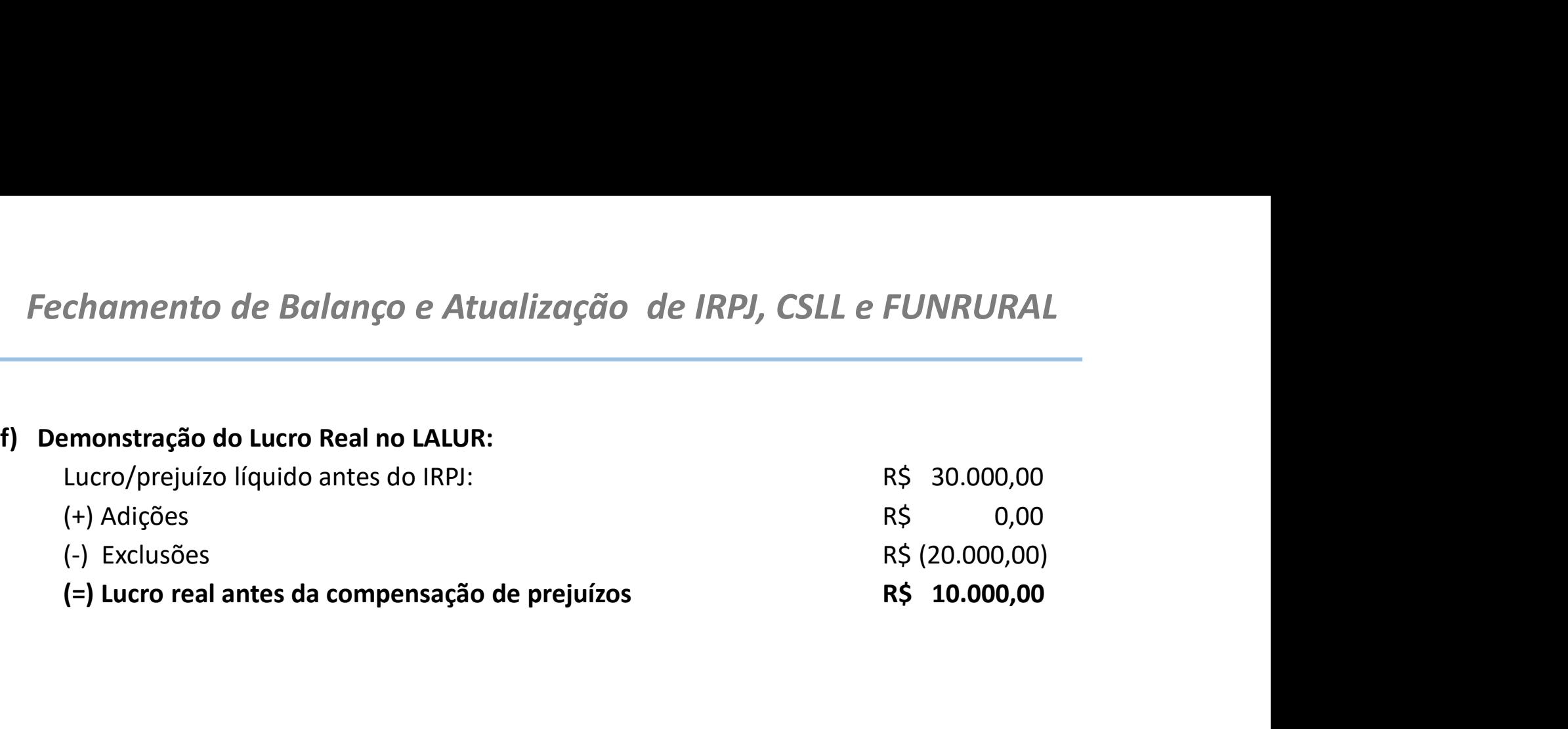

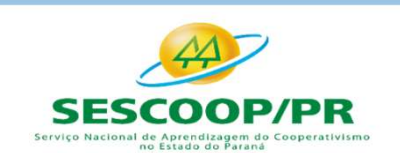

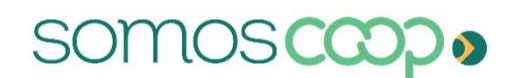

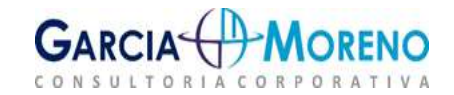

Fechamento de Balanço e Atualização de IRPJ, CSLL<br>2.2 - Reconhecimento de Créditos Tributários<br>im termos de apresentação no Balanço Patrimonial, o subgrupo dos Tributécuperar geralmente são reconhecidos no mesmo grupo que Fechamento de Balanço e Atualização de IRPJ, CSLL e FUNRURAL<br>
2.2 - Reconhecimento de Créditos Tributários<br>
Em termos de apresentação no Balanço Patrimonial, o subgrupo dos Tributos a Compensar e<br>
Recuperar geralmente são Fechamento de Balanço e Atualização de IRPJ, CSLL e FUNRURAL<br>
2.2 - Reconhecimento de Créditos Tributários<br>
Em termos de apresentação no Balanço Patrimonial, o subgrupo dos Tributos a Compensar e<br>
Recuperar geralmente são Fechamento de Balanço e Atualização de IRPJ, CSLL e FUNRURAL<br>
2.2 - Reconhecimento de Créditos Tributários<br>
Em termos de apresentação no Balanço Patrimonial, o subgrupo dos Tributos a Compensar e<br>
Recuperar geralmente são

Fechamento de Balanço e Atualização de IRPJ, CSLL e FUNRURAL<br>
2.2 - Reconhecimento de Créditos Tributários<br>
Em termos de apresentação no Balanço Patrimonial, o subgrupo dos Tributos a Compensar e<br>
Recuperar geralmente são Fechamento de Balanço e Atualização de IRPJ, CSLL e FUNRURAL<br>
2.2 - Reconhecimento de Créditos Tributários<br>
Em termos de apresentação no Balanço Patrimonial, o subgrupo dos Tributos a Compensar e<br>
Recuperar geralmente são Fechamento de Balanço e Atualização de IRPJ, CSLL e FUNRURAL<br>
2.2 - Reconhecimento de Créditos Tributários<br>
Em termos de apresentação no Balanço Patrimonial, o subgrupo dos Tributos a Compensar e<br>
Recuperar geralmente são Fechamento de Balanço e Atualização de IRPJ, CSLL e FUNRURAL<br>
2.2 - Reconhecimento de Créditos Tributários<br>
Em termos de apresentação no Balanço Patrimonial, o subgrupo dos Tributos a Compensar e<br>
Recuperar geralmente são Fechamento de Batanço e Atualização de IRPJ, CSLL e FUNKURAL<br>
2.2 - Reconhecimento de Créditos Tributários<br>
Em termos de apresentação no Balanço Patrimonial, o subgrupo dos Tributos a Compensar e<br>
Recuperar geralmente são **2.2 - Reconhecimento de Créditos Tributários**<br>
Em termos de apresentação no Balanço Patrimonial, o subgrupo dos Trib<br>
Recuperar geralmente são reconhecidos no mesmo grupo que contém os de outras contas a receber, as quai **2.2 - Reconnecimento de Creditos inibutarios**<br>
Em termos de apresentação no Balanço Patrimonial, o subgrupo dos Tributos a Compensar e<br>
Recuperar geralmente são reconhecidos no mesmo grupo que contém os demais valores, t Em termos de apresentação no Balanço Patrimonial, o subgrupo dos Tributos a Compensar e<br>Recuperar geralmente são reconhecidos no mesmo grupo que contém os demais valores, títulos<br>e outras contas a receber, as quais não são En cemios de apuseincução lo diamajo realimidinal, o suagrigulo dos inulcios e complesias realizados e entras contas a receber, as quais não são originadas do objeto principal da sociedade.<br>De acordo com o item 6.4 do CPC necuperar geramientes ao elecunientos no inissino grupo que contenio os entans varoles, tudos<br>De acordo com o item 6.4 do CPC 00 – Estrutura Conceitual para Relatório Financeiro, a<br>De acordo com o item 6.4 do CPC 00 – Estr De acordo com o item 6.4 do CPC 00 – Estrutura Conceitual para Relatório Financeiro, a<br>mensuração ao custo histórico fornece informações monetárias sobre ativos, passivos e<br>respectivas receitas e despessa, utilizando info De acordo com o item 6.4 do CPC 00 – Estrutura Concert mensuração ao custo histórico fornece informações mo<br>respectivas receitas e despesas, utilizando informações de<br>preço da transação ou outro evento que deu origem a e<br>a

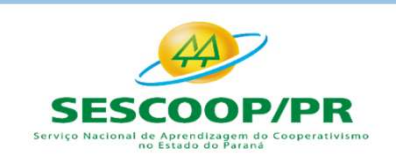

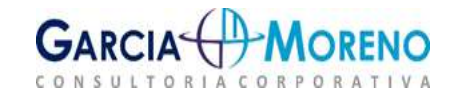

Fechamento de Balanço e Atualização de IRPJ,<br>2.2.1 - Tributos a compensar e recuperar<br>Dis valores a recuperar de impostos podem ter origem em inúmeras (pegativos de IRPJ e CSLL, saldos credores de ICMS, IPI, PIS, COFINS, I Fechamento de Balanço e Atualização de IRPJ, CSLL e FUNRURAL<br>
2.2.1 - Tributos a compensar e recuperar<br>
Os valores a recuperar de impostos podem ter origem em inúmeras operações, tais como saldos<br>
negativos de IRPI e CSLL, Fechamento de Balanço e Atualização de IRPJ, CSLL e FUNRURAL<br>2.2.1 - Tributos a compensar e recuperar<br>Os valores a recuperar de impostos podem ter origem em inúmeras operações, tais como saldos<br>negativos de IRPI e CSLL, sa Fechamento de Balanço e Atualização de IRPJ, CSLL e FUNRURAL<br>
2.2.1 - Tributos a compensar e recuperar<br>
Os valores a recuperar de impostos podem ter origem em inúmeras operações, tais como saldos<br>
onegativos de IRPI e CSLL **Fechamento de Balanço e Atualização de IRPJ, CSLL e FUNRURAL<br>
2.2.1 - Tributos a compensar e recuperar**<br>
Os valores a recuperar de impostos podem ter origem em inúmeras operações, tais como saldos<br>
negativos de IRP e CSLL Fechamento de Balanço e Atualização de IRPJ, CSLL e i<br>
2.2.1 - Tributos a compensar e recuperar<br>
Os valores a recuperar de impostos podem ter origem em inúmeras operações,<br>
negativos de IRPJ e CSLL, saldos credores de ICMS Fechamento de Balanço e Atualização de IRPJ, CSLL<br>
2.2.1 - Tributos a compensar e recuperar<br>
Os valores a recuperar de impostos podem ter origem em inúmeras operaçõe<br>
negativos de IRPJ e CSLL, saldos credores de ICMS, IPI, iechamento de Balanço e Atualização de IP<br>
1 - Tributos a compensar e recuperar<br>
lores a recuperar de impostos podem ter origem em inúme<br>
ivos de IRPI e CSLL, saldos credores de ICMS, IPI, PIS, COFII<br>
n ser registrados nes iechamento de Balanço e Atualização de IRP.<br>
1 - Tributos a compensar e recuperar<br>
Iores a recuperar de impostos podem ter origem em inúmeras<br>
ivos de IRPI e CSLL, saldos credores de ICMS, IPI, PIS, COFINS,<br>
n ser registra **1 - Tributos a compensar e recuperar**<br>
Iores a recuperar de impostos podem ter origem em inúme<br>
ivos de IRPJ e CSLL, saldos credores de ICMS, IPI, PIS, COFIN<br>
m ser registrados nesse grupo, que diante da natureza varia<br>
g **1 - Tributos a compensar e recuperar**<br>
lores a recuperar de impostos podem ter origem em inúmeras o<br>
ivos de IRPJ e CSLL, saldos credores de ICMS, IPI, PIS, COFINS, IF<br>
n ser registrados nesse grupo, que diante da naturez 1 – Tributos a comperisar e recuperar<br>lores a recuperar de impostos podem ter origem em inúmera<br>ivos de IRPJ e CSLL, saldos credores de ICMS, IPI, PIS, COFINS<br>m ser registrados nesse grupo, que diante da natureza variac<br>ga lores a recuperar de impostos podem ter origem em inúmeras operações<br>ivos de IRPJ e CSLL, saldos credores de ICMS, IPI, PIS, COFINS, IRRF e out<br>n ser registrados nesse grupo, que diante da natureza variada dessas op<br>gado e ivos de IRPI e CSLL, saldos credores de ICMS, IPI, PIS, COFINS, IRRF e out<br>n ser registrados nesse grupo, que diante da natureza variada dessas op<br>gado em tantas contas quanto forem necessárias, visando a melhori<br>ole. Assi n ser registratios nesse grupo, que dialite da natureza variada<br>gado em tantas contas quanto forem necessárias, visando<br>ole. Assim, teremos por exemplo:<br>butos a compensar e recuperar;<br>a. IPI a Recuperar;<br>c. PIS a Recuperar

- 
- 
- 
- 
- 
- 
- 
- 

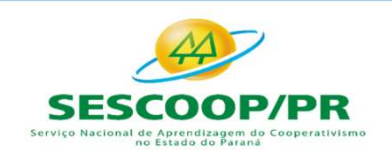

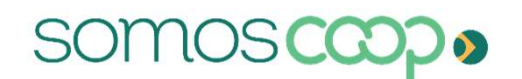

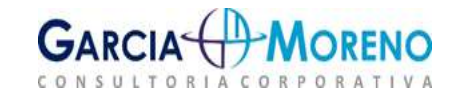

Fechamento de Balanço e Atualização de IRPJ, CSLL e FUNRURAL<br>2.2.1.1 - Tributos a Compensar / Restituir<br>O tributo a compensar / restituir é o crédito que constitui moeda de pagamento de tribut<br>da mesma espécie ou não e que Fechamento de Balanço e Atualização de IRPJ, CSLL e FUNRURAL<br>2.2.1.1 - Tributos a Compensar / Restituir<br>O tributo a compensar / restituir é o crédito que constitui moeda de pagamento de tributos<br>da mesma espécie ou não e q Fechamento de Balanço e Atualização de IRPJ, CSLL e FUNRURAL<br>2.2.1.1 - Tributos a Compensar / Restituir<br>0 tributo a compensar / restituir é o crédito que constitui moeda de pagamento de tributos<br>da mesma espécie ou não e q Fechamento de Balanço e Atualização de IRPJ, CSLL e FUNRURAL<br>2.2.1.1 - Tributos a Compensar / Restituir<br>0 tributo a compensar / restituir é o crédito que constitui moeda de pagamento de tributos<br>da mesma espécie ou não e q Fechamento de Balanço e Atualização de IRPJ, CSLL e FUNRURAL<br>
2.2.1.1 - Tributos a Compensar / Restituir<br>
0 tributo a compensar / restituir é o crédito que constitui moeda de pagamento de tributos<br>
da mesma espécie ou não Fechamento de Balanço e Atualização de IRPJ, CSLL<br>2.2.1.1 - Tributos a Compensar / Restituir<br>0 tributo a compensar / restituir é o crédito que constitui moeda de paga<br>da mesma espécie ou não e que, se não houver débito com

Fechamento de Balanço e Atualização de IRPJ, CSLL e FUNRURAL<br>
2.2.1.1 - Tributos a Compensar / Restituir<br>
0 tributo a compensar / restituir é o crédito que constitui moeda de pagamento de tributos<br>
da mesma espécie ou não Fechamento de Balanço e Atualização de IRPJ, CSLL e FUNRURAL<br>
2.2.1.1 - Tributos a Compensar / Restituir<br>
0 tributo a compensar / restituir é o crédito que constitui moeda de pagamento de tributos<br>
da mesma espécie ou não **2.2.1.1 - Tributos a Compensar / Restituir**<br>
O tributo a compensar / restituir é o crédito que constitui moeda de pagamento de tributos<br>
da mesma espécie ou não e que, se não houver débito com o qual compensar, pode gerar **2.2.1.1 - Tributos a Compensar / Restituir**<br> **Cumitativos a compensar / restituir é o crédito que constitui moeda de pagamento de tributos**<br>
da mesma espécie ou não e que, e mão houver débito com o qual compensar, pode ge 2.2.1.1 - **FIBULOS a COMPENSAT / RESTILUIT**<br>O tributo a compensar / restituir é o crédito que constitui moeda de<br>da mesma espécie ou não e que, se não houver débito com o qual co<br>solicitação da restituição em dinheiro. Com U tributa a compensar / restitutur e o credito que constitui moeda de pagamento de tributos<br>solicitação da restituição em dinheiro. Como por exemplo, pode ser citado o saldo negativo do<br>IR e da CSLL apurados no ajuste anua

da mesma especie ou nao e que, se nao nouver debito com o qual compensar, pode gerar a<br>solicitação da restitução em dinheiro. Como por exemplo, pode ser citado o saldo negativo do<br>IR e da CSLL apurados no ajuste anual pela solicitação da restituição em dinneiro. Como por exemplo, pode ser citado o saldo negativo do<br>IR e da CSLL apurados no ajuste anual pelas pessoas jurídicas optantes pelo lucro real.<br>**2.2.1.2 - Tributos a Recuperar**<br>Tributo IX e da CSLL apurados no ajuste anual pelas pessoas juridicas optantes pelo lucro real.<br> **2.2.1.2 - Tributos a Recuperar**<br>
Tributos a recuperar identifica o tributo pago na aquisição de bens, embutido no preço e que<br>
pode **2.2.1.2 - Tributos a Recuperar**<br>
Tributos a recuperar identifica o tributo pago na aquisição de bens, embutido no preço e que<br>
poderá ser deduzido dos tributos devidos sobre as vendas ou prestação de serviços, sendo<br>
ess

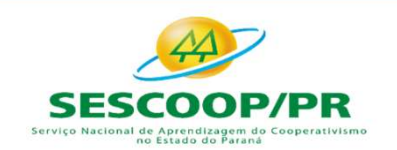

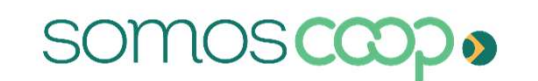

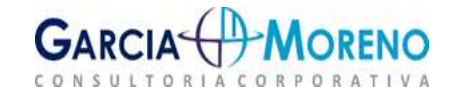

Fechamento de Balanço e Atualização de IRPJ, CSLL e FUNRURAL<br>2.2.2 - Origem dos Créditos Tributários<br>2.2.2.1 - IPI, ICMS, PIS E COFINS a Recuperar<br>Essas contas destinam-se a reconhecer o saldo credor de ICMS, do IPI, do PI Fechamento de Balanço e Atualização de IRPJ, CSLL e FUNRURAL<br>2.2.2 - Origem dos Créditos Tributários<br>2.2.2.1 - IPI, ICMS, PIS E COFINS a Recuperar<br>Essas contas destinam-se a reconhecer o saldo credor de ICMS, do IPI, do PI Fechamento de Balanço e Atualização de IRPJ, CSLL e FUNRURAL<br>2.2.2.1 - Origem dos Créditos Tributários<br>2.2.2.1 - IPI, ICMS, PIS E COFINS a Recuperar<br>Essas contas destinam-se a reconhecer o saldo credor de ICMS, do IPI, do Fechamento de Balanço e Atualização de IRPJ, CSLL e FUNRURAL<br>2.2.2 - Origem dos Créditos Tributários<br>2.2.2.1 - IPI, ICMS, PIS E COFINS a Recuperar<br>Essas contas destinam-se a reconhecer o saldo credor de ICMS, do IPI, do PI Fechamento de Balanço e Atualização de IRF<br>2.2.2. - Origem dos Créditos Tributários<br>2.2.2.1 - IPI, ICMS, PIS E COFINS a Recuperar<br>Essas contas destinam-se a reconhecer o saldo credor de ICM:<br>apurados pela própria sistemáti Fechamento de Balanço e Atualização de IRPJ, CSLL e FUNRURAL<br>
2.2.2.1 - **Drigem dos Créditos Tributários**<br>
2.2.2.1 - **IPI, ICMS, PIS E COFINS a Recuperar**<br>
Essas contas destinam-se a reconhecer o saldo credor de ICMS, do I Fechamento de Balanço e Atualização de IRPJ, CSLL e FUNRURAL<br>
2.2.2. - Origem dos Créditos Tributários<br>
2.2.2.1 - IPI, ICMS, PIS E COFINS a Recuperar<br>
Essas contas destinam-se a reconhecer o saldo credor de ICMS, do IPI, d Fechamento de Balanço e Atualização de IRPJ, CSLL e FUNRURAL<br>
2.2.2 - Origem dos Créditos Tributários<br>
Essa contas destinam-se a reconhecer o saldo credor de ICMS, do IPI, do PIS e da COFINS<br>
Essa contas destinam-se a reco **2.2.2. - Origem dos Créditos Tributários**<br> **2.2.2.1 - IPI, ICMS, PIS E COFINS a Recuperar**<br>
Essas contas destinam-se a reconhecer o saldo credor de ICMS, do<br>
apurados pela própria sistemática fiscal desses impostos. Mensa **2.2.2.1 - IPI, ICMS, PIS E COFINS a Recuperar**<br>Essas contas destinam-se a reconhecer o saldo credor de ICMS, do IPI, do PIS e da COFINS<br>apurados pela própria sistemática fiscal desses impostos. Mensalmente os débitos fisc **2.2.2.1 - IPI, ICMS, PIS E COFINS a Recuperar**<br>Essas contas destinam-se a reconhecer o saldo credor de ICMS, do IPI, do PIS e da COFINS<br>apurados pela própria sistemática fiscal desses impostos. Mensalmente os débitos fisc Essas contas destinam-se a reconhecer o saldo credor de ICMS, do IPI, do PIS e da COFI<br>apurados pela própria sistemática fiscal desses impostos. Mensalmente os débitos fiscelas vendas são compensados pelos créditos fiscais **Exercista entroposes and a retencial desses impostos.** Mensalmente os débitos fiscais pelas vendas são compensados pelos créditos fiscais das compras, remanescendo um saldo a recolher ou a recuperar.<br>Geralmente o resultad

pelas vendas são compensados pelos créditos fiscais das compras, remanescendo um saldo a<br>recolher ou a recuperar.<br>Geralmente o resultado dessa apuração é um saldo a recolher, sendo reconhecidos o valor a<br>pagar no Passivo C imposto.

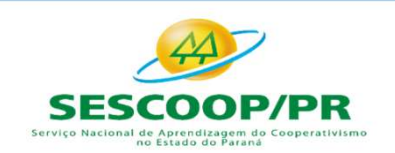

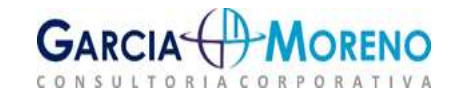

Fechamento de Balanço e Atualização de IRPJ, CSLL e FUNRURAL<br>2.2.2.3 - Saldo Negativo de IRPJ E CSLL<br>Será reconhecido nestas contas o Imposto de Renda e a Contribuição Social pagos a maio<br>apos a apuração no encerramento do Fechamento de Balanço e Atualização de IRPJ, CSLL e FUNRURAL<br>2.2.2.3 - Saldo Negativo de IRPJ E CSLL<br>Será reconhecido nestas contas o Imposto de Renda e a Contribuição Social pagos a maior<br>após a apuração no encerramento d Fechamento de Balanço e Atualização de IRPJ, CSLL e FUNRURAL<br>2.2.2.3 - Saldo Negativo de IRPJ E CSLL<br>Será reconhecido nestas contas o Imposto de Renda e a Contribuição Social pagos a maior<br>após a apuração no encerramento d Fechamento de Balanço e Atualização de IRPJ, C.<br>2.2.2.3 - Saldo Negativo de IRPJ E CSLL<br>Será reconhecido nestas contas o Imposto de Renda e a Contribuiç<br>após a apuração no encerramento do período fiscal, decorrente de<br>ao v Fechamento de Balanço e Atualização de IRPJ, CSLL e FUNRURAL<br> **2.2.2.3 - Saldo Negativo de IRPJ E CSLL**<br>
Será reconhecido nestas contas o Imposto de Renda e a Contribuição Social pagos a maior<br>
após a apuração no encerrame Fechamento de Balanço e Atualização de IRPJ, CSLL e FUNRURAL<br>2.2.2.3 - Saldo Negativo de IRPJ E CSLL<br>Será reconhecido nestas contas o Imposto de Renda e a Contribuição Social pagos a maior<br>após a apuração no encerramento d Fechamento de Balanço e Atualização de IRPJ, CSLL e FUNRURAL<br>
2.2.2.3 - Saldo Negativo de IRPJ E CSLL<br>
Será reconhecido nestas contas o Imposto de Renda e a Contribuição Social pagos a maior<br>
após a apuração no encerrament 2.2.2.3 - Saldo Negativo de IRPJ E CSLL<br>Será reconhecido nestas contas o Imposto de Renda e a Contribuição Social pagos a maior<br>após a apuração no encerramento do período fiscal, decorrente de antecipações superiores<br>ao va

**2.2.2.3 - Saldo Negativo de IRPJ E CSLL**<br>Será reconhecido nestas contas o Imposto de Renda e a Contribuição Social pagos a maior<br>após a apuração no encerramento do período fiscal, decorrente de antecipações superiores<br>ao Será reconhecido nestas contas o Imposto de Renda e a Contribuição Social pagos a maior<br>após a apuração no encerramento do período fiscal, decorrente de antecipações superiores<br>ao valor devido no exercício.<br>O valor pago a Será reconhecido nestas contas o Imposto de Renda e a Contribuição Social pagos a maior<br>após a apuração no encerramento do período fiscal, decorrente de antecipações superiores<br>ao valor devido no exercício.<br>O valor pago a Se a apuração no encerramento do período fiscal, decorrente de antecipações superiores<br>ao valor devido no exercício.<br>O valor pago a maior, verificado após a apuração do imposto, será debitado nesta conta, e o<br>crédito se da aproveitamento, que segundo a legislação tributária, é de 5 (cinco) anos.<br>
ao valor pago a maior, verificado após a apuração do imposto, será debitado nesta conta, e o<br>
creídito se dará no momento que que tais valores fore

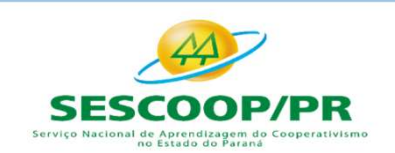

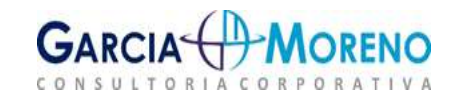

Fechamento de Balanço e Atualização de IRPJ, CS.<br>2.3 - Estoques<br>2.3.1 - Conceitos Gerais<br>Estoques são bens tangíveis ou intangíveis adquiridos ou produzidos<br>objetivo de venda ou utilização própria no curso de suas atividad Fechamento de Balanço e Atualização de IRPJ, CSLL e FUNRURAL<br>2.3 - Estoques<br>2.3.1 - Conceitos Gerais<br>Estoques são bens tangíveis ou intangíveis adquiridos ou produzidos pela empresa com o<br>objetivo de venda ou utilização pr Fechamento de Balanço e Atualização de IRPJ, CSLL e FUNRURAL<br>2.3 - Estoques<br>2.3.1 - Conceitos Gerais<br>Estoques são bens tangíveis ou intangíveis adquiridos ou produzidos pela empresa com o<br>objetivo de venda ou utilização pr

Fechamento de Balanço e Atualização de IRPJ, CSLI<br> **2.3 - Estoques**<br> **2.3.1 - Conceitos Gerais**<br>
Estoques são bens tangíveis ou intangíveis adquiridos ou produzidos p<br>
objetivo de venda ou utilização própria no curso de su Fechamento de Balanço e Atualização de IRPJ, CSLL e FUNRURAL<br>
2.3 - Estoques<br>
2.3.1 - Conceitos Gerais<br>
Estoques são bens tangíveis ou intangíveis adquiridos ou produzidos pela empresa com o<br>
objetivo de venda ou utilizaçã Fechamento de Balanço e Atualização de IRPJ, CSLL e FUNRURAL<br>2.3 - Estoques<br>2.3.1 - Conceitos Gerais<br>Estoques são bens tangíveis ou intangíveis adquiridos ou produzidos pela empresa com o<br>objetivo de venda ou utilização pr

**2.3.1 - Conceitos Gerais**<br> **2.3.1 - Conceitos Gerais**<br> **2.3.1 - Conceitos Gerais**<br> **2.3.1 - Conceitos Gerais**<br> **Estoques são bens tangíveis ou intangíveis adquiridos ou produzido<br>
objetivo de venda ou utilização própria n 2.3 - Estoques**<br> **2.3.1 - Conceitos Gerais**<br>
Estoques são bens tangíveis ou intangíveis adquiridos ou produzidos pela empresa com o<br>
objetivo de venda ou utilização própria no curso de suas atividades. (CPC 01).<br> **2.3.2 -**2.3 – Estoques<br>
2.3.1 – Conceitos Gerais<br>
Estoques são bens tangíveis ou intangíveis adquiridos ou produzidos pela empresa com o<br>
objetivo de venda ou utilização própria no curso de suas atividades. (CPC 01).<br>
2.3.2 – Crit **2.3.1 - Conceitos Gerais**<br>Estoques são bens tangíveis ou intangíveis adquiridos ou produzidos pela empresa com o<br>objetivo de venda ou utilização própria no curso de suas atividades. (CPC 01).<br>**2.3.2 - Critérios de Avaliaç** Estoques são bens tangíveis ou intangíveis adquiridos ou pro<br>objetivo de venda ou utilização própria no curso de suas atividad<br>2.3.2 - Critérios de Avaliação<br>Conforme determina o CPC 16 (R1) – Estoques, para fins de mer<br>é:

onjetivo de venda ou utilização propria no curso de suas atividades. (CPC 01).<br> **2.3.2 - Critérios de Avaliação**<br>
Conforme determina o CPC 16 (R1) – Estoques, para fins de mensuração dos estoques a regra<br>
é: Por valor de c **2.3.2 - Critérios de Avaliação**<br>
Conforme determina o CPC 16 (R1) – Estoques, para fins de mensuração dos estoques a regra<br>
é: Por valor de custo ou valor realizável líquido, dos dois o menor.<br> **2.3.3 - Custo de Aquisiçã** Conforme determina o CPC 16 (R1) – Estoques, para fins de mensuração dos estoques a regra<br>
e: Por valor de custo ou valor realizável líquido, dos dois o menor.<br> **2.3.3 - Custo de Aquisição**<br>
Compreende o preço de compra,

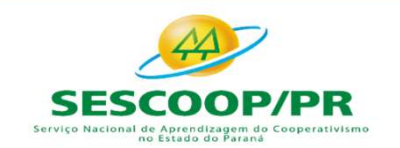

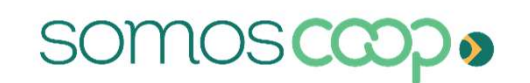

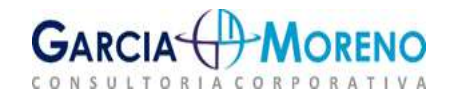

Fechamento de Balanço e Atualização de<br>2.3.5 - Subprodutos<br>A maior parte dos subprodutos, em razão de sua natureza,<br>do custo do produto principal. Fechamento de Balanço e Atualização de IRPJ, CSLL e FUNRURAL<br>2.3.5 - Subprodutos<br>A maior parte dos subprodutos, em razão de sua natureza, geralmente é imaterial e deduzido<br>do custo do produto principal.<br>2.3.6 - Outros cust Fechamento de Balanço e Atualização de IRPJ, CS<br>2.3.5 - Subprodutos<br>A maior parte dos subprodutos, em razão de sua natureza, geralmente do<br>do custo do produto principal.<br>2.3.6 - Outros custos<br>Outros custos, que não de aqui

Fechamento de Balanço e Atualização de IRPJ,<br>2.3.5 - Subprodutos<br>A maior parte dos subprodutos, em razão de sua natureza, geralmen<br>do custo do produto principal.<br>2.3.6 - Outros custos<br>Outros custos, que não de aquisição ne Fechamento de Balanço e Atualização de IRPJ, CSLL e FUNRURAL<br>2.3.5 - Subprodutos<br>A maior parte dos subprodutos, em razão de sua natureza, geralmente é imaterial e deduzido<br>do custo do produto principal.<br>2.3.6 - Outros cust Fechamento de Balanço e Atualização de IRPJ, CSLL e FUNRURAL<br>2.3.5 - Subprodutos<br>A maior parte dos subprodutos, em razão de sua natureza, geralmente é imaterial e deduzido<br>do custo do produto principal.<br>2.3.6 - Outros cust Fechamento de Balanço e Atualização de IRPJ, CSLI<br>
2.3.5 - Subprodutos<br>
A maior parte dos subprodutos, em razão de sua natureza, geralmente é ir<br>
do custo do produto principal.<br>
2.3.6 - Outros custos<br>
Outros custos, que nã **2.3.5 - Subprodutos**<br>
A maior parte dos subprodutos, em razão de sua natureza, geralmente é imate<br>
do custo do produto principal.<br> **2.3.6 - Outros custos**<br>
Outros custos, que não de aquisição nem de transformação, devem s

A maior parte dos subprodutos, em razão de sua natureza, geralmente é imaterial e deduzido<br>do custo do produto principal.<br>**2.3.6 - Outros custos**<br>Outros custos<br>dos estoques somente na medida em que sejam incorridos para co A maior parte dos subprodutos, em razao de sua natureza, geralmente e imaterial e deduzido<br>do custo do produto principal.<br>**2.3.6 - Outros custos**<br>Outros custos, que não de aquisição nem de transformação, devem ser incluído do custo do produto principal.<br> **2.3.6 - Outros custos**<br>
Outros custos, que não de aquisição nem de transformação, devem ser incluídos nos custos<br>
dos estoques somente na medida em que sejam incorridos para colocar os esto **2.3.6 - Outros custos**<br>
Outros custos, que não de aquisição nem de transformação, c<br>
dos estoques somente na medida em que sejam incorridos pa<br>
local e na sua condição atuais.<br> **2.4 - Produtos em Processo e Acabados**<br>
O c

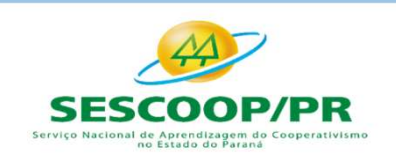

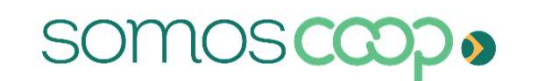

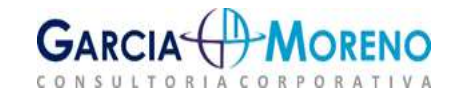

Fechamento de Balanço e Atualização de IRPJ, CSLL e FUNRURAL<br>2.5 Produtos Agrícolas – Sociedades Cooperativas<br>A NBC ITG 2004/2017 em seus itens "15, 16 e 17 " dispõe as regras para o reconhecimento<br>dos Estoques conforme ab Fechamento de Balanço e Atualização de IRPJ, CSLL e FUNRURAL<br> **2.5 Produtos Agrícolas – Sociedades Cooperativas**<br>
A NBC ITG 2004/2017 em seus itens "15, 16 e 17 " dispõe as regras para o reconhecimento<br>
dos Estoques confor

Fechamento de Balanço e Atualização de IRPJ, CSLL<br> **2.5 Produtos Agrícolas – Sociedades Cooperativa**<br>
A NBC ITG 2004/2017 em seus itens "15, 16 e 17 " dispõe as regras par<br>
dos Estoques conforme abaixo:<br>
"Os produtos receb chamento de Balanço e Atualização de IRPJ, CSLL e FUNRURAL<br> **Produtos Agrícolas – Sociedades Cooperativas**<br>
CITG 2004/2017 em seus itens "15, 16 e 17 " dispõe as regras para o reconhecimento<br>
stoques conforme abaixo:<br>
"Os chamento de Balanço e Atualização de IRPJ, CSLL e FUNRURAL<br>**Produtos Agrícolas — Sociedades Cooperativas**<br>C ITG 2004/2017 em seus itens "15, 16 e 17 " dispõe as regras para o reconhecimento<br>stoques conforme abaixo:<br>"Os pro chamento de Balanço e Atualização de IRPJ, CSLL e FUNRURAL<br> **Produtos Agrícolas — Sociedades Cooperativas**<br>
ciris 2004/2017 en seus itens "15, 16 e 17 " dispõe as regras para o reconhecimento<br>
stoques conforme abaixo:<br>
"Os chamento de Balanço e Atualização de IRPJ, CSLL e FUNRURAL<br>**Produtos Agrícolas – Sociedades Cooperativas**<br>CITG 2004/2017 em seus itens "15, 16 e 17 " dispõe as regras para o reconhecimento<br>stoques conforme abaixo:<br>"Os prod chamento de Balanço e Atualização de IRPJ, CSLL e FUNRURAL<br> **Produtos Agrícolas – Sociedades Cooperativas**<br>
CITG 2004/2017 em seus itens "15, 16 e 17 " dispõe as regras para o reconhecimento<br>
stoques conforme abaixo:<br>
"Os **Produtos Agrícolas – Sociedades Cooperativas**<br>
CITG 2004/2017 em seus itens "15, 16 e 17 " dispõe as regras para o reconhecimento<br>
stoques conforme abaixo:<br>
"Os produtos recebidos dos associados com preço a fixar devem se **Produtos Agrícolas – Sociedades Cooperativas**<br>
C ITG 2004/2017 em seus itens "15, 16 e 17 " dispõe as regras para o reconhecimento<br>
stoques conforme abaixo:<br>
"Os produtos recebidos dos associados com preço a fixar devem **Produtos Agricolas - Sociedades Cooperativas**<br>
CITG 2004/2017 em seus itens "15, 16 e 17 " dispõe as regras para o reconhecimento<br>
stoques conforme abaixo:<br>
"Os produtos recebidos dos associados com preço a fixar devem s C ITG 2004/2017 em seus itens "15, 16 e 17 " dispõe as regras para o reconhecimento<br>stoques conforme abaixo:<br>"Os produtos recebidos dos associados com preço a fixar devem ser registrados<br>contabilmente em conta própria de e deventor and serves terms and the server many depends the server measurem stoques conforme abaixo:<br>
"Os produtos recebidos dos associados com preço a fixar devem ser recontabilmente em conta própria de estoque, individuali "Os produtos recebidos dos associados com preço a fixar devem ser registrados contabilmente em conta própria de estoque, individualizada, desde que otendam à definição de ativo do item 4.4 da NBC TG ESTRUTURA CONCEITUAL -

como interestival as substitutions como interest in the refinition of the comodilmente en conta priori destoque, individualizada, desde que atendam à definição de ativo do item 4.4 da NBC TG ESTRUTURA CONCEITUAL - Estrutur

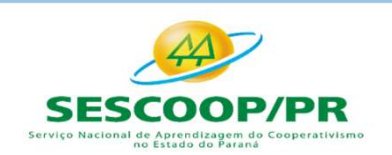

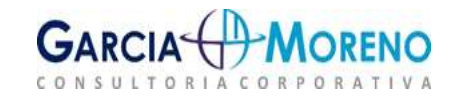

Fechamento de Balanço e Atualização de IRPJ, CSLL e F<br>2.7.1 - Dos critérios para avaliação de estoques<br>0 regulamento do Imposto de Renda (Decreto 9.580/2018, em seus artigos<br>307, 308 e 309) dispõe que ao final de cada perí Fechamento de Balanço e Atualização de IRPJ, CSLL e FUNRURAL<br>2.7.1 - Dos critérios para avaliação de estoques<br>O regulamento do Imposto de Renda (Decreto 9.580/2018, em seus artigos 304, 305, 306,<br>307, 308 e 309) dispõe que Fechamento de Balanço e Atualização de IRPJ, CSLL e FUNRURAL<br>
2.7.1 - Dos critérios para avaliação de estoques<br>
0 regulamento do Imposto de Renda (Decreto 9.580/2018, em seus artigos 304, 305, 306,<br>
307, 308 e 309) dispõe Fechamento de Balanço e Atualização de IRPJ, CSLL e FUNRURAL<br>
2.7.1 - Dos critérios para avaliação de estoques<br>
0 regulamento do Imposto de Renda (Decreto 9.580/2018, em seus artigos 304, 305, 306,<br>
307, 308 e 309) dispõe chamento de Balanço e Atualização de IRPJ, CSLL e FUNRURAL<br>
1 - Dos critérios para avaliação de estoques<br>
ulamento do Imposto de Renda (Decreto 9.580/2018, em seus artigos 304, 305, 306,<br>
308 e 309) dispõe que ao final de mento de Balanço e Atualização de IRPJ, CSLL<br>
pos critérios para avaliação de estoques<br>
ento do Imposto de Renda (Decreto 9.580/2018, em seus artig<br>
309) dispõe que ao final de cada período de apuração a pesso<br>
levantament chamento de Balanço e Atualização de IRPJ, CSLL e FUNRURAL<br>
1 - Dos critérios para avaliação de estoques<br>
ulamento do Imposto de Renda (Decreto 9.580/2018, em seus artigos 304, 305, 306,<br>
308 e 309) dispõe que ao final de

- 
- produção;
- L  **Dos critérios para avaliação de estoques**<br>
ulamento do Imposto de Renda (Decreto 9.580/2018, em seus artigos 304, 305, 306,<br>
308 e 309) dispõe que ao final de cada período de apuração a pessoa jurídica deverá<br>
over o ento do Imposto de Renda (Decreto 9.580/2018, em seus artigos 304, 305, 306, 309) dispõe que ao final de cada período de apuração a pessoa jurídica deverá levantamento e a avaliação dos seus estoques:<br>As mercadorias, as ma ento do Imposto de Renda (Decreto 9.580/2018, em seus artigos 304, 305, 306, 309) dispõe que ao final de cada período de apuração a pessoa jurídica deverá<br>levantamento e a avaliação dos seus estoques:<br>As mercadorias, as ma

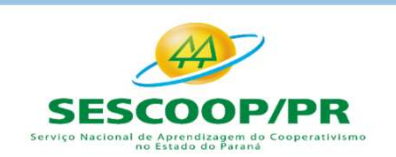

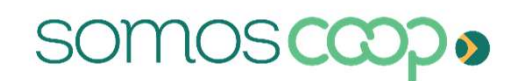

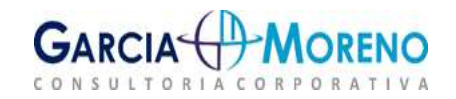

Fechamento de Balanço e Atualização de IRPJ, CSLL e FUNRURAL<br>
d) Considera-se sistema de contabilidade de custo integrado e coordenado com o restante da<br>
sescrituração aquele:<br>
La Apeiade em valeres eriginades da escritura Fechamento de Balanço e Atualização de IR<br>
d) Considera-se sistema de contabilidade de custo integrado e d<br>
escrituração aquele:<br>
1 - Apoiado em valores originados da escrituração (matér

Salamento de Balanço e Atualização de IRPJ, CSLL e FUNRURAL<br>Insidera-se sistema de contabilidade de custo integrado e coordenado com o restante da uração aquele:<br>I - Apoiado em valores originados da escrituração (matéria-p

chamento de Balanço e Atualização de IRPJ, CSL<br>nsidera-se sistema de contabilidade de custo integrado e coordenad<br>uração aquele:<br>1 - Apoiado em valores originados da escrituração (matéria-prima,<br>custos gerais de fabricação Salamento de Balanço e Atualização de IRPJ, CSLL e FUNRURAL<br>
Insidera-se sistema de contabilidade de custo integrado e coordenado com o restante da<br>
II - Apoiado em valores originados da escrituração (matéria-prima, mão de

chamento de Balanço e Atualização de IRPJ, CSLL e FUNRURAL<br>
matéra-se sistema de contabilidade de custo integrado e coordenado com o restante da<br>
uração aquele:<br>
1 - Apoiado em valores originados da escrituração (matéria-p III - Apoiado em valores originados da escrituração e coordenado com o restante da<br>II - Apoiado em valores originados da escrituração (matéria-prima, mão de obra direta,<br>II - Apoiado em valores originados da escrituração ( rationes es sistema de contabilidade de custo integrado e coordenado com o restante da<br>uração aquele:<br>1 - Apoiado em valores originados da escrituração (matéria-prima, mão de obra direta,<br>custos gerais de fabricação);<br>1 nsidera-se sistema de contabilidade de custo integrado e coordenado con<br>uração aquele:<br>I - Apoiado em valores originados da escrituração (matéria-prima, mão custos gerais de fabricação);<br>II - Que permita a determinação con I - Apoiado em valores originados da escrituração (matéria-prima, mão de obra direta,<br>custos gerais de fabricação);<br>II - Que permita a determinação contábil, ao fim de cada mês, do valor dos estoques de<br>matérias-primas e o I - Apoiado em valores originados da escrituração (matéria-prima, mão de obra direta,<br>custos gerais de fabricação);<br>II - Que permita a determinação contábil, ao fim de cada mês, do valor dos estoques de<br>matérias-primas e o

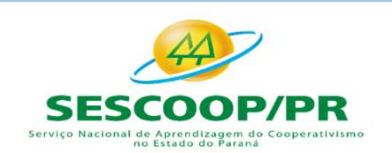

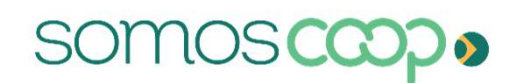

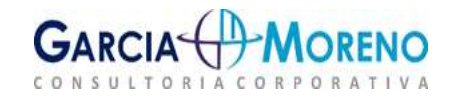

**Fechamento de Balanço e Atualização de IRPJ, CSLL e FUNRURAL<br>
e) O valor dos bens existentes no encerramento do período de apuração poderá ser o custo<br>
médio ou o custo dos bens adquiridos ou produzidos mais recentemente,** Fechamento de Balanço e Atualização de IRPJ, CSLL e FUNRURAL<br>
e) O valor dos bens existentes no encerramento do período de apuração poderá ser o custo<br>
médio ou o custo dos bens adquiridos ou produzidos mais recentemente, Fechamento de Balanço e Atualização de IRPJ, CSLL e FUNRURAL<br>e) O valor dos bens existentes no encerramento do período de apuração poderá ser o custo<br>médio ou o custo dos bens adquiridos ou produzidos mais recentemente, ad **Fechamento de Balanço e Atualização de IRPJ, CSLL e FUNRURAL**<br>
e) O valor dos bens existentes no encerramento do período de apuração poderá ser o custo<br>
médio ou o custo dos bens adquiridos ou produzidos mais recentemente **Fechamento de Balanço e Atualização de IRPJ, CSL**<br>
e) O valor dos bens existentes no encerramento do período de apuraçã<br>
médio ou o custo dos bens adquiridos ou produzidos mais recentement<br>
avaliação com base no preço de

Chamento de Balanço e Atualização de IRPJ, CSLL e FUNRURAL<br>
Valor dos bens existentes no encerramento do período de apuração poderá ser o custo<br>
2010 o custo dos bens adquiridos ou produzidos mais recentemente, admitida, a chamento de Balanço e Atualização de IRPJ, CSLL e FUNRURAL<br>
valor dos bens existentes no encerramento do período de apuração poderá ser o custo<br>
o ou o custo dos bens adquiridos ou produzidos mais recentemente, admitida, a chamento de Balanço e Atualização de IRPJ, CSLL e FUNRURAL<br>
valor dos bens existentes no encerramento do período de apuração poderá ser o custo<br>
b ou o custo dos bens adquiridos ou produzidos mais recentemente, admitida, a valor dos bens existentes no encerramento do período de apuração poderá ser o custo<br>
2010 o custo dos bens adquiridos ou produzidos mais recentemente, admitida, ainda, a<br>
530 com base no preço de venda, subtraída a margem ralor dos bens existentes no encerramento do período de apuração do contra dos bens adquiridos ou produzidos mais recente ção com base no preço de venda, subtraída a margem de lucrons es deverão ser avaliados;<br>a escrituraç

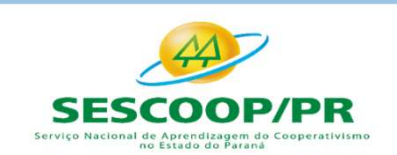

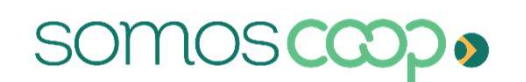

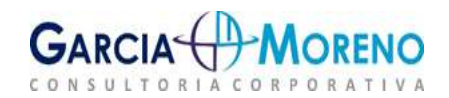

Fechamento de Balanço e Atualização de IRPJ, CSLL e FUNRURAL<br>2.7.2 - Produtos Agrícolas, Animais e Extrativos<br>O regulamento do Imposto de Renda (Decreto 9.580/2018), em seus artigos 309 dispõe que<br>os estoques de produtos a Fechamento de Balanço e Atualização de IRPJ, CSLL e FUNRURAL<br>2.7.2 - Produtos Agrícolas, Animais e Extrativos<br>O regulamento do Imposto de Renda (Decreto 9.580/2018), em seus artigos 309 dispõe que<br>os estoques de produtos a Fechamento de Balanço e Atualização de IRPJ, CSLL e FUNRURAL<br>2.7.2 - Produtos Agrícolas, Animais e Extrativos<br>O regulamento do Imposto de Renda (Decreto 9.580/2018), em seus artigos 309 dispõe que<br>os estoques de produtos a Fechamento de Balanço e Atualização de IRPJ, CSLL e FUNRURAL<br>2.7.2 - Produtos Agrícolas, Animais e Extrativos<br>O regulamento do Imposto de Renda (Decreto 9.580/2018), em seus artigos 309 dispõe que<br>os estoques de produtos a Fechamento de Balanço e Atualização a<br>
2.7.2 - Produtos Agrícolas, Animais e Extrativo<br>
0 regulamento do Imposto de Renda (Decreto 9.580/201<br>
os estoques de produtos agrícolas, animais e extrativos<br>
correntes de mercado, c Fechamento de Balanço e Atualização de<br>
2.7.2 - Produtos Agrícolas, Animais e Extrativos<br>
0 regulamento do Imposto de Renda (Decreto 9.580/2018<br>
os estoques de produtos agrícolas, animais e extrativos<br>
correntes de mercado 2.7.2 - Produtos Agrícolas, Animais e Extrativos<br>
O regulamento do Imposto de Renda (Decreto 9.580/2018), em seus artigos 309 dispõe que<br>
os estoques de produtos agrícolas, animais e extrativos poderão ser avaliados aos pr 2.7.2 - Produtos Agrícolas, Animais e Extrativos<br>
O regulamento do Imposto de Renda (Decreto 9.580/2018), em seus artigos<br>
estoques de produtos agrícolas, animais e extrativos poderão ser ava<br>
correntes de mercado, conform O regulamento do Imposto de Renda (Decreto 9.580/2018), em seus artigos 309 dispõe que<br>os estoques de produtos agrícolas, animais e extrativos poderão ser avaliados aos preços<br>correntes de mercado, conforme as práticas usu O regulamento do Imposto de Renda (Decreto 9.580/2018<br>os estoques de produtos agrícolas, animais e extrativos prorentes de mercado, conforme as práticas usuais em cad<br>**2.8 - Ativos Biológicos**<br>**2.8.1 - Conceito**<br>Ativo biol

correntes de mercado, conforme as práticas usuais em cada tipo de atividade.<br> **2.8 - Ativos Biológicos**<br> **2.8.1 - Conceito**<br>
Ativo biológico é um animal e/ou planta, vivos e, segundo IBRACON, 2008, ativo biológico é<br>
tudo **2.8 - Ativos Biológicos**<br> **2.8.1 - Conceito**<br>
Ativo biológico é um animal e/ou planta, vivos e, segundo IBRACON, 2008, ativo<br>
tudo que nasce, cresce e morre.<br>
Portanto, à partir do momento que cessa ou termina a vida o a

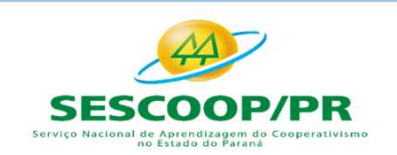

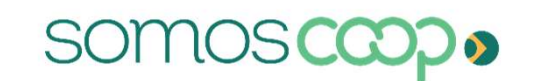

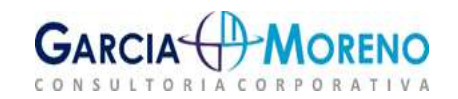

- 
- Fechamento de Balanço e Atualização de IRPJ, CSLL e FUNRURAL<br>2.8.2 Reconhecimento<br>A entidade deve reconhecer um ativo biológico ou produto agrícola quando:<br>a) Controla o ativo como resultado de eventos passados;<br>b) For p hamento de Balanço e Atualização de IRPJ, CSLL e FUNRURAL<br>2 - Reconhecimento<br>idade deve reconhecer um ativo biológico ou produto agrícola quando:<br>a) Controla o ativo como resultado de eventos passados;<br>b) For provável que **hamento de Balanço e Atualização de IRPJ, CSLL e FUNRURAL<br>2 - Reconhecimento**<br>idade deve reconhecer um ativo biológico ou produto agrícola quando:<br>a) Controla o ativo como resultado de eventos passados;<br>b) For provável qu mento de Balanço e Atualização de IRPJ, CSLI<br>
Reconhecimento<br>
e deve reconhecer um ativo biológico ou produto agrícola qual<br>
Controla o ativo como resultado de eventos passados;<br>
For provável que benefícios econômicos futu namento de Balanço e Atualização de IRPJ, CSLL e FUNRURAL<br>
2 - Reconhecimento<br>
idade deve reconhecer um ativo biológico ou produto agrícola quando:<br>
a) Controla o ativo como resultado de eventos passados;<br>
b) For provável
	-

**2.8.2 - Reconhecimento**<br>
A entidade deve reconhecer um ativo biológico ou produto<br>
a) Controla o ativo como resultado de eventos passa<br>
b) For provável que benefícios econômicos futuros a<br>
a entidade; e<br>
c) O valor justo 2. **Accompleded**<br>
A entidade deve reconhecer um ativo biológico ou produto agrícola quando:<br>
a) Controla o ativo como resultado de eventos passados;<br>
b) For provável que benefícios econômicos futuros associados com o ativo A entidade deve reconhecer um ativo biológico ou produto agrícola quando:<br>
a) Controla o ativo como resultado de eventos passados;<br>
b) For provável que benefícios econômicos futuros associados com o ativo fluirão para<br>
a e controla o ativo como resultado de eventos passados;<br>
b) For provável que benefícios econômicos futuros associados com o ativo fluirão para<br>
a entidade; e<br>
c) O valor justo ou o custo do ativo puder ser mensurado confiavel a) Controla o ativo como resultado de eventos passados;<br>
b) For provável que benefícios econômicos futuros associados com o ativo fluirão<br>
a entidade; e<br>
c) O valor justo ou o custo do ativo puder ser mensurado confiavelme

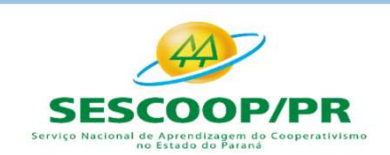

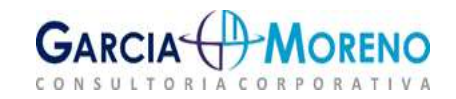

Fechamento de Balanço e Atualização de IRPJ,<br>2.9 - Ajuste a Valor Presente<br>0 artigo 89 da IN RFB nº 1.700, de 2017, trata dos critérios<br>adotados em relação ao AVP – Ajuste a Valor Presente: Fechamento de Balanço e Atualização de IRPJ, CSLL e FUNRURAL<br>2.9 - Ajuste a Valor Presente<br>0 artigo 89 da IN RFB nº 1.700, de 2017, trata dos critérios e procedimentos a serem<br>adotados em relação ao AVP – Ajuste a Valor Pr Fechamento de Balanço e Atualização de IRPJ, CSLL e FUNRURAL<br>**2.9 - Ajuste a Valor Presente**<br>0 artigo 89 da IN RFB nº 1.700, de 2017, trata dos critérios e procedimentos a serem<br>adotados em relação ao AVP – Ajuste a Valor Fechamento de Balanço e Atualização de IRPJ, CSLL e FUNRURAL<br> **2.9 - Ajuste a Valor Presente**<br>
0 artigo 89 da IN RFB nº 1.700, de 2017, trata dos critérios e procedimentos a serem<br>
adotados em relação ao AVP – Ajuste a Val

Fechamento de Balanço e Atualização de IRP.<br> **2.9 - Ajuste a Valor Presente**<br>
0 artigo 89 da IN RFB nº 1.700, de 2017, trata dos critério<br>
adotados em relação ao AVP – Ajuste a Valor Presente:<br>
AVP é "<u>a estimativa do valo</u> Fechamento de Balanço e Atualização de IRPJ, CSLL e FUNRURAL<br>
2.9 - Ajuste a Valor Presente<br>
0 artigo 89 da IN RFB nº 1.700, de 2017, trata dos critérios e procedimentos a serem<br>
adotados em relação ao AVP – Ajuste a Valor Fechamento de Balanço e Atualização de IRPJ, CSLL e FUNRURAL<br>
2.9 - Ajuste a Valor Presente<br>
0 artigo 89 da IN RFB nº 1.700, de 2017, trata dos critérios e procedimentos a serem<br>
adotados em relação ao AVP – Ajuste a Valo

P deve O AVP deve ser controlado por meio de subcontas O artigo 89 da IN RFB nº 1.700, de 2017, trata dos critérios e procedimentos a serem<br>adotados em relação ao AVP – Ajuste a Valor Presente:<br>AVP é "<u>a estimativa do valor corrente de um fluxo de caixa futuro, no curso norma</u> conta, tais como bens depreciáveis, o controle deverá ser feito com a utilização de 1 (uma) subconta para cada conta. O AVP deve ser controlado por meio de subcontas redutoras (em último 89 da IN RFB nº 1.700, de 2017, trata dos critérios e procedimentos a serem<br>
sem relação ao AVP – Ajuste a Valor Presente:<br>
<u>a estimativa do valor corrente de um fluxo de caixa futuro, no curso normal das<br>
ses da entidade</u> 89 da IN RFB nº 1.700, de 2017, trata dos critérios e procedimentos a serem<br>sem relação ao AVP – Ajuste a Valor Presente:<br>a estimativa do valor corrente de um fluxo de caixa futuro, no curso normal das<br>ses da entidade".<br>l s em relação ao AVP – Ajuste a Valor Presente:<br>
a estimativa do valor corrente de um fluxo de caixa futuro, no curso normal das<br>
subconta para controladores de igros embutidos no valor das operações de longo prazo,<br>
co pra

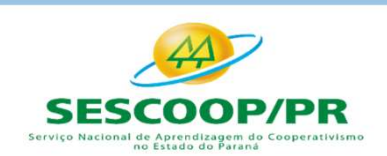

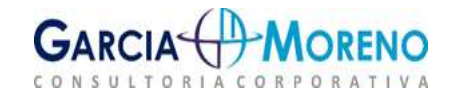

Fechamento de Balanço e Atualização de IRPJ,<br>2.9.1 - AVP – Ativos<br>0 artigo 90 a 92 da IN RFB 1700 /2017 trata dos critérios e proced<br>em relação ao AVP de Ativos: **Fechamento de Balanço e Atualização de IRPJ, CSLL e FUNRURAL<br>2.9.1 - AVP – Ativos<br>O artigo 90 a 92 da IN RFB 1700 /2017 trata dos critérios e procedimentos a serem adotados<br>em relação ao AVP de Ativos:<br>Os valores de <u>AVP** </u>

Fechamento de Balanço e Atualização de IRPJ, CSLI<br>2.9.1 - AVP – Ativos<br>0 artigo 90 a 92 da IN RFB 1700 /2017 trata dos critérios e procediment<br>em relação ao AVP de Ativos:<br>0s valores de <u>AVP de ativos</u>, são originários do **Fechamento de Balanço e Atualização de IRPJ, CSLL e FUNRURAL<br>
2.9.1 - AVP – Ativos<br>
0 artigo 90 a 92 da IN RFB 1700 /2017 trata dos critérios e procedimentos a serem adotados<br>
em relação ao AVP de Ativos:<br>
0s valores de <u>**</u> **Serán Exercicio de Balanço e Atualização de IRPJ, CSLL e FUNRURAL<br>
2.9.1 - AVP – Ativos<br>
Contigo 90 a 92 da IN RFB 1700 /2017 trata dos critérios e procedimentos a serem adotados<br>
em relação ao AVP de Ativos:<br>
Os valores** Fechamento de Balanço e Atualização de IRPJ, CSLL e FUNRURAL<br>
2.9.1 - AVP – Ativos<br>
0 artigo 90 a 92 da IN RFB 1700 /2017 trata dos critérios e procedimentos a serem adotados<br>
em relação ao AVP de Ativos:<br>
Os valores de <u>A</u> Fechamento de Balanço e Atualização de IRPJ, CSLL e FUNRURAL<br>
2.9.1 - AVP – Ativos<br>
0 artigo 90 a 92 da IN RFB 1700/2017 trata dos critérios e procedimentos a serem adotados<br>
em relação ao AVP de Ativos:<br>
0s valores de <u>AV</u> **2.9.1 - AVP – Ativos**<br>  $Q$  a received a IN RFB 1700 /2017 trata dos critérios e procedimentos a serem adotados<br>
em relação ao AVP de Ativos:<br>
Os valores de <u>AVP de ativos</u>, são originários do reconhecimento de uma receit **2.9.1 - AVP – Ativos**<br>
O artigo 90 a 92 da IN RFB 1700 /2017 trata dos critérios e procedimentos<br>
em relação ao AVP de Ativos:<br>
Os valores de <u>AVP de ativos</u>, são originários do reconhecimento de uma<br>
serão considerados n

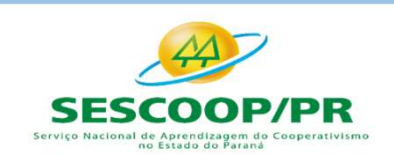

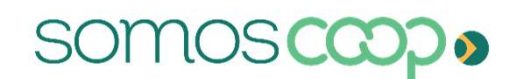

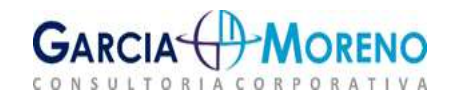

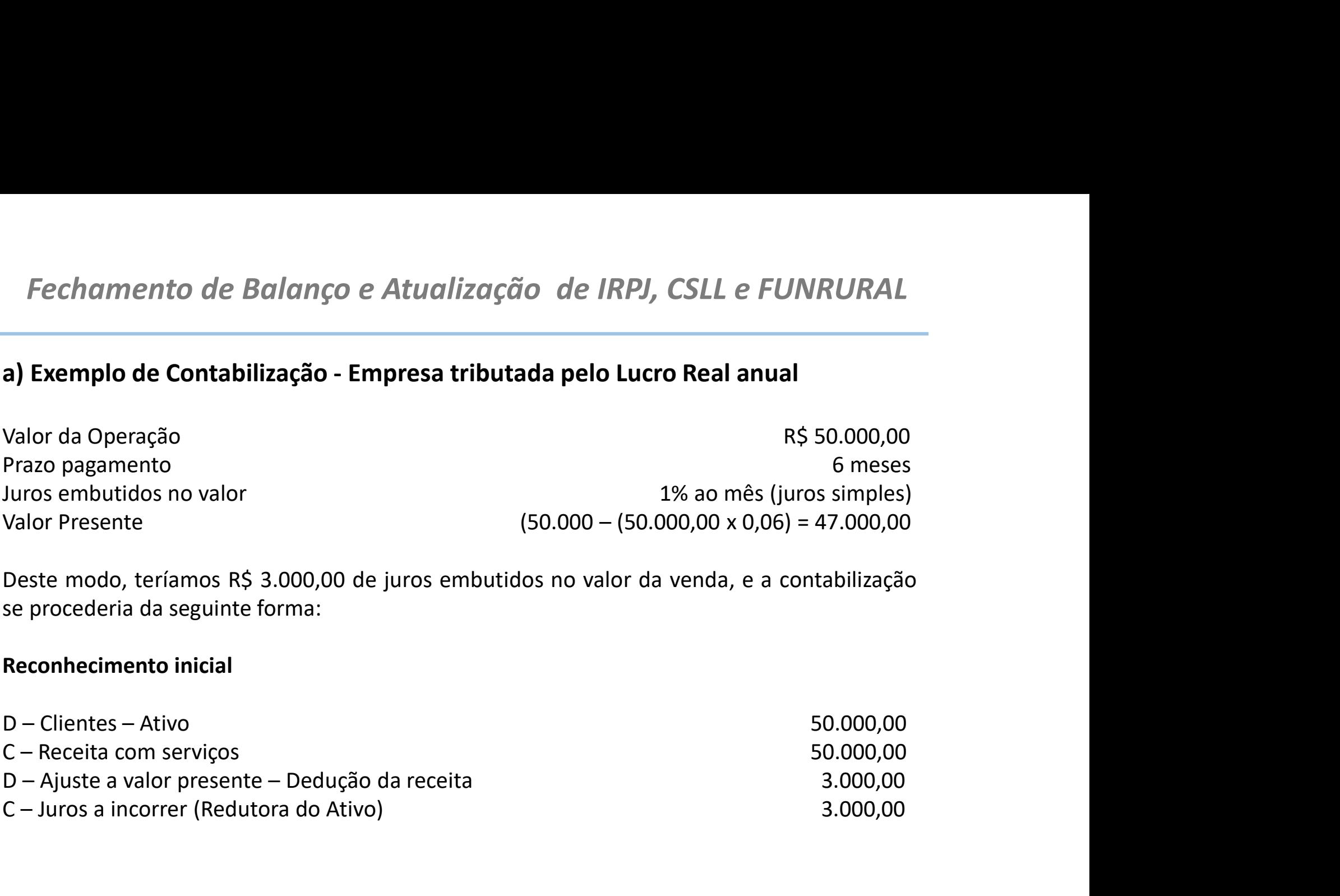

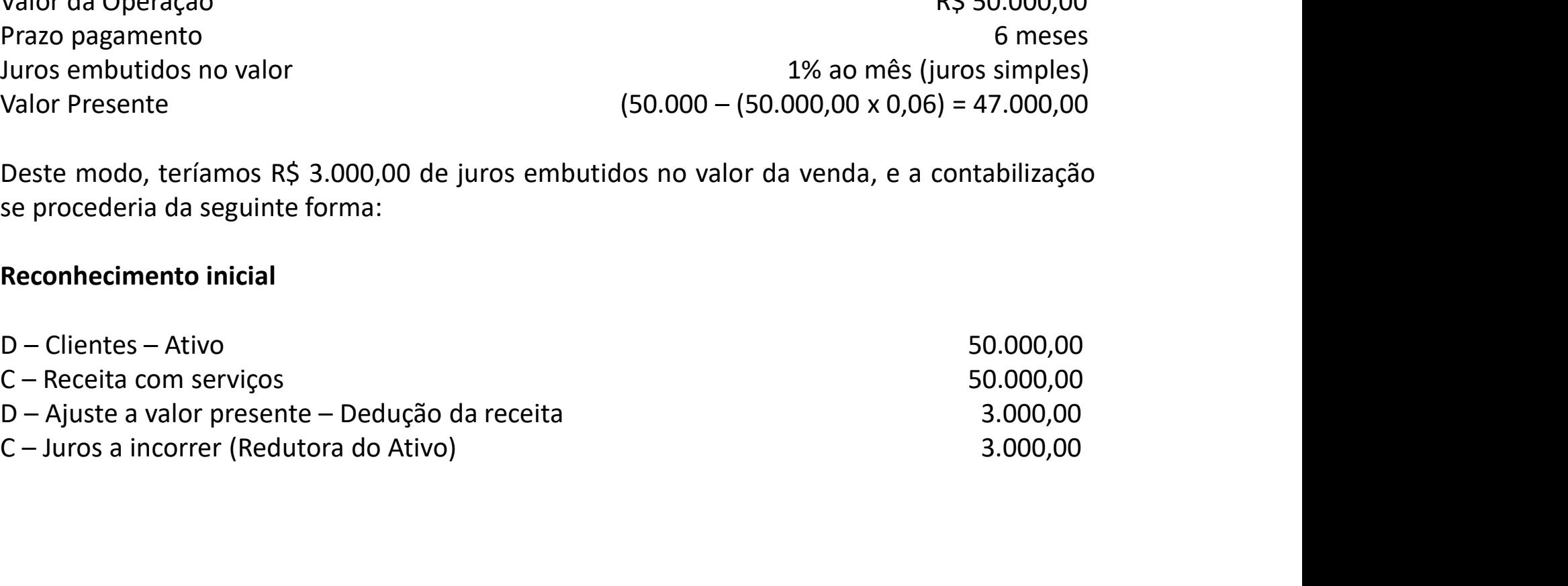

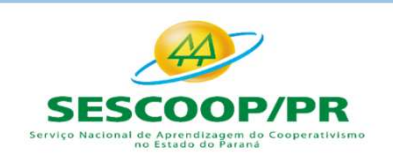

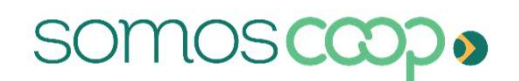

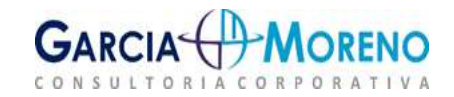

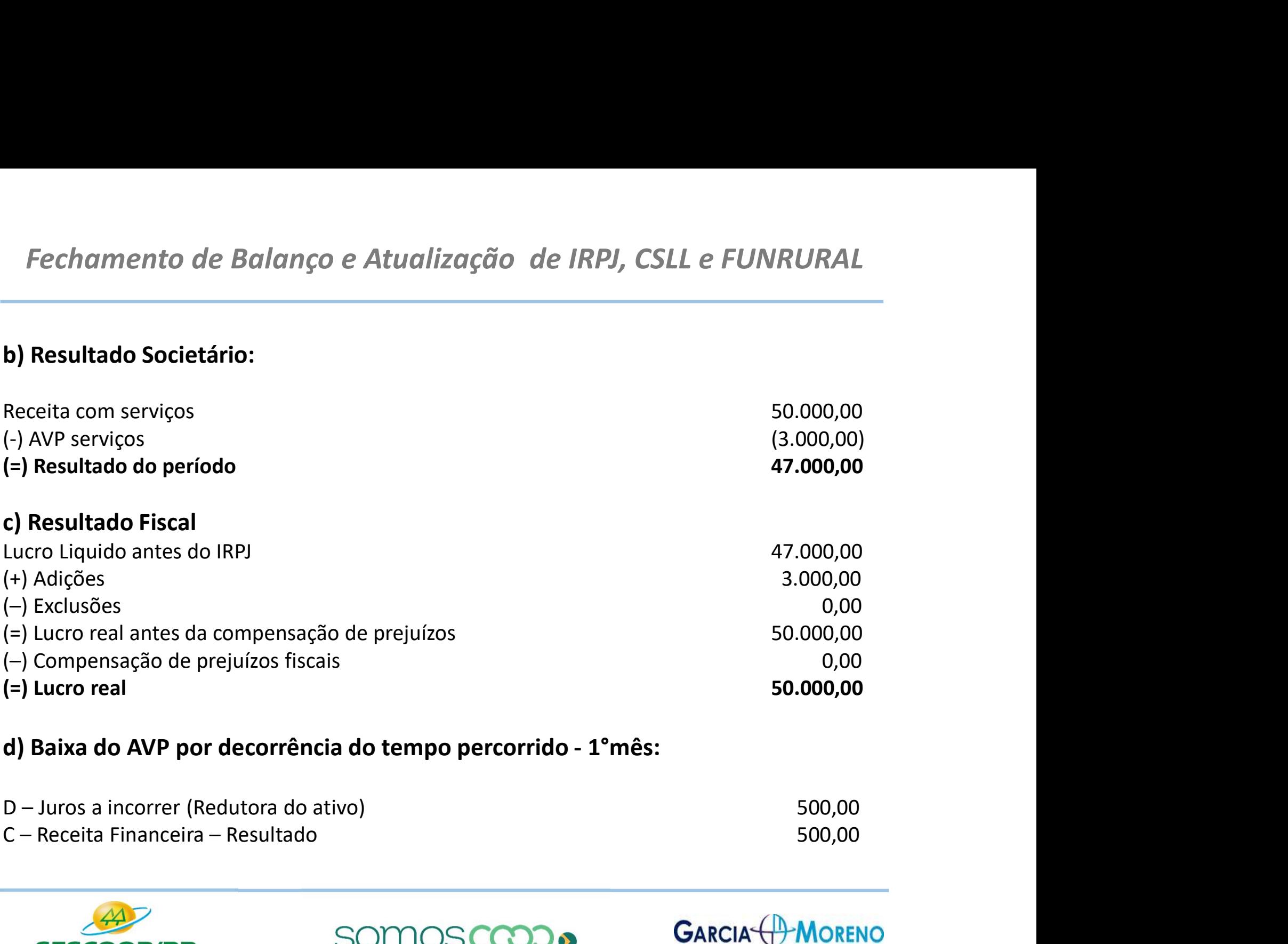

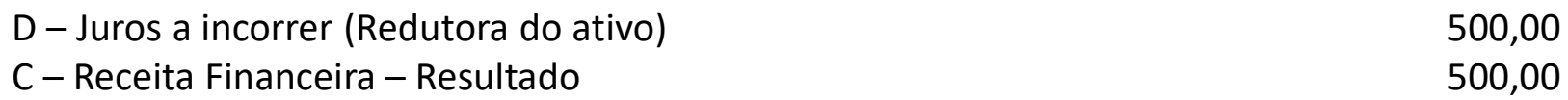

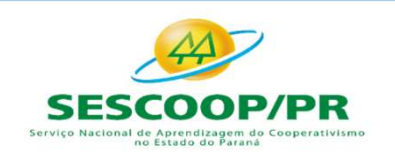

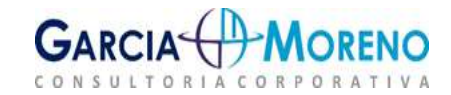

## e) Resultado Societário no mês da Receita Financeira:

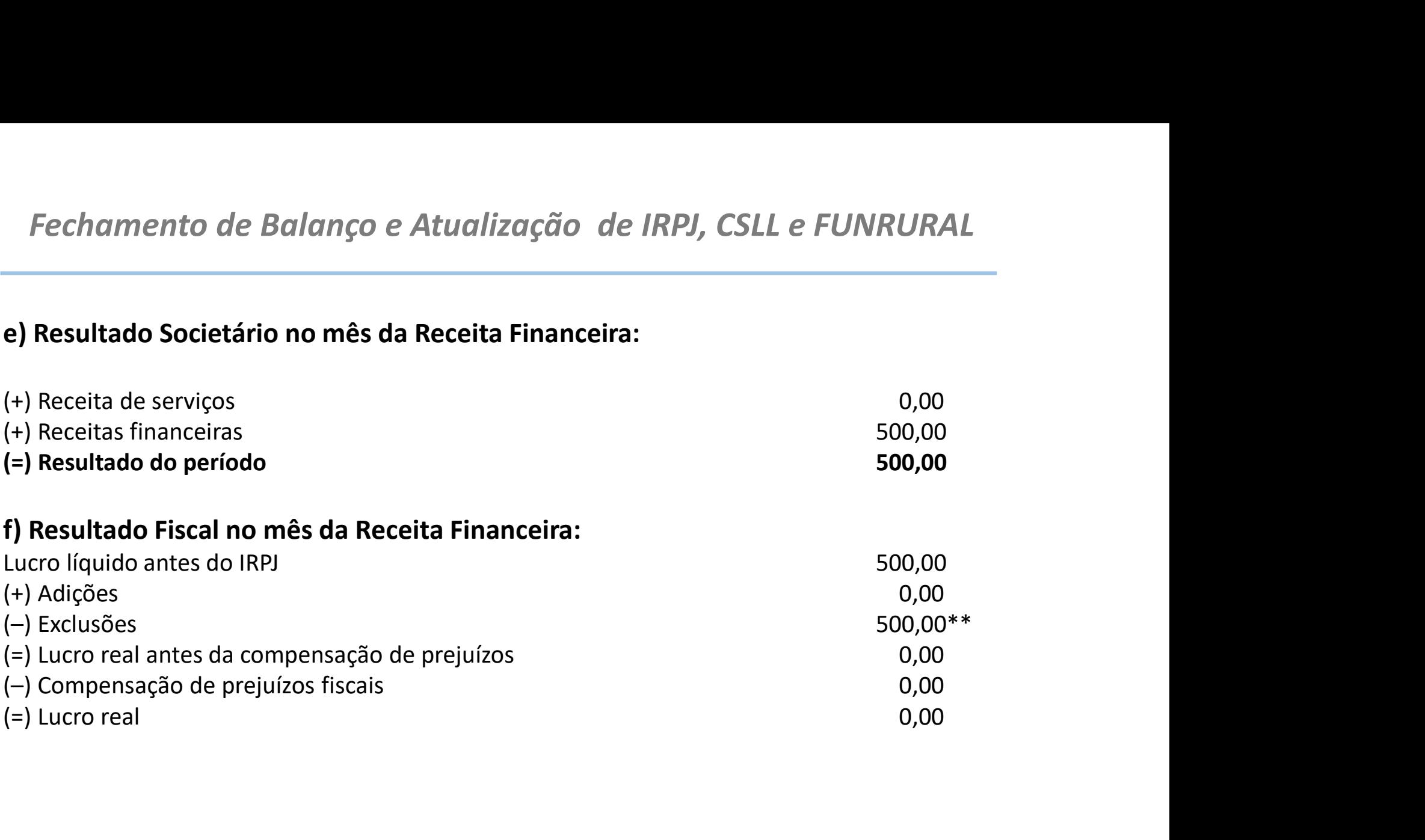

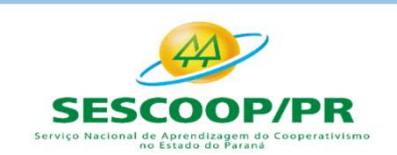

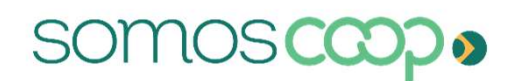

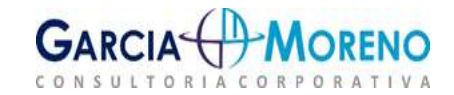

Fechamento de Balanço e Atualização de IRPJ, (<br>2.10.2 – AVP – Passivos<br>Os artigos 93 a 95 da IN RFB nº 1700, de 2017, dispõem que os valo<br>geralmente estão vinculados a compra de um ativo e serão conside Fechamento de Balanço e Atualização de IRPJ, CSLL e FUNRURAL<br>2.10.2 – AVP – Passivos<br>Os artigos 93 a 95 da IN RFB nº 1700, de 2017, dispõem que os valores de AVP de passivos,<br>geralmente estão vinculados a compra de um ativ Fechamento de Balanço e Atualização de IRPJ, CSLL e FUNRURAL<br>2.10.2 – AVP – Passivos<br>Os artigos 93 a 95 da IN RFB nº 1700, de 2017, dispõem que os valores de AVP de passivos,<br>geralmente estão vinculados a compra de um ativ Fechamento de Balanço e Atualização de IRPJ, C<br>2.10.2 – AVP – Passivos<br>Os artigos 93 a 95 da IN RFB nº 1700, de 2017, dispõem que os valo<br>geralmente estão vinculados a compra de um ativo e serão conside<br>resultado ajustado **Chamento de Balanço e Atualização de IRPJ, CSLL e FUNRURAL**<br> **O - AVP – Passivos**<br> **O bem for revendido**, a compra de um ativo e serão considerados no lucro real e do<br>
ado ajustado quando:<br>
→ O bem for revendido, no caso chamento de Balanço e Atualização de IRPJ, CSLL e FUNRURAL<br> **2 – AVP – Passivos**<br>
tigos 93 a 95 da IN RFB nº 1700, de 2017, dispõem que os valores de AVP de passivos,<br>
mente estão vinculados a compra de um ativo e serão c **Chamento de Balanço e Atualização de IRPJ, CSLL e FUNRURAL**<br> **COMP** – **Passivos**<br> **COMP** – **Passivos**<br> **COMP** – **Passivos**<br> **COMP** – **Passivos**<br> **COMP** – **Passivos**<br> **COMP** – **Passivos**<br> **COMP** – **Passivos**<br> **COMP** – **P amento de Balanço e Atualização de IRPJ, CSI**<br> **- AVP – Passivos**<br>
s 93 a 95 da IN RFB nº 1700, de 2017, dispõem que os valores<br>
te estão vinculados a compra de um ativo e serão considerad<br>
o ajustado quando:<br>
O bem for r **2.10.2 – AVP – Passivos**<br>
Os artigos 93 a 95 da IN RFB nº 1700, de 2017, dispõem que os valores de AVP de passivos,<br>
geralmente estão vinculados a compra de um ativo e serão considerados no lucro real e do<br>
esultado ajus **A despesa incorrida,** no caso de aquisição a prazo de bem ou serviço contabilizado diretamente estão vinculados a compra de um ativo e serão considerados no lucro real e do ado ajustado quando:<br>  $\checkmark$  O bem for revendid s 93 a 95 da IN RFB nº 1700, de 2017, dispõem que os valores de AVP de parte estão vinculados a compra de um ativo e serão considerados no lucro rea ajustado quando:<br>O bem for revendido, no caso de aquisição a prazo de bem tigos 93 a 95 da IN RFB nº 1700, de 2017, dispõem que os valores de AVP de passivos,<br>mente estão vinculados a compra de um ativo e serão considerados no lucro real e do<br>ado ajustado quando:<br> $\checkmark$  O bem for revendido, no c s 93 a 95 da IN RFB nº 1700, de 2017, dispõem que os valores de AVP de passivos,<br>te estão vinculados a compra de um ativo e serão considerados no lucro real e do<br>ajustado quando:<br>O bem for revendido, no caso de aquisição a

- 
- 
- 

- 
- 

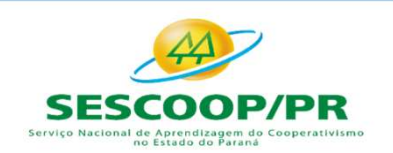

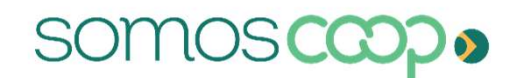

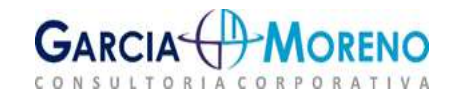

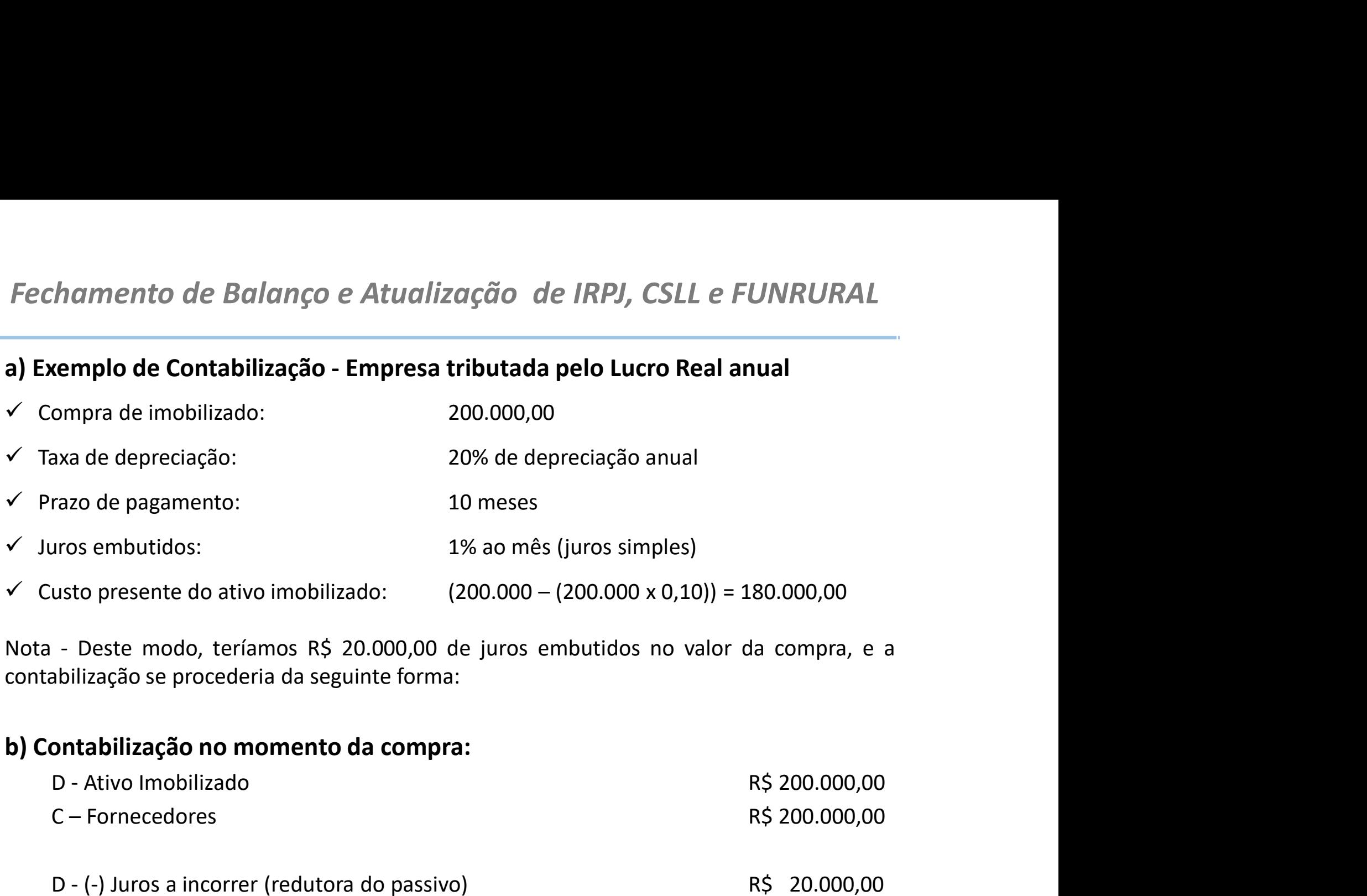

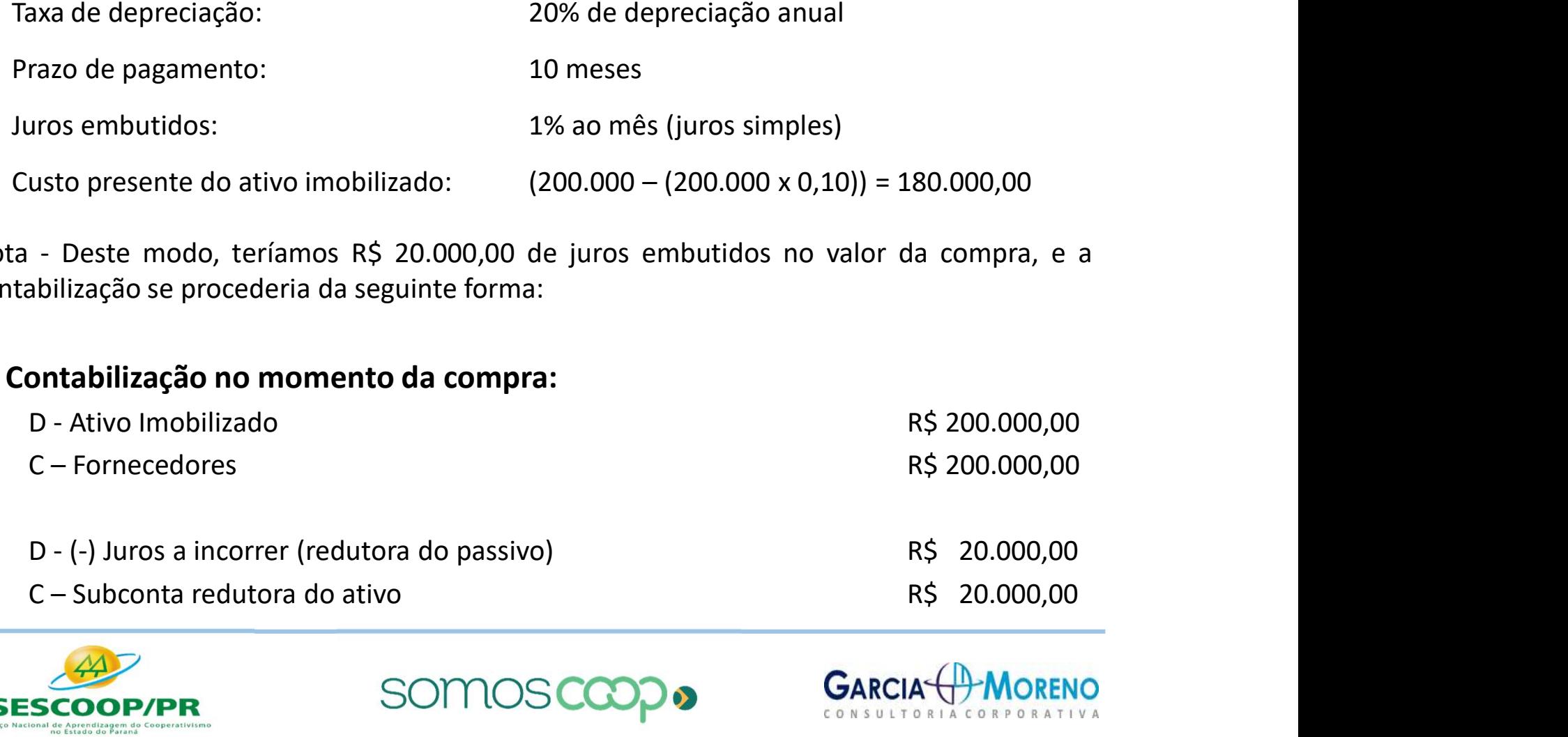

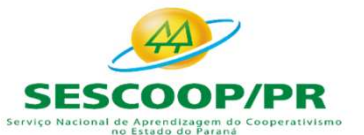

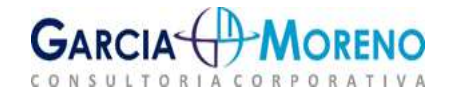

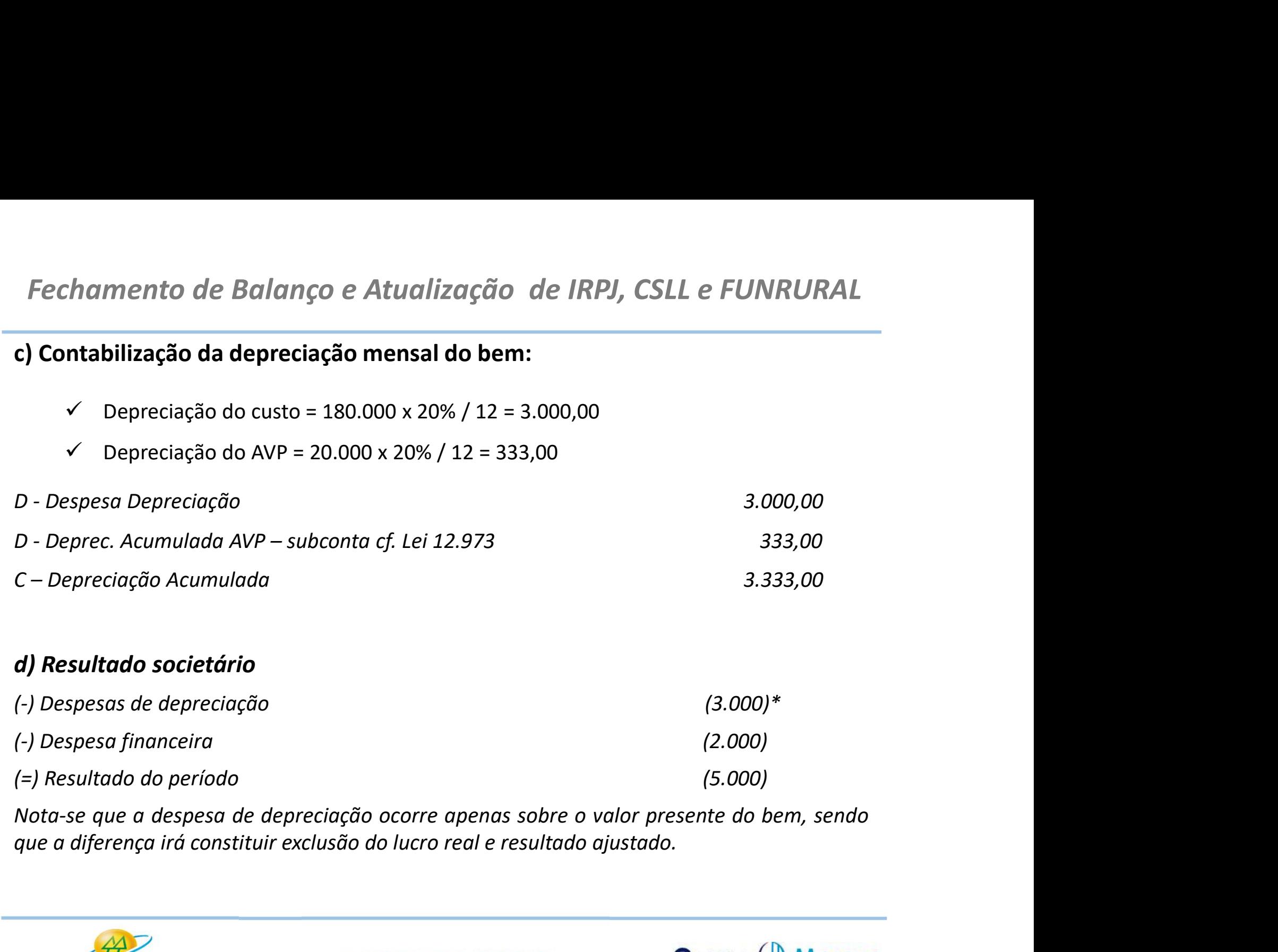

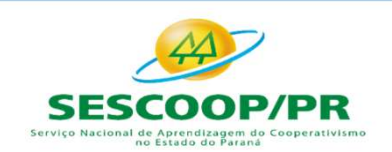

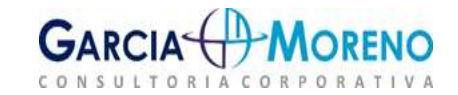

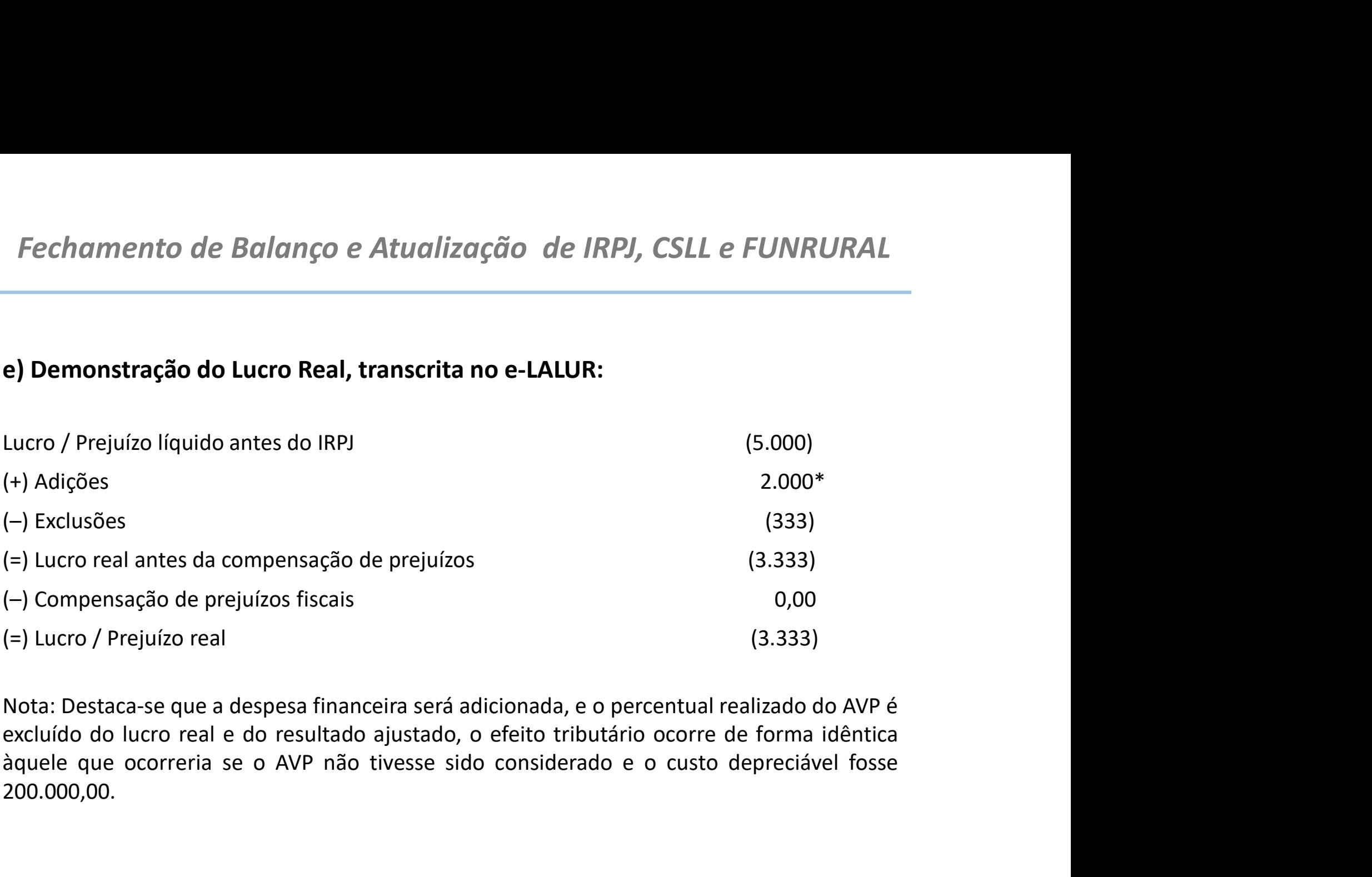

200.000,00.

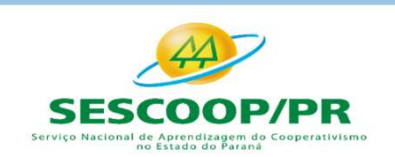

somos

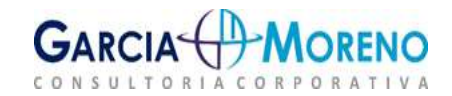

Fechamento de Balanço e Atualização d<br> **2.10 - Ajuste a Valor Justo**<br>
Conforme o CPC 46 <u>valor justo é o preço que seria recek</u><br>
seria pago pela transferência de um passivo em uma trans<br>
do mercado na data de mensuração. Fechamento de Balanço e Atualização de IRPJ, CSLL e FUNRURAL<br>2.10 - Ajuste a Valor Justo<br>Conforme o CPC 46 <u>valor justo é o preço que seria recebido pela venda de um ativo</u> ou que<br>seria pago pela transferência de um passiv Fechamento de Balanço e Atualização de IRPJ, CSLL e FUNRURAL<br>2.10 **- Ajuste a Valor Justo**<br>Conforme o CPC 46 <u>valor justo é o preço que seria recebido pela venda de um ativo</u> ou que<br><u>seria pago pela transferência de um pas</u> Fechamento de Balanço e Atualização de IRPJ, CSLI<br>2.10 - Ajuste a Valor Justo<br>Conforme o CPC 46 <u>valor justo é o preço que seria recebido pela venda</u><br>seria pago pela transferência de um passivo em uma transação não forçad<br> Fechamento de Balanço e Atualização de IRPJ, CSLL e FUNRURAL<br>2.10 - Ajuste a Valor Justo<br>Conforme o CPC 46 <u>valor justo é o preço que seria recebido pela venda de um ativo</u> ou que<br>seria pago pela transferência de um passiv Fechamento de Balanço e Atualização de IRPJ, CSLL e FUNRUI<br> **2.10 - Ajuste a Valor Justo**<br>
Conforme o CPC 46 <u>valor justo é o preço que seria recebido pela venda de um ativo oseria pago pela transferência de um passivo em </u>

Fechamento de Balanço e Atualização de IRPJ, CSLL e FUNRURAL<br>
2.10 - Ajuste a Valor Justo<br>
Conforme o CPC 46 valor justo é o preco que seria recebido pela venda de um ativo ou que<br>
seria pago pela transferência de um passi 2.10 - Ajuste a Valor Justo<br>Conforme o CPC 46 <u>valor justo é o preco que seria recebido pela venda de um ativo</u> ou que<br><u>seria pago pela transferência de um passivo em uma transação não forçada entre participantes<br>do mercad</u> 2.10 – Ajuste a Valor Justo<br>
Conforme o CPC 46 <u>valor justo é o preço que seria recebido pela venda de um ativo</u> ou que<br>
<u>seria pago pela transferência de um passivo em uma transação não forçada entre participantes<br>
do mer</u> 2.10 – Ajuste a Valor Justo<br>Conforme o CPC 46 <u>valor justo é o preço que seria recebido pela venda de um ativo</u> ou que<br>seria pago pela transferência de um passivo em uma transação não forçada entre participantes<br>do mercado Conforme o CPC 46 <u>valor justo é o preço que seria recebido pela venda de um</u><br>seria pago pela transferência de um passivo em uma transação não forçada entre<br>do mercado na data de mensuração.<br>Assim o <u>valor justo é uma mens</u>

do mercado na data de mensuração.<br>Assim o <u>valor justo é uma mensuração baseada em mercado</u> e não uma mensuração específica<br>da entidade detentora do ativo ou do passivo.<br>**2.10.1 - Ganho decorrente de ajuste a valor justo**<br> Assim o <u>valor justo é uma mensuração baseada em mercado</u> e não uma mensuração específica<br>da entidade detentora do ativo ou do passivo.<br>**2.10.1 - Ganho decorrente de ajuste a valor justo**<br>**2.0** ganho excremente de avaliaçã Assim o <u>valor justo é uma mensuração baseada em mercado</u> e não uma mensuração específica<br>
da entidade detentora do ativo ou do passivo.<br> **2.10.1 - Ganho decorrente de ajuste a valor justo**<br>
Co ganho decorrente de avaliaç da entidade detentora do ativo ou do passivo.<br>
2.10.1 - Ganho decorrente de ajuste a valor justo<br>
0 ganho decorrente de avaliação de ativo ou passivo com base no va<br>
computado na determinação do lucro real e do resultado a

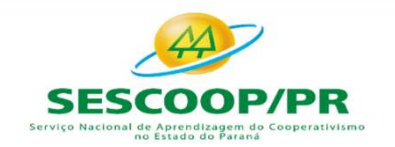

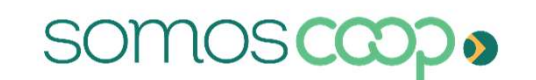

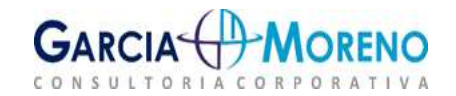
- Fechamento de Balanço e Atualização de IRPJ, CSLL e FUNRU<br>a) Exemplo de Contabilização Empresa tributada pelo Lucro Real<br>Aquisição de imóvel em 01/01/2016 por R\$ 100.000,00, classificado como proprie<br>para investimento (d
- Fechamento de Balanço e Atualização de IRPJ, CSLL e FUNRURAL<br>
a) Exemplo de Contabilização Empresa tributada pelo Lucro Real<br>
4 Aquisição de imóvel em 01/01/2016 por R\$ 100.000,00, classificado como propriedade<br>
para inv chamento de Balanço e Atualização de IRPJ, CSLL e FUNRURAL<br>**xemplo de Contabilização - Empresa tributada pelo Lucro Real**<br>Aquisição de imóvel em 01/01/2016 por R\$ 100.000,00, classificado como propriedade<br>para investimento **Fechamento de Balanço e Atualização de IRPJ, CSLL e FUNRURAL<br>
a) Exemplo de Contabilização - Empresa tributada pelo Lucro Real<br>
4 Aquisição de imóvel em 01/01/2016 por R\$ 100.000,00, classificado como propriedade<br>
para i** ententro de Balanço e Atualização de IRPJ, CSLL<br> **Em 21/12/2016: Romando de IRPJ**<br>
Aquisição de imóvel em 01/01/2016 por R\$ 100.000,00, classificado co<br>
para investimento (deve ser avaliada a valor justo após reconheciment Fechamento de Balanço e Atualização de IRPJ, CSLL e FUNRURAL<br>
a) Exemplo de Contabilização - Empresa tributada pelo Lucro Real<br>  $\checkmark$  Aquisição de imóvel em 01/01/2016 por R\$ 100.000,00, classificado como propriedade<br>
par Fechamento de Balanço e Atualização de IRPJ, CSLL e FUNRURAL<br>
a) Exemplo de Contabilização - Empresa tributada pelo Lucro Real<br>
→ Aquisição de imóvel em 01/01/2016 por R\$ 100.000,00, classificado como propriedade<br>
para i Fechamento de Balanço e Atualização de IRPJ, CSLL e FUNRURAL<br>
a) Exemplo de Contabilização - Empresa tributada pelo Lucro Real<br>
4 Aquisição de imóvel em 01/01/2016 por R\$ 100.000,00, classificado como propriedade<br>
para in **Pechamento de Balanço e Atualização de IRPJ, CSLL e PUNKURAL**<br> **a) Exemplo de Contabilização - Empresa tributada pelo Lucro Real**<br>
<br>
Aquisição de imóvel em 01/01/2016 por R\$ 100.000,00, classificado como propriedade<br>
par
- 
- 
- 
- 

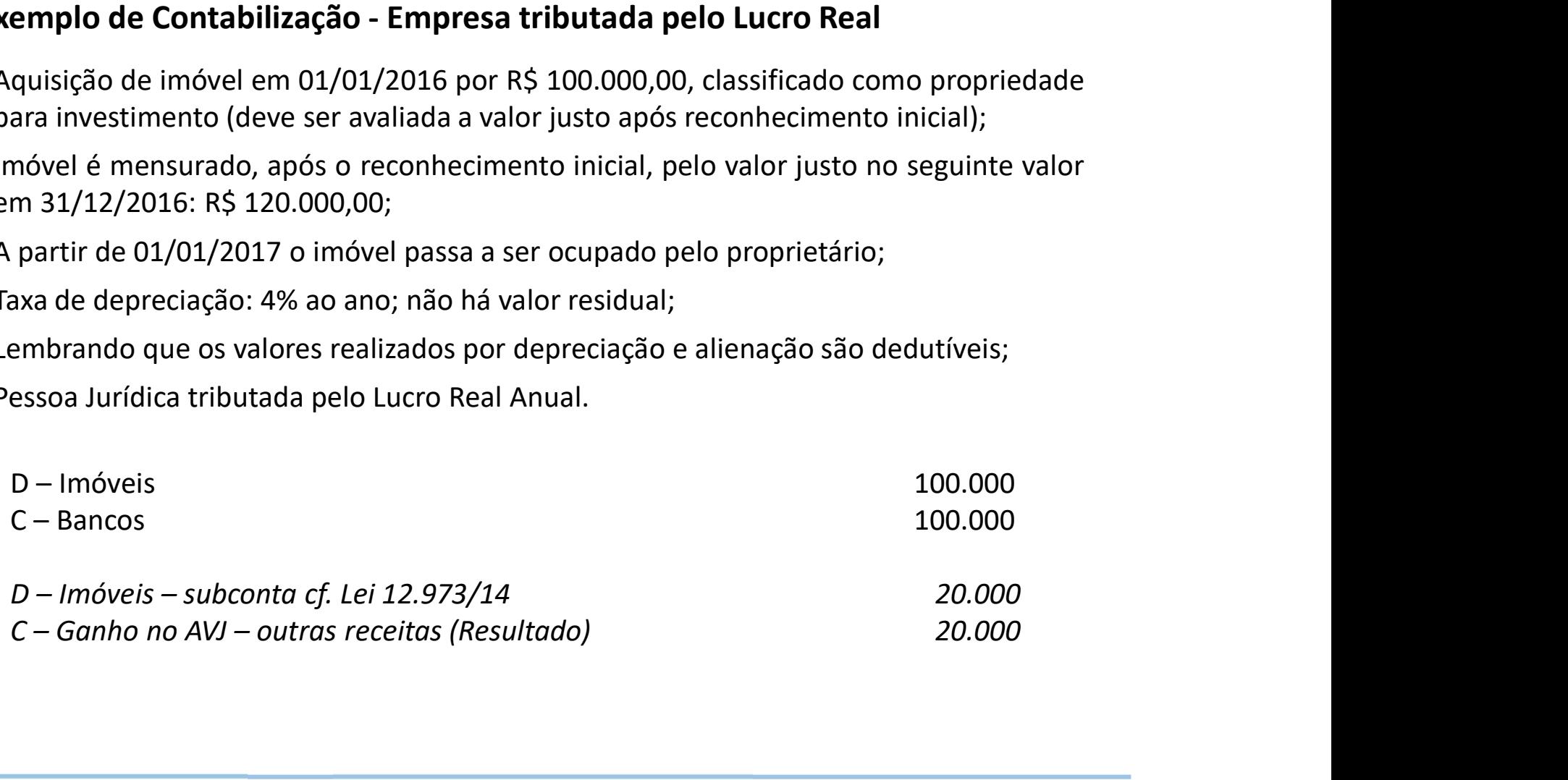

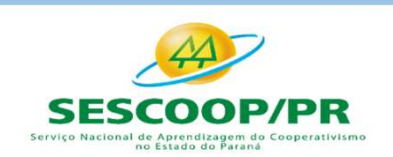

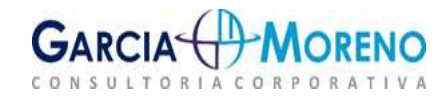

## b) Resultado Fiscal

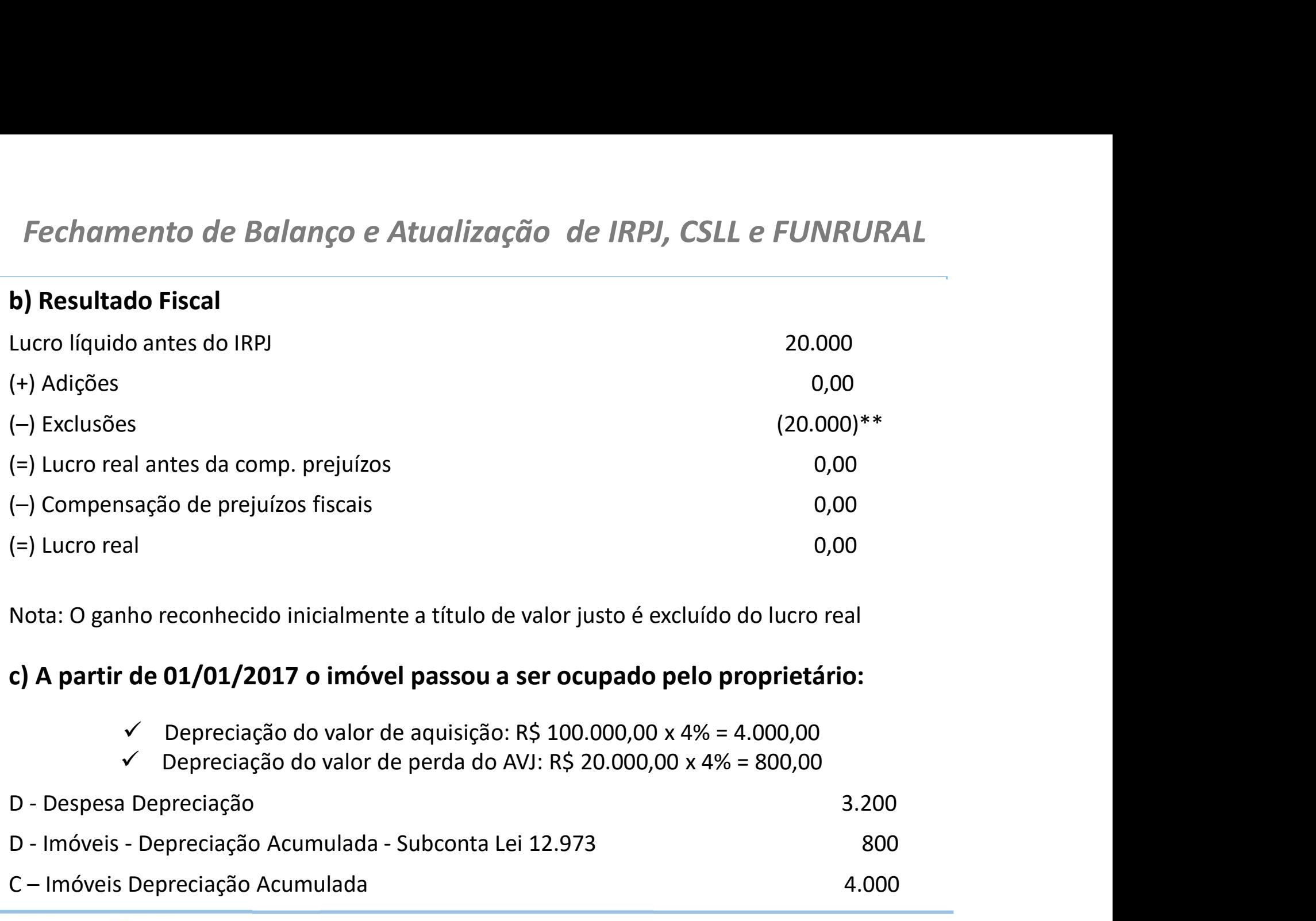

Nota: O ganho reconhecido inicialmente a título de valor justo é excluído do lucro real

- 
- 

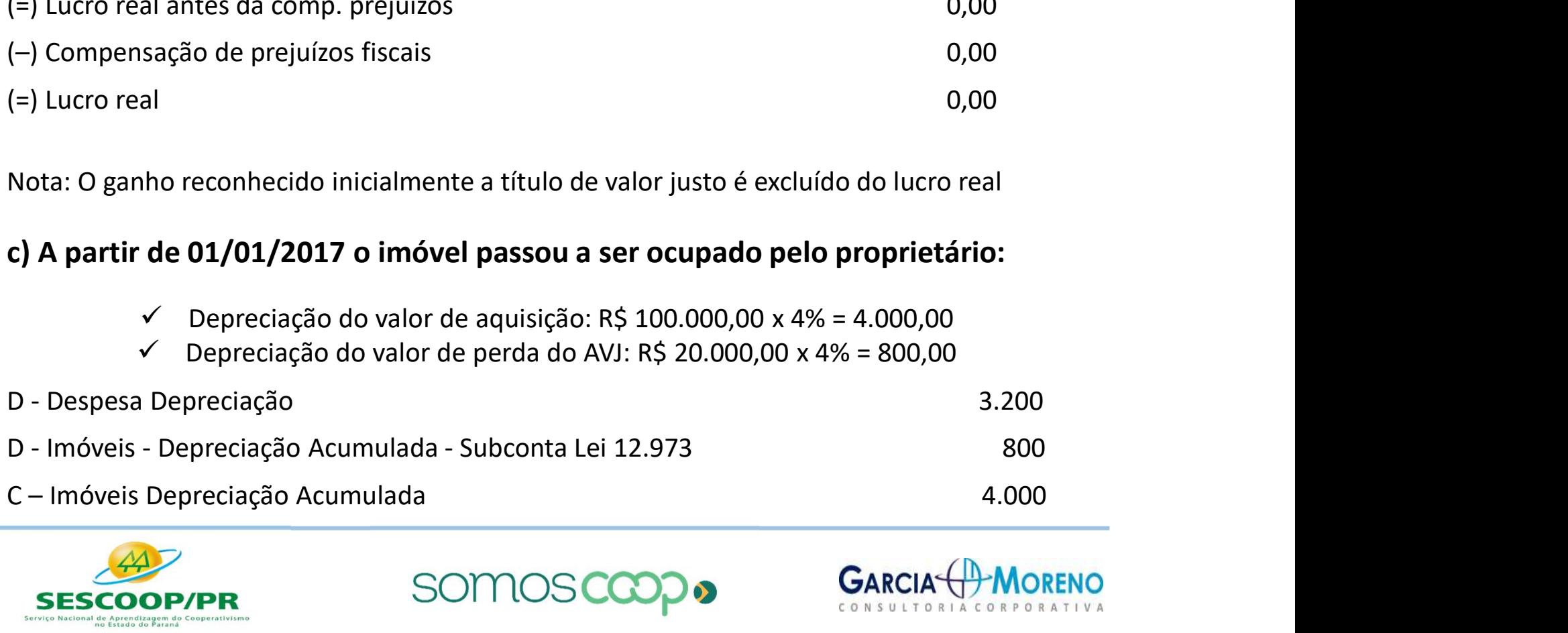

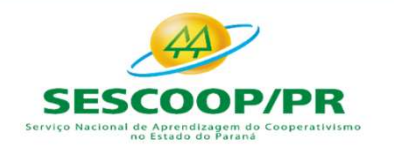

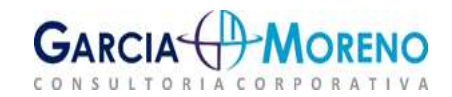

## d) Resultado Fiscal

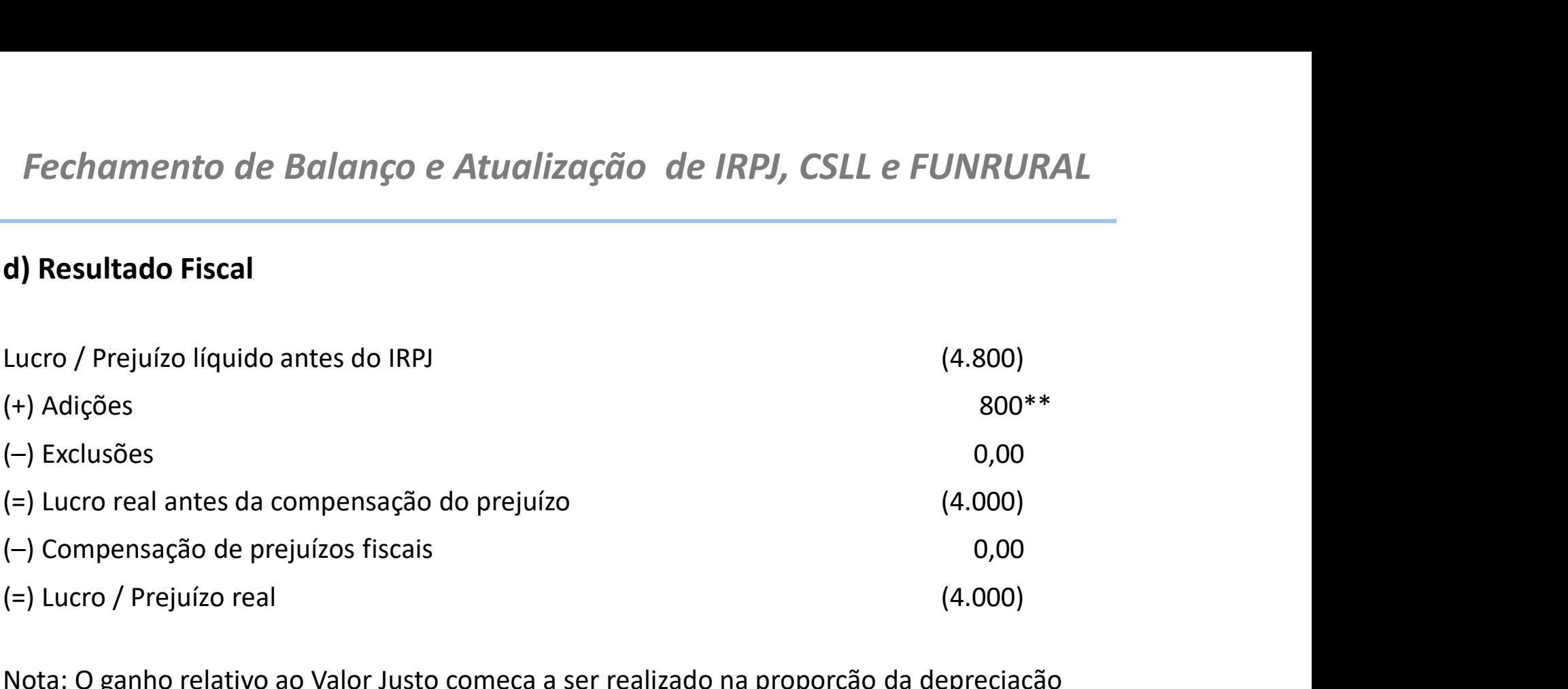

Nota: O ganho relativo ao Valor Justo começa a ser realizado na proporção da depreciação

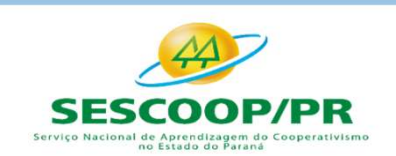

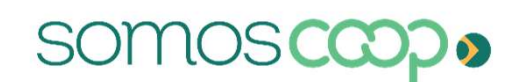

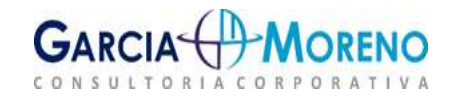

Fechamento de Balanço e Atualização de IRPJ, CSLL e FUNRURAL<br>2.10.2 - Perda decorrente de avaliação a valor justo<br>A perda decorrente de avaliação de ativo ou passivo com base no valor justo somente poderá<br>ser computada na Fechamento de Balanço e Atualização de IRPJ, CSLL e FUNRURAL<br>2.10.2 - Perda decorrente de avaliação a valor justo<br>A perda decorrente de avaliação de ativo ou passivo com base no valor justo somente poderá<br>ser computada na Fechamento de Balanço e Atualização de IRPJ, CSLL e FUNRURAL<br>2.10.2 - Perda decorrente de avaliação a valor justo<br>A perda decorrente de avaliação de ativo ou passivo com base no valor justo somente poderá<br>ser computada na Fechamento de Balanço e Atualização de IRPJ, CSLL e FUNRURAL<br>2.10.2 - Perda decorrente de avaliação a valor justo<br>A perda decorrente de avaliação de ativo ou passivo com base no valor justo somente poderá<br>ser computada na Fechamento de Balanço e Atualização de IRPJ, CSLL e FUNRURAL<br>2.10.2 - Perda decorrente de avaliação a valor justo<br>A perda decorrente de avaliação de ativo ou passivo com base no valor justo somente poderá<br>ser computada na Fechamento de Balanço e Atualização de IRPJ, CSLL e FUNRURAL<br>2.10.2 - Perda decorrente de avaliação a valor justo<br>A perda decorrente de avaliação de ativo ou passivo com base no valor justo somente poderá<br>ser computada na Fechamento de Balanço e Atualização de IRPJ, CSLL e FUNRURAL<br>2.10.2 - Perda decorrente de avaliação a valor justo<br>A perda decorrente de avaliação de ativo ou passivo com base no valor justo somente poderá<br>ser computada na Fechamento de Balanço e Atualização de IRPJ, CSLL e FUNRURAL<br>
2.10.2 - Perda decorrente de avaliação a valor justo<br>
A perda decorrente de avaliação de ativo ou passivo com base no valor justo somente poderá<br>
ser computada Fechamento de Balanço e Atualização de IRPJ,<br>2.10.2 - Perda decorrente de avaliação a valor justo<br>A perda decorrente de avaliação de ativo ou passivo com base no v.<br>Ser computada na determinação do lucro real e do resulta **2.10.2 - Perda decorrente de avaliação a valor justo**<br>A perda decorrente de avaliação de ativo ou passivo com base no valor justo somente poderá<br>ser computada na determinação do lucro real e do resultado ajustado à medid A perda decorrente de avaliação de ativo ou passivo com base no valor justo somente poderá<br>
ser computada na determinação do lucro real e do resultado ajustado à medida que o ativo<br>
for realizado, inclusive mediante deprec ser computada na determinação do lucro real e do resultado ajustado à medida qu<br>for realizado, inclusive mediante depreciação, amortização, exaustão, alienação ou l<br>quando o passivo for liquidado ou baixado, e desde que a Tor realizado, inclusive mediante depreciação, amortização, exaustão, alienação ou baixa, ou<br>
quando o passivo or liquidado ou baixado, e desde que a respectiva perda por redução no<br>
valor do ativo ou aumento no valor do

- investimento; quanta o passon en mandato da bassão seja evidenciada contabilmente em subconta.<br>
Na hipótese de não ser evidenciada por meio de subconta na forma prevista no caput, a perda<br>
será considerada indedutível na apuração do lu Na hipótese de **não** ser evidenciada por meio de subconta na forma prevista no caput, a perda<br>será considerada indedutível na apuração do lucro real e do resultado ajustado.<br> **a)Exemplos de Contabilização**<br>  $\checkmark$  Aquisiçã Francescu caracterization and the service to the service of the service of the service of the service of the service of the service of the service of the service of the service of the service of Apusician of Apusician cond
- 
- 
- 
- 
- 
- 

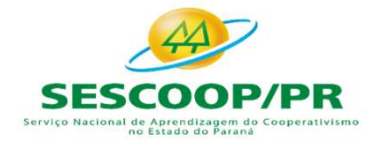

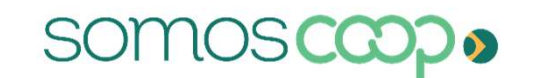

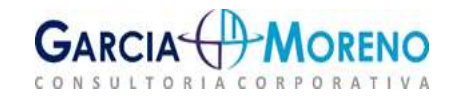

# Fechamento de Balanço e Atualização de IRPJ, CSLL e FUNRURAL Fechamento de Balanço e Atualização de IRPJ, CSLL e FUNRURAL<br>b) Contabilização no reconhecimento da perda de AVJ:<br>b.1) Contabilização na aquisição do imóvel em 01/01/2016:

## b.1) Contabilização na aquisição do imóvel em 01/01/2016:

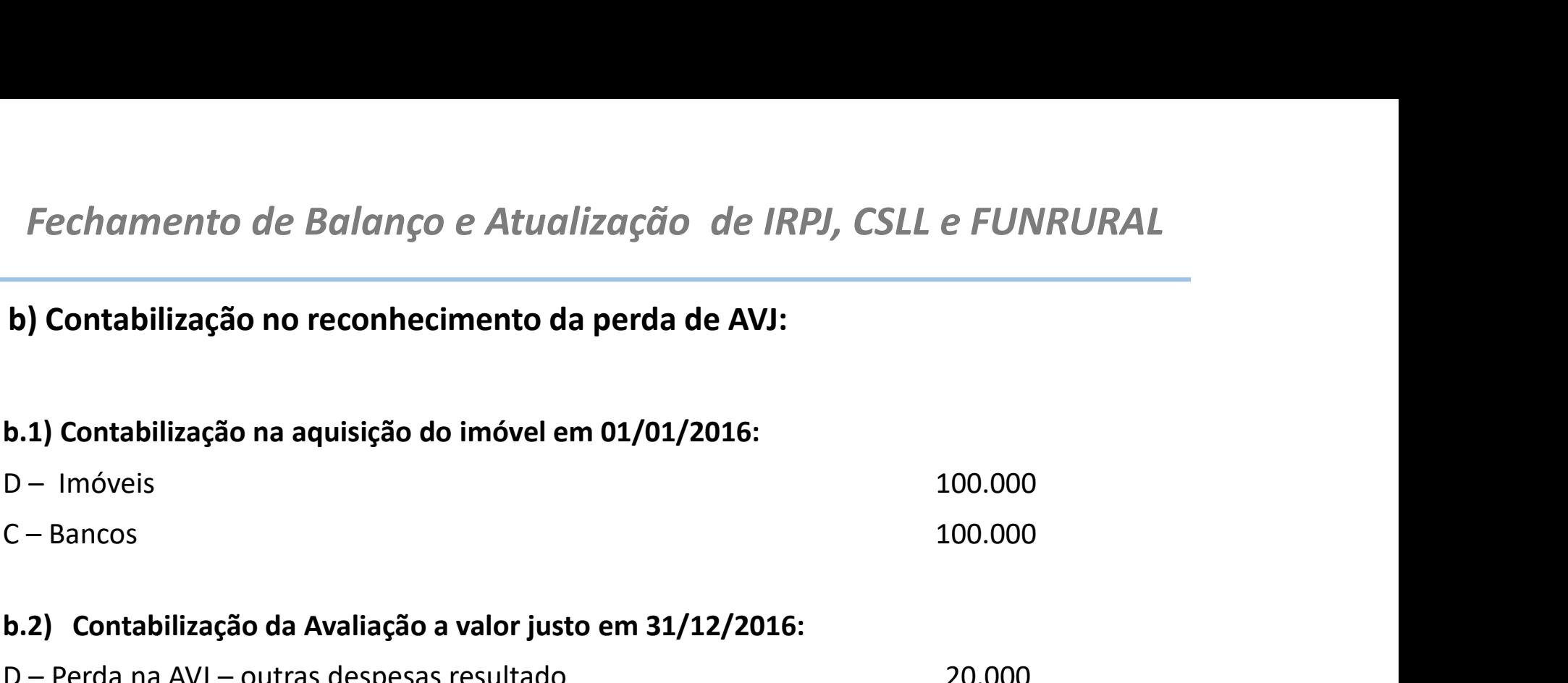

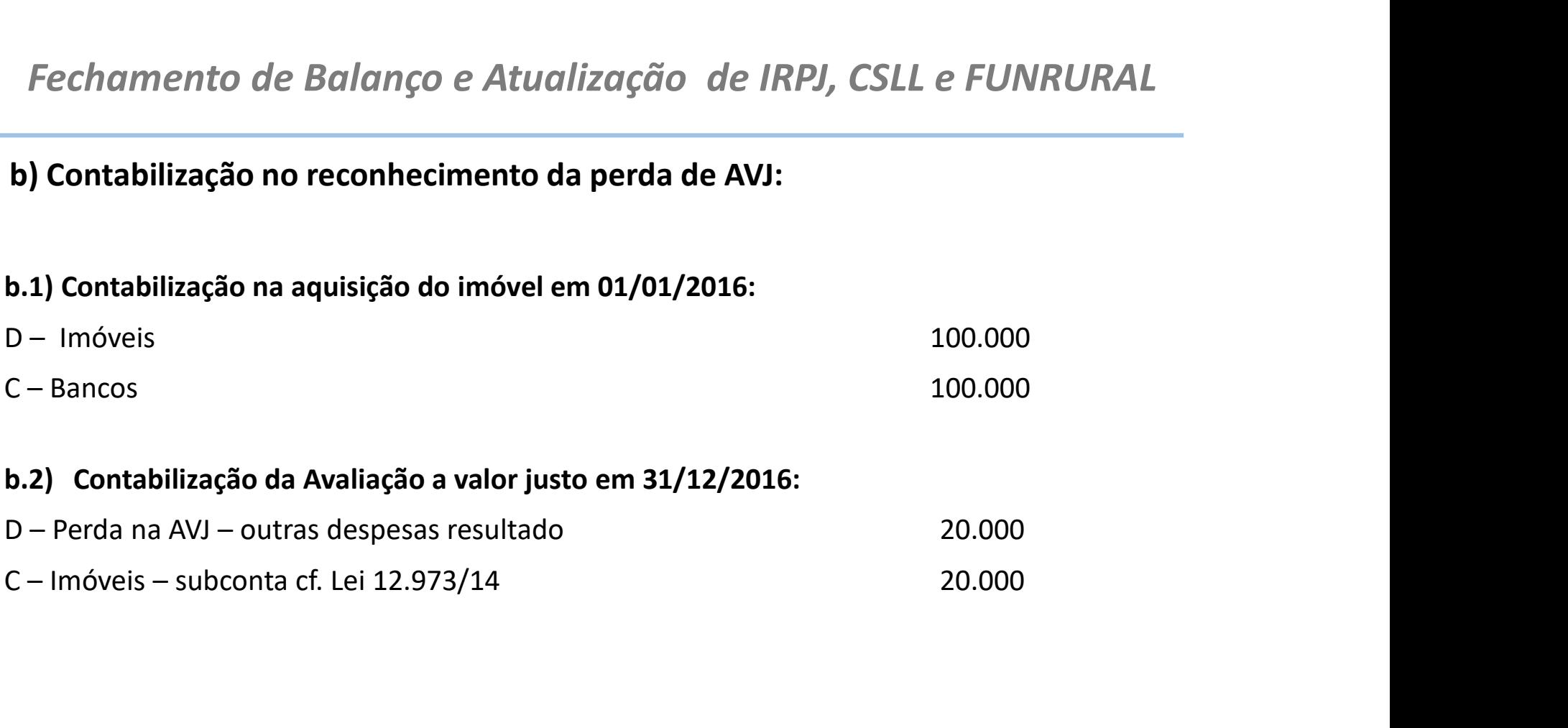

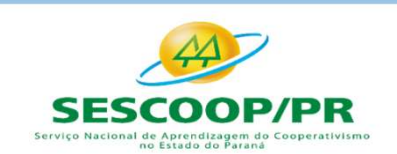

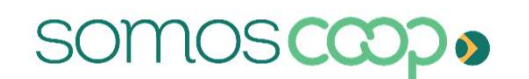

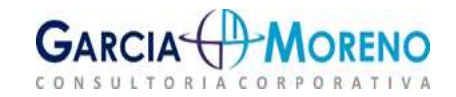

## c) Demonstração do Lucro Real de 2016, e-LALUR:

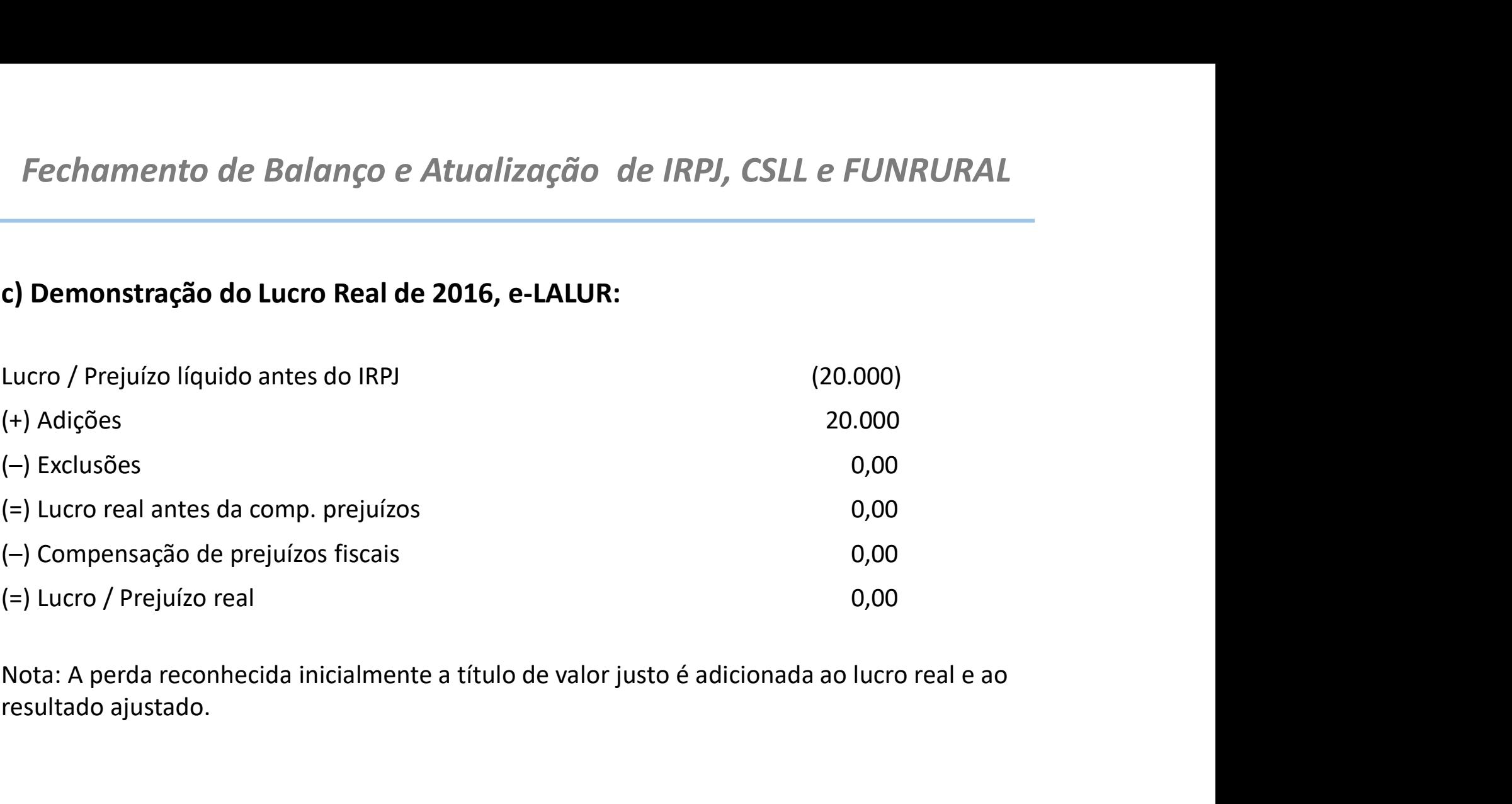

resultado ajustado.

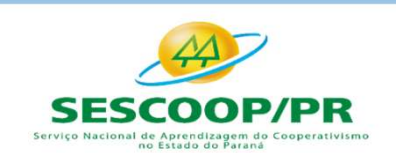

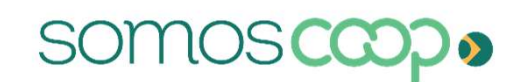

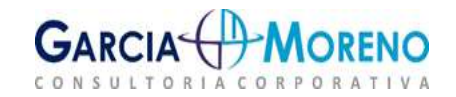

- 
- 

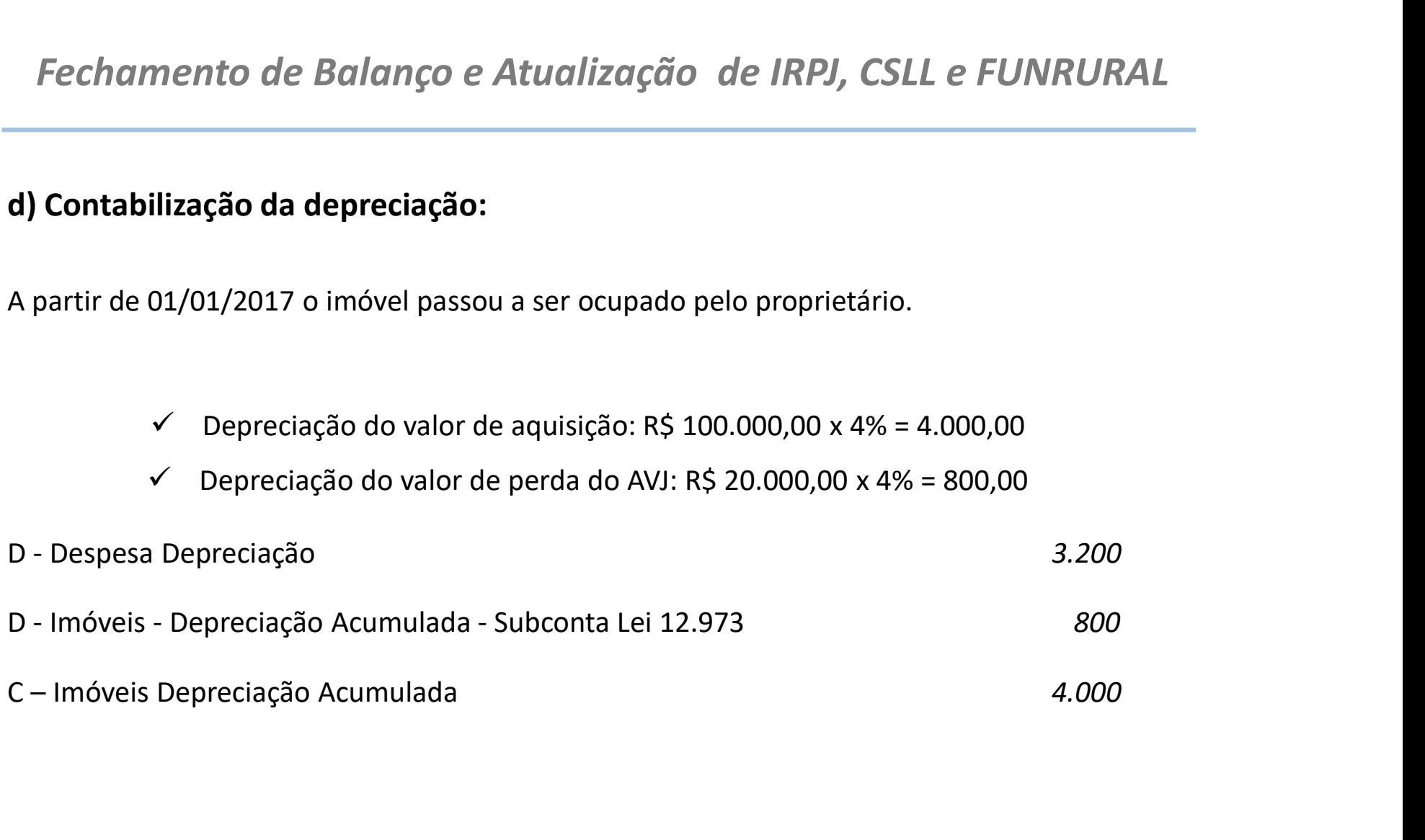

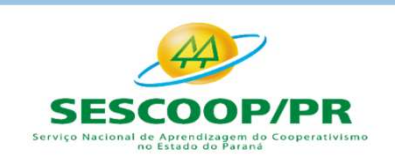

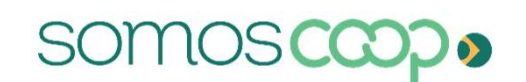

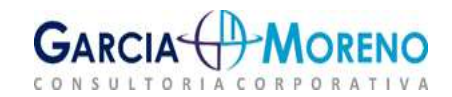

## e) Apuração do Lucro Real

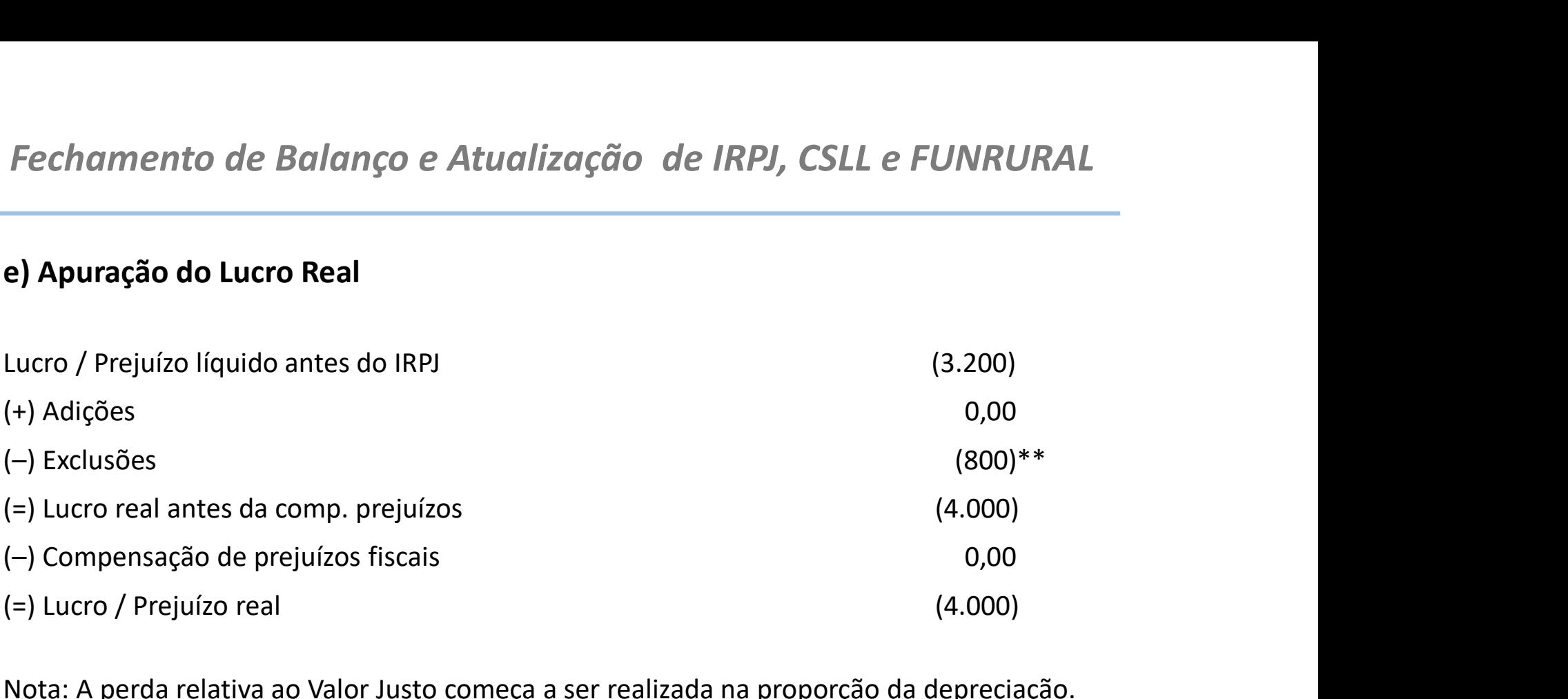

Nota: A perda relativa ao Valor Justo começa a ser realizada na proporção da depreciação.

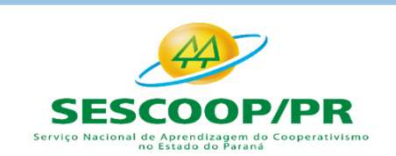

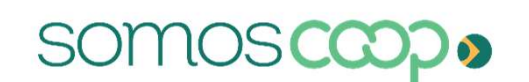

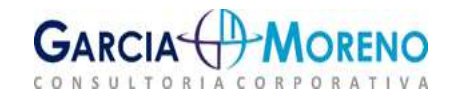

Fechamento de Balanço e Atualização de IRPJ, CSLL e FUNRURAL<br>2.11 - Participação em Sociedades Cooperativas<br>A NBC ITG/CFC 2004/2017, item 8 estabelece os critérios de avaliação de participação em<br>sociedades cooperativas.<br>"

Fechamento de Balanço e Atualização de IRPJ, CSLL e FUNRURAL<br>2.11 - Participação em Sociedades Cooperativas<br>A NBC ITG/CFC 2004/2017, item 8 estabelece os critérios de avaliação de participação em<br>sociedades cooperativas.<br>" Fechamento de Balanço e Atualização de la<br> **2.11 - Participação em Sociedades Cooperativas**<br>
A NBC ITG/CFC 2004/2017, item 8 estabelece os critérios d<br>
sociedades cooperativas.<br>
"O investimento em outra entidade cooperativ mento de Balanço e Atualização de IRPJ, CSLL e FUNRURAL<br>**rticipação em Sociedades Cooperativas**<br>/CFC 2004/2017, item 8 estabelece os critérios de avaliação de participação em<br>cooperativas.<br>"O investimento em outra entidade mento de Balanço e Atualização de IRPJ, CSLL e FUNRURAL<br>**rticipação em Sociedades Cooperativas**<br>/CFC 2004/2017, item 8 estabelece os critérios de avaliação de participação em<br>cooperativas.<br>"O investimento em outra entidade mento de Balanço e Atualização de IRPJ, CSLL e FUNRURAL<br> **rticipação em Sociedades Cooperativas**<br>
/CFC 2004/2017, item 8 estabelece os critérios de avaliação de participação em<br>
cooperativas.<br> *CO investimento em outra ent* Fechamento de Balanço e Atualização de IRPJ, CSLL e FUNRURAL<br>
2.11 - Participação em Sociedades Cooperativas<br>
A NBC ITG/CFC 2004/2017, item 8 estabelece os critérios de avaliação de participação em<br>
sociedades cooperativas **2.11 - Participação em Sociedades Cooperativas**<br>
A NBC ITG/CFC 2004/2017, item 8 estabelece os critérios de avaliação de participação em<br>
sociedades cooperativas.<br>
"O investimento em outra entidade cooperativa de qualquer

2.11 - Participação em Sociedades Cooperativas<br>
A NBC ITG/CFC 2004/2017, item 8 estabelece os critérios d<br>
sociedades cooperativas.<br>
"O investimento em outra entidade cooperativa de<br>
pelo custo de aquisição e seus resulta /CFC 2004/2017, item 8 estabelece os critérios de avaliação de participação em<br>
"O investimento em outra entidade cooperativa de qualquer grau deve ser avaliado<br>
pelo custo de aquisição e seus resultados contabilizados, de cooperativas.<br>
"O investimento em outra entidade cooperativa de qualquer grau deve ser avaliado<br>
pelo custo de aquisição e seus resultados contabilizados, de acordo com o regime<br>
de competência, em conta de ingresso ou di "O investimento em outra entidade cooperativa de qualquer grau deve ser avaliado<br>pelo custo de aquisição e seus resultados contabilizados, de acordo com o regime<br>de competência, em conta de ingresso ou dispêndio."<br>**Tricipa** "O Investimento em outra entidade cooperativa de qualquer grau deve ser avalidado pelo custo de aquisição e seus resultados contabilizados, de acordo com o regime<br>de competência, em conta de ingresso ou dispêndio. "<br>**Trici** 

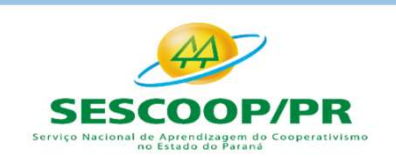

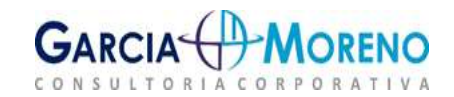

Fechamento de Balanço e Atualização de<br>
2.12.1 - Consolidação<br>
Sempre que uma das partes (sócios) tiver preponderâtinanceiras e operacionais da investida, ou de outro modo Fechamento de Balanço e Atualização de IRPJ, CSLL e FUNRURAL<br>2.12.1 - Consolidação<br>Sempre que uma das partes (sócios) tiver preponderância nas decisões sobre políticas<br>financeiras e operacionais da investida, ou de outro m Fechamento de Balanço e Atualização de IRPJ, CSLL e FUNRURAL<br>2.12.1 - Consolidação<br>Sempre que uma das partes (sócios) tiver <u>preponderância</u> nas decisões sobre políticas<br>financeiras e operacionais da investida, ou de outro **Fechamento de Balanço e Atualização de IRPJ, CSLL e FUNRURAL<br>2.12.1 - Consolidação**<br>Sempre que uma das partes (sócios) tiver **preponderância** nas decisões sobre políticas<br>financeiras e operacionais da investida, ou de out **Fechamento de Balanço e Atualização de IRPJ, CSLL e FUNRURAL<br>
2.12.1 - Consolidação<br>
Sempre que uma das partes (sócios) tiver <u>preponderância</u> nas decisões sobre políticas<br>
financeiras e operacionais da investida, ou de o Fechamento de Balanço e Atualização de<br>2.12.1 - Consolidação<br>Sempre que uma das partes (sócios) tiver preponderâr<br>financeiras e operacionais da investida, ou de outro modo,<br>para dirigir as atividades relevantes da investi** Fechamento de Balanço e Atualização de IRPJ, CSLL e FUNRURAL<br>2.12.1 - Consolidação<br>Sempre que uma das partes (sócios) tiver <u>preponderância</u> nas decisões sobre políticas<br>financeiras e operacionais da investida, ou de outro Fechamento de Balanço e Atualização de IRPJ, CSLL e FUNRURAL<br>
2.12.1 - Consolidação<br>
Sempre que uma das partes (sócios) tiver <u>preponderância</u> nas decisões sobre políticas<br>
financeiras e operacionais da investida, ou de ou Sempre que em a das partes (sócios) tiver **preponderância** nas decisões sobre políticas<br>financerias e operacionais da investida, ou de outro modo, quando uma entidade tem poder<br>para dirigir as atividades relevantes da inve Sempre que uma das partes (sócios) tiver **preponderância** nas decisões sobre políticas<br>financeiras e operacionais da investida, ou de outro modo, quando uma entidade tem poder<br>para dirigir as atividades relevantes da inves Emanceiras e operacionais da investida, ou de outro modo, quando uma entidade tem poder<br>para dirigir as atividades relevantes da investida e usa esse poder em seu benefício, temos um<br>exemplo em que a investida se caracteri

Exemplo em que a investida se caracteriza como uma controlada dessa entidade que detém o<br>poder de comando.<br>A avaliação do investimento deverá ser <u>realizado pela aplicação da equivalência patrimonial</u> e<br>torna-se obrigatóri poder de comando.<br>
A avaliação do investimento deverá ser <u>realizado pela aplicação da equivalência patrimonial</u> e<br> **2.12.2 - Equivalência patrimonial**<br> **2.12.2 - Equivalência patrimonial**<br> **2.12.2 - Equivalência patrimoni** controlada.

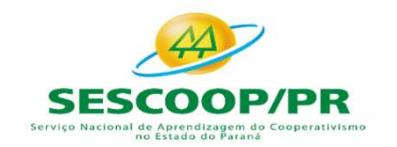

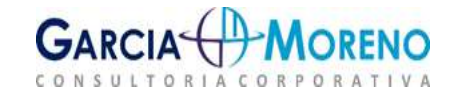

Fechamento de Balanço e Atualização de<br>2.12.3 - Obrigatoriedade<br>0 artigo 243 da Lei nº 6.404, de 1976, dispõe que estão obrinvestimentos pelo valor de patrimônio líquido as sociedade Fechamento de Balanço e Atualização de IRPJ, CSLL e FUNRURAL<br>2.12.3 - Obrigatoriedade<br>0 artigo 243 da Lei nº 6.404, de 1976, dispõe que estão obrigadas a proceder à avaliação de<br>investimentos pelo valor de patrimônio líqui Fechamento de Balanço e Atualização de IRPJ, CSLL e FUNRURAL<br>2.12.3 - Obrigatoriedade<br>0 artigo 243 da Lei nº 6.404, de 1976, dispõe que estão obrigadas a proceder à avaliação de<br>investimentos pelo valor de patrimônio líqui Fechamento de Balanço e Atualização de IRPJ, CSLL e FUNRU<br>2.12.3 - Obrigatoriedade<br>0 artigo 243 da Lei nº 6.404, de 1976, dispõe que estão obrigadas a proceder à avaliaç<br>investimentos pelo valor de patrimônio líquido as so chamento de Balanço e Atualização de IRPJ, CSL<br>
2.3 - Obrigatoriedade<br>
2.3 - Obrigatoriedade<br>
2.3 - Obrigatoriedade<br>
2.3 de Lei nº 6.404, de 1976, dispõe que estão obrigadas a pro<br>
2.3 de patrimônio líquido as sociedades a chamento de Balanço e Atualização de IRPJ, CSLL e FUNRURAL<br>
1.3 - Obrigatoriedade<br>
1.3 - Obrigatoriedade<br>
1.3 - Obrigatoriedade<br>
1.3 - Sociedades coligadas coligadas que estão obrigadas a proceder à avaliação de<br>
1.5 - oci chamento de Balanço e Atualização de IRPJ, CSLL e FUNRURAL<br>
2.3 - Obrigatoriedade<br>
tigo 243 da Lei nº 6.404, de 1976, dispõe que estão obrigadas a proceder à avaliação de<br>
sitimentos pelo valor de patrimônio líquido as soc mento de Balanço e Atualização de IRPJ, CSLL e FUNRU<br>
Dbrigatoriedade<br>
43 da Lei nº 6.404, de 1976, dispõe que estão obrigadas a proceder à avalia;<br>
ntos pelo valor de patrimônio líquido as sociedades anônimas ou não que t **3 - Obrigatoriedade**<br>go 243 da Lei nº 6.404, de 1976, dispõe que estão obrigadas a proceder à avaliação de<br>imentos pelo valor de patrimônio líquido as sociedades anônimas ou não que tenham<br>ipações societárias relevantes e s - Ourigatorieuade<br>
go 243 da Lei nº 6.404, de 1976, dispõe que estão obrigadas a proceder à avaliação de<br>
simentos pelo valor de patrimônio líquido as sociedades anônimas ou não que tenham<br>
ipações societárias relevantes

- 
- influência;
- 

simentos pelo valor de patrimônio líquido as sociedades anônimas ou não que tenham<br>piações societárias relevantes em:<br>
sociedades controladas;<br>
sociedades coligadas sobre cuja administração a sociedade investidora tenha<br>
i ipações societárias relevantes em:<br>
) sociedades controladas;<br>
) sociedades coligadas sobre cuja administração a sociedade investidora tenha<br>
influência;<br>
) sociedades coligadas de que a sociedade investidora participe com sociedades controladas;<br>
sociedades coligadas sobre cuja administração a sociedade investidora tenha<br>
influência;<br>
sociedades coligadas de que a sociedade investidora participe com 20% (vinte por<br>
cento) ou mais do capita sociedades coligadas sobre cuja administração a socied<br>influência;<br>ociedades coligadas de que a sociedade investidora partic<br>cento) ou mais do capital social.<br> $$1^2$ -  $$5^2$ o coligadas as sociedades nas quais a investidor

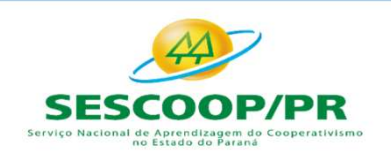

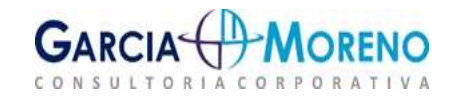

sal chamento de Balanço e Atualização de IRPJ, CSLL e FUNRURAL<br>193º - A companhia aberta divulgará as informações adicionais, sobre coligadas e<br>1949 - Considera-se que há influência significativa quando a investidora detém

chamento de Balanço e Atualização de IRPJ, CSLL e FUNRURAL<br>53º - A companhia aberta divulgará as informações adicionais, sobre coligadas e<br>controladas, que forem exigidas pela Comissão de Valores Mobiliários.<br>54º - Conside chamento de Balanço e Atualização de IRPJ, CSLL e FUNRURAL<br>§3º - A companhia aberta divulgará as informações adicionais, sobre coligadas e<br>controladas, que forem exigidas pela Comissão de Valores Mobiliários.<br>§4º - Conside chamento de Balanço e Atualização de IRPJ, CSLL e FUNRURAL<br>53º - A companhia aberta divulgará as informações adicionais, sobre coligadas e<br>controladas, que forem exigidas pela Comissão de Valores Mobiliários.<br>54º - Conside chamento de Balanço e Atualização de IRPJ, CSLL e FUNRURAL<br>53º - A companhia aberta divulgará as informações adicionais, sobre coligadas e<br>controladas, que forem exigidas pela Comissão de Valores Mobiliários.<br>54º - Conside chamento de Balanço e Atualização de IRPJ, CSLL e FUNRURAL<br>
§3º - A companhia aberta divulgará as informações adicionais, sobre coligadas e<br>
controladas, que forem exigidas pela Comissão de Valores Mobiliários.<br>
§4º - Cons charmento de Balanço e Atualização de IRPJ, CSLL e FUNRURAL<br>53º - A companhia aberta divulgará as informações adicionais, sobre coligadas e<br>controládas, que forem exigidas pela Comissão de Valores Mobiliários.<br>54º - Consid chamento de Balanço e Atualização de IRPJ, C.<br>
53º - A companhia aberta divulgará as informações adicione<br>
controladas, que forem exigidas pela Comissão de Valores Mobili<br>
54º - Considera-se que há influência significativa 33º - A companhia aberta divulgará as informações adicionais, sobre coligade<br>
controladas, que forem exigidas pela Comissão de Valores Mobiliários.<br>
34º - Considera-se que há influência significativa quando a investidora

controladas, que forem exigidas pela Comissão de Valores Mobiliários.<br>  $$4<sup>2</sup>$ -Considera-se que há influência significativa quando a investidora detém ou exerce<br>
o <u>poder de participar nas decisões das políticas finan</u> **Example 2018** Considera-se que há influência significativa quando a investidora detém ou exerce<br>
o <u>poder de participar nas decisões das políticas financeira ou operacional da investida,<br>
sem controlá-la. (Incluído pela </u> 54º - Considera-se que há influência significativa quando a investidora detém ou exerce<br>
o poder de participar nas decisões das políticas financeira ou operacional da investida,<br>
sem controlá-la. (Incluído pela Lei nº 11. o poder de participar nas decisões das políticas financeira ou operacional da investida,<br>sem controlá-la. (Incluído pela Lei nº 11.941, de 2009)<br>55º - É presumida influência significativa quando a investidora for <u>titular</u> estatutária ou deliberação da assembleia geral.<br>
Sese - É presumida influência significativa quando a investidora for <u>titular de 20% (vinte</u><br>
por cento) ou mais do capital votante da investida, sem controlá-la. (Incluído

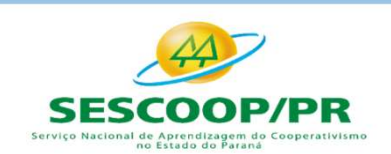

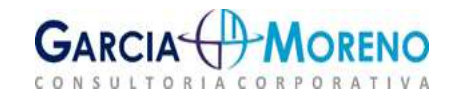

Fechamento de Balanço e Atualização de<br> **2.13 - Propriedades para Investimentos<br>
2.13.1 - Conceito<br>
De acordo com o Pronunciamento Técnico CPC 28, propriedade (terreno ou edifício – ou parte de edifício – ou a<br>
ou pelo arr** Fechamento de Balanço e Atualização de IRPJ, CSLL e FUNRURAL<br> **2.13 - Propriedades para Investimentos**<br> **2.13.1 - Conceito**<br>
De acordo com o Pronunciamento Técnico CPC 28, propriedade para investimento é a<br>
propriedade (te Fechamento de Balanço e Atualização de IRPJ, CSLL e FUNRURAL<br>2.13 - Propriedades para Investimentos<br>2.13.1 - Conceito<br>De acordo com o Pronunciamento Técnico CPC 28, propriedade para investimento é a<br>propriedade (terreno ou Fechamento de Balanço e Atualização de IRPJ, CSLL e FUNRURAL<br> **2.13 - Propriedades para Investimentos**<br>
De acordo com o Pronunciamento Técnico CPC 28, propriedade para investimento é a<br>
propriedade (terreno ou edificio – o Fechamento de Balanço e Atualização de IRPJ, CSLL e FUNRURAL<br> **2.13 - Propriedades para Investimentos**<br>
2.13.1 - Conceito<br>
De acordo com o Pronunciamento Técnico CPC 28, propriedade para investimento é a<br>
propriedade (terr Fechamento de Balanço e Atualização de IRPJ, CSLL e FUNRURAL<br> **2.13 - Propriedades para Investimentos**<br> **213.1 - Conceito**<br>
De acordo com o Pronunciamento Técnico CPC 28, propriedade para investimento é a<br>
propriedade (te Fechamento de Balanço e Atualização de<br>
2.13 - Propriedades para Investimentos<br>
2.13.1 - Conceito<br>
De acordo com o Pronunciamento Técnico CPC 28, pro<br>
propriedade (terreno ou edifício – ou parte de edifício – ou a<br>
ou pelo **2.13 - Propriedades para Investimentos**<br> **2.13.1 - Conceito**<br>
De acordo com o Pronunciamento Técnico CPC 28, propriedade para investimento é a<br>
propriedade (terreno ou edifício – ou parte de edifício – ou ambos) mantida ( **2.13 - Propriedades para Investimentos**<br> **2.13.1 - Conceito**<br>
De acordo com o Pronunciamento Técnico CPC 28, propriedade para investimento é a<br>
propriedade (terreno ou edifício – ou parte de edifício – ou ambos) mantida ( 2.13.1 - Conceito<br>
De acordo com o Pronunciamento Técnico CPC 28, propriedade pa<br>
propriedade (terreno ou edifício – ou parte de edifício – ou ambos) mant<br>
ou pelo arrendatário em arrendamento financeiro) para auferir alug 2.13.1 - Concerto<br>
De acordo com o Pronunciamento Técnico CPC 28, pro<br>
propriedade (terreno ou edifício – ou parte de edifício – ou a<br>
ou pelo arrendatário em arrendamento financeiro) para aufe<br>
capital ou para ambas, e nã De action to Priominicalmento lectico - ou parte de difício - ou ambos) mantida (pelo proprietário<br>propriedade (terreno ou edifício - ou parte de difício - ou ambos) mantida (pelo proprietário<br>ou pelo arrendatário em arren propriedate (terieno ou entinto – ou parte de entinto – ou ambos) mantiuda (pelo propriedanto apendamento financeiro) para auferir aluguel ou para valorização do capital ou para ambas, e não para uso na produção ou forneci

Circulante.

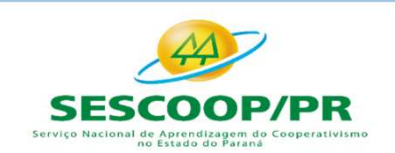

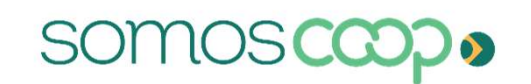

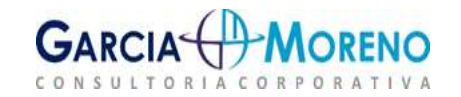

Fechamento de Balanço e Atualização de la<br> **2.14 - Ativo Imobilizado<br>
2.14.1 - Conceito<br>
Conceito<br>
Conceito<br>
Ativo Imobilizado é formado pelo conjunto de bens no atividades da empresa, caracterizados por apresentar-se<br>
máq** Fechamento de Balanço e Atualização de IRPJ, CSLL e FUNRURAL<br>2.14 - Ativo Imobilizado<br>2.14.1 - Conceito<br>0 Ativo Imobilizado é formado pelo <u>conjunto de bens necessários à manutenção das</u><br>atividades da empresa, caracterizad Fechamento de Balanço e Atualização de IRPJ, CSLL e FUNRURAL<br>2.14.1 - Conceito<br>2.14.1 - Conceito<br>0 Ativo Imobilizado é formado pelo <u>conjunto de bens necessários à manutenção das</u><br>atividades da empresa, caracterizados por Fechamento de Balanço e Atualização de IRPJ, CSLL e FUNRURAL<br> **2.14 - Ativo Imobilizado**<br> **2.14.1 - Conceito**<br>
0 Ativo Imobilizado é formado pelo <u>conjunto de bens necessários à manutenção das</u><br>
<u>atividades da empresa</u>, ca arrendados. **2.14 - Ativo Imobilizado**<br> **2.14.1 - Conceito**<br>
O Ativo Imobilizado é formado pelo <u>conjunto de bens necessários à</u><br>
atividades da empresa, caracterizados por apresentar-se na forma t<br>
máquinas, etc.), abrange, também, os

Fechamento de Balanço e Atualização de IRPJ, CSLL e FUNRURAL<br> **2.14.1 - Ativo Imobilizado**<br> **2.14.1 - Conceito**<br> **2.14.1 - Conceito**<br> **2.14.1 - Conceito**<br> **2.14.1 - Conceito**<br> **2.14.1 - Conceito**<br> **2.14.1 - Conceito**<br> **2.1** Fechamento de Balanço e Atualização de IRPJ, CSLL e FUNRURAL<br> **2.14 - Ativo Imobilizado**<br>
0 Ativo Imobilizado<br>
0 Ativo Imobilizado<br>
0 Ativo Imobilizado<br>
1.14.1 - Conceito<br>
atividades da empresa, caracterizados por apresent recriamento de Batanço e Atualização de IRPJ, CSLL e FUNRURAL<br>
2.14.1 - Conceito<br>
0 Ativo Imobilizado é formado pelo conjunto de bens necessários à manutenção das<br>
atividades da empresa, caracterizados por apresentar-se na 2.14.2 - Activo information de conjunto de bens necessários à manutenção das<br>
atividades da empresa, caracterizados por apresentar-se na forma tangível (edifícios,<br>
máquinas, etc.), abrange, também, os custos das benfeito **C.14.1 - CONCETTO**<br>
CO Ativo Imobilizado é formado pelo <u>conjunto de bens necessários à manutenção das</u><br>
atividades da empresa, caracterizados por apresentar-se na forma tangível (edifícios,<br>
mráquinas, etc.), abrange, t Imobilizado é formado pelo <u>conjunto de bens necessários à manutenção das</u><br>
<u>es da empresa</u>, caracterizados por apresentar-se na forma tangível (edifícios,<br>
is, etc.), abrange, também, os custos das benfeitorias realizada empresa, caracterizados por apresentar-se na forma tangível<br>
.), abrange, também, os custos das benfeitorias realizadas em bens<br>
dos ainda, no imobilizado, os recursos aplicados ou já destinados intureza tangível, mesmo qu dos.<br>
sificados ainda, no imobilizado, os recursos aplicados ou já destinados à aquisição<br>
<u>de natureza tangível</u>, mesmo que ainda não em operação, tais como construções<br>
mento, importações em andamento, etc. Os seguintes

- 
- 

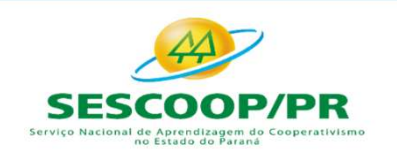

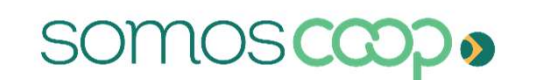

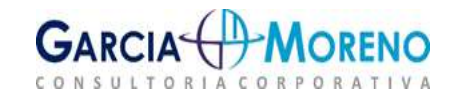

Fechamento de Balanço e Atualização de IRPJ,<br>2.14.3 - Custos iniciais<br>Itens do ativo imobilizado podem ser adquiridos por razões de se<br>aquisição de tal ativo imobilizado, embora não aumentando Fechamento de Balanço e Atualização de IRPJ, CSLL e FUNRURAL<br>2.14.3 - Custos iniciais<br>Itens do ativo imobilizado podem ser adquiridos por razões de segurança ou ambientais. A<br>aquisição de tal ativo imobilizado, embora não Fechamento de Balanço e Atualização de IRPJ, CSLL e FUNRURAL<br>2.14.3 - Custos iniciais<br>1.14.3 - Custos iniciais<br>1.14.3 - Custos iniciais<br>1.14.3 - Custos iniciais<br>1.14.3 - Custos iniciais<br>1.14.3 - Custos iniciais<br>1.14.14.4 benefícios econômicos de qualquer item específico já existente do ativo imobilizado, pode ser Fechamento de Balanço e Atualização de IRPJ, CSLL e FUNRURAL<br>
2.14.3 - Custos iniciais<br>
Itens do ativo imobilizado podem ser adquiridos por razões de segurança ou ambientais. A<br>
aquisição de tal ativo imobilizado, embora n ativos. Fechamento de Balanço e Atualização de IRPJ, CSLL e FUNRURAL<br>
2.14.3 - Custos iniciais<br>
ltens do ativo imobilizado podem ser adquiridos por razões de segurança ou ambientais. A<br>
aquisição de tal ativo imobilizado, embora n Fechamento de Balanço e Atualização de IRPJ, CSLL e FUNRURAL<br>2.14.3 - Custos iniciais<br>tens do ativo imobilizado podem ser adquiridos por razões de segurança ou ambientais. A<br>aquisição de tal ativo imobilizado, embora não a Fechamento de Balanço e Atualização de IRPJ, CSLL e FUNRURAL<br>
2.14.3 - Custos iniciais<br>
Itens do ativo imobilizado podem ser adquiridos por razões de segurança ou ambientais. A<br>
aquisição de tal ativo imobilizado, embra nã **2.14.3 - Custos iniciais**<br> **2.14.3 - Custos iniciais**<br>
Itens do ativo imobilizado podem ser adquiridos por razõe<br>
aquisição de tal ativo imobilizado, embora não aume<br>
benefícios econômicos de qualquer item específico já e Itens do ativo imobilizado podem ser adquiridos por razões de segurança ou ambientais. A<br>aquisição de tal ativo imobilizado, embora não aumentando diretamente os futuros<br>benefícios econômicos de qualquer item específico já

Itens do ativo imobilizado podem ser adquiridos por razões de segurança ou ambientais. A<br>aquisição de tal ativo imobilizado, embora não aumentando diretamente os futuros<br>benefícios econômicos de qualquer item específico já aquisição de tal ativo imobilizado, embora não aumentando diretamente os futuros<br>benefícios econômicos de qualquer item específico já existente do ativo imobilizado, pode ser<br>necessária para que a entidade obtenha os <u>bene</u> benefícios econômicos de qualquer item específico já existente do ativo imobilizado, pode ser<br>ativos.<br>ativos.<br>são principalmente os custos de prefícios econômicos futuros dos seus outros<br>fores dense de produtos de produtiv necessária para que a entidade obtenha os <u>benefícios econômicos futuros</u> dos seus outros<br>ativos.<br>Esses itens do ativo imobilizado qualificam-se para o reconhecimento como ativo porque<br>permitem à entidade obter benefícios existens do ativo imobilizado qualificam-se para o reconhecimento como ativo porq<br>
ermitem à entidade obter benefícios econômicos futuros dos ativos relacionados acima d<br>
benefícios que obteria caso não tivesse adquirido e

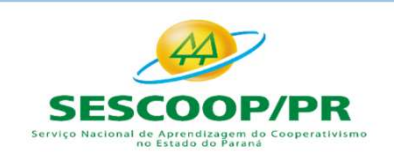

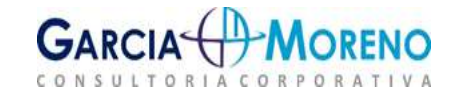

- Fechamento de Balanço e Atualização de IRPJ, CSLL e FUNRURAI<br>2.14.5 Elementos do custo<br>0 custo de um item do ativo imobilizado compreende:<br> $\checkmark$  Seu preço de aquisição, acrescido de impostos de importação e impostos não<br> Seu preço de antinopo de Atualização de IRPJ, CSLL e FUNRURAL<br>
S - Elementos do custo<br>
to de um item do ativo imobilizado compreende:<br>
Seu preço de aquisição, acrescido de impostos de importação e impostos não<br>
recuperáve mento de Balanço e Atualização de IRPJ, CSLL e FUNRURAL<br>Elementos do custo<br>e um item do ativo imobilizado compreende:<br>Seu preço de aquisição, acrescido de impostos de importação e impostos não<br>recuperáveis sobre a compra, abatimentos; custos de Balanço e Atualização de IRPJ, CSLL e FUNRURAL<br>
5 - Elementos do custo<br>
to de um item do ativo imobilizado compreende:<br>
√ Seu preço de aquisição, acrescido de impostos de importação e impostos não<br>
recuperáveis mento de Balanço e Atualização de IRPJ, CSLL e FUNRURAL<br>Elementos do custo<br>um item do ativo imobilizado compreende:<br>Seu preço de aquisição, acrescido de impostos de importação e impostos não<br>recuperáveis sobre a compra, de
	- administração;
- A estimativa inicial dos custos de desmontagem e remoção do item e de desirmentos;<br>
A estimativa inicial dos custos de impostos de importação e impostos não<br>
recuperáveis sobre a compra, depois de deduzidos os descontos c **Elementos do custo**<br>
le um item do ativo imobilizado compreende:<br>
Seu preço de aquisição, acrescido de impostos de importação e impostos não<br>
recuperáveis sobre a compra, depois de deduzidos os descontos comerciais e<br>
aba **Elementos do custo**<br>
le um item do ativo imobilizado compreende:<br>
Seu preço de aquisição, acrescido de impostos de importação e impostos não<br>
recuperáveis sobre a compra, depois de deduzidos os descontos comerciais e<br>
ab le um item do ativo imobilizado compreende:<br>
Seu preço de aquisição, acrescido de impostos de importação e impostos não<br>
recuperáveis sobre a compra, depois de deduzidos os descontos comerciais e<br>
abatimentos;<br>
Quaisquer c de um item do ativo impobilizado compreende:<br>
Seu preço de aquisição, acrescido de impostos de importação e impostos não<br>
recuperáveis sobre a compra, depois de deduzidos os descontos comerciais e<br>
abatimentos;<br>
Quaisquer verseu preço de aquisição, acrescido de impostos de im<br>recuperáveis sobre a compra, depois de deduzidos o:<br>abatimentos;<br> $\checkmark$  Quaisquer custos diretamente atribuíveis para colocar o<br>necessárias para o mesmo ser capaz de fu de tempo de tempo de tempo de tempo de tempo de tempo de tempo de tempo de tempo de tempo de tempo de tempo de tempo de tempo de tempo de tempo de tempo de tempo de tempo de tempo de tempo de tempo de tempo de tempo de te V Quaisquer custos diretamente atribuíveis para colocar o ativo no local e condição<br>
necessárias para o mesmo ser capaz de funcionar da forma pretendida pela<br>
administração;<br>
V A estimativa inicial dos custos de desmonta Vadasquer custos diretamente atribuives para colocar o a<br>necessárias para o mesmo ser capaz de funcionar da<br>administração;<br> $\checkmark$  A estimativa inicial dos custos de desmontagem e re<br>restauração do local no qual este está lo

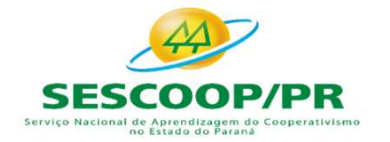

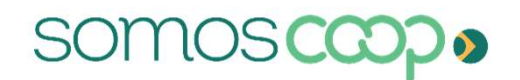

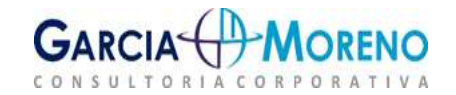

Fechamento de Balanço e Atualização de IRPJ, C.<br>2.15 - Depreciação Fiscal e Societária<br>A <u>quota de depreciação</u> a ser registrada na escrituração contábil da pesso<br>despesa operacional, <u>será determinada mediante aplicação d</u> Fechamento de Balanço e Atualização de IRPJ, CSLL e FUNRURAL<br>2.15 - Depreciação Fiscal e Societária<br>A <u>quota de depreciação</u> a ser registrada na escrituração contábil da pessoa jurídica, como custo ou<br>despesa operacional, Fechamento de Balanço e Atualização de IRPJ, CSLL e FUNRURAL<br>2.15 - Depreciação Fiscal e Societária<br>A <u>quota de depreciação</u> a ser registrada na escrituração contábil da pessoa jurídica, como custo ou<br>despesa operacional, Fechamento de Balanço e Atualização de IRPJ, CSLL e FUNRURAL<br>2.15 - Depreciação Fiscal e Societária<br>A <u>quota de depreciação</u> a ser registrada na escrituração contábil da pessoa jurídica, como custo ou<br>despesa operacional, Fechamento de Balanço e Atualização de IRPJ, CSLL e FUNRURAL<br>2.15 - Depreciação Fiscal e Societária<br>A <u>quota de depreciação</u> a ser registrada na escrituração contábil da pessoa jurídica, como custo ou<br>despesa operacional, Fechamento de Balanço e Atualização de IRPJ, CSLL e FUNRURAL<br>
2.15 - Depreciação Fiscal e Societária<br>
A <u>quota de depreciação</u> a ser registrada na escrituração contábil da pessoa jurídica, como custo ou<br>
do bem em reais.<br> Fechamento de Balanço e Atualização de IRPJ, CSLL e FUNRURAL<br>
2.15 - Depreciação Fiscal e Societária<br>
A <u>quota de depreciação</u> a ser registrada na escrituração contábil da pessoa jurídica, como custo ou<br>
despesa operaciona 2.15 - Depreciação Fiscal e Societária<br>
A <u>quota de depreciação</u> a ser registrada na escrituração contábil da pessoa jurídica, como custo ou<br>
despesa operacional, <u>será determinada mediante aplicação da taxa de depreciação</u> 2.15 - Depreciação Fiscal e Societaria<br>
A <u>quota de depreciação</u> a ser registrada na escrituração contábil da pessoa jurídica, co<br>
despesa operacional, <u>será determinada mediante aplicação da taxa de depreciação so<br>
do bem</u>

obsolescência.

A depreciação de um ativo começa quando o item está em<br>despesa operacional, <u>será determinada mediante aplicação da ta</u><br>do bem em reais.<br>A depreciação de um ativo <u>começa</u> quando o item está em<br>pretendida pela administraçã do bem em reais.<br>
A depreciação de um ativo comeca quando o item está em condições de operar na forma<br>
pretendida pela administração, e <u>cessa</u> quando o ativo é baixado ou transferido do imobilizado.<br> **2.15.1 - Depreciação** A depreciação de um ativo <u>comeca</u> quando o item está em condições de operar na forma<br>pretendida pela administração, e <u>cessa</u> quando o ativo é baixado ou transferido do imobilizado.<br>**2.15.1 - Depreciação Societária – Lei** Revendida pela administração, e <u>cessa</u> quando o ativo é baixado ou transferido do imobilizado.<br> **2.15.1 - Depreciação Societária - Lei 11.638/2017 e 11.941/2009**<br>
A depreciação é a perda de valor de um bem decorrente de e por fim, se três turnos de a taxa multiplicada por 2,0.<br>
A depreciação é a perda de valor de um bem decorrente de seu uso, do desgaste natural ou de sua<br>
obsolescência.<br>
A <u>depreciação</u> será no período de <u>tempo em que a</u>

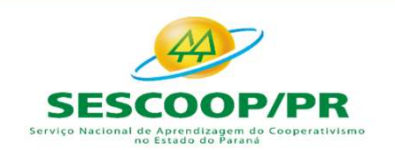

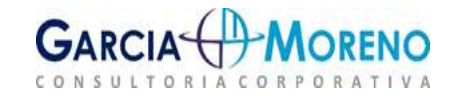

Fechamento de Balanço e Atualização de IRPJ, CSLL e FUNRL<br>2.15.3 - Valor residual de um ativo:<br>É o valor estimado que uma entidade obteria com a venda do ativo, após deduzir as d<br>estimadas de venda, caso o ativo já tivesse Fechamento de Balanço e Atualização de IRPJ, CSLL e FUNRURAL<br>2.15.3 - Valor residual de um ativo:<br>É o valor estimado que uma entidade obteria com a venda do ativo, após deduzir as despesas<br>estimadas de venda, caso o ativo Fechamento de Balanço e Atualização de IRPJ, CSLL e FUNRURAL<br>2.15.3 - Valor residual de um ativo:<br>É o valor estimado que uma entidade obteria com a venda do ativo, após deduzir as despesas<br>estimadas de venda, caso o ativo Fechamento de Balanço e Atualização<br>
2.15.3 - Valor residual de um ativo:<br>
É o valor estimado que uma entidade obteria com a vestimadas de venda, caso o ativo já tivesse a idade e<br>
vida útil.<br>
2.16 - Ativo Intangível<br>
2.16 Fechamento de Balanço e Atualização d<br>
2.15.3 - Valor residual de um ativo:<br>
É o valor estimado que uma entidade obteria com a venda<br>
estimadas de venda, caso o ativo já tivesse a idade e a contrada útil.<br>
2.16 - Ativo Int Fechamento de Balanço e Atualização de<br>
2.15.3 - Valor residual de um ativo:<br>
É o valor estimado que uma entidade obteria com a venda<br>
estimadas de venda, caso o ativo já tivesse a idade e a con<br>
vida útil.<br>
2.16 - Ativo I Fechamento de Balanço e Atualização de IRPJ, CSLL e FUNRURAL<br>
2.15.3 - Valor residual de um ativo:<br>
É o valor estimado que uma entidade obteria com a venda do ativo, após deduzir as despesas<br>
estimadas de venda, caso o ati Fecnamento de Balanço e Atualização de IRPJ, CSLL e FUNRURAL<br>
2.15.3 - Valor residual de um ativo:<br>
É o valor estimado que uma entidade obteria com a venda do ativo, após deduzir as despesas<br>
estimadas de venda, caso o ati **2.15.3 - Valor residual de um ativo:**<br>
É o valor estimadas de venda, caso o ativo já tivesse a idade e a condição esperadas para o fim de sua<br>
stimadas de venda, caso o ativo já tivesse a idade e a condição esperadas para 2.15.3 - Valori residual de diri ativo.<br>
E o valori estimado que uma entidade obteria com a venda do ativo, após deduzir as despesas<br>
estimadas de venda, caso o ativo já tivesse a idade e a condição esperadas para o fim de

**2.16 - Ativo Intangível**<br> **2.16.1 - Conceito**<br>
Ativos Intangíveis são aqueles que <u>não têm existência física</u>. Como exemplos de intangíveis: os<br>
direitos de exploração de serviços públicos mediante concessão ou permissão **2.16 - Ativo Intangível**<br> **2.16.1 - Conceito**<br>
Ativos Intangíveis são aqueles que <u>não têm existência física</u>. Como exemplos de intangíveis: os<br>
direitos de exploração de serviços públicos mediante concessão ou permissão **2.16.1 - Conceito**<br> **Ativos** Intangíveis são aqueles que <u>não têm existência física</u>. Como exemplos de intangíveis: os<br>
direitos de exploração de serviços públicos mediante concessão ou permissão do Poder Público,<br>
marca

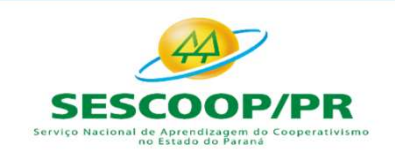

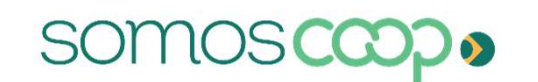

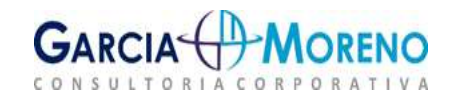

Fechamento de Balanço e Atualização de IRPJ, CSLL<br>2.17 - Ativos e Passivos Contingentes<br>Os Ativos Contingentes surgem quando a entrada de benefícios econo<br>porém incerta, sua existência será confirmada somente pela ocorrênc Fechamento de Balanço e Atualização de IRPJ, CSLL e FUNRURAL<br>2.17 - Ativos e Passivos Contingentes<br>Os Ativos Contingentes surgem quando a entrada de benefícios econômicos é provável,<br>porém incerta, sua existência será conf Fechamento de Balanço e Atualização de IRPJ, CSLL e FUNRURAL<br>**2.17 - Ativos e Passivos Contingentes**<br>Os Ativos contingentes surgem quando a entrada de benefícios econômicos é provável,<br>porém incerta, sua existência será co Fechamento de Balanço e Atualização de IRPJ, CSLL e FUNRURAL<br> **2.17 - Ativos e Passivos Contingentes**<br>
Os Ativos Contingentes surgem quando a entrada de benefícios econômicos é provável,<br>
porém incerta, sua existência será **Fechamento de Balanço e Atualização de IRPJ, CSLL e i<br>
2.17 - Ativos e Passivos Contingentes<br>
Os Ativos Contingentes surgem quando a entrada de benefícios econôm<br>
porém incerta, sua existência será confirmada somente pela** Fechamento de Balanço e Atualização do<br> **2.17 - Ativos e Passivos Contingentes**<br>
Os Ativos Contingentes surgem quando a entrada de l<br>
porém incerta, sua existência será confirmada somente pe<br>
eventos futuros e incertos, qu Fechamento de Balanço e Atualização de IRPJ, CSLL e FUNRURAL<br> **2.17 - Ativos e Passivos Contingentes**<br>
Os Ativos Contingentes surgem quando a entrada de benefícios econômicos é provável,<br>
porém incerta, sua existência ser chamento de Balanço e Atualização de IRPJ, CSLI **7 - Ativos e Passivos Contingentes**<br> **7 - Ativos e Passivos Contingentes**<br> **7 - Ativos e Passivos Contingentes**<br>
princerta, sua existência será confirmada somente pela ocorrência ou não de um ou<br>
os futuros e incertos, q **2.17 - Ativos e Passivos Contingentes**<br>
Os Ativos Contingentes surgem quando a entrada de benefícios econômicos é provável,<br>
porém incerta, sua existência será confirmada somente pela ocorrência ou não de um ou mais<br>
eve Os Ativos Contingentes surgem quando a entrada de benefícios econômicos<br>porém incerta, sua existência será confirmada somente pela ocorrência ou não di<br>eventos futuros e incertos, que não estejam totalmente sob o controle n incerta, sua existência será confirmada somente pela ocorrência ou não dos futuros e incertos, que não estejam totalmente sob o controle da entidade vos contingentes **não** devem ser registrados, **devem ser divulgados qu** 

os futuros e incertos, que não estejam totalmente sob o controle da entidade.<br>
Nos contingentes não devem ser registrados, **devem ser divulgados quando for provável**<br>
entrada de benefícios econômicos.<br> **no contingente**<br>

- 
- 

Sa ativos contingentes **nao devenirse in explicacios**, devenir ser divulgados quando for provavel<br>
Há uma obrigação presente que provavelmente requer uma saída de recursos:<br>
Va provisão é reconhecida;<br>
A divulgação pessíve No Contingente<br>
No Contingente<br>
n obrigação presente que provavelmente requer uma saída de recursos:<br>
√ A provisão é reconhecida;<br>
∧ A divulgação é exigida para a provisão.<br>
na obrigação possível ou obrigação presente que Nende Contingente<br>
Nende Contingação presente que **provavelmente** requer uma saída de recursos:<br>
Nenhuma divulgação é exigida para a provisão.<br>
Nenhuma provisão é reconhecida;<br>
Nenhuma provisão é reconhecida;<br>
Nenhuma pro

- 
- 

- 
- 

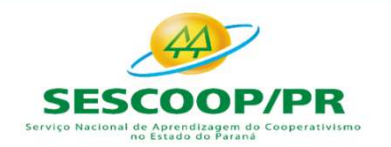

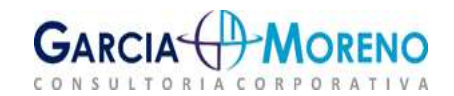

Fechamento de Balanço e Atualização<br>
2.17 - Políticas Contábeis<br>
São os princípios, as bases, as convenções, as regras e as<br>
entidade na elaboração e na apresentação de demonstrações Fechamento de Balanço e Atualização de IRPJ, CSLL e FUNRURAL<br>2.17 - Políticas Contábeis<br>São os princípios, as bases, as convenções, as regras e as práticas específicas aplicados pela<br>entidade na elaboração e na apresentaçã **Fechamento de Balanço e Atualização de IRPJ, CSLL e FUNRURAL<br>2.17 - Políticas Contábeis<br>São os princípios, as bases, as convenções, as regras e as práticas específicas aplicados pela<br>entidade na elaboração e na apresentaç** 

Fechamento de Balanço e Atualização de<br>2.17 - Políticas Contábeis<br>5ão os princípios, as bases, as convenções, as regras e as<br>entidade na elaboração e na apresentação de demonstrações c<br>2.18 - Mudanças de estimativas<br>É um a Fechamento de Balanço e Atualização de IRPJ, CSLL e FUNRURAL<br>
2.17 - Políticas Contábeis<br>
São os princípios, as bases, as convenções, as regras e as práticas específicas aplicados pela<br>
entidade na elaboração e na apresent Fechamento de Balanço e Atualização de IRPJ, CSLL e FUNRURAL<br>2.17 - Políticas Contábeis<br>530 os princípios, as bases, as convenções, as regras e as práticas específicas aplicados pela<br>entidade na elaboração e na apresentaçã Fechamento de Balanço e Atualização de IRPJ, CSLL e FUNRURAL<br>
2.17 - Políticas Contábeis<br>
São os princípios, as bases, as convenções, as regras e as práticas específicas aplicados pela<br>
entidade na elaboração e na apresent Fechamento de Balanço e Atualização de IRPJ, CSLL e FUNRURAL<br>2.17 - Políticas Contábeis<br>São os princípios, as bases, as convenções, as regras e as práticas específicas aplicados pela<br>entidade na elaboração e na apresentaçã Fechamento de Balanço e Atualização de<br>
2.17 - Políticas Contábeis<br>
São os princípios, as bases, as convenções, as regras e as pentidade na elaboração e na apresentação de demonstrações con<br>
2.18 - Mudanças de estimativas<br> 2.17 - Políticas Contábeis<br>
São os princípios, as bases, as convenções, as regras e as práticas específicas aplicados pela<br>
entidade na elaboração e na apresentação de demonstrações contábeis.<br>
2.18 - Mudanças de estimativ 2.17 - Políticas Contábeis<br>São os princípios, as bases, as convenções, as regras e as práticas específicas aplicados pela<br>entidade na elaboração e na apresentação de demonstrações contábeis.<br>2.18 - Mudanças de estimativas<br> 2.17 - POIIticas Contabels<br>
São os princípios, as bases, as convenções, as regras e as<br>
entidade na elaboração e na apresentação de demonstrações co<br>
2.18 - Mudanças de estimativas<br>
É um ajuste nos saldos contábeis de ativ São os princípios, as bases, as convenções, as regras e as práticas específicas aplicados pela<br>entidade na elaboração e na apresentação de demonstrações contábeis.<br>2.18 - Mudanças de estimativas<br>é um ajuste nos saldos cont entidade na elaboração e na apresentação de demonstrações co<br> **2.18 - Mudanças de estimativas**<br>
É um ajuste nos saldos contábeis de ativo ou de passivo, ou i<br>
periódico de ativo, que decorre da avaliação da situação atua<br> **2.18 - Mudanças de estimativas**<br>
É um ajuste nos saldos contábeis de ativo ou de passivo, ou nos montantes relativos ao consumo<br>
periódico de ativo, que decorre da avaliação da situação atual e das obrigações e dos benefí **El controllar de la contrendación de al contrendación** de al contrendación de al contrendación de al contrendación de al contrendación de al contrendación de al contrendación de al contrendación de nova informação ou inov Examplare to a saludo de ativo que decorre da avaliação da situação atual e das obrigações e dos benefícios<br>periódico de ativo, que decorre da avaliação da situação atual e das obrigações e dos benefícios<br>futuros esperados

periodas au cueva, que cueva de avalação de as siguidas de singuestas de fatos e passivos. As alterações nas estimativas contábeis decorrem de nova informação ou inovações e, portanto, não são retificações de erros.<br> **2.18** 

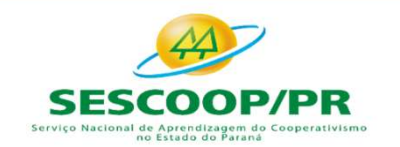

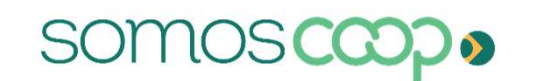

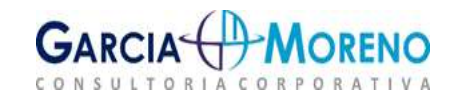

Fechamento de Balanço e Atualização de IRPJ,<br>2.18.2 - Ajuste de exercícios anteriores<br>Os ajustes de exercícios anteriores<br>Mudança de Estimativa e Retificação de Erro ou a seção 10 da NB<br>deliberação a ser tomada em assemble Fechamento de Balanço e Atualização de IRPJ, CSLL e FUNRURAL<br>2.18.2 - Ajuste de exercícios anteriores<br>Os ajustes de exercícios anteriores seguem a regra da NBC TG 23 - Políticas Contábeis,<br>Mudança de Estimativa e Retificaç Fechamento de Balanço e Atualização de IRPJ, CSLL e FUNRURAL<br>
2.18.2 - Ajuste de exercícios anteriores<br>
Os ajustes de exercícios anteriores<br>
Mudança de Estimativa e Retificação de Erro ou a seção 10 da NBC TG 1000 e, para **Fechamento de Balanço e Atualização de IRPJ, CSLL e FUNRURAL<br>2.18.2 - Ajuste de exercícios anteriores<br>Os ajustes de exercícios anteriores seguem a regra da NBC TG 23 - Políticas Contábeis,<br>Mudança de Estimativa e Retifica Fechamento de Balanço e Atualização de l<br>
2.18.2 - Ajuste de exercícios anteriores<br>
Os ajustes de exercícios anteriores<br>
Os ajustes de exercícios anteriores seguem a regra da NK<br>
Mudança de Estimativa e Retificação de Err** 

Fechamento de Balanço e Atualização de IRPJ, CSLL e FUNRURAL<br>2.18.2 - Ajuste de exercícios anteriores<br>Os ajustes de exercícios anteriores seguem a regra da NBC TG 23 - Políticas Contábeis,<br>Mudança de Estimativa e Retificaç Fechamento de Balanço e Atualização de IRPJ, CSLL e FUNRURAL<br> **2.18.2 - Ajuste de exercícios anteriores**<br>
Os ajustes de exercícios anteriores<br>
Os ajustes de exercícios anteriores seguem a regra da NBC TG 23 - Políticas Con Fechamento de Balanço e Atualização de IRPJ, CSLL e FUNRURAL<br>
2.18.2 - Ajuste de exercícios anteriores<br>
Os ajustes de exercícios anteriores seguem a regra da NBC TG 23 - Políticas Contábeis,<br>
Mudança de Estimativa e Retifi **Fechamento de Balanço e Atualização de IRPJ, CSLL**<br> **2.18.2 - Ajuste de exercícios anteriores**<br>
Os ajustes de exercícios anteriores<br>
Os ajustes de exercícios anteriores<br>
Os ajustes de exercícios anteriores<br>
Mudança de Est **2.18.2 - Ajuste de exercícios anteriores**<br>Os ajustes de exercícios anteriores seguem a regra da NBC TG 23 - Políticas Contábeis,<br>Mudança de Estimativa e Retificação de Erro ou a seção 10 da NBC TG 1000 e, para fins de<br>del **2.18.2 - Ajuste de exercícios anteriores**<br>Os ajustes de exercícios anteriores seguem a regra da NBC TG 23 - Polí<br>Mudança de Estimativa e Retificação de Erro ou a seção 10 da NBC TG 100C<br>deliberação a ser tomada em assembl

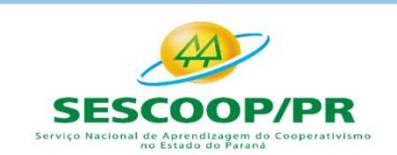

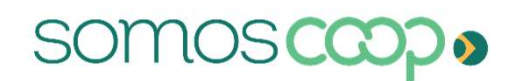

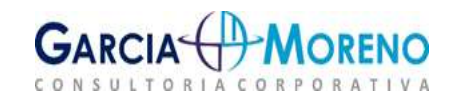

Fechamento de Balanço e Atualização de IRPJ, CSLL e I<br>2.19 – Arrendamento Mercantil<br>Através do Pronunciamento Técnico CPC 06 (R2), IFRS 16, em vigor a partir do<br>de 2019, o bem objeto de arrendamento mercantil <u>financeiro</u> Fechamento de Balanço e Atualização de IRPJ, CSLL e FUNRURAL<br>2.19 – Arrendamento Mercantil<br>Através do Pronunciamento Técnico CPC 06 (R2), IFRS 16, em vigor a partir de 01 de janeiro<br>de 2019, o bem objeto de arrendamento me **Fechamento de Balanço e Atualização de IRPJ, CSLL e FUNRURAL<br>2.19 – Arrendamento Mercantil<br>Através do Pronunciamento Técnico CPC 06 (R2), IFRS 16, em vigor a partir de 01 de janeiro<br>de 2019, o bem objeto de arrendamento imobilizado, inclusive em grupo separado**<br> **2.19 – Arrendamento Mercantil**<br>
Através do Pronunciamento Técnico CPC 06 (R2), IFRS 16, em vigor a partir de 01 de janeiro<br>
de 2019, o bem objeto de arrendamento mercantil fina **Chamento de Balanço e Atualização de IRPJ, CSLL e FUNRURAL<br>
So pronunciamento Mercantil<br>
So o Pronunciamento Técnico CPC 06 (R2), IFRS 16, em vigor a partir de 01 de janeiro<br>
19, o bem objeto de arrendamento mercantil <u>f**</u> **Chamento de Balanço e Atualização de IRPJ, CSLL e FUNRURAL<br>
→ <b>Arrendamento Mercantil**<br>
És do Pronunciamento Técnico CPC 06 (R2), IFRS 16, em vigor a partir de 01 de janeiro<br>
19, o bem objeto de arrendamento mercantil <u>f</u> Criamento de Batango e Atualização de IRPJ, CSLL e PUINRORAL<br>
Se do Pronunciamento Mercantil<br>
19, o bem objeto de arrendamento mercantil financeiro deverá ser integrado ao <u>ativo</u><br>
112, o bem objeto de arrendamento mercan **− Arrendamento Mercantil**<br>
és do Pronunciamento Técnico CPC 06 (R2), IFRS 16, em vigor a partir (19, o bem objeto de arrendamento mercantil **financeiro** deverá ser int<br>
ilizado, inclusive em grupo separado dos demais (e

- 
- imobilizado.

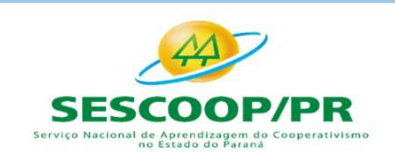

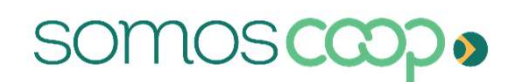

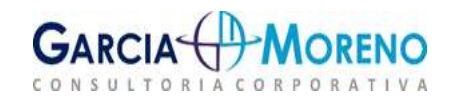

- Fechamento de Balanço e Atualização de IRPJ, C.<br>2.19.1 Exemplo de Contabilização<br>
Verm contratado por meio de leasing financeiro com expectativoral do contrato de R\$ 50.000,00  $\checkmark$  Bem contratado por meio de leasing financeiro com expectativa de compra, com valor do contrato de R\$ 50.000,00
	- $\checkmark$  Prazo do contrato de 3 anos
	- $\checkmark$  Juros simples de 5% ao ano
	- $\checkmark$  Valor final do contrato: 57.500,00
	- $\checkmark$  Valor mensal do arrendamento: 50.000 / 36 = 1.388,89
	- $\checkmark$  Valor dos juros mensais: 50.000 x 5%: 2.500,00 / 12 = 208,33
	- $\checkmark$  Valor total da parcela: 1.388,89 + 208,33 = 1.597,22
	- $\checkmark$  Despesa depreciação de 10% ao ano: 50.000 x 10% = 5.000 / 12 = 416,67
	- $\checkmark$  Realização depreciação (10% ao ano AVP): 7.500 x 10% = 750 / 12 = 62,50

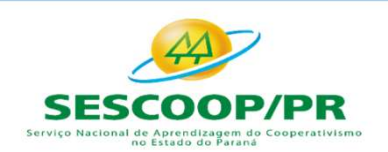

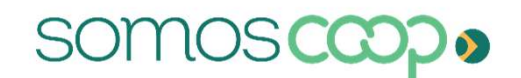

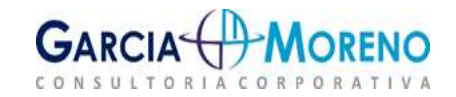

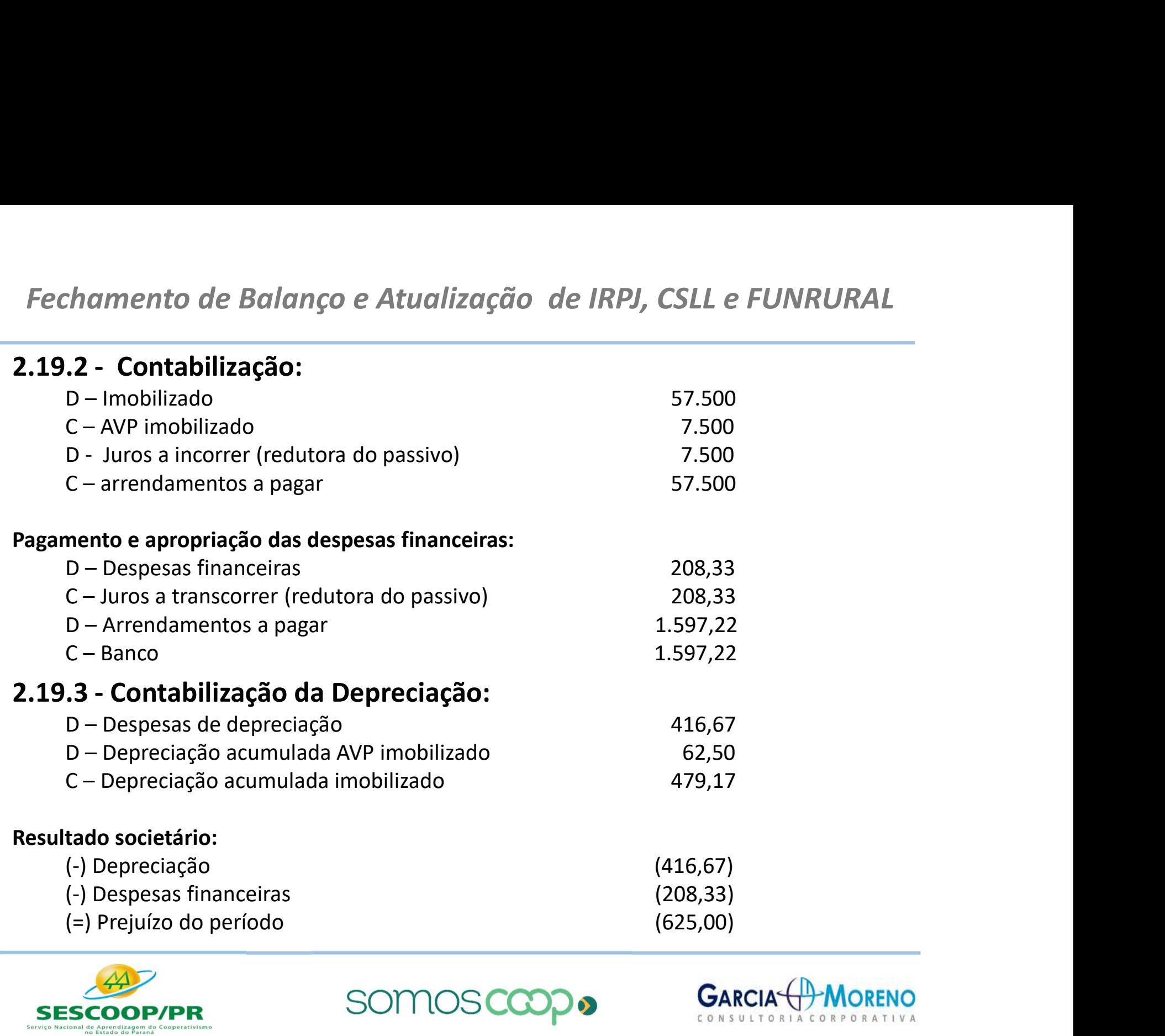

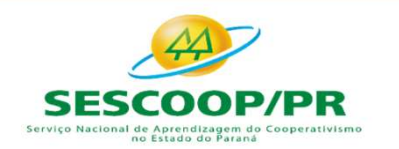

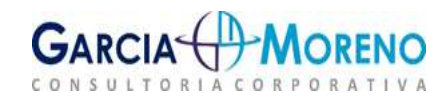

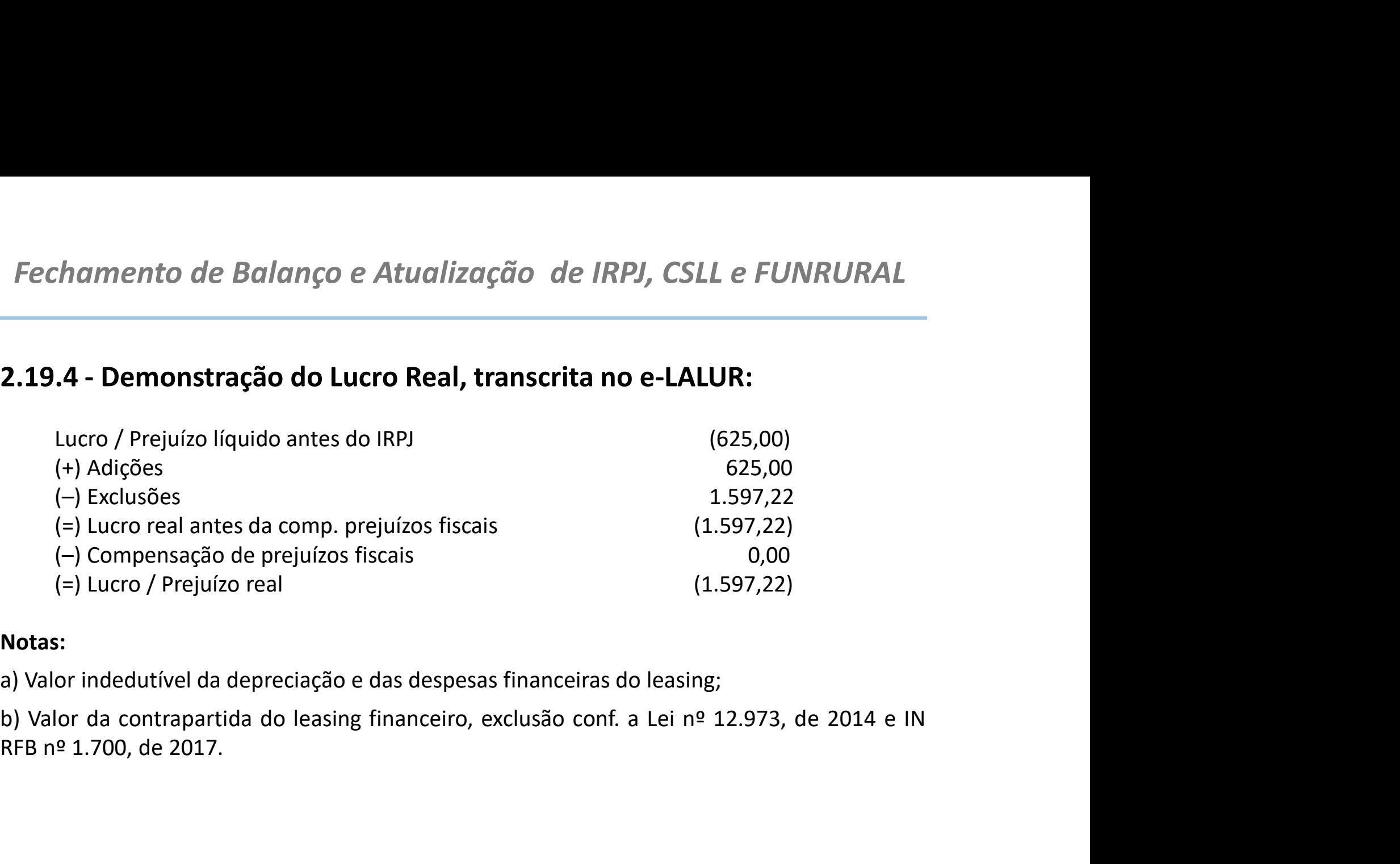

### Notas:

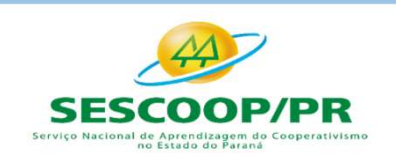

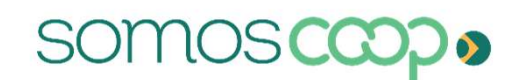

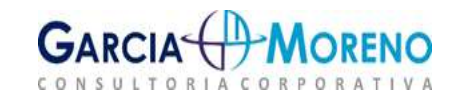

Fechamento de Balanço e Atualização de IRPJ<br>2.20 - Custo dos Empréstimos<br>art. 145 da IN RFB nº 1700, de 2017, estabelece as regras para enpréstimos conforme abaixo: Fechamento de Balanço e Atualização de IRPJ, CSLL e FUNRURAL<br> **2.20 - Custo dos Empréstimos**<br>
O art. 145 da IN RFB nº 1700, de 2017, estabelece as regras para contabilização dos custos dos<br>
empréstimos conforme abaixo:<br>
1.

- Fechamento de Balanço e Atualização de IRPJ, CSLL<br> **2.20 Custo dos Empréstimos**<br>
O art. 145 da IN RFB nº 1700, de 2017, estabelece as regras para contabili:<br>
empréstimos conforme abaixo:<br>
I. Os juros pagos antecipadament **Ecchamento de Balanço e Atualização de IRPJ, CSLL e FUNRURAL<br>
2.20 – Custo dos Empréstimos**<br>
O art. 145 da IN RFB nº 1700, de 2017, estabelece as regras para contabilização dos custos dos<br>
empréstimos conforme abaixo:<br>
1. *hamento de Balanço e Atualização de IRPJ, CSLL e FUNRURAL*<br>20 **- Custo dos Empréstimos**<br>415 da IN RFB nº 1700, de 2017, estabelece as regras para contabilização dos custos dos<br>5 siuros conforme abaixo:<br>0s juros pagos ante **hamento de Balanço e Atualização de IRPJ, CSLL e FUNRURAL<br>
20 – Custo dos Empréstimos**<br>
145 da IN RFB nº 1700, de 2017, estabelece as regras para contabilização dos custos dos<br>
145 da IN RFB nº 1700, de 2017, estabelece a
- **Echamento de Balanço e Atualização de IRPJ, CSLL e FUNRURAL<br>
2.20 Custo dos Empréstimos**<br>
o art. 145 da IN RFB nº 1700, de 2017, estabelece as regras para contabilização dos custos dos<br>
empréstimos conforme abaixo:<br>
1. *hamento de Balanço e Atualização de IRPJ, CSLL e FUNRURAL*<br>20 **- Custo dos Empréstimos**<br>215 da IN RFB nº 1700, de 2017, estabelece as regras para contabilização dos custos dos<br>31 simos conforme abaixo:<br>20 juros pagos ante *hamento de Balanço e Atualização de IRPJ, CSLL e FUNRURAL*<br>
20 **- Custo dos Empréstimos**<br>
45 da IN RFB nº 1700, de 2017, estabelece as regras para contabilização dos custos dos<br>
stimos conforme abaixo:<br>
0s juros pagos ant **20 - Custo dos Empréstimos**<br>
145 da IN RFB nº 1700, de 2017, estabelece as regras para contabilização dos custos dos<br>
stimos conforme abaixo:<br>
0s juros pagos antecipadamente, os descontos de títulos de crédito e o desági produzido. O art. 145 da IN RFB nº 1700, de 2017, estabelece as regras para contabilização dos custos dos<br>
empréstimos conforme abaixo:<br>
1. Os juros pagos antecipadamente, os descontos de títulos de crédito <u>e o deságio</u><br>
concedido O art. 145 da IN KHB nº 1700, de 2017, estabelece as regras para contabilização dos custos dos<br>empréstimos conforme abaixo:<br>1. Os juros pagos antecipadamente, os descontos de títulos de crédito <u>deverão ser apropriados,</u><br>c France is a parameterized and the detection of extends detection of exteriors of the deverage concedido a colocação de debêntures ou títulos de crédito <u>deverão ser apropriados,</u><br>pro rota temporis, nos períodos de apuraçã necessariamente, os descontos de trtutos de exercito e o desagro<br>
concedio na colocação de debêntures ou títulos de crédito <u>deverão ser apropriados,</u><br> *pro rota temporis,* nos períodos de apuração a que competirem; e<br>
11.

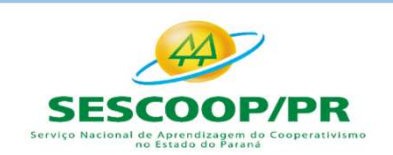

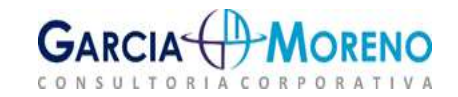

Fechamento de Balanço e Atualização de IRPJ, CSLL e FUNRURAL<br>"§ 3º - Os juros e outros encargos registrados como custo do ativo, conforme a hipótese<br>prevista no caput, <u>poderão ser excluídos na determinação do lucro real e</u> Fechamento de Balanço e Atualização de IRPJ, CSLL e FUNRURAL<br>"§ 3º - Os juros e outros encargos registrados como custo do ativo, conforme a hipótese<br>prevista no caput, <u>poderão ser excluídos na determinação do lucro real </u> Fechamento de Balanço e Atualização de IRPJ, CSLL e FUNRURAL<br>
"S 3º - Os juros e outros encargos registrados como custo do ativo, conforme a hipótese<br>prevista no caput, <u>poderão ser excluídos na determinação do lucro real </u> Fechamento de Balanço e Atualização de IRPJ, CSLL e FUNRURAL<br>"<sup>4</sup> 3º - Os juros e outros encargos registrados como custo do ativo, conforme a hipótese<br>prevista no caput, <u>poderão ser excluídos na determinação do lucro real</u> Fechamento de Balanço e Atualização de IRPJ, CSLL<br>
"§ 3º - Os juros e outros encargos registrados como custo do ativo, co<br>
prevista no caput, <u>poderão ser excluídos na determinação do lucro real e do</u><br>
<u>do período de apura</u> Fechamento de Balanço e Atualização de IRPJ, CSLL e FUNRURAL<br>"§ 3º - Os juros e outros encargos registrados como custo do ativo, conforme a hipótese<br>prevista no caput, <u>poderão ser excluídos na determinação do lucro real e</u> Fechamento de Balanço e Atualização de IRPJ, CSLL e FUNRURAL<br>
"5 3º - Os juros e outros encargos registrados como custo do ativo, conforme a hipótese<br>
prevista no caput, <u>poderão ser excluidos na determinação do lucro rea</u> Fechamento de Balanço e Atualização de IRPJ, CSLL<br>
" $\frac{48}{3}$ <br>
" $\frac{5}{3}$ <br>
" $\frac{5}{3}$ <br>
" $\frac{5}{3}$ <br>
" $\frac{5}{3}$ <br>
" $\frac{5}{3}$ <br>
" $\frac{5}{3}$ <br>
" $\frac{5}{3}$ <br>  $\frac{7}{3}$ <br>  $\frac{7}{3}$ <br>  $\frac{7}{3}$ <br>  $\frac{7}{3}$ <br>  $\frac{7}{3}$ <br>  $\frac{7}{3}$ <br>  $\frac{7}{3$ 

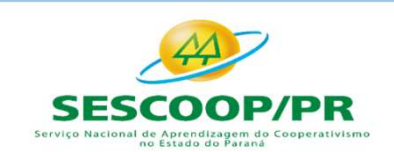

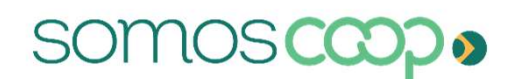

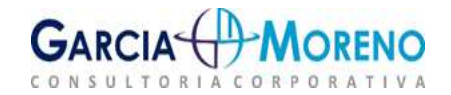

A NBC ITG 2004 estabelece no item 6 que:

mento de Balanço e Atualização de IRPJ, CSLL e FUNRURAL<br>**nformações por segmentos**<br>2004 estabelece no item 6 que:<br>"A escrituração contábil é obrigatória e deve ser realizada de forma segregada em<br>ato cooperativo e não coop mento de Balanço e Atualização de IRPJ, CSLL e FUNRURAL<br>**nformações por segmentos**<br>2004 estabelece no item 6 que:<br>"A escrituração contábil é obrigatória e deve ser realizada de forma segregada em<br>ato cooperativo e não coop

A mesma norma estabelece ainda no item 9:

mento de Balanço e Atualização de IRPJ, CSLL e FUNRURAL<br> **nformações por segmentos**<br>
"A escrituração contábil é obrigatória e deve ser realizada de forma segregada em<br>
"A escrituração contábil é obrigatória e deve ser real **nformações por segmentos**<br>2004 estabelece no item 6 que:<br>"A escrituração contábil é obrigatória e deve ser realizada de forma segregada em<br>ato cooperativo e não cooperativo, por atividade, produto ou serviço."<br>orma estabe **nformações por segmentos**<br>2004 estabelece no item 6 que:<br>"A escrituração contábil é obrigatória e deve ser realizada de forma segregada em<br>ato cooperativo e não cooperativo, por atividade, produto ou serviço."<br>orma estabe **110rmações por segmentos**<br>2004 estabelece no item 6 que:<br>"A escrituração contábil é obrigatória e deve ser realizato cooperativo e não cooperativo, por atividade, produ<br>orma estabelece ainda no item 9:<br>"Os dispêndios ou d

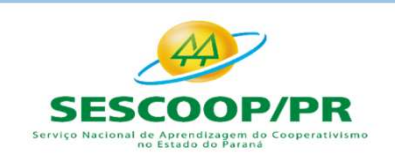

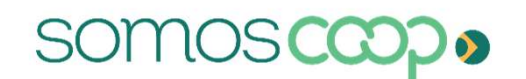

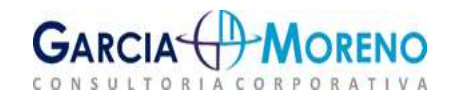

Fechamento de Balanço e Atualização de la<br> **2.22 – Subvenção e Assistência Governa**<br> **2.22.1 – Conceito**<br>
As subvenções governamentais são benefícios econômicos<br>
impostos com programas de incentivos a investimentos, ci<br>
ju Fechamento de Balanço e Atualização de IRPJ, CSLL e FUNRURAL<br>**2.22 – Subvenção e Assistência Governamental**<br>**2.22.1 – Conceito**<br>As subvenções governamentais são benefícios econômicos, obtidos através da redução de<br>impostos Fechamento de Balanço e Atualização de IRPJ, CSLL e FUNRURAL<br>**2.22.1 – Conceito**<br>**4.22.1.1 – Conceito**<br>As subvenções governamentais são benefícios econômicos, obtidos através da redução de<br>impostos com programas de incenti Fechamento de Balanço e Atualização de IRPJ, CSLL e FUNRURAL<br>2.22 – Subvenção e Assistência Governamental<br>2.22.1 – Conceito<br>6s subvenções governamentais são benefícios econômicos, obtidos através da redução de<br>impostos com Fechamento de Balanço e Atualização de IRPJ, CSLL e FUNRURAL<br>**2.22 – Subvenção e Assistência Governamental**<br>As subvenções governamentais são benefícios econômicos, obtidos através da redução de<br>impostos com programas de in Fechamento de Balanço e Atualização de IRPJ, CSLL e FUNRURAL<br>2.22 – Subvenção e Assistência Governamental<br>2.22.1 – Conceito<br>As subvenções governamentais são benefícios econômicos, obtidos através da redução de<br>impostos com Fechamento de Balanço e Atualização de IRPJ, CSLL e FUNRURAL<br>2.22 – Subvenção e Assistência Governamental<br>2.22.1 – Conceito<br>As subvenções governamentais são benefícios econômicos, obtidos através da redução de<br>impostos com **2.22. – Subvenção e Assistência Governamental<br>2.22.1 – Conceito<br>4. Subvenção e Assistência Governamental<br>4. Subvenções governamentais são benefícios econômicos, obtidos através da redução de<br>inprostos com programas de in 2.22 – Subvenção e Assistência Governamental**<br> **2.22.1 – Conceito**<br>
As subvenções governamentais são benefícios econômicos, obtidos através da redução de<br>
impostos com programas de incentivos a investimentos, créditos pre 2.22 – **Subvenção e Assistentia Governamentali**<br>
2.22.1 – **Conceito**<br>
As subvenções governamentais são benefícios econômicos, obtidos através da redução de<br>
impostos com programas de incentivos a investimentos, créditos p **2.22.1 – Conceito**<br>As subvenções governamentais são benefícios econômicos, obtidos através da redução de<br>impostos com programas de incentivos a investimentos, créditos presumidos, subsídios de<br>juros, incentivos fiscais, d 2.22.1 – Coricento<br>
As subvenções governamentais são benefícios econômicos, obtidos através da redução da<br>
impostos com programas de incentivos a investimentos, créditos presumidos, subsídios da<br>
juros, incentivos fiscais,

As subvenções governamentais são beneticos economicos, obitidos atraves da redução de<br>impostos com programas de incentivos a investimentos, créditos presumidos, subsídios de<br>ciutos, incentivos fiscais, dentre outros. Geral mpostos com programas de incentivos a investimentos, creditos presumidos, subsidios de<br>iuros, incentivos fiscais, dentre outros. Geralmente estão areladas ao cumprimento de certas<br>condições relacionadas à stividades operac puros, incentivos fiscais, dentre outros. Geralmente estao atreladas ao cumprimento de certas<br>condicionadas a produtividade, geração de empregos ou a realização de investimentos.<br>As subvenções podem ser divididas em dois t condições relacionadas as atividades operacionais da entidade. As mesmas po<br>condicionadas a produtividade, geração de empregos ou a realização de investi<br>As subvenções podem ser divididas em dois tipos:<br>a. **Subvenção para** 

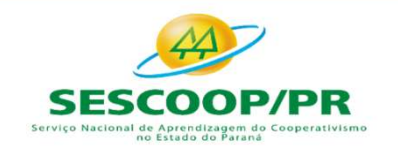

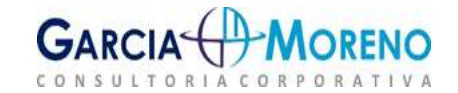

Fechamento de Balanço e Atualização de I<br>2.22.1 – Tratamento Contábil<br>No prisma contábil, segundo o CPC 07 (R1) as subvenções<br>existir razoável segurança de que a entidade cumprirá todas<br>que ela será recebida. Importante sa Fechamento de Balanço e Atualização de IRPJ, CSLL e FUNRURAL<br>2.22.1 – Tratamento Contábil<br>No prisma contábil, segundo o CPC 07 (R1) as subvenções devem ser reconhecidas quando<br>existir razoável segurança de que a entidade c Fechamento de Balanço e Atualização de IRPJ, CSLL e FUNRURAL<br>2.22.1 – Tratamento Contábil<br>No prisma contábil, segundo o CPC 07 (R1) as subvenções devem ser reconhecidas quando<br>existir razoável segurança de que a entidade c Fechamento de Balanço e Atualização de IRPJ, CSLL e FUNRURAL<br>2.22.1 – Tratamento Contábil<br>No prisma contábil, segundo o CPC 07 (R1) as subvenções devem ser reconhecidas quando<br>existir razoável segurança de que a entidade c Fechamento de Balanço e Atualização de IRPJ, CSLL e FUNRURAL<br>2.22.1 – Tratamento Contábil<br>No prisma contábil, segundo o CPC 07 (R1) as subvenções devem ser reconhecidas quando<br>existir razoável segurança de que a entidade c Fechamento de Balanço e Atualização de IRPJ, CSLL e FUNRURAL<br>
2.22.1 – Tratamento Contábil<br>
No prisma contábil, segundo o CPC 07 (R1) as subvenções devem ser reconhecidas quando<br>
existir razoável segurança de que a entidad Fechamento de Balanço e Atualização de IRPJ, CSLL e FUNRURAL<br>
2.22.1 – Tratamento Contábil<br>
No prisma contábil, segundo o CPC 07 (R1) as subvenções devem ser reconhecidas quando<br>
existir razoável segurança de que a entidad Fechamento de Balanço e Atualização de IRPJ, CSLL e FUNRURAL<br>2.22.1 – Tratamento Contábil<br>No prisma contábil, segundo o CPC 07 (R1) as subvenções devem ser reconhecidas quando<br>existir razoável segurança de que a entidade c Fechamento de Balanço e Atualização de IRPJ, CSLL e FUNRURAL<br>
2.22.1 – Tratamento Contábil<br>
No prisma contábil, segundo o CPC 07 (R1) as subvenções devem ser reconhecidas quando<br>
existir razoável segurança de que a entidad rechamento de Butunyo e Atuanzação de mara, esta e romadada da subvenção de resultada a condições estabelecidas quando existir razoável segurança de que a entidade cumprirá todas as condições estabelecidas e de que ela ser **2.22.1 – Tratamento Contábil**<br>No prisma contábil, segundo o CPC 07 (R1) as subvenções devem ser reconhecidas quando<br>existir razoável segurança de que a entidade cumprirá todas as condições estabelecidas e de<br>que ela será

Este benefício será reconhecido como receita ao longo do período em que ocorrem as No prisma contabil, segundo o CPC 07 (K1) as subvençoes devem ser reconnecidas quando<br>existir razosável segurança de que a a entidade cumprirá todas as condições estabelecidas e de<br>que ela será recebida. Importante salient existir razoavel segurança de que a entidade cumprira todas as condições estabelecidas e de<br>que ela será recebida. Importante salientar que o simples recebimento não crancteriza como<br>prova conclusiva de que as condições a que ela sera recebua. Importante salientar que o simples recebimento nao caracteriza como<br>prova conclusiva de que as condições a ela vinculadas tenham sido totalmente cumpridas.<br>O mesmo CPC estabelece ainda que a forma com prova conclusiva de que as condições a ela vinculadas tenham sido totalmente cumpridas.<br>O mesmo CPC estabelece ainda que a forma como a subvenção é recebida não influencia no<br>método de contabilização a ser adotado. A conta

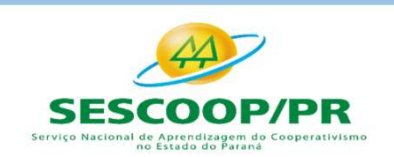

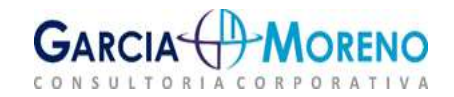

Fechamento de Balanço e Atualização de I<br>2.22.2 – Tratamento Fiscal<br>Com relação às subvenções para custeio, o art. 441 do<br>correntes para custeio ou operação, recebidas de pessoas Fechamento de Balanço e Atualização de IRPJ, CSLL e FUNRURAL<br>2.22.2 – Tratamento Fiscal<br>Com relação às subvenções para custeio, o art. 441 do RIR/18 reza que as subvenções<br>correntes para custeio ou operação, recebidas de p Fechamento de Balanço e Atualização de IRPJ, CSLL e FUNRURAL<br>2.22.2 – Tratamento Fiscal<br>Com relação às subvenções para custeio, o art. 441 do RIR/18 reza que as subvenções<br>correntes para custeio ou operação, recebidas de p Fechamento de Balanço e Atualização de IRPJ, CSLL e FUNRURAL<br>2.22.2 – Tratamento Fiscal<br>Com relação às subvenções para custeio, o art. 441 do RIR/18 reza que as subvenções<br>correntes para custeio ou operação, recebidas de p **Fechamento de Balanço e Atualização de IRPJ, CSLL e FUNRURAL<br>
2.22.2 – Tratamento Fiscal<br>
Com relação às subvenções para custeio, o art. 441 do RIR/18 reza que as subvenções<br>
correntes para custeio ou operação, recebidas Fechamento de Balanço e Atualização de IRPJ, CSLL e FUNRURAL<br>
2.22.2 – Tratamento Fiscal<br>
Com relação às subvenções para custeio, o art. 441 do RIR/18 reza que as subvenções<br>
correntes para custeio ou operação, recebidas Fechamento de Balanço e Atualização de IP**<br> **2.22.2 – Tratamento Fiscal**<br> **Com relação às subvenções para custeio, o art. 441 do R**<br>
correntes para custeio ou operação, recebidas de pessoas<br>
privado, ou de pessoas naturai Fechamento de Balanço e Atualização de IRPJ, CSLL e FUNRURAL<br>
2.22.2 – Tratamento Fiscal<br>
Com relação às subvenções para custeio, o art. 441 do RIR/18 reza que as subvenções<br>
correntes para custeio ou operação, recebidas d Fechamento de Balanço e Atualização de IRPJ, CSLL e FUNRURAL<br>
2.22.2 – Tratamento Fiscal<br>
Com relação às subvenções para custeio, o art. 441 do RIR/18 reza que as subvenções<br>
correntes para custeio ou operação, recebidas d **2.22.2 – Tratamento Fiscal**<br>
Com relação às subvenções para custeio, o art. 441 do RIR/18 reza que as subvenções<br>
correntes para custeio ou operação, recebidas de pessoas jurídicas de direito público ou<br>
privado, ou de pe **2.22.2 – Tratamento Fiscal**<br>
Com relação às subvenções para custeio, o art. 441 do RIR/18 reza que as subvenções<br>
correntes para custeio ou operação, recebidas de pessoas jurídicas de direito público ou<br>
privado, ou de pe Com relação às subvenções para custeio, o art. 441 do RIR/18 reza que as subvenções<br>correntes para custeio ou operação, recebidas de pessoas jurídicas de direito público ou<br>privado, ou de pessoas naturais serão computadas

exclusão.

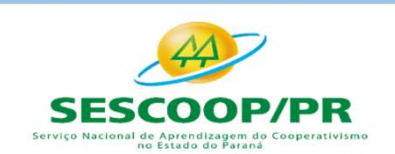

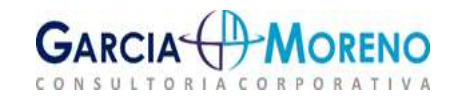

Fechamento de Balanço e Atualização de IRPJ, CSLL e FUNRURAL<br>Para que a entidade não tribute as subvenções para investimento, ela deverá destinar o valor<br>do benefício à reserva de incentivos fiscais no Patrimônio Líquido. **Fechamento de Balanço e Atualização de IRPJ, CSLL e FUNRURAL<br>
Para que a entidade não tribute as subvenções para investimento, ela deverá destinar o valor<br>
do benefício à reserva de incentivos fiscais no Patrimônio Líqui** Fechamento de Balanço e Atualização de IRPJ, CSLL e FUNRURAL<br>Para que a entidade não tribute as subvenções para investimento, ela deverá destinar o valor<br>do benefício à reserva de incentivos fiscais no Patrimônio Líquido. **Fechamento de Balanço e Atualização de IRPJ, CS**<br>Para que a entidade não tribute as subvenções para investimento, ela<br>do benefício à reserva de incentivos fiscais no Patrimônio Líquido. Im<br>segundo os incisos I e II do art Chamento de Balanço e Atualização de IRPJ, CSLL e FUNRURAL<br>
que a entidade não tribute as subvenções para investimento, ela deverá destinar o valor<br>
enfeício à reserva de incentivos fiscais no Patrimônio Líquido. Importan amento de Balanço e Atualização de IRPJ, CSLL e FUNRURAL<br>a entidade não tribute as subvenções para investimento, ela deverá destinar o valor<br>icio à reserva de incentivos fiscais no Patrimônio Líquido. Importante destacar q chamento de Balanço e Atualização de IRPJ, CSLL e Fl<br>
que a entidade não tribute as subvenções para investimento, ela deverá conefício à reserva de incentivos fiscais no Patrimônio Líquido. Importante<br>
do os incisos I e I

- 
- 

Fechamento de Balanço e Atualização de IRPJ, CSLL e FUNRURAL<br>
Para que a entidade não tribute as subvenções para investimento, ela deverá destinar o valor<br>
do benefício à reserva de incentivos fiscais no Patrimônio Líquido recritativo de Baturiço e Atuatrização de IRPJ, CSLE e POIVRORAL<br>Para que a entidade não tribute as subvenções para investimento, ela deverá destinar o valor<br>do benefício à reserva de incentivos físcais no Patrimônio Líqui Para que a entidade não tribute as subvenções para investimento, ela deverá destinar o valor<br>do benefício à reserva de incentivos fiscais no Patrimônio Líquido. Importante destacar que<br>segundo os incisos I e II do art. 19 Para que a entidade não tribute as subvenções para investimento, ela deverá destinar o valor<br>do benefício à reserva de incentivos fiscais no Patrimônio Líquido. Importante destacar que<br>segundo os incisos I e II do art. 19 Para que a entidade nao tribute as subvenções para investimento, ela de<br>do benefício à reserva de incentivos fiscais no Patrimônio Líquido. Impo<br>segundo os incisos I e II do art. 198 da supracitada IN, a reserva de inci<br>po segundo os incisos I e II do art. 198 da supracitada IN, a reserva de incentivo fiscal somente<br>poderá ser utilizada para:<br>
v Absorção de prejuízos, desde que anteriormente já tenham sido totalmente<br>
absorvidas as demais re poderá ser utilizada para:<br>  $\checkmark$  Absorção de prejuízos, desde que anteriormente já tenham sido totalmente<br>
absorvidas as demais reservas de lucros, com exceção da reserva legal; ou<br>  $\checkmark$  Aumento do capital social.<br>
Na hi → Absorção de prejuízos, desde que anteriormente já tenham sido totalmente<br>absorvidas as demais reservas de lucros, com exceção da reserva legal; ou<br>→ Aumento do capital social.<br>Na hipótese de utilização para absorção de

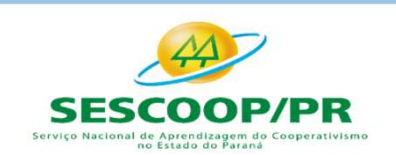

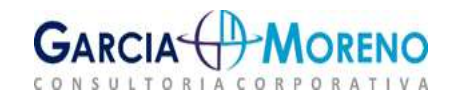

Fechamento de Balanço e Atualização de IRPJ,<br>2.23 - Instrumentos Financeiros<br>É todo e qualquer contrato que gere um ativo finan Fechamento de Balanço e Atualização de IRPJ, CSLL e FUNRURAL<br>2.23 - Instrumentos Financeiros<br>É todo e qualquer contrato que gere um ativo financeiro para uma parte<br>enquanto, para a segunda parte, é gerado um passivo financ Fechamento de Balanço e Atualização de IRPJ, CSLL e FUNRURAL<br>
2.23 - Instrumentos Financeiros<br>
É todo e qualquer contrato que gere um ativo financeiro para uma parte<br>
enquanto, para a segunda parte, é gerado um passivo fin Fechamento de Balanço e Atualização de IRPJ, CS<br> **2.23 - Instrumentos Financeiros**<br>
É todo e qualquer contrato que gere um ativo financeiro<br>
enquanto, para a segunda parte, é gerado um pass<br>
um instrumento patrimonial.<br>
CP **CPC 38 – Instrumentos Financeiros**<br>
Codo e qualquer contrato que gere um **ativo financeiro** para uma parte<br>
quanto, para a segunda parte, é gerado um **passivo financeiro** ou<br> **CPC's relacionados<br>
CPC's relacionados**<br>
CPC-COLECT TRETTERT CONTRAINS FINANCETTOS<br>
COLECT A experimento para a segunda parte, é gerado um<br> **CPC's relacionados<br>
CPC's relacionados**<br>
CPC 48 – Instrumentos Financeiros: Reconhecimento e<br>
CPC 48 – Instrumentos Financeiro codo e qualquer contrato que gere um **ativo financeiro** para uma<br>quanto, para a segunda parte, é gerado um **passivo financei**<br>instrumento patrimonial.<br>**CPC's relacionados**<br>CPC 38 – Instrumentos Financeiros: Reconhecimento quanto, para a segunda parte, é gerado um passi<br>instrumento patrimonial.<br>CPC's relacionados<br>CPC 38 – Instrumentos Financeiros: Reconhecimento e Mer<br>CPC 48 – Instrumentos Financeiros: Apresentação<br>CPC 40 (R1) – Instrumentos

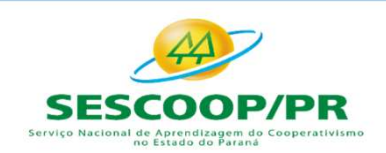

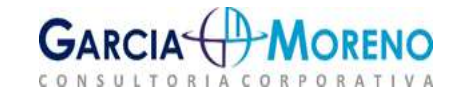

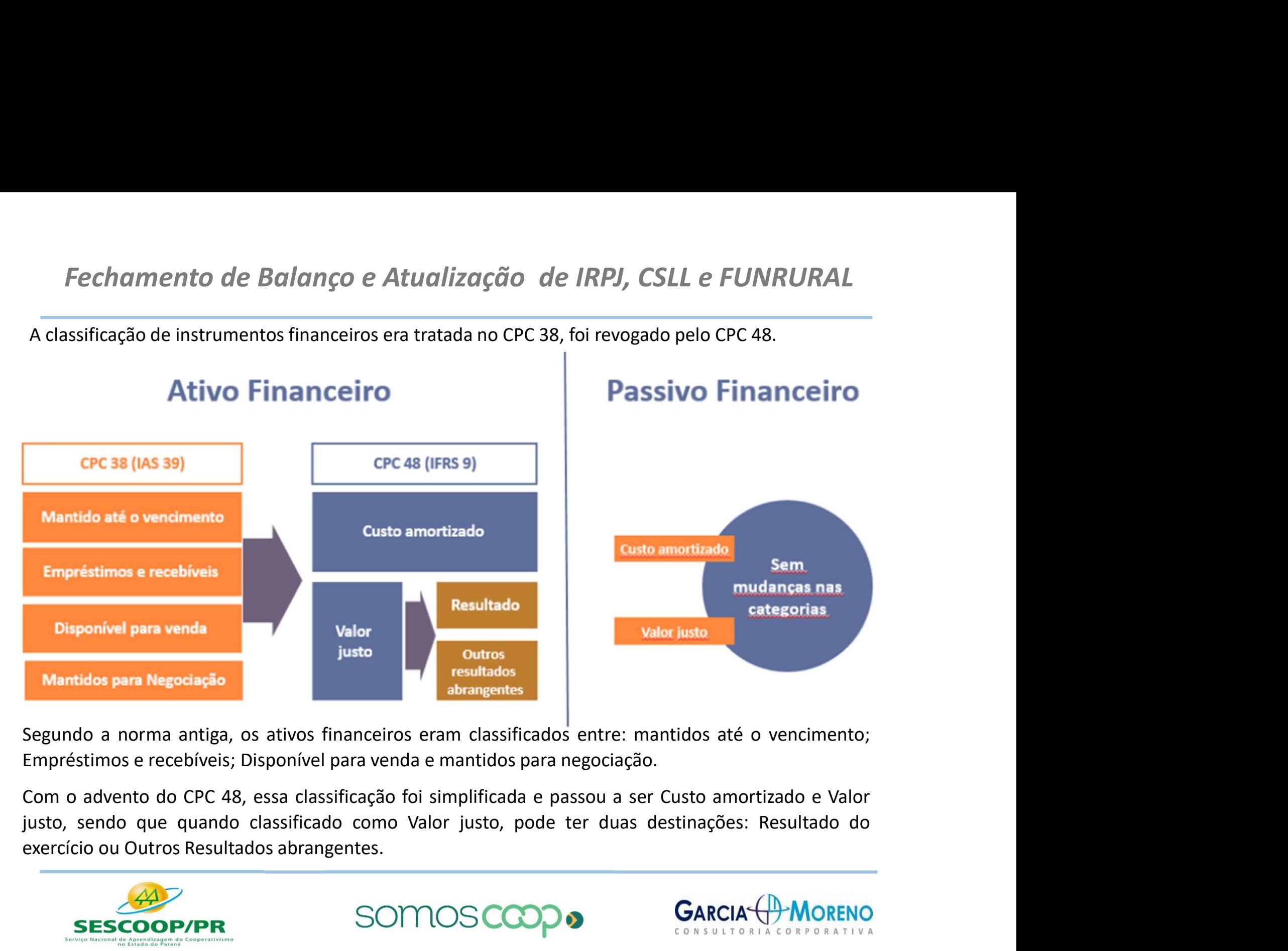

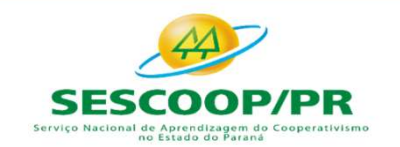

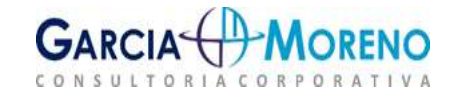

## Aplicabilidade:

Fechamento de Balanço e Atualização de IRPJ, CSLL e FUNRURAL<br>Aplicabilidade:<br>Deve ser aplicado por todas as entidades a todos os tipos de instrumentos<br>financeiros:<br>(a) compromissos de empréstimo que a entidade designe como financeiros:

- Fechamento de Balanço e Atualização de IRPJ, CSLL e FUNRURAL<br>
Aplicabilidade:<br>
Deve ser aplicado por todas as entidades a todos os tipos de instrumentos<br>
financeiros:<br>
(a) compromissos de empréstimo que a entidade designe Financento de Balanço e Atualização de IRPJ, CSLL e FUNRURAL<br>
abilidade:<br>
ser aplicado por todas as entidades a todos os tipos de instrumentos<br>
ceiros:<br>
compromissos de empréstimo que a entidade designe como passivos<br>
fina Saplicabilidade:<br>
Deve ser aplicado por todas as entidades a todos os tipos de instrumentos<br>
financeiros:<br>
(a) compromissos de empréstimo que possam ser líquidados pelo valor líquido à<br>
(b) compromissos de empréstimo que p abilidade:<br>ser aplicado por todas as entidades a todos os tipos de instrumentos<br>ceiros:<br>compromissõs de empréstimo que a entidade designe como passivos<br>financeiros ao valor justo por meio do resultado<br>compromissõs de empré Deve ser aplicado por todas as entidades a todos os tipos de instrumentos<br>financeiros:<br>(a) compromissos de empréstimo que a entidade designe como passivos<br>financeiros ao valor justo por meio do resultado<br>(b) compromissos d
- 
- 

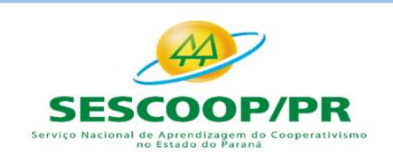

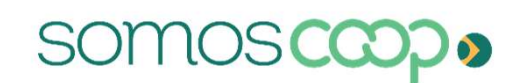

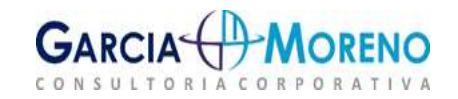

Classificação:

- Fechamento de Balanço e Atualização de IRPJ, CSLL e FUNRURAL<br>Classificação:<br>Não derivativo: a entidade é ou pode ser obrigada a receber ou entregar um número variável de seus próprios títulos patrimoniais; iechamento de Balanço e Atualização de IRPJ, CSLL e FUNRURAL<br>sificação:<br>Não derivativo: a entidade é ou pode ser obrigada a receber ou entregar um<br>número variável de seus próprios títulos patrimoniais;<br>Derivativo: que será
- Fechamento de Balanço e Atualização de IRPJ, CSLL e FUNRURAL<br>
Classificação:<br>
 Não derivativo: a entidade é ou pode ser obrigada a receber ou entregar um<br>
número variável de seus próprios títulos patrimoniais;<br>
 Derivati nationale de composition de caracterista de caixa ou outro ativar de causa ou outro ativar de caus próprios títulos patrimoniais;<br> **Derivativo:** que será ou poderá ser liquidado por outro meio que não a troca de montante f sificação:<br>Não derivativo: a entidade é ou pode ser obrigada a receber ou e<br>número variável de seus próprios títulos patrimoniais;<br>Derivativo: que será ou poderá ser liquidado por outro meio que não<br>montante fixo de caixa

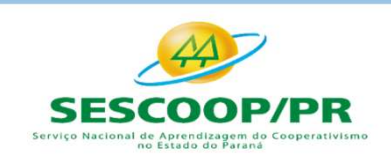

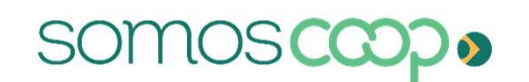

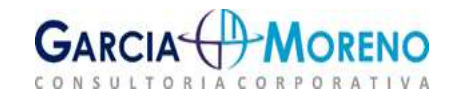
#### Mensuração:

- Fechamento de Balanço e Atualização de IRPJ, CSLL e FUNRURAL<br>
Mensuração:<br>
A mensuração depende da classificação dos instrumentos financeiros:<br> **Expréstimos e recebíveis:** pelo custo histórico amortizado com a utilização<br> Fechamento de Balanço e Atualização de IRPJ, CSLL e FUNRURAL<br>
Mensuração:<br>
A mensuração depende da classificação dos instrumentos financeiros:<br>
• Empréstimos e recebíveis: pelo custo histórico amortizado com a utilização<br>
- echamento de Balanço e Atualização de IRPJ, CSL<br>nsuração:<br>ensuração depende da classificação dos instrumentos finance<br>Empréstimos e recebíveis: pelo custo histórico amortizado<br>da taxa de juros efetiva.<br>Instrumentos finance Fechamento de Balanço e Atualização de IRPJ, CSLL e FUNRURAL<br>
Mensuração:<br>
A mensuração depende da classificação dos instrumentos financeiros:<br>
<br>
<u>Empréstimos e recebíveis</u>: pelo custo histórico amortizado com a utilização echamento de Balanço e Atualização de IRPJ, CSLL e FUNRURAL<br>
nsuração:<br>
ensuração depende da classificação dos instrumentos financeiros:<br>
Empréstimos e recebíveis: pelo custo histórico amortizado com a utilização<br>
da taxa operação. Mensuração:<br>
A mensuração depende da classificação dos instrumentos financeiros:<br> **Empréstimos e recebíveis:** pelo custo histórico amortizado com a utilização<br> **Empréstimos e recebíveis:** pelo custo histórico<br> **Instrumento** Mensuração:<br>
A mensuração depende da classificação dos instrumentos financeiros:<br>
<br> **Empréstimos e recebíveis:** pelo custo histórico amortizado com a utilização<br>
<br> **Instrumentos financeiros mantidos até o vencimento:** pelo resuração depende da classificação dos instrumentos financeiros:<br> **Empréstimos e recebíveis:** pelo custo histórico amortizado com<br>
da taxa de juros efetiva.<br> **Instrumentos financeiros mantidos até o vencimento:** pelo cus<br> Francisca de període da classificação dos instrumentos indirectios.<br> **Empréstimos e recebíveis:** pelo custo histórico amortizado com a da taxa de juros efetiva.<br> **Instrumentos financeiros mantidos até o vencimento:** pelo c
- 
- 
- 

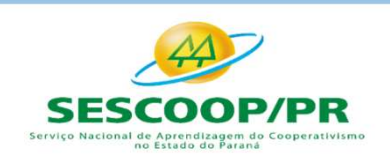

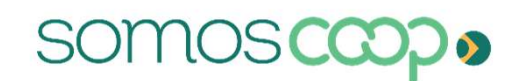

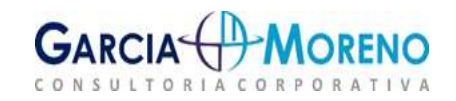

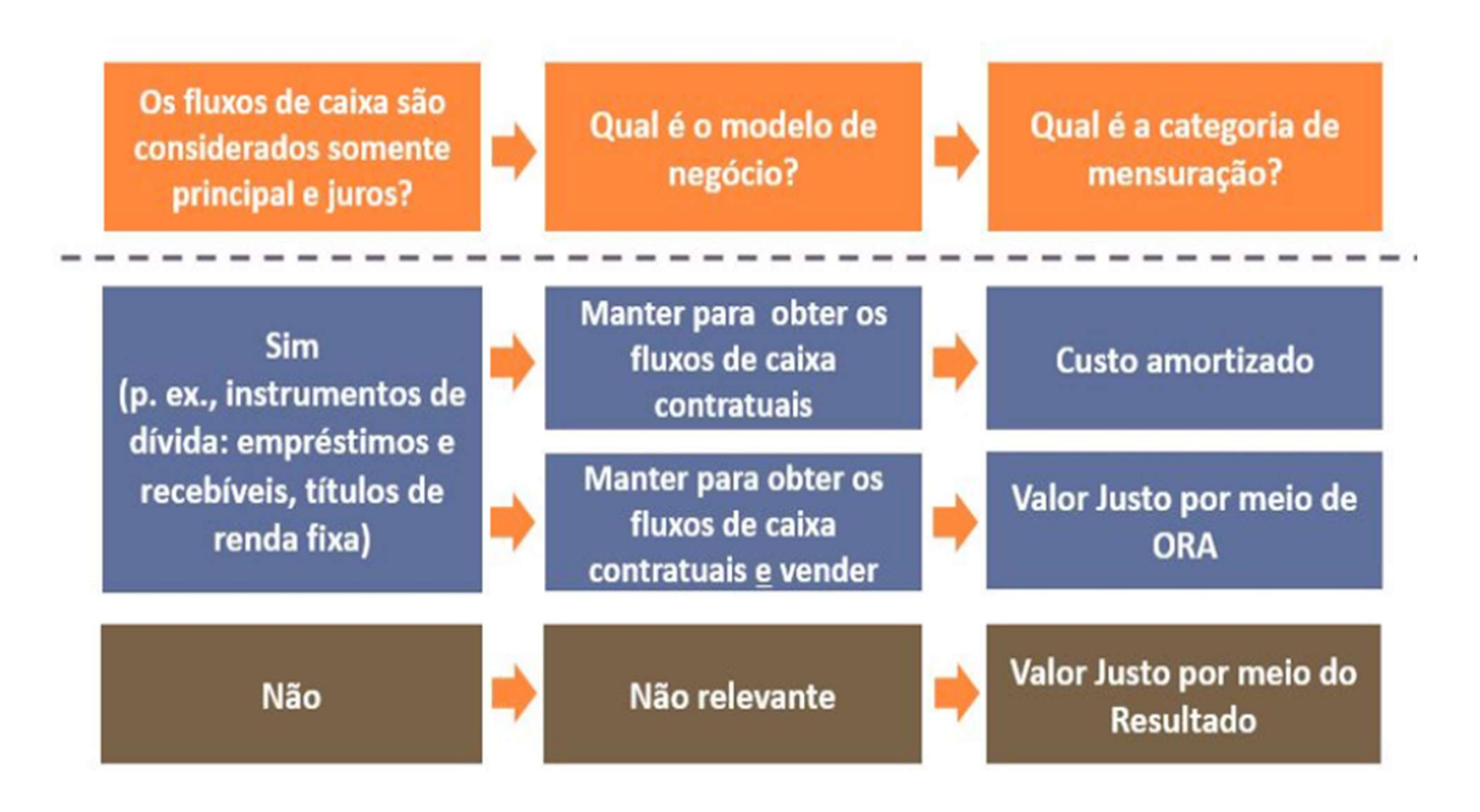

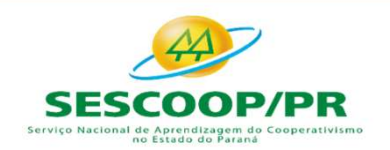

**SOMOSC** 

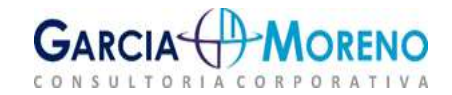

#### **Derivativos**

financeiro.

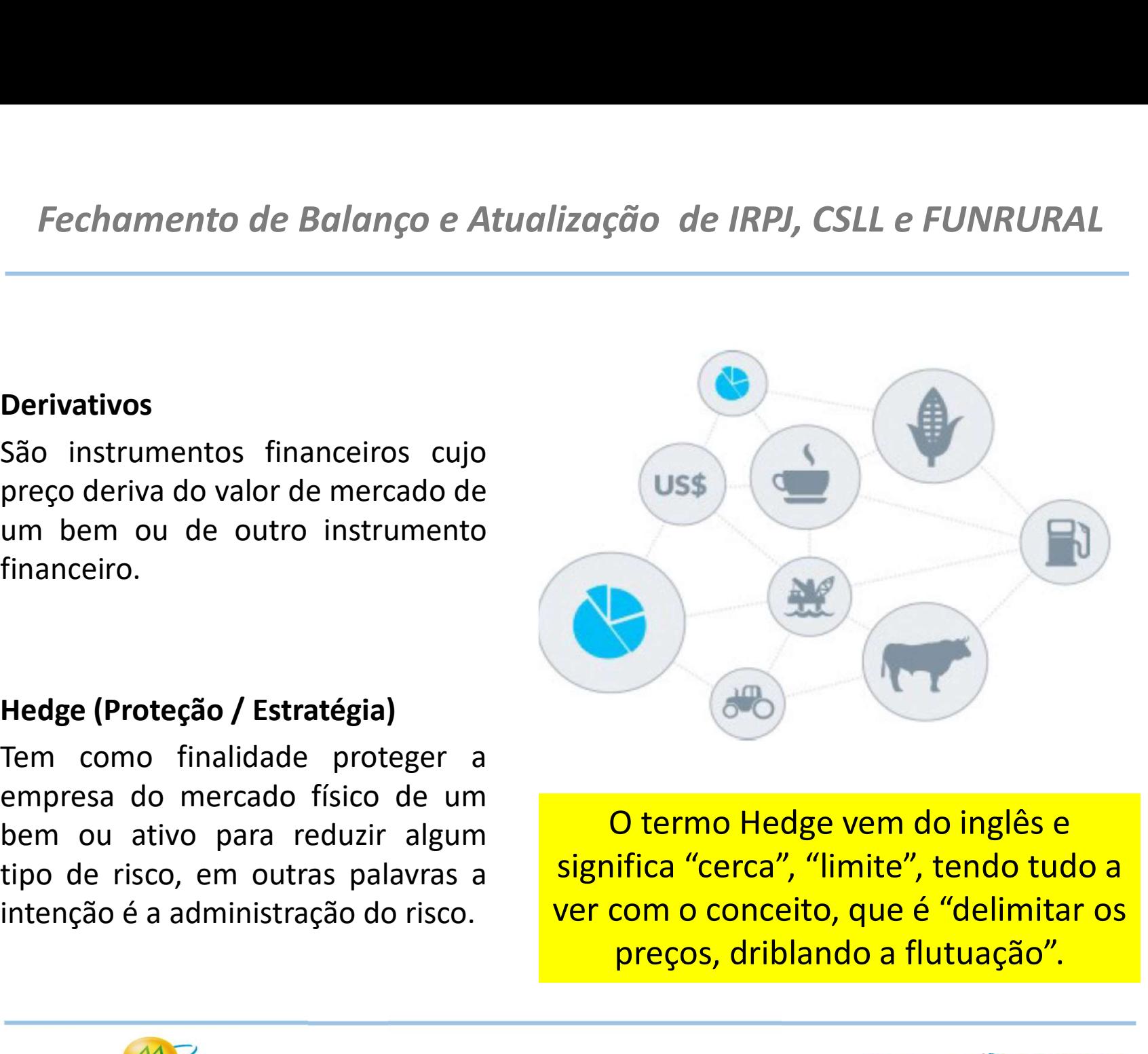

O termo Hedge vem do inglês e significa "cerca", "limite", tendo tudo a ver com o conceito, que é "delimitar os preços, driblando a flutuação".

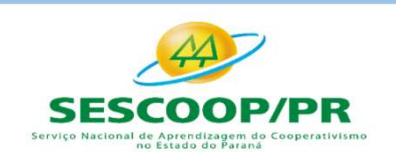

**SOMOS** 

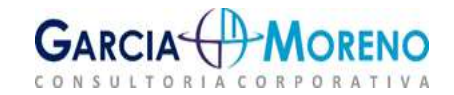

#### Curiosidade:

Fechamento de Balanço e Atualização de IRPJ, CSLL e FUNRURAL<br>Curiosidade:<br>Como surgiu o Hedge - Até meados dos anos 1800, os produtores dos EUA levavam seus grãos<br>até Chicago, onde compradores adquiriam as sacas e distribu Fechamento de Balanço e Atualização de IRPJ, CSLL e FUNRURAL<br>Curiosidade:<br>Como surgiu o Hedge - Até meados dos anos 1800, os produtores dos EUA levavam seus grãos<br>até Chicago, onde compradores adquiriam as sacas e distribu **Fechamento de Balanço e Atualização de IRPJ, CSLL e FUNRURAL<br>
Curiosidade:**<br> **Como surgiu o Hedge** - Até meados dos anos 1800, os produtores dos EUA levavam seus grãos<br>
até Chicago, onde compradores adquiriam as sacas e d Fechamento de Balanço e Atualização de IRPJ, CSLL e l<br>Curiosidade:<br>Como surgiu o Hedge - Até meados dos anos 1800, os produtores dos EUA levaté Chicago, onde compradores adquiriam as sacas e distribuíam por todo o país<br>pro

Fechamento de Balanço e Atualização de IRPJ, CSLL e FUNRURAL<br>
Curiosidade:<br>
Como surgiu o Hedge - Até meados dos anos 1800, os produtores dos EUA levavam seus grãos<br>
até Chicago, onde compradores adquiriam as sacas e distr Fechamento de Balanço e Atualização de IRPJ, CSLL e FUNRURAL<br>
Curiosidade:<br>
Como surgiu o Hedge - Até meados dos anos 1800, os produtores dos EUA levavam seus grãos<br>
aré Chicago, onde compradores adquiriam as sacas e distr Fechamento de Balanço e Atualização de IRPJ, CSLL e FUNRURAL<br>
Curiosidade:<br>
Como surgiu o Hedge - Até meados dos anos 1800, os produtores dos EUA levavam seus grãos<br>
até Chicago, onde compradores adquiriam as sacas e distr Fechamento de Balanço e Atualização de IRPJ, CSLL e FUNRURAL<br>
Curiosidade:<br>
Como surgiu o Hedge - Até meados dos anos 1800, os produtores dos EUA levavam seus grãos<br>
até Chicago, onde compradores adquiriam as sacas e distr **Curiosidade:**<br> **Como surgiu o Hedge** - Até meados dos anos 1800, os produtores dos EUA levavam seus grãos<br>
até Chicago, onde compradores adquiriam as sacas e distribuíam por todo o país. Acontece que a<br>
produção era maior **Curiosidade:**<br> **Como surgiu o Hedge** - Até meados dos anos 1800, os produtaté Chicago, onde compradores adquiriam as sacas e distribuíar<br>
produção era maior do que a demanda e os compradores<br>
causando sérios prejuízos aos **Como surgiu o Hedge** - Até meados dos anos 1800, os produtores dos EUA levavam seus grãos<br>até Chicago, onde compradores adquiriam as sacas e distribuíam por todo o país. Acontece que a<br>produção era maior do que a demanda Compromissos firmados; uma promessa de comprar o produto a certo preço não valia nadá Chicago, onde compradores adquiriam as sacas e distribuíam por todo o país. Acontece que a produção era maior do que a demanda e os comp ale Cincago, onde compradores adquiriant as sacas e distribuídim por todo o plais. Aconcete que a<br>produção era maior do que a demanda e os compradores forçavam os preços para baixo,<br>causando sérios prejuízos aos fazendeiro

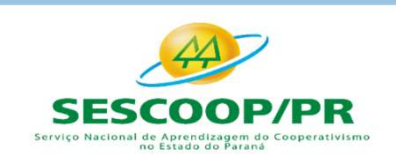

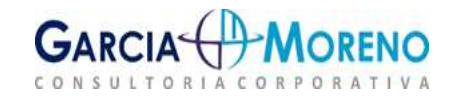

Tipos de derivativos:

Commodities agrícolas: Negociação de café, boi, soja, milho, açúcar, etanol, etc.

Financeiros: Valores de mercado referenciado em taxas ou índices financeiros (taxa de juros, inflação, câmbio, ações, etc.)

Energia e climáticos: Negociação de energia elétrica, gás natural, crédito de carbono, etc.

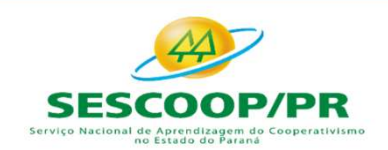

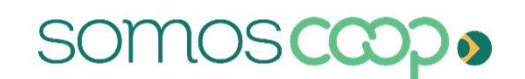

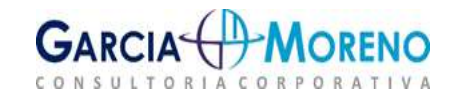

Fechamento de Balanço e Atualização de IRPJ, CSLL e FUNRURAL<br>Finalidade dos derivativos ou Operações com derivativos<br>Proteger o participante do mercado físico contra variações adversas de taxas,<br>cotações ou preços. Fechamento de Balanço e Atualização de IRPJ, CSLL e FUNRURAL<br>Finalidade dos derivativos ou Operações com derivativos<br>Proteger o participante do mercado físico contra variações adversas de taxas,<br>cotações ou preços.<br>Ter uma

Fechamento de Balanço e Atualização de IRI<br>Finalidade dos derivativos ou Operações com derivativos<br>Proteger o participante do mercado físico contra varia<br>cotações ou preços.<br>Ter uma posição em mercado de derivativos oposta Fechamento de Balanço e Atualização de IRPJ, CSLL e FUNRURAL<br>
Finalidade dos derivativos ou Operações com derivativos<br>
Proteger o participante do mercado físico contra variações adversas de taxas,<br>
cotações ou preços.<br>
Ter Fechamento de Balanço e Atualização de IRPJ, CSLL e FUNRURAL<br>
Finalidade dos derivativos ou Operações com derivativos<br>
Proteger o participante do mercado físico contra variações adversas de taxas,<br>
cotações ou preços.<br>
Ter Finalidade dos derivativos ou Operações com derivativos<br>
Finalidade dos derivativos ou Operações com derivativos<br>
Proteger o participante do mercado físico contra variações adverações ou preços.<br>
Ter uma posição em mercado

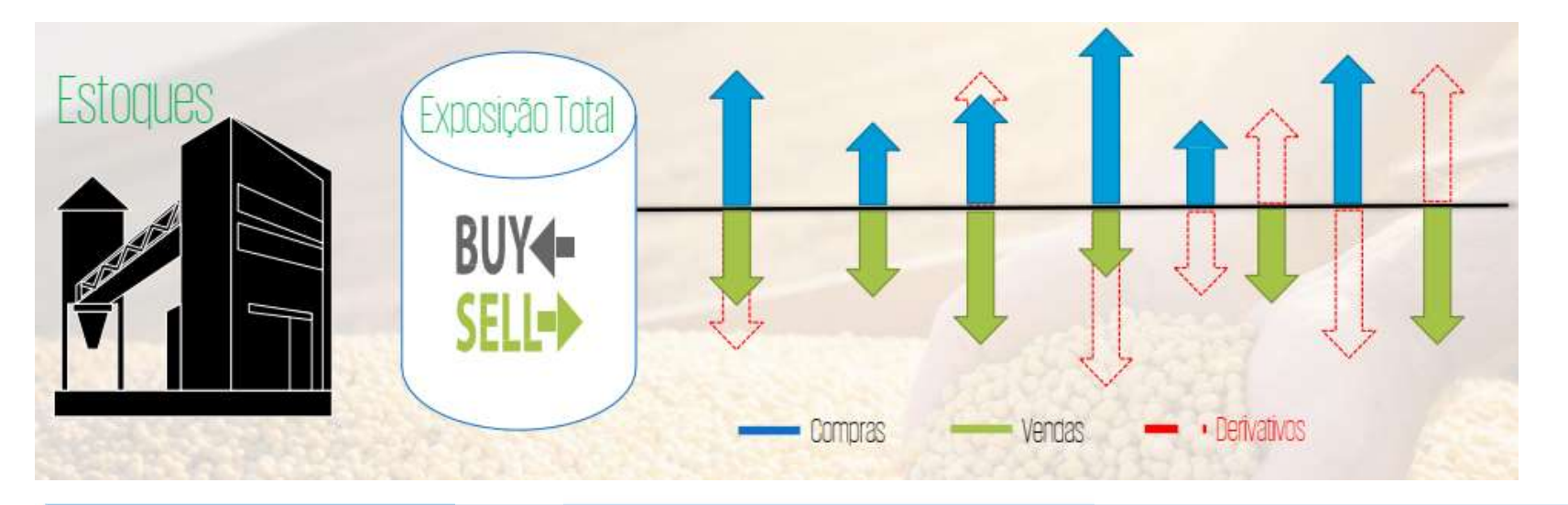

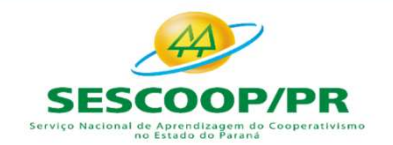

**SOMOS** 

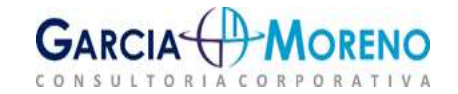

#### Finalidades:

- Fechamento de Balanço e Atualização de IRPJ, CSLL e FUNRURAL<br>
Finalidades:<br>
◆ Proteção Operação que visa fixar antecipadamente o preço de uma<br>
mercadoria ou ativo financeiro de forma a neutralizar o impacto de mudanças<br> rchamento de Balanço e Atualização de IRPJ, CSLL e FUNRURAL<br>alidades:<br>Proteção – Operação que visa fixar antecipadamente o preço de uma<br>mercadoria ou ativo financeiro de forma a neutralizar o impacto de mudanças<br>no nível d ontamento de Balanço e Atualização de IRPJ,<br>
alidades:<br>
Proteção — Operação que visa fixar antecipadamen<br>
mercadoria ou ativo financeiro de forma a neutralizar o i<br>
no nível de preços.<br>
Arbitragem — Operação que visa tirar Finalidades:<br>
Finalidades:<br>
→ **Proteção** – Operação que visa fixar antecipadamente o preço de uma<br>
mercadoria ou ativo financeiro de forma a neutralizar o impacto de mudanças<br>
no nível de preços.<br>
→ **Arbitragem** – Operaçã **alidades:**<br>**Proteção** — Operação que visa fixar antecipadamente o preço de uma<br>mercadoria ou ativo financeiro de forma a neutralizar o impacto de mudanças<br>no nível de preços.<br>**Arbitragem** — Operação que visa tirar proveit **alidades:**<br> **Proteção** — Operação que visa fixar antecipadamente o preço de uma<br>
mercadoria ou ativo financeiro de forma a neutralizar o impacto de mudanças<br>
no nível de preços.<br> **Arbitragem** — Operação que visa tirar pro
- mercadoria ou ativo financeiro de forma a neutralizar o impacto de mudanças<br>no nível de preços.<br>\* **Arbitragem** Operação que visa tirar proveito da diferença de preços de uma<br>mesmo produto negociados em mercados diferente no nível de preços.<br>
Arbitragem – Operação que visa tirar proveito da difer<br>
mesmo produto negociados em mercados difer<br>
discrepâncias momentâneas que eventualmente acor<br>
Especulação – Operação que visa a obtenção de lu<br>
g
- 

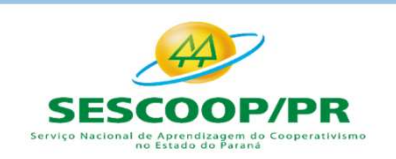

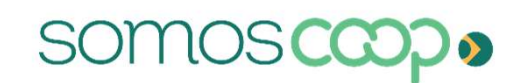

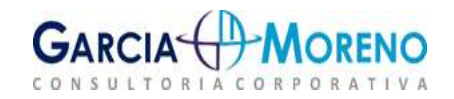

#### Exemplo prático:

- Fechamento de Balanço e Atualização de IRPJ, CSLL e FUNRURAL<br>
Exemplo prático:<br>
✓ Compra de ações de uma empresa por R\$20 e, paralelamente, compra as opções de<br>
✓ Tenha em mente que as opções, assim como os contratos futu echamento de Balanço e Atualização de IRPJ, CSLL e FUNR<br>mplo prático:<br>Compra de ações de uma empresa por R\$20 e, paralelamente, compra as op<br>venda após três meses dessas ações.<br>Tenha em mente que as opções, assim como os c echamento de Balanço e Atualização de IRPJ, CSLL e FUN<br>
mplo prático:<br>
Compra de ações de uma empresa por R\$20 e, paralelamente, compra as<br>
venda após três meses dessas ações.<br>
Tenha em mente que as opções, assim como os c
- Fechamento de Balanço e Atualização de IRPJ, CSLL e FUNRURAL<br>
Fxemplo prático:<br>
√ Compra de ações de uma empresa por R\$20 e, paralelamente, compra as opções de<br>
venda após três meses dessas ações.<br>
√ Tenha em mente que as Fechamento de Balanço e Atualização de IRPJ, CSLL e FUNRURAL<br>
Exemplo prático:<br>
∠ Compra de ações de uma empresa por R\$20 e, paralelamente, compra as opções de<br>
venda após três meses dessas ações.<br>
∠ Tenha em mente que as
- 
- mplo prático:<br>
Compra de ações de uma empresa por R\$20 e, paralelamente, compra as opções de<br>
venda após três meses dessas ações.<br>
Tenha em mente que as opções, assim como os contratos futuros, são derivativos e<br>
servem co Exemplo pratico:<br>
→ Compra de ações de uma empresa por R\$20 e, paralelamente, compra as opções de<br>
venda após três meses dessas ações.<br>
→ Tenha em mente que as opções, assim como os contratos futuros, são derivativos e<br>
s
- Compra de ações de uma empresa por R\$20 e, paralelamente, compra as opções de<br>venda após três meses dessas ações.<br>Tenha em mente que as opções, assim como os contratos futuros, são derivativos e<br>ervem como um seguro do inv venda após três meses dessas ações.<br>  $\checkmark$  Tenha em mente que as opções, assim como os contratos futuros, são derivativos e<br>
servem como um seguro do investimento.<br>  $\checkmark$  As opções de venda são ativos que garantem o direi Tenha em mente que as opções, assim como os contratos futuros, são derivativos e<br>servem como um seguro do investimento.<br>As opções de venda são ativos que garantem o direito de vender as ações da empresa por<br>um determinado Tenha em mente que as opções, assim como os contratos futuros, são deriva<br>servem como um seguro do investimento.<br>As opções de venda são ativos que garantem o direito de vender as ações da empr<br>um determinado valor, dentro

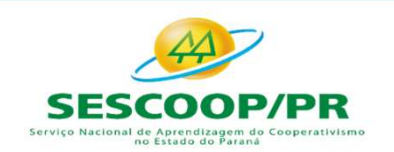

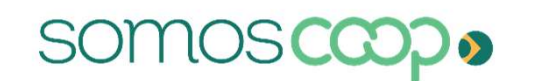

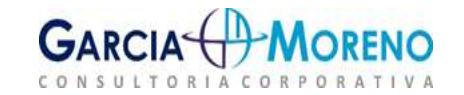

- Fechamento de Balanço e Atualização de IRPJ, CSLL e FUNRURAL<br>
Categorias de Hegde:<br>
Intervalor de valor justo: finalidade de proteger um ativo ou passivo reconhecido,<br>
ou um compromisso firme ainda não reconhecido. iechamento de Balanço e Atualização de IRPJ, CSLL e FUNRURAL<br>egorias de Hegde:<br>Hedge de valor justo: finalidade de proteger um ativo ou passivo reconhecido,<br>ou um compromisso firme ainda não reconhecido.<br>Hedge de fluxo de
- Hedge de fluxo de caixa: atribuível a um determinado risco associado com um echamento de Balanço e Atualização de IRPJ, CSLL e FUNRURAL<br>egorias de Hegde:<br>Hedge de valor justo: finalidade de proteger um ativo ou passivo reconhecido,<br>ou um compromisso firme ainda não reconhecido.<br>Hedge de fluxo de c Experias de Hegde:<br>
Hedge de valor justo: finalidade de proteger um ativo ou passivo reconhecido<br>
ou um compromisso firme ainda não reconhecido.<br>
Hedge de fluxo de caixa: atribuível a um determinado risco associado com un<br> I Hedge de valor justo: finalidade de proteger um ativo ou passivo reconhecido,<br>
ou um compromisso firme ainda não reconhecido.<br>
I Hedge de fluxo de caixa: atribuível a um determinado risco associado com um<br>
ativo ou passi Hedge de valor justo: finalidade de proteger um ativo ou passivo reconheciou um compromisso firme ainda não reconhecido.<br>Hedge de fluxo de caixa: atribuível a um determinado risco associado com rativo ou passivo reconhecid
- 

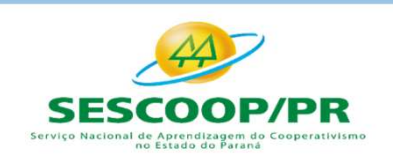

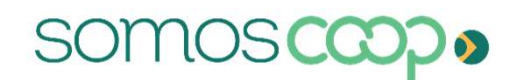

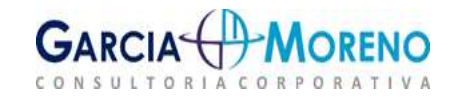

#### Hedge natural

Fechamento de Balanço e Atualização de IRPJ, CSLL e FUNRURAL<br>Hedge natural<br>O Hedge natural está associado às ações de empresas exportadoras, que têm<br>ativos em dólar ou operam com a moeda. Esses papéis se valorizam quando o Fechamento de Balanço e Atualização de IRPJ, CSLL e FUNRURAL<br>
Hedge natural<br>
O Hedge natural está associado às ações de empresas exportadoras, que têm<br>
ativos em dólar ou operam com a moeda. Esses papéis se valorizam quand Fechamento de Balanço e Atualização de IRPJ, CSLL e FUNRURAL<br>
Hedge natural<br>
O Hedge natural está associado às ações de empresas exportadoras, que têm<br>
ativos em dólar ou operam com a moeda. Esses papéis se valorizam quand Fechamento de Balanço e Atualização de IRPJ, CSLL e FUNRURAL<br>Hedge natural<br>O Hedge natural está associado às ações de empresas exportadoras, que têm<br>ativos em dólar ou operam com a moeda. Esses papéis se valorizam quando o Fechamento de Balanço e Atualização de IRPJ, CSLL e FUNRURAL<br>
Hedge natural<br>
O Hedge natural está associado às ações de empresas exportadoras, que têm<br>
ativos em dólar ou operam com a moeda. Esses papéis se valorizam quand Hedge natural<br>
O Hedge natural está associado às ações de empresas exportadoras, que têm<br>
ativos em dólar ou operam com a moeda. Esses papéis se valorizam quando o real<br>
cai, porque a receita da exportação aumenta. Portant meage natural<br>
O Hedge natural está associado às ações de empresas exportadoras, que têm<br>
ativos em dólar ou operam com a moeda. Esses papéis se valorizam quando o real<br>
cai, porque a receita da exportação aumenta. Portant O Hedge natural está associado às ações de empresas exportadoras, que têm<br>ativos em dólar ou operam com a moeda. Esses papéis se valorizam quando o real<br>cai, porque a receita da exportação aumenta. Portanto, eles equilibra O Hedge natural está associado às ações de empresas exportadoras, que têm<br>ativos em dólar ou operam com a moeda. Esses papéis se valorizam quando o real<br>cai, porque a receita da exportação aumenta. Portanto, eles equilibra

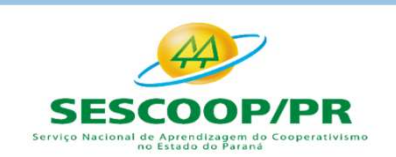

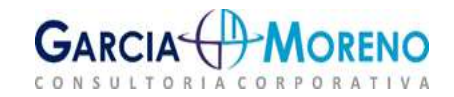

# Fechamento de Balanço e Atualização de IRPJ, CSLL<br>Principais tipos de derivativos:<br>A Termo (NDF – Non Deliverable Forward)

Fechamento de Balanço e Atualização de IRPJ, CSLL e FUNRURAL<br>
Principais tipos de derivativos:<br> **A Termo (NDF – Non Deliverable Forward)**<br>
Comprador e vendedor se comprometem a comprar ou vender, em data futura,<br>
certa <u>qu</u> Fechamento de Balanço e Atualização de IRPJ, CSLL e FUNRURAL<br> **Principais tipos de derivativos:**<br> **A Termo (NDF – Non Deliverable Forward)**<br>
Comprador e vendedor se comprometem a comprar ou vender, em data futura,<br>
certa <u></u> **Principais tipos de derivativos:**<br> **A Termo (NDF – Non Deliverable Forward)**<br>
Comprador e vendedor se comprometem a comprar ou vender, em data futura,<br>
certa <u>quantidade de um bem (</u>mercadoria ou ativo financeiro), a um p **A Termo (NDF — Non Deliverable Forward)**<br>Comprador e vendedor se comprometem a comprar ou vender, em data futura,<br>certa <u>quantidade de um bem (</u>mercadoria ou ativo financeiro), a um preço fixado<br>na própria data da celebra **A Termo (NDF – Non Deliverable Forward)**<br>Comprador e vendedor se comprometem a comprar ou vender, em data futura,<br>certa <u>quantidade de um bem (</u>mercadoria ou ativo financeiro), a um preço fixado<br>na própria data da celebra

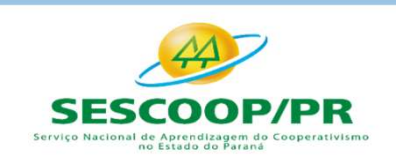

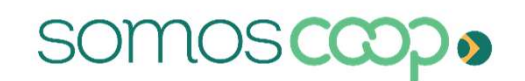

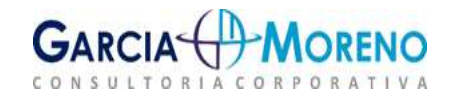

# Futuros

Fechamento de Balanço e Atualização de IRPJ, CSLL e FUNRURAL<br> **Futuros**<br>
São acordos entre duas empresas para a <u>troca</u> em data futura a um preço<br>
estabelecido entre as partes. É possível a liquidação desses contratos ante Fechamento de Balanço e Atualização de IRPJ, CSLL e FUNRURAL<br> **Futuros**<br>
São acordos entre duas empresas para a <u>troca</u> em data futura a um preço<br>
estabelecido entre as partes. É possível a liquidação desses contratos ante Fechamento de Balanço e Atualização de IRPJ, CSLL e FUNRURAL<br> **Futuros**<br>
São acordos entre duas empresas para a <u>troca</u> em data futura a um preço<br>
estabelecido entre as partes. É possível a liquidação desses contratos ante **Futuros**<br>São acordos entre duas empresas para a <u>troca</u> em data futura a um preço<br>estabelecido entre as partes. É possível a liquidação desses contratos antes do<br>prazo de vencimento. Os contratos futuros são negociados <u>s</u>

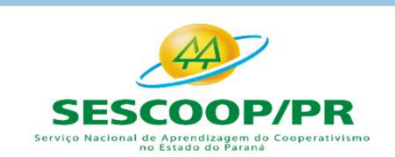

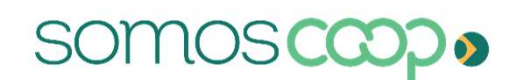

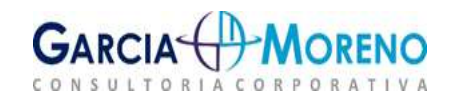

# De opção

Fechamento de Balanço e Atualização de IRPJ, CSLL e FUNRURAL<br> **De opção**<br>
São contratos que dão a compradores ou vendedores o direito, mas não a<br>
obrigação, de comprar ou vender o ativo relacionado, em um data futura (data Fechamento de Balanço e Atualização de IRPJ, CSLL e FUNRURAL<br>De opção<br>São contratos que dão a compradores ou vendedores o direito, mas não a<br>obrigação, de comprar ou vender o ativo relacionado, em um data futura (data do<br>v Fechamento de Balanço e Atualização de IRPJ, CSLL e FUNRURAL<br>
De opção<br>
São contratos que dão a compradores ou vendedores o direito, mas não<br>
obrigação, de comprar ou vender o ativo relacionado, em um data futura (data d<br> **De opção**<br>São contratos que dão a compradores ou vendedores o direito, mas não a<br>obrigação, de comprar ou vender o ativo relacionado, em um data futura (data do<br>vencimento da opção), por um preço preestabelecido.<br>Quem adq **De opção**<br>São contratos que dão a compradores ou vendedo<br>obrigação, de comprar ou vender o ativo relacionado,<br>vencimento da opção), por um preço preestabelecido.<br>Quem adquirir o direito deve pagar um prêmio ao v<br>acordo de

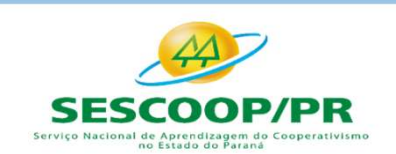

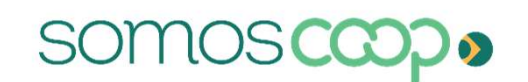

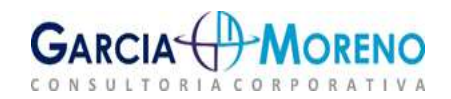

Fechamento de Balanço e Atualização de IRPJ, CSLL e FUNRURAL<br>
São contratos firmados firmado entre duas partes as quais concordam em <u>trocar</u><br>
fluxos de caixa na mesma ou em moedas diferentes de acordo com as regras<br>
estab Fechamento de Balanço e Atualização de IRPJ, CSLL e FUNRURAL<br>Swaps (troca)<br>São contratos firmados firmado entre duas partes as quais concordam em <u>trocar</u><br>fluxos de caixa na mesma ou em moedas diferentes de acordo com as r Fechamento de Balanço e Atualização de IRPJ, CSLL e<br> **Swaps (troca)**<br>
São contratos firmados firmado entre duas partes as quais conco<br>
fluxos de caixa na mesma ou em moedas diferentes de acordo<br>
estabelecidas entre as part São contratos firmados firmado entre duas partes as quais concordam em <u>trocar</u><br>fluxos de caixa na mesma ou em moedas diferentes de acordo com as regras<br>estabelecidas entre as partes.<br>As operações visam melhorar o rendimen **Sixo contratos firmados firmado entre duas partes as quais concordam em <u>trocar</u><br>fluxos de caixa na mesma ou em moedas diferentes de acordo com as regras<br>estabelecidas entre as partes.<br>As operações visam melhorar o rendim** São contratos firmados firmado entre duas partes as quais concordam em <u>trocar fluxos de caixa na mesma ou em moedas diferentes d</u>e acordo com as regras estabelecidas entre as partes.<br>As operações visam melhorar o rendimen

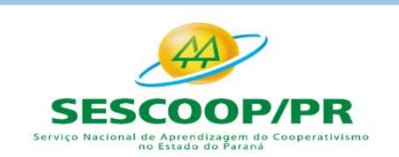

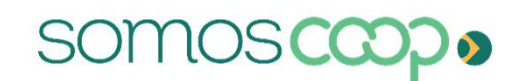

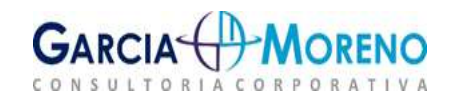

#### Modalidades de Swap:

**Fechamento de Balanço e Atualização de IRPJ, CSLL e FUNRURAL<br>
Modalidades de Swap:**<br> **1. Swap de Taxa de Juros:** Nesta modalidade são feitos contratos em que as partes<br>
envolvidas trocam os indexadores associados a seus a Fechamento de Balanço e Atualização de IRPJ, CSLL e FUNRURAL<br>Modalidades de Swap:<br>1. Swap de Taxa de Juros: Nesta modalidade são feitos contratos em que as partes<br>envolvidas trocam os indexadores associados a seus ativos o Fechamento de Balanço e Atualização de IRPJ, CSLL e FUN<br>
Modalidades de Swap:<br>
1. Swap de Taxa de Juros: Nesta modalidade são feitos contratos em quenvolvidas trocam os indexadores associados a seus ativos ou passivos, or<br> **Exercise de Sons de Education de Education de IRPJ, CSLL e FUNRURAL<br>
2. Swap de Taxa de Juros: Nesta modalidade são feitos contratos em que as partes<br>
envolvidas trocam os indexadores associados a seus ativos ou passivos,** Fechamento de Balanço e Atualização de IRPJ, CSLL e FUNRURAL<br>
Modalidades de Swap:<br>
1. Swap de Taxa de Juros: Nesta modalidade são feitos contratos em que as partes<br>
envolvidas trocam os indexadores associados a seus ativo Fechamento de Balanço e Atualização de IRPJ, CSLI<br>
Modalidades de Swap:<br>
1. *Swap* de Taxa de Juros: Nesta modalidade são feitos contrat<br>
envolvidas trocam os indexadores associados a seus ativos ou pa:<br>
taxas é pré-fixada **Modalidades de Swap:**<br> **3. Swap de Taxa de Juros:** Nesta modalidade são feitos contratos em que as partes<br>
envolvidas trocam os indexadores associados a seus ativos ou passivos, onde uma das<br> **2. Swap de Índices:** Os *swa* Modalidades de Swap:<br>1. *Swap* de Taxa de Juros: Nesta modalidade são feitos contratos em que as partes<br>envolvidas trocam os indexadores associados a seus ativos ou passivos, onde uma das<br>taxas é pré-fixada e a outra é var 1. **Swap de Taxa de Juros:** Nesta modalidade são feitos<br>envolvidas trocam os indexadores associados a seus ativo<br>taxas é pré-fixada e a outra é variável.<br>2. **Swap de Índices:** Os *swaps* de índices são utilizado<br>associada

**1. Swap de Taxa de Juros:** Nesta modalidade são feitos contratos em que as partes<br>envolvidas trocam os indexadores associados a seus ativos ou passivos, onde uma das<br>taxas é pré-fixada e a outra é variável.<br>**2. Swap de Ín** envolvidas trocam os indexadores associados a seus ativos ou passivos, onde uma das<br>taxas é pré-fixada e a outra é variável.<br>**2. Swap de Índices:** Os *swaps* de índices são utilizados quando a rentabilidade é<br>associada a u taxas é pré-fixada e a outra é variável.<br> **2. Swap de Índices:** Os swaps de índices são utilizados quando a rentabilidade é associada a um índice de preços ou a um índice de ações. Como por exemplo, o IGP-<br>
M, o CDI, o IP

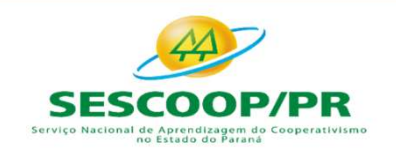

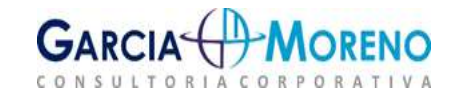

#### Características dos mercados:

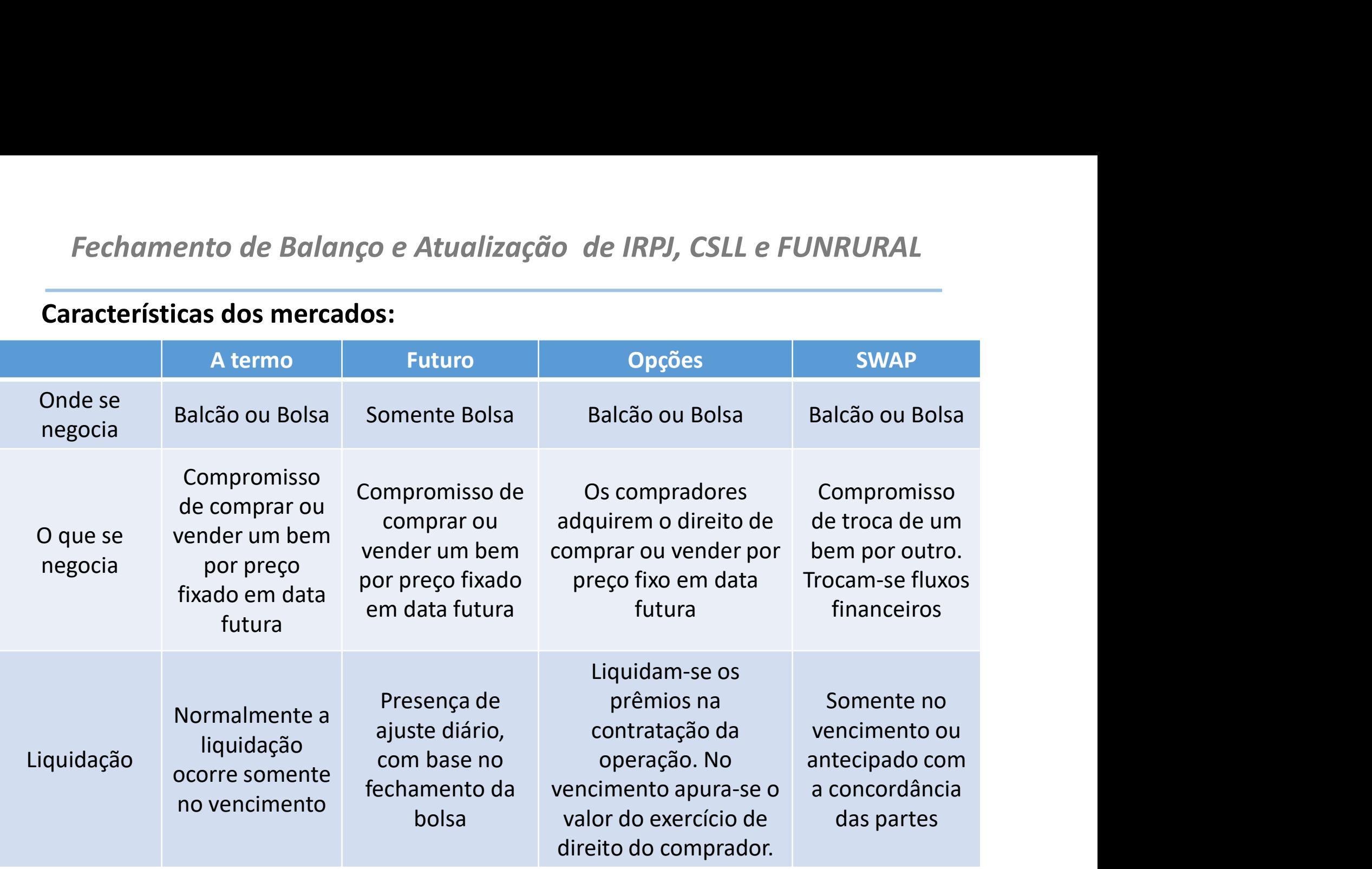

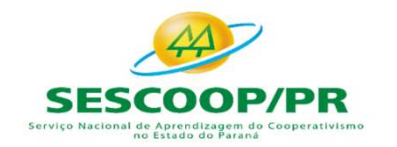

**SOMOS** 

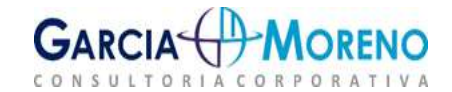

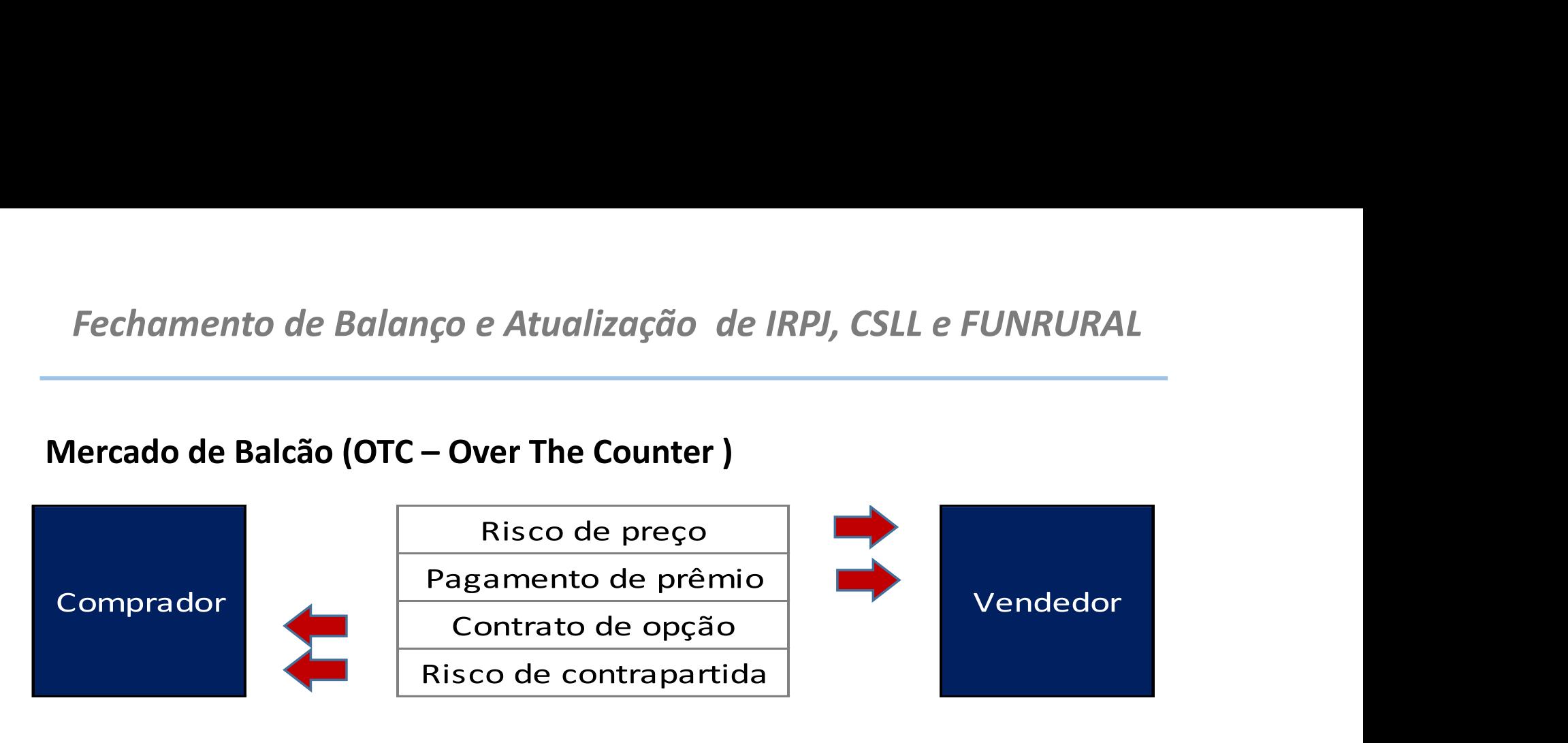

#### Mercado Organizado (Bolsa)

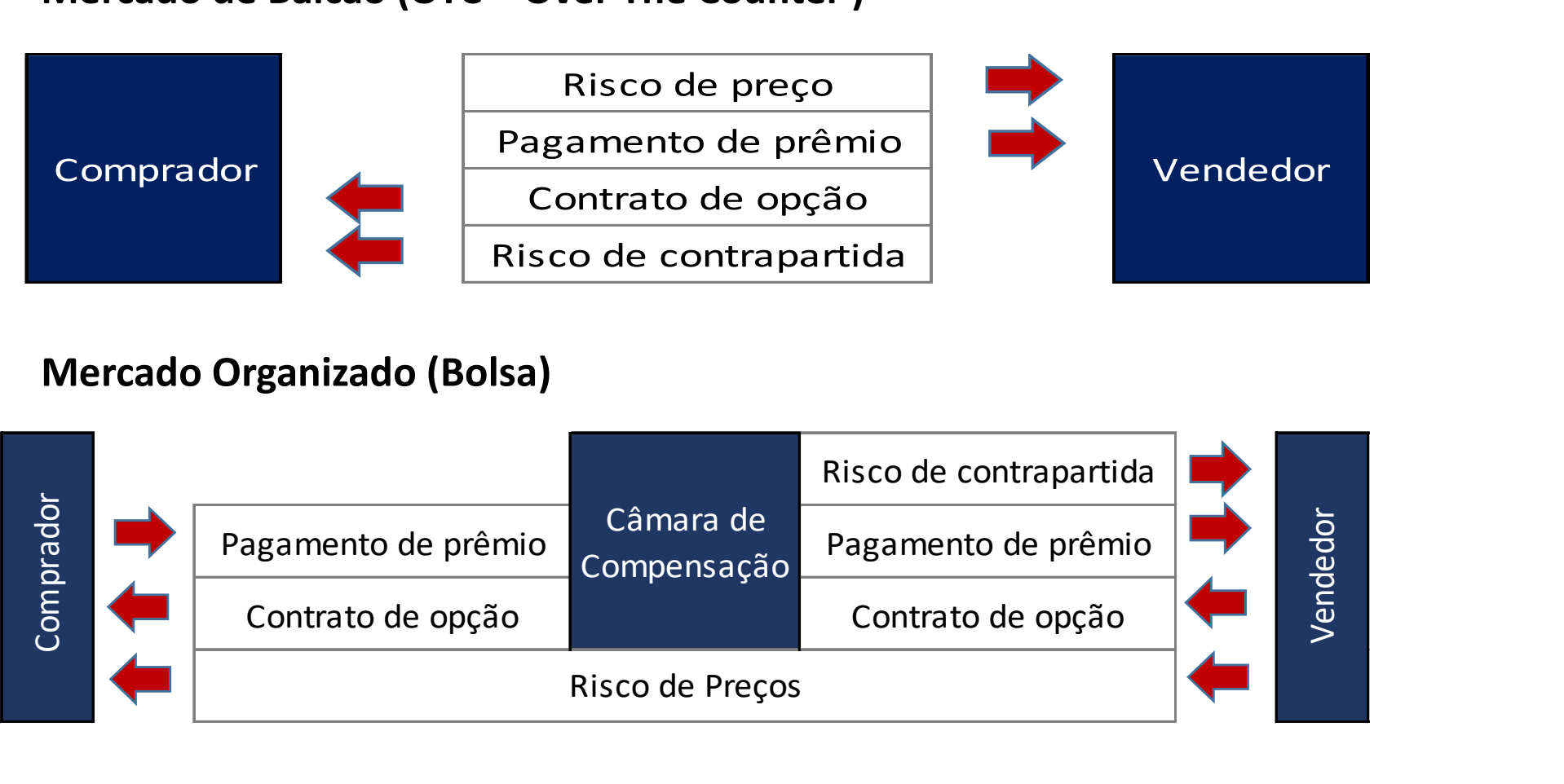

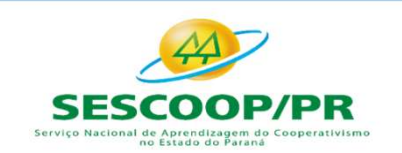

somo

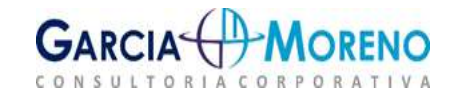

### Objeto de Hedge

É aquilo que será protegido, pode ser um ativo, um passivo, um compromisso firme, uma transação prevista muito provável ou um

### Instrumento de Hedge

Fora do país.<br>
Fora do país de ter amb a um derivativo designado,<br>
gido, pode ser um quanto um derivativo designado,<br>
promisso firme,<br>
promisso firme,<br>
ransação prevista<br>
prorespeito a um protege o objeto.<br>
provável ou um<br> Pode ser tanto um derivativo designado, quanto um ativo financeiro não derivativo ou ainda um passivo financeiro não derivativo, é aquilo que protege o objeto.

investimento líquido **Compromisso firme** diz respeito a **Instrumento de Hedge**<br>
Pode ser tanto um derivativo designado,<br>
quanto um ativo financeiro não<br>
derivativo ou ainda um passivo<br>
financeiro não derivativo, <u>é aquilo que</u><br>
<u>protege o objeto</u>.<br> **Compromisso firme** diz resp Pode ser tanto um derivativo designado,<br>
quanto um ativo financeiro não<br>
derivativo ou ainda um passivo<br>
financeiro não derivativo, <u>é aquilo que<br>
protege o objeto</u>.<br> **Compromisso firme** diz respeito a um<br>
acordo obrigató Pode ser tanto um derivativo designado,<br>
quanto um ativo financeiro não<br>
derivativo ou ainda um passivo<br>
financeiro não derivativo, <u>é aquilo que</u><br>
<u>protege o objeto</u>.<br> **Compromisso firme** diz respeito a um<br>
acordo obriga Foue set tanto um derivativo designado,<br>
quanto um ativo financeiro não<br>
derivativo ou ainda um passivo<br>
financeiro não derivativo, <u>é aquilo que</u><br>
<u>protege o objeto</u>.<br> **Compromisso firme** diz respeito a um<br>
acordo obriga

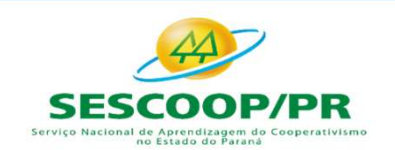

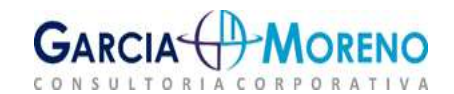

#### Impacto Contábil

Depende do tipo da operação:

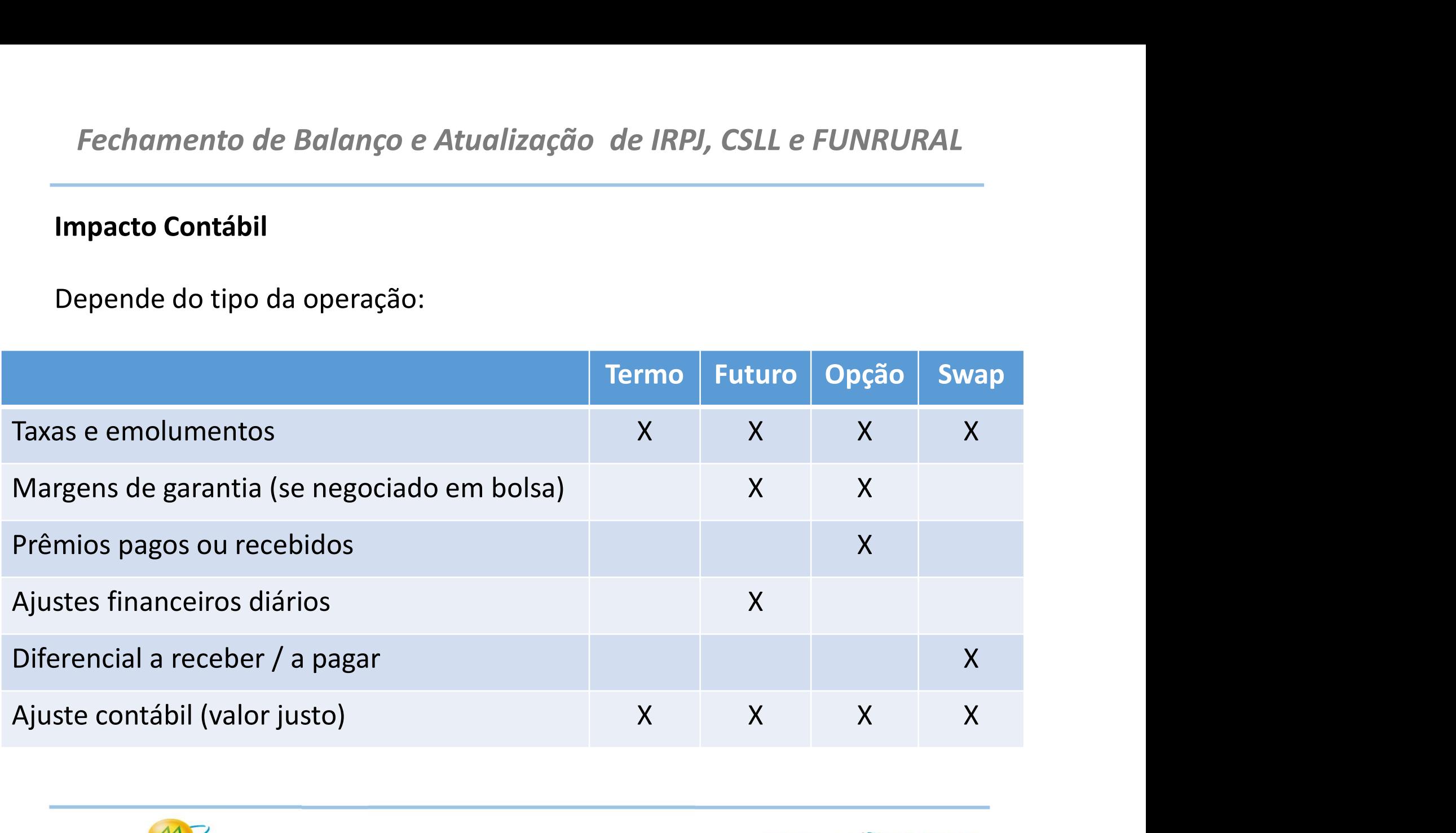

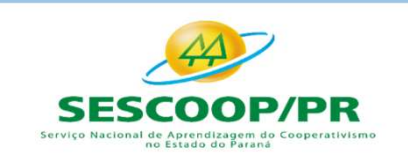

**SOMOS** 

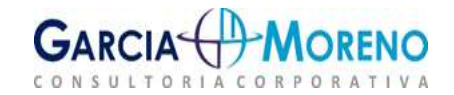

#### Exemplo: Soja x Opção

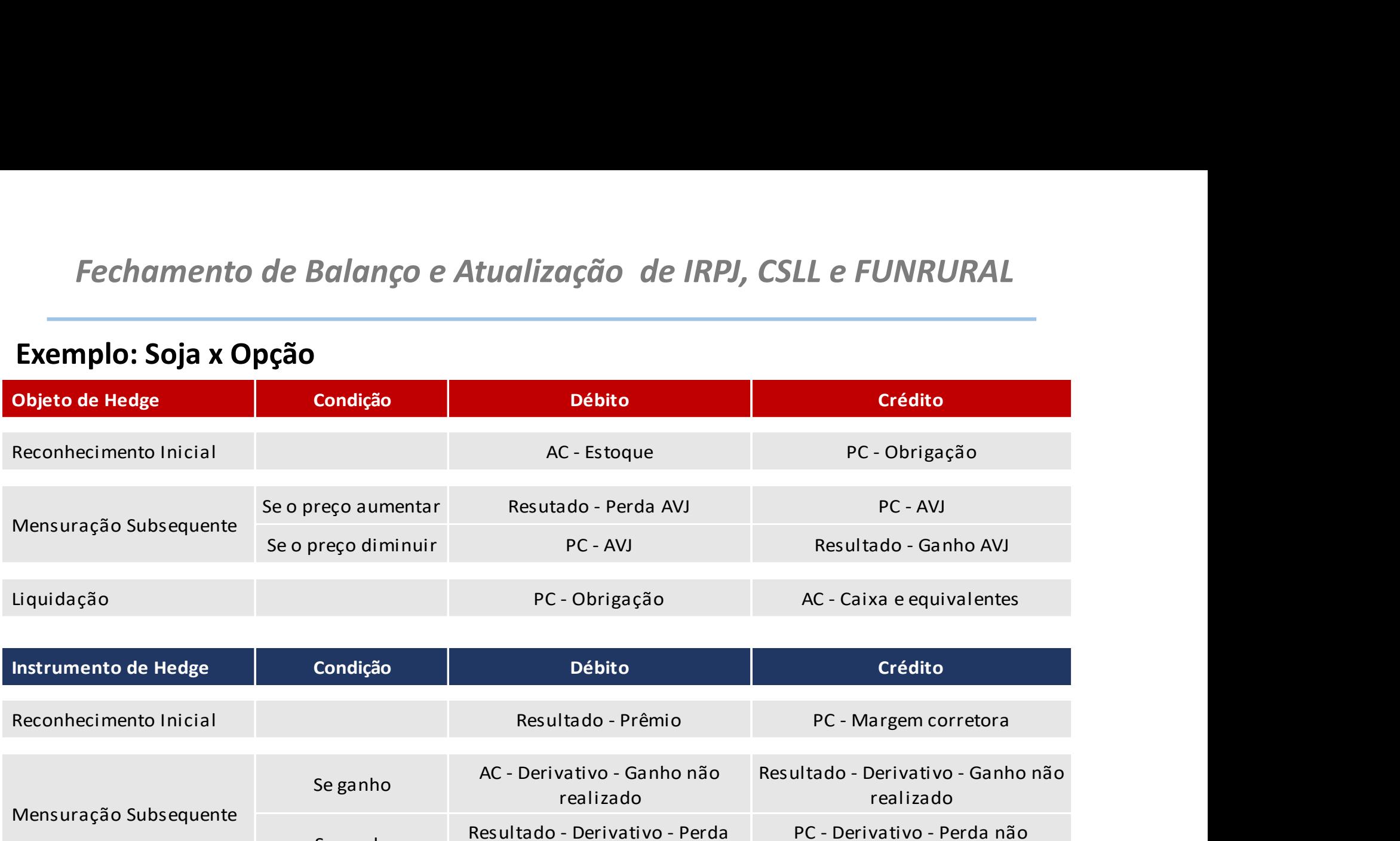

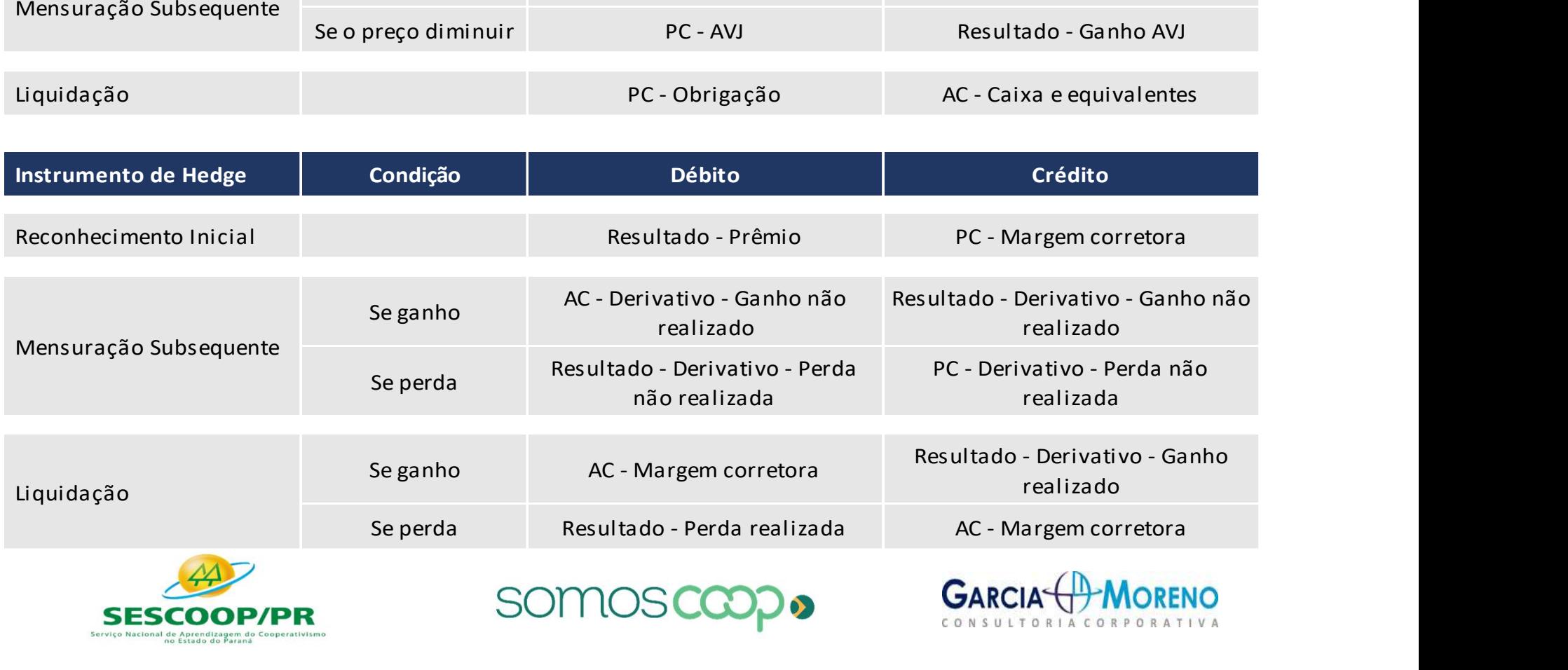

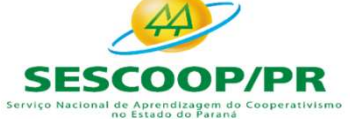

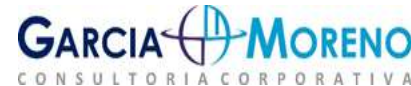

#### Exemplo: Soja x Futuro

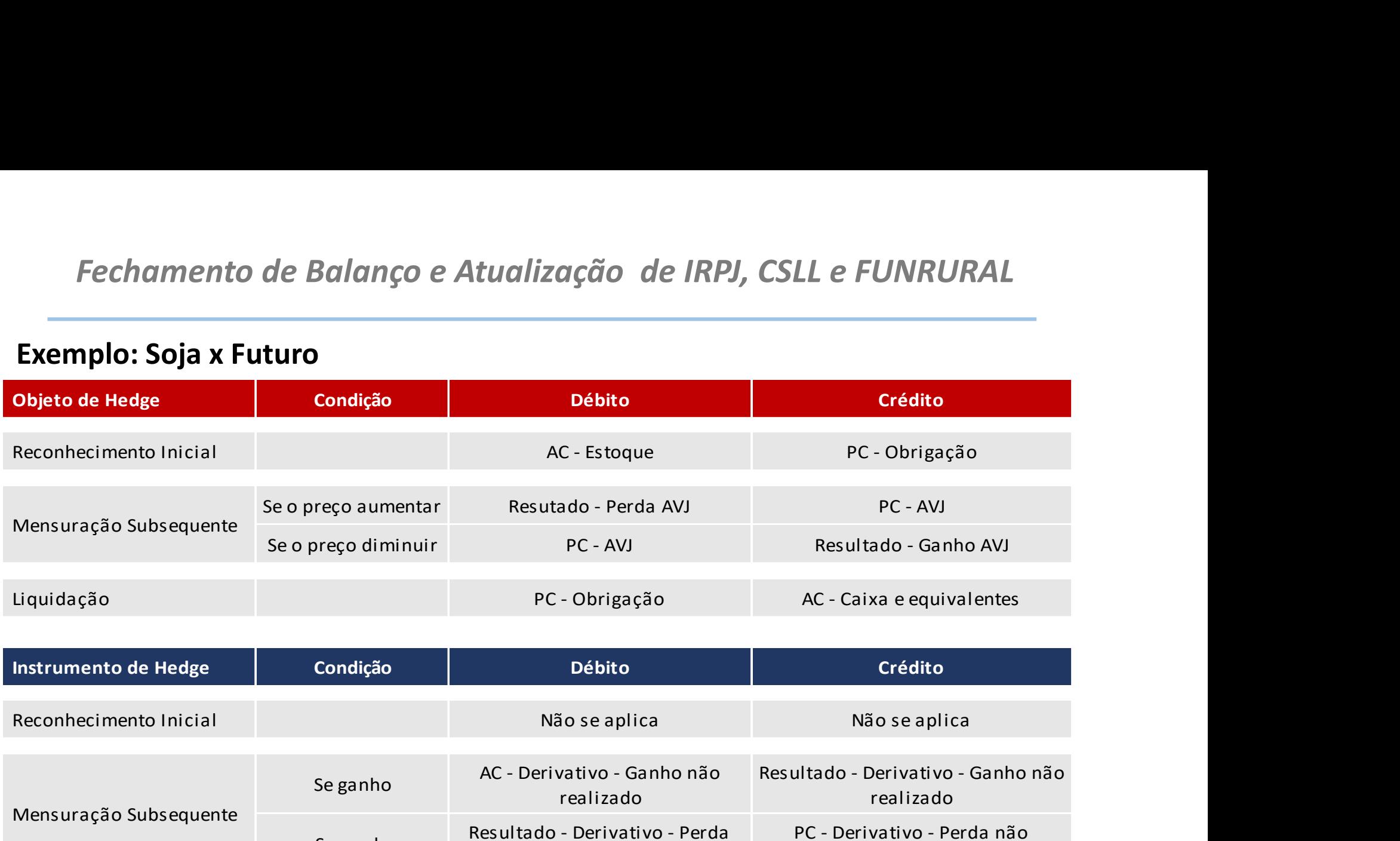

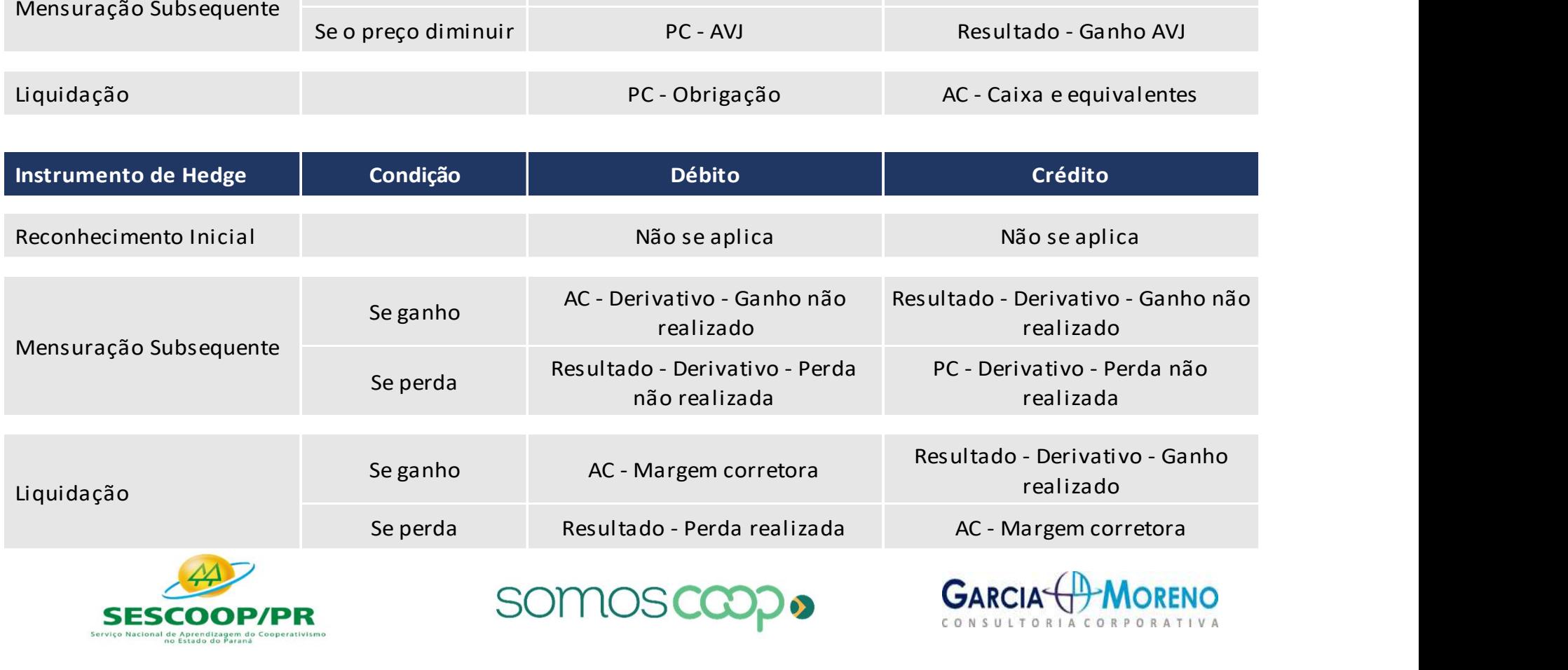

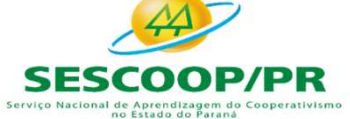

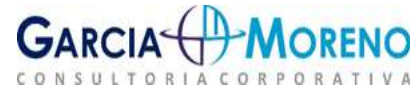

# Exemplo: Contrato SWAP a Termo de Moedas (Empréstimos e financiamentos) Fechamento de Balanço e Atualização de IRPJ, CSLL e FUNRURAL<br>Exemplo: Contrato SWAP a Termo de Moedas (Empréstimos e financiamentos)<br>Objeto de Hedge condição pébito crédito crédito Fechamento de Balanço e Atualização de IRPJ, CSLL e FUNRURAL<br>
Exemplo: Contrato SWAP a Termo de Moedas (Empréstimos e financiamentos)<br>
objeto de Hedge condição pébito crédito<br>
Instrumento de Hedge condição bébito crédito<br> Fechamento de Balanço e Atualização de IRPJ, CSLL e FUNRURAL<br>
Exemplo: Contrato SWAP a Termo de Moedas (Empréstimos e financiamentos)<br>
Objeto de Hedge<br>
Instrumento de Hedge Condição Débito<br>
Instrumento de Hedge Condição Dé Se ganho AC - Caixa e equivalentes de caixa Receitas financeiras **P a Termo de Moedas (Empréstimos e financiamentos)**<br>
Condição<br>
Não se aplica<br>
Não se aplica<br>
Se ganho AC - Caixa e equivalentes de caixa<br>
Despesas financeiras AC - Caixa e equivalentes de caixa<br>
Se ganho AC - Contratos de Condição<br>
Se ganho Não se aplica<br>
Se ganho AC - Caixa e equivalentes de<br>
Se ganho AC - Caixa e equivalentes de<br>
Se perda Despesas financeiras<br>
Se perda Despesas - Valor Justo de contratos de Contratos de Contratos de Contr SWAP Se perda Despesas - Valor Justo de contratos SWAP PC - Contratos de SWAP (MTM) Condição<br>
Se ganho<br>
AC - Caixa e equivalentes de<br>
Se perda<br>
Despesas financeiras<br>
AC - Contratos de SWAP (MTM)<br>
Receitas - Valor Justo de contratos<br>
Se perda<br>
Despesas - Valor Justo de PC - Contratos de SWAP (MTM)<br>
Se perd SWAP Se perda Despesas - Valor Justo de contratos SWAP PC - Contratos de SWAP (MTM) Mensuração Subsequente (ponta ativa x ponta passiva) Liquidação Não se aplica Mensuração Subsequente - Se ganho Ajuste - Valor justo do contrato (MTM)

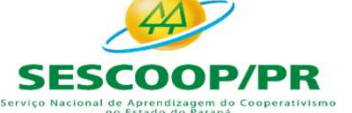

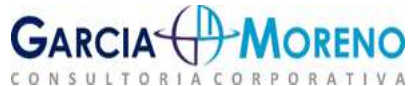

#### Operacional x Financeiro

Fechamento de Balanço e Atualização de IRPJ, CSLL e FUNRUF<br>Operacional x Financeiro<br>ITG 2004 (Interpretação Técnica Geral)<br>Os ajustes decorrentes de variação de preço, após a baixa dos estoques, de<br>ser classificados como i Fechamento de Balanço e Atualização de IRPJ, CSLL e FUNRURAL<br>Operacional x Financeiro<br>ITG 2004 (Interpretação Técnica Geral)<br>Os ajustes decorrentes de variação de preço, após a baixa dos estoques, devem<br>ser classificados c Fechamento de Balanço e Atualização de IRPJ, CSLL e FUNRURAL<br>
Operacional x Financeiro<br>
ITG 2004 (Interpretação Técnica Geral)<br>
Os ajustes decorrentes de variação de preço, após a baixa dos estoques, devem<br>
ser classificad

#### Comentário

Fechamento de Balanço e Atualização de IRPJ, CSLL e FUNRURAL<br>
Operacional x Financeiro<br>
ITG 2004 (Interpretação Técnica Geral)<br>
Os ajustes decorrentes de variação de preço, após a baixa dos estoques, devem<br>
ser classificad Fechamento de Balanço e Atualização de IRPJ, CSLL e FUNRURAL<br> **Operacional x Financeiro**<br> **ITG 2004 (Interpretação Técnica Geral)**<br>
Os ajustes decorrentes de variação de preço, após a baixa dos estoques, devem<br>
ser classif **Operacional x Financeiro**<br>
ITG 2004 (Interpretação Técnica Geral)<br>
Os ajustes decorrentes de variação de preço, após a baixa dos estoques, devem<br>
ser classificados como ingresso ou dispêndio operacional.<br> **Comentário**<br>
Os **Operacional x Financeiro**<br> **ITG 2004 (Interpretação Técnica Geral)**<br>
Os ajustes decorrentes de variação de preço, após a baixa dos estoques, devem<br>
ser classificados como ingresso ou dispêndio operacional.<br> **Comentário**<br> **Operacional x Financeiro**<br> **ITG 2004 (Interpretação Técnica Geral)**<br>
Os ajustes decorrentes de variação de preço, após a baixa dos estoque<br>
ser classificados como ingresso ou dispêndio operacional.<br> **Comentário**<br>
Os itens IIG 2004 (Interpretaçao lecnica Geral)<br>Os ajustes decorrentes de variação de preço, após a baixa dos estoques, devem<br>ser classificados como ingresso ou dispêndio operacional.<br>Comentário<br>Os itens 16 e 17 (ITG 2004) <u>estabel</u> dos ajustes decorrentes de variação de preço, apos a baixa dos estoques, devem<br>ser classificados como ingresso ou dispêndio operacional.<br>Os itens 16 e 17 (ITG 2004) <u>estabelecem que as variações de preço dos produtos</u><br>em o ser classificados como ingresso ou dispendio operacional.<br>
Comentário<br>
Os itens 16 e 17 (ITG 2004) <u>estabelecem que as variações de preço dos produtos</u><br>
<u>em operações de ato cooperado são de ordem operacional, e não financ</u>

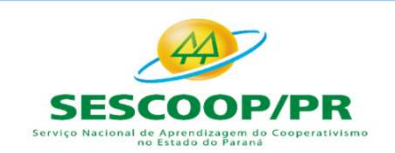

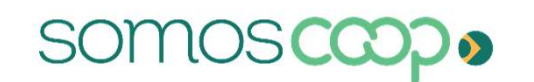

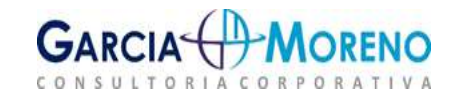

#### Passos do efeito contábil

- 
- **Passos do efeito contábil<br>
Passos do efeito contábil<br>
1. Identificar todos os eventos a serem registrados:**<br> **Contratação (pagamento de taxas, prêmios, depósito da margem, etcontatação (pagamento de taxas, prêmios, depósi** 1. Identificar todos os eventos a serem registrados:<br>■ Contratação (pagamento de taxas, prêmios, depósito da margem, etc)<br>■ Ajuste financeiro e recebimento / pagamento de diferencial<br>■ Ajuste contábil do valor justo<br>■ Liq
- 
- 
- Liquidação
- 

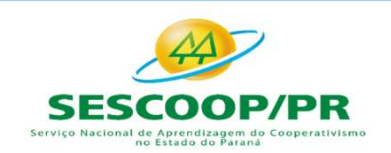

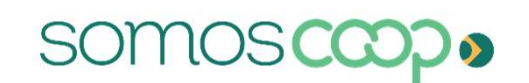

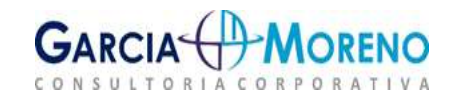

#### Efeito tributário do Hedge

Fechamento de Balanço e Atualização de IRPJ, CSLL e FUNRURAL<br>Efeito tributário do Hedge<br>A IN RFB n 1700/2017 em seu art. 107 considera para fins de hedge as operações<br>com derivativos destinadas, exclusivamente, à proteção Fechamento de Balanço e Atualização de IRPJ, CSLL e FUNRURAL<br>Efeito tributário do Hedge<br>A IN RFB n 1700/2017 em seu art. 107 considera para fins de hedge as operações<br>com derivativos destinadas, exclusivamente, à proteção Fechamento de Balanço e Atualização de IRPJ, CSLL e FUNRURAL<br>
Efeito tributário do Hedge<br>
A IN RFB n 1700/2017 em seu art. 107 considera para fins de hedge as operações<br>
com derivativos destinadas, exclusivamente, à proteç chamento de Balanço e Atualização de IRPJ, CSLL e FUNRURAL<br> **o tributário do Hedge**<br>
RFB n 1700/2017 em seu art. 107 considera para fins de hedge as operações<br>
derivativos destinadas, exclusivamente, à proteção contrat ris chamento de Balanço e Atualização de IRPJ, CSLL e FUNRURAL<br> **o tributário do Hedge**<br>
RFB n 1700/2017 em seu art. 107 considera para fins de hedge as operações<br>
derivativos destinadas, exclusivamente, à proteção contra risc Fechamento de Balanço e Atualização de IRPJ, CSLL e FUNRURAL<br>
Efeito tributário do Hedge<br>
A IN RFB n 1700/2017 em seu art. 107 considera para fins de hedge as operações<br>
com derivativos destinadas, exclusivamente, à proteç **I - Ter comprovada a necessidade do hedge por meio de controles que metallity and a terrorism and a tender, exclusivamente, à proteção contra riscos inerentes às<br>spões de preço ou de taxas, quando o objeto do contrato neg o tributário do Hedge**<br>
RFB n 1700/2017 em seu art. 107 considera para fins de hedge as operações<br>
derivativos destinadas, exclusivamente, à proteção contrat riscos inerentes às<br>
ações de preço ou de taxas, quando o objet risco e a metodologia rei se a metodologia utilizada na apuração de persações derivativos destinadas, exclusivamente, à proteção contra riscos inerentes às<br>ações de preço ou de taxas, quando o objeto do contrato negociado:

- 
- 

derivativos destinadas, exclusivamente, à proteção contra riscos inerentes às<br>ações de preço ou de taxas, quando o objeto do contrato negociado:<br>
I. Estiver relacionado com as atividades operacionais da pessoa jurídica; e<br> ações de preço ou de taxas, quando o objeto do contrato negociado:<br>
I. Estiver relacionado com as atividades operacionais da pessoa jurídica; e<br>
II. Destinar-se à proteção de direitos ou obrigações da pessoa jurídica.<br>
m a variações de preção de direitos du obrigações da pessoa jurídica; e ll.<br>
Destinar-se à proteção de direitos ou obrigações da pessoa jurídica.<br>
m ainda atender, cumulativamente, às seguintes condições:<br>
variações:<br>
variaçõe hedge.

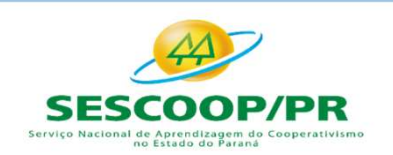

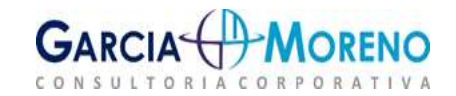

Fechamento de Balanço e Atualização de IRPJ, CSLL e FUNRURAL<br> **Hedge accounting ou "contabilidade de hedge"**<br>
É uma estratégia contábil opcional utilizada por empresas que desejam eliminar ou<br>
reduzir a volatilidade nos re Fechamento de Balanço e Atualização de IRPJ, CSLL e FUNRURAL<br> **Hedge accounting ou "contabilidade de hedge"**<br>
É uma estratégia contábil opcional utilizada por empresas que desejam eliminar ou<br>
reduzir a volatilidade nos re Fechamento de Balanço e Atualização de IRPJ, CSLL e FUNRURAL<br> **Hedge accounting ou "contabilidade de hedge"**<br>
É uma estratégia contábil opcional utilizada por empresas que desejam eliminar ou<br>
reduzir a volatilidade nos re Fechamento de Balanço e Atualização de IRPJ, CSLL e FUNRURAL<br> **Hedge accounting ou "contabilidade de hedge"**<br>
É uma estratégia contábil opcional utilizada por empresas que desejam eliminar ou<br>
reduzir a volatilidade nos re **Hedge accounting ou "contabilidade de he**<br>
E uma estratégia contábil opcional utilizada por empresas reduzir a volatilidade nos resultados ou no patrimônio<br>
operações de *hedge*.<br>
Essa volatilidade nasce da forma de mensu **Hedge accounting ou "Contabilidade de hedge"**<br>
É uma estratégia contábil opcional utilizada por empresas que desejam eliminar ou<br>
reduzir a volatilidade nos resultados ou no patrimônio líquido decorrente de<br>
operações de É uma estratégia contábil opcional utilizada por empresas que desejam eliminar ou<br>reduzir a volatilidade nos resultados ou no patrimônio líquido decorrente de<br>operações de *hedge.*<br>Essa volatilidade nasce da forma de mensu É uma estratégia contábil opcional utilizada por empresas que desejam eliminar ou<br>reduzir a volatilidade nos resultados ou no patrimônio líquido decorrente de<br>operações de *hedge.*<br>Essa volatilidade nasce da forma de mensu Fechamento de Balanço e Atualização de IRPJ, CSLL e FUNRURAL<br>Hedge accounting ou "contabilidade de hedge"<br>É uma estratégia contábil opcional utilizada por empresas que desejam eliminar ou<br>reduzir a volatilidade nos resulta

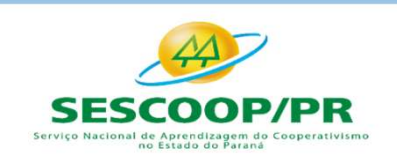

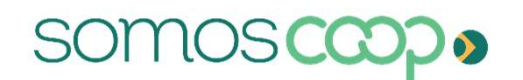

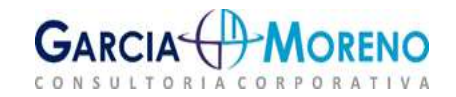

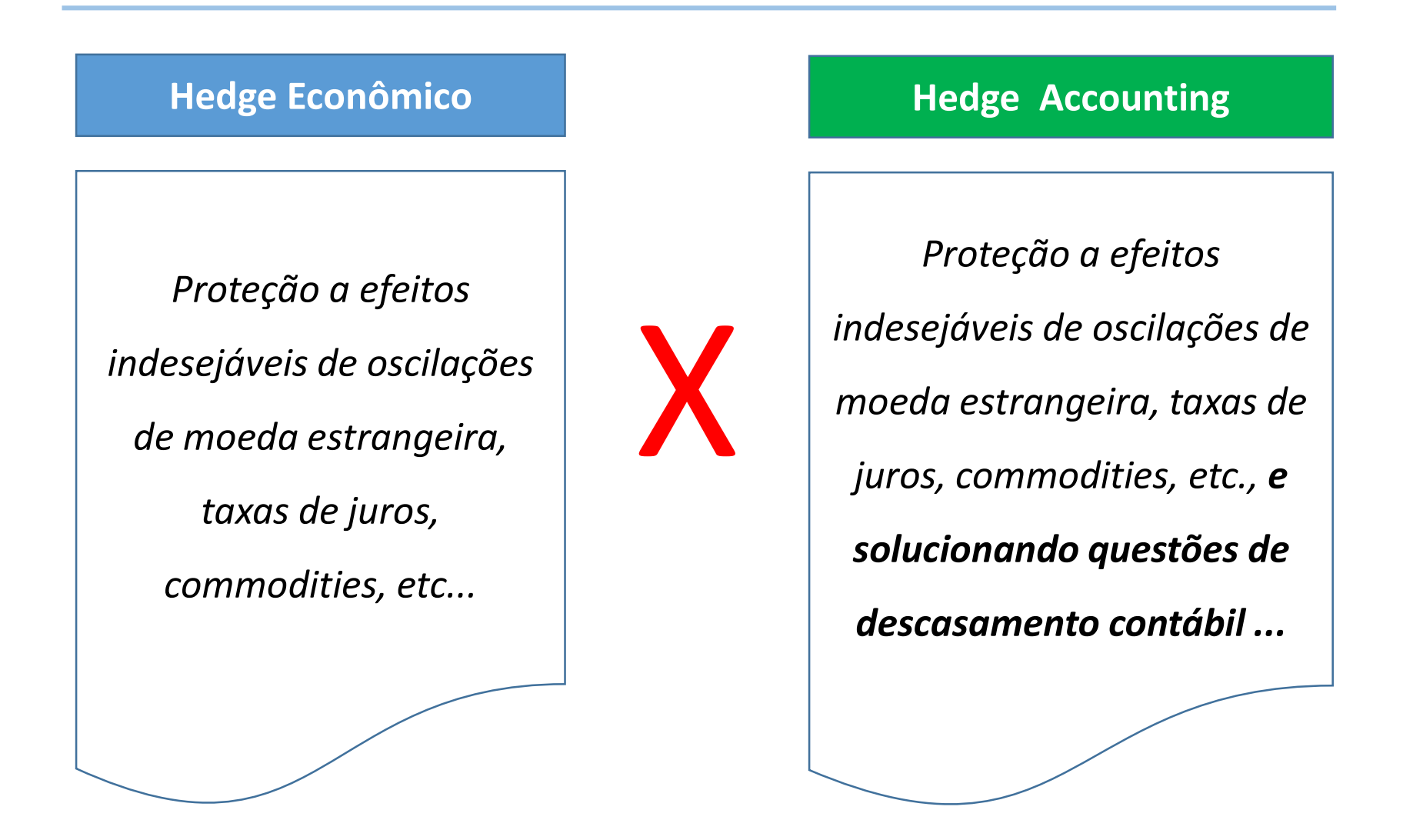

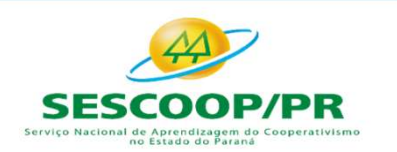

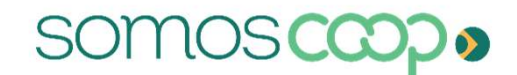

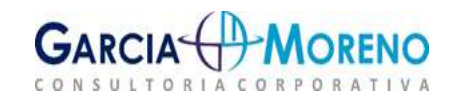

#### Hedge Econômico x Hedge Accounting

#### Econômico

- Estratégia de hedge
- Política de gerenciamento de riscos
- Processos para monitoramento de riscos financeiros

Podendo gerar descasamento contábil

#### Accounting

- Estratégia de hedge
- Definição d o tipo de hedge
	- $\triangleright$  Valor justo
	- $\triangleright$  Fluxo de caixa
	- $\triangleright$  Investimento líquido no exterior
- Política de gerenciamento de riscos
- Processo para monitoramento de riscos financeiros
- Testes de efetividade (periódico)
- Documentação de hedge

Mitigação do descasamento contábil

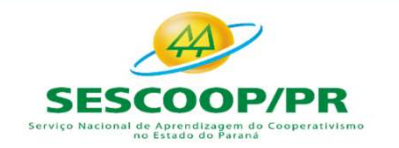

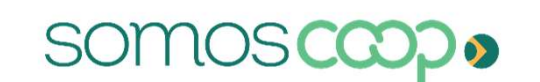

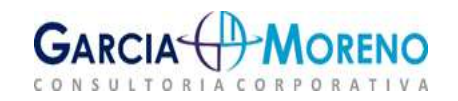

#### Hedge Econômico x Hedge Accounting

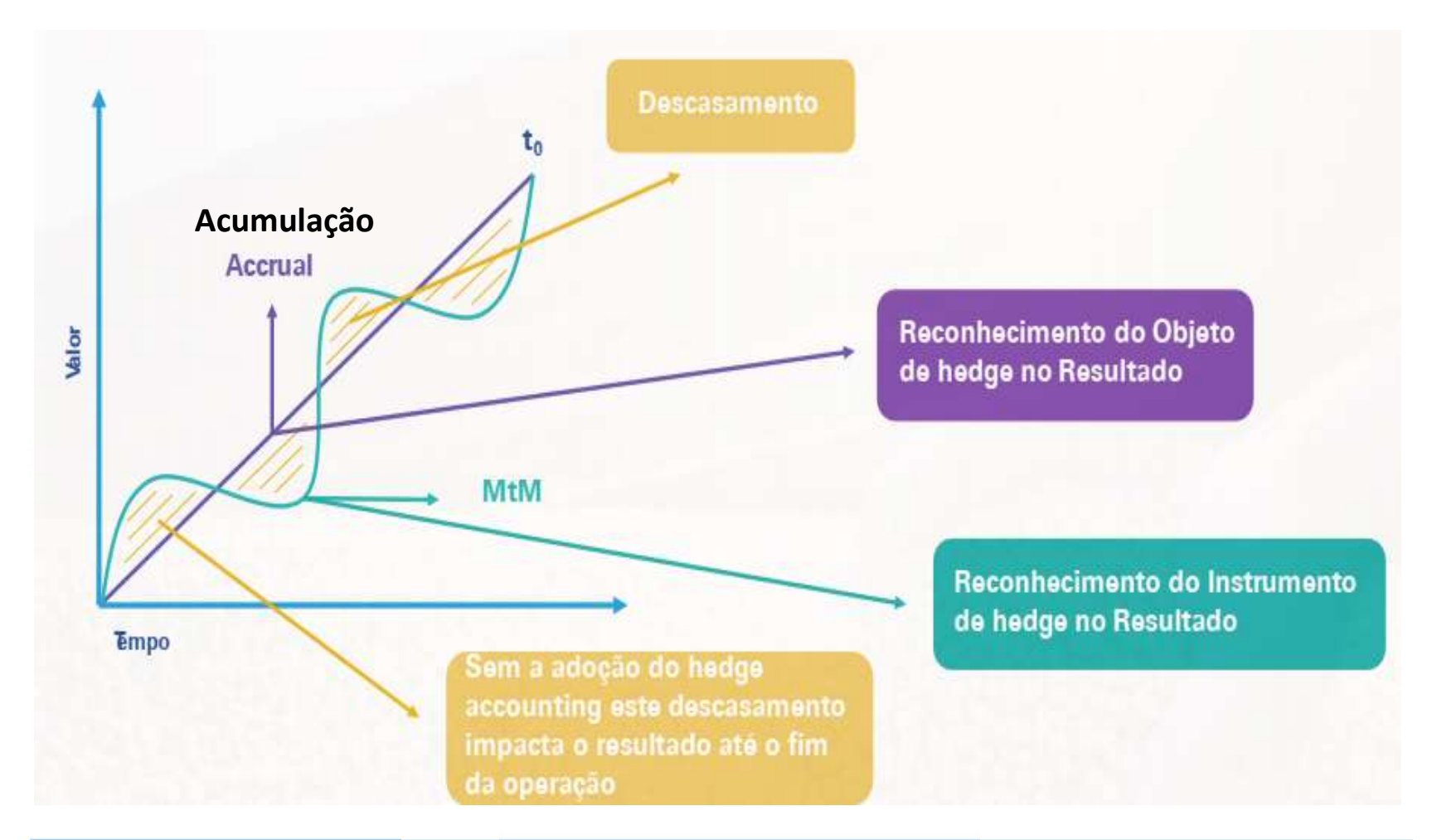

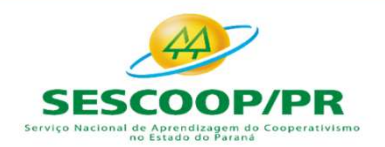

somoscad

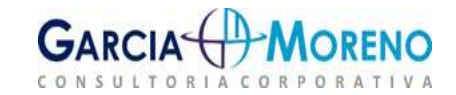

Fechamento de Balanço e Atualização de IRPJ, CSLL e FUNRURAL<br> **Exemplo: Operação a Termo (NDF)**<br>
Contrato de importação de máquina em 31/05/2020, entrega em 30/09/xx, o preço<br>
de U\$ 50.000,00, dólar futuro de R\$ 5,36, o qu Fechamento de Balanço e Atualização de IRPJ, CSLL e FUNRURAL<br> **Exemplo: Operação a Termo (NDF)**<br>
Contrato de importação de máquina em 31/05/2020, entrega em 30/09/xx, o preço<br>
de U\$ 50.000,00, dólar futuro de R\$ 5,36, o qu Fechamento de Balanço e Atualização de IRPJ, CSLL e FUNRURAL<br> **Exemplo: Operação a Termo (NDF)**<br>
Contrato de importação de máquina em 31/05/2020, entrega em 30/09/xx, o preço<br>
de U\$ 50.000,00, dólar futuro de R\$ 5,36, o qu Fechamento de Balanço e Atualização de IRPJ, CSLL e FUNRURAL<br> **Exemplo: Operação a Termo (NDF)**<br>
Contrato de importação de máquina em 31/05/2020, entrega em 30/09/xx, o preço<br>
de U\$ 50.000,00, dólar futuro de R\$ 5,36, o qu

Fechamento de Balanço e Atualização de IRPJ, CSLL e FUNRURAL<br> **Exemplo: Operação a Termo (NDF)**<br>
Contrato de importação de máquina em 31/05/2020, entrega em 30/09/xx, o preço<br>
de U\$ 50.000,00, dólar futuro de R\$ 5,36, o qu Fechamento de Balanço e Atualização de IRPJ, CSLL e FUNRURAL<br> **Exemplo: Operação a Termo (NDF)**<br>
Contrato de importação de máquina em 31/05/2020, entrega em 30/09/xx, o preço<br>
de U\$ 50.000,00, dólar futuro de R\$ 5,36, o qu Fechamento de Balanço e Atualização de IRPJ, CSLL e FUNRURAL<br> **Exemplo: Operação a Termo (NDF)**<br>
Contrato de importação de máquina em 31/05/2020, entrega em 30/09/xx, o preço<br>
de U\$ 50.000,00, dólar futuro de R\$ 5,36, o qu Fechamento de Balanço e Atualização de IRPJ, CSLL e FUNRURAL<br> **Exemplo: Operação a Termo (NDF)**<br>
Contrato de importação de máquina em 31/05/2020, entrega em 30/09/xx, o preço<br>
de U\$ 50.000,00, dólar futuro de R\$ 5,36, o qu **Exemplo: Operação a Termo (NDF)**<br>Contrato de importação de máquina em 31/05/2020, entrega em 30/09/xx, o preço<br>de U\$ 50.000,00, dólar futuro de R\$ 5,36, o que representaria na contratação R\$<br>268.000,00 considerando a taxa **Exemplo: Operação a Termo (NDF)**<br>Contrato de importação de máquina em 31/05/2020,<br>de U\$ 50.000,00, dólar futuro de R\$ 5,36, o que reç<br>268.000,00 considerando a taxa de conversão (U\$ 1,00<br>Temendo que o dólar em 30/09/2020 Contrato de importação de máquina em 31/05/2020, entrega em 30/09/xx, o preço<br>de U\$ 50.000,00, dólar futuro de R\$ 5,36, o que representaria na contratação R\$<br>268.000,00 considerando a taxa de conversão (U\$ 1,00 = R\$ 5,36). de U\$ 50.000,00, dólar futuro de R\$ 5,36, o que representaria na contratação R\$<br>268.000,00 considerando a taxa de conversão (U\$ 1,00 = R\$ 5,36).<br>Temendo que o dólar em 30/09/2020 venha a subir, onerando a aquisição da<br>máqu 268.000,00 considerando a taxa de conversao (05 1,00 = R\$ 5,36).<br>Temendo que o dólar em 30/09/2020 venha a subir, onerando a aquisição d<br>máquina, a empresa vai no mercado de balcão e adquire um contrato de NDF cor<br>valor n

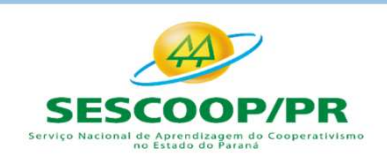

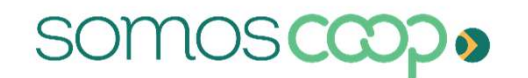

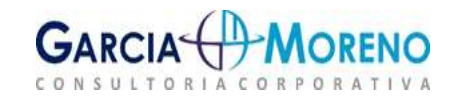

Fechamento de Balanço e Atualização de IRPJ, CSLL e FUNRURAL<br>
A tabela abaixo representa as variações do dólar a cada fechamento de<br>
competência:<br>
Preço Futuro Montante em preço de la preço Futuro Montante em preço Puturo competência:

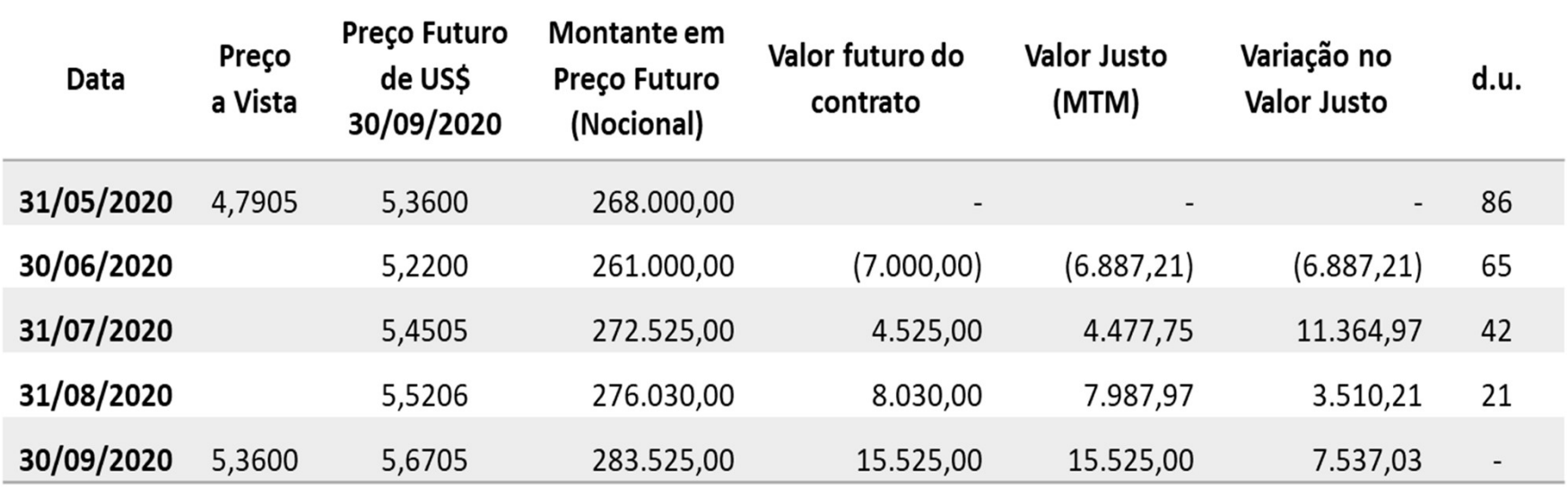

Importante: O Valor Justo (MTM) utiliza taxa de desconto igual ao CDI cotado a 6,5% a.a. para ano de 252 dias úteis (d.u.)

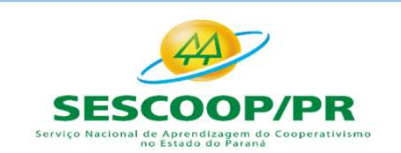

somosc

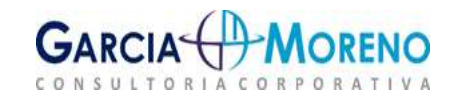

# Fechamento de Balanço e Atualização de IRPJ, CSLL e FUNRURAL Fechamento de Balanço e Atualização de IRPJ, CSI<br>
Contabilização:<br>
a. Em 30/06/2020 – Perda pela variação negativa do dólar:<br>
D- Perdas em operações com derivativos (outras despesas operacion<br>
C- Derivativos financeiros a echamento de Balanço e Atualização de IRPJ, CSLL e FUNRURAL<br>
abilização:<br>
30/06/2020 – Perda pela variação negativa do dólar:<br>
D- Perdas em operações com derivativos (outras despesas operacionais) R\$ 6.887,21<br>
C- Derivativ echamento de Balanço e Atualização de IRPJ, CSLL e FUNRURAL<br>
abilização:<br>
30/06/2020 – Perda pela variação negativa do dólar:<br>
D- Perdas em operações com derivativos (outras despesas operacionais) R\$ 6.887,21<br>
C- Derivativ

#### Contabilização:

- 
- 

- Fechamento de Balanço e Atualização de IRPJ, CSLL e FUNRURAL<br>
Contabilização:<br>
a. Em 30/06/2020 Perda pela variação negativa do dólar:<br>
D- Perdas em operações com derivativos (outras despesas operacionais) R\$ 6.887,21<br>
C **abilização:**<br> **30/06/2020 – Perda pela variação negativa do dólar:**<br>
D- Perdas em operações com derivativos (outras despesas operacionais) R\$ 6.887,21<br>
C- Derivativos financeiros a pagar – NDF (passivo circulante) R\$ 6.88 **abilização:**<br>
30/06/2020 – Perda pela variação negativa do dólar:<br>
D- Perdas em operações com derivativos (outras despesas operacionais) R\$ 6.887,21<br>
C- Derivativos financeiros a pagar – NDF (passivo circulante) R\$ 6.887, 30/06/2020 – Perda pela variação negativa do dólar:<br>
D- Perdas em operações com derivativos (outras despesas operacionais) R\$ 6.887,21<br>
C- Derivativos financeiros a pagar – NDF (passivo circulante) R\$ 6.887,21<br>
31/07/2020 D- Perdas em operações com derivativos (outras despesas operacionais) R\$ 6.887,21<br>
C- Derivativos financeiros a pagar – NDF (passivo circulante) R\$ 6.887,21<br>
31/07/2020 – Ganho pela variação positiva do dólar, estornando a
	-
	-
	-

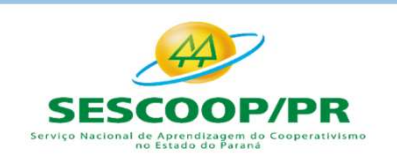

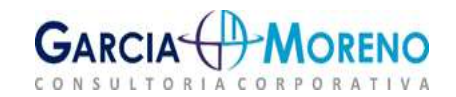

#### Contabilização:

- 
- 

- Fechamento de Balanço e Atualização de IRPJ, CSLL e FUNRURAL<br>
Contabilização:<br>
c. Em 31/08/2020 Ganho pela variação positiva do dólar<br>
D- Derivativos financeiros a receber NDF (ativo circulante)<br>
c. Ganhos em operações **abilização:**<br> **31/08/2020 – Ganho pela variação positiva do dólar**<br>
D- Derivativos financeiros a receber – NDF (ativo circulante) R\$ 3.510,21<br>
C- Ganhos em operações com derivativos (outras receitas operacionais) R\$ 3.510 abilização:<br>
31/08/2020 – Ganho pela variação positiva do dólar<br>
D- Derivativos financeiros a receber – NDF (ativo circulante)<br>
C- Ganhos em operações com derivativos (outras receitas operacionais) R\$ 3.510,21<br>
31/09/2020
	- 31/08/2020 Ganho pela variação positiva do dólar<br>
	D- Derivativos financeiros a receber NDF (ativo circulante) R\$ 3.510,21<br>
	C- Ganhos em operações com derivativos (outras receitas operacionais) R\$ 3.510,21<br>
	31/09/2020 D- Derivativos financeiros a receber – NDF (ativo circulante) R\$ 3.510,21<br>
	C- Ganhos em operações com derivativos (outras receitas operacionais) R\$ 3.510,21<br>
	31/09/2020 – Ganho pela variação positiva do dólar e liquidação

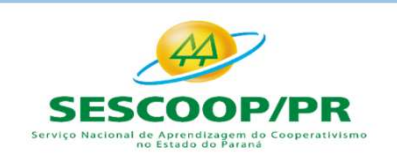

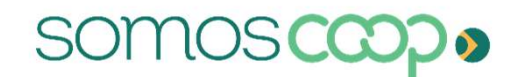

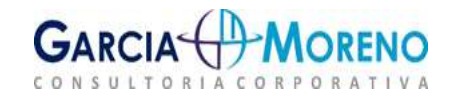

#### Consideração:

Fechamento de Balanço e Atualização de IRPJ, CSLL e FUNRURAL<br>
Consideração:<br>
Perceba que os ganhos e perdas do NDF estão sendo reconhecidos no resultado da<br>
pessoa jurídica em cada competência para cobrir a variação do con **Fechamento de Balanço e Atualização de IRPJ, CSLL e FUNRURAL<br>Consideração:**<br>Perceba que os ganhos e perdas do NDF estão sendo reconhecidos no resultado da<br>pessoa jurídica em cada competência para cobrir a variação do cont **Fechamento de Balanço e Atualização de IRPJ, CSLL e FUNRURAL<br>
Consideração:**<br>
Perceba que os ganhos e perdas do NDF estão sendo reconhecidos no resultado da<br>
pessoa jurídica em cada competência para cobrir a variação do c Fechamento de Balanço e Atualização de IRPJ, CSLL e FUNRURAL<br>
Consideração:<br>
Perceba que os ganhos e perdas do NDF estão sendo reconhecidos no resultado da<br>
pessoa jurídica em cada competência para cobrir a variação do con **Fechamento de Balanço e Atualização de IR**<br> **Consideração:**<br>
Perceba que os ganhos e perdas do NDF estão sendo re<br>
pessoa jurídica em cada competência para cobrir a<br>
importação da máquina, contudo, como a máquina na<br>
jurí Fechamento de Balanço e Atualização de IRPJ, CSLL e FUNRURAL<br>
Consideração:<br>
Perceba que os ganhos e perdas do NDF estão sendo reconhecidos no resultado da<br>
pessoa jurídica em cada competência para cobrir a variação do con Fechamento de Balanço e Atualização de IRPJ, CSLL e FUNRURAL<br>
Consideração:<br>
Perceba que os ganhos e perdas do NDF estão sendo reconhecidos no resultado da<br>
pessoa jurídica em cada competência para cobrir a variação do con **Consideração:**<br>
Perceba que os ganhos e perdas do NDF estão sendo r<br>
pessoa jurídica em cada competência para cobrir<br>
importação da máquina, contudo, como a máquina r<br>
jurídica, pois a importação não ocorreu ainda, a vari Perceba que os ganhos e perdas do NDF estão sendo reconhecidos no resultado da<br>pessoa jurídica em cada competência para cobrir a variação do contrato de<br>importação da máquina, contudo, como a máquina não está no ativo da Perceba que os ganhos e perdas do NDF estão sendo reconhecidos no resultado da<br>pessoa jurídica em cada competência para cobrir a variação do contrato de<br>importação da máquina, contudo, como a máquina não está no ativo da p

pessoa jurídica em cada competência para cobrir a variação do contrato de<br>importação da máquina, contudo, como a máquina não está no ativo da pessoa<br>jurídica, pois a importação não ocorreu ainda, a variação do item *proteg* importação da máquina, contudo, como a máquina não está no ativo da pessoa<br>jurídica, pois a importação não ocorreu ainda, a variação do item *protegido* não<br>aparece no resultado.<br>É isso que a contabilidade chama de assimet jurídica, pois a importação não ocorreu ainda, a varia<br>parece no resultado.<br>É isso que a contabilidade chama de assimetria:<br>de *hedge* aparece no balanço (NDF), porém, a variação<br>ainda não aparece.<br>Para anular estes efeito

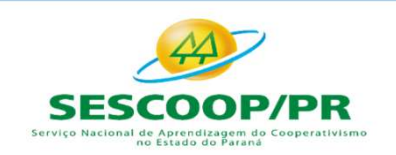

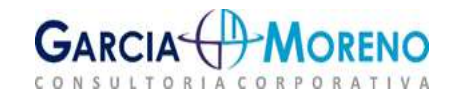

Fechamento de Balanço e Atualização de IRI<br>Exemplo: SWAP<br>Importação cujo pagamento será em dólares, no valor de<br>3 parcelas com vencimento de 30 em 30 dias. Para não Fechamento de Balanço e Atualização de IRPJ, CSLL e FUNRURAL<br> **Exemplo: SWAP**<br>
Importação cujo pagamento será em dólares, no valor de US\$ 10.000,00, sendo pago em<br>
3 parcelas com vencimento de 30 em 30 dias. Para não ficar Fechamento de Balanço e Atualização de IRPJ, CSLL e FUNRURAL<br> **Exemplo: SWAP**<br>
Importação cujo pagamento será em dólares, no valor de US\$ 10.000,00, sendo pago em<br>3 parcelas com vencimento de 30 em 30 dias. Para não ficar **Fechamento de Balanço e Atualização de IRPJ, CSLL e FUNRURAL<br>
Exemplo: SWAP**<br>
Importação cujo pagamento será em dólares, no valor de US\$ 10.000,00, sendo pago em<br>
3 parcelas com vencimento de 30 em 30 dias. Para não ficar Fechamento de Balanço e Atualização de IRPJ, CSLL e FUNRURAL<br>
Exemplo: SWAP<br>
Importação cujo pagamento será em dólares, no valor de US\$ 10.000,00, sendo pago em<br>
3 parcelas com vencimento de 30 em 30 dias. Para não ficar e Fechamento de Balanço e Atualização de IRPJ, CSLL e FUNR<br> **Exemplo: SWAP**<br>
Importação cujo pagamento será em dólares, no valor de US\$ 10.000,00, sen<br>
3 parcelas com vencimento de 30 em 30 dias. Para não ficar exposta ao ri **Fechamento de Balanço e Atualização de IRPJ, CSLL e FUN<br>
Exemplo: SWAP<br>
Importação cujo pagamento será em dólares, no valor de US\$ 10.000,00, s<br>
3 parcelas com vencimento de 30 em 30 dias. Para não ficar exposta ao<br>
efetu France CONTRO CONSTRET CONTRO CONTRO CONTRO CONTRO CONTRO CONTRO CONTRO CONTRO CONTRO CONTRO CONTRO CONTRO CONTRO CONTRO CONTRO CONTRO CONTRO CONTRO CONTRO CONTRO CONTRO CONTRO CONTRO CONTRO CONTRO CONTRO CONTRO CONTRO CO Exemplo: SWAP**<br>
Importação cujo pagamento será em dólares, no valor de US\$ 10.000,00<br>
3 parcelas com vencimento de 30 em 30 dias. Para não ficar exposta a<br>
efetuou a contratação de uma operação de swap junto a uma institu Exemplo: SVVAP<br>
Importação cujo pagamento será em dólares, no valor de US\$ 10.000,00, sendo pag<br>
3 parcelas com vencimento de 30 em 30 dias. Para não ficar exposta ao risco can<br>
efetuou a contratação de uma operação de swa Importação cujo pagamento será em dólares, no valor de US\$ 10.000,00, sendo pago em<br>3 parcelas com vencimento de 30 em 30 dias. Para não ficar exposta ao risco cambial,<br>efettuou a contratação de uma operação de *swap* junt 3 parcelas com vencimento de 30 em 30 dias. Para não ficar exposta acefetuou a contratação de uma operação de swap junto a uma instituição trocar a variação do câmbio (situação de risco) pela variação da Taxa de a.a., visa eletuou a contratação de uma operação de swap junto a<br>trocar a variação do câmbio (situação de risco) pela varia<br>a.a., visando a proteção de seus direitos.<br>• Indexador original (Risco): Dólar<br>• Indexador fixado (Proteção): a.a., visando a proteção de seus direitos.<br>
• Indexador original (Risco): Dólar<br>
• Indexador fixado (Proteção): CDI + 5 % a.a.<br>
• Data do Contrato Swap: 01/08/2020<br>
• Cotação do Dólar na data inicial: R\$ 5,10<br>
• Valor Noci

- 
- 
- 
- 
- 
- 
- 
- 

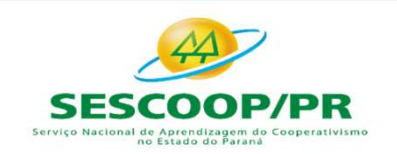

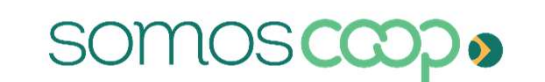

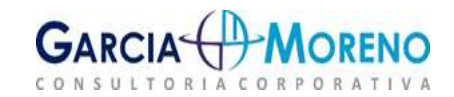

# Fechamento de Balanço e Atualização de IRPJ, CSLL e FUNRURAL Fechamento de Balanço e Atualização de IRPJ, CSLL e FUNRURAL<br>
Desta forma teríamos na data do vencimento do contrato:<br>
Valor nocional: R\$ 51.000,00 Ponta ativa (Pré-fixada): 1,9% + 5% a.a<br>
Período: 3 meses Ponta passiva (D Fechamento de Balanço e Atualização de IRPJ, CSLL e FUNRURAL<br>Desta forma teríamos na data do vencimento do contrato:<br>Valor nocional: R\$ 51.000,00 Ponta ativa (Pré-fixada): 1,9% + 5% a.a<br>Período: 3 meses Ponta passiva (Dóla

Desta forma teríamos na data do vencimento do contrato:

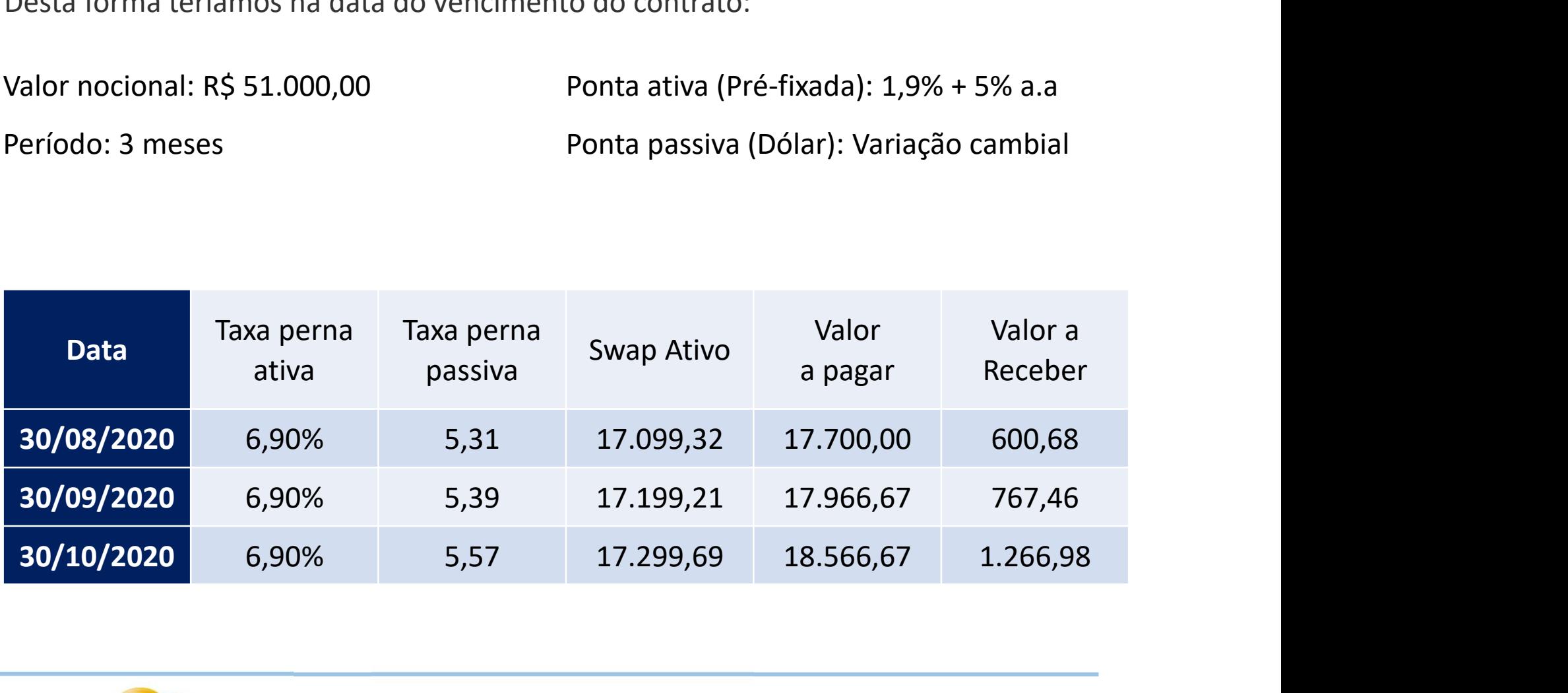

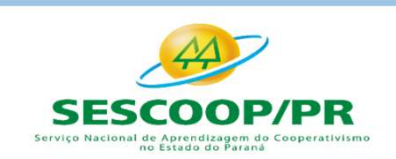

somo

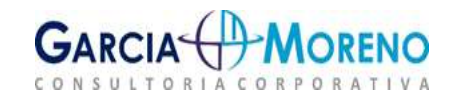
Fechamento de Balanço e Atualização de IRPJ, CSLL e FUNRU.<br>Swap Passivo - (Risco) = Total R\$ 54.233,33<br>1ª Parc em 30/08/2020: US\$ 3.333,33 x 5,31 = R\$ 17.700,00<br>2ª Parc em 30/09/2020: US\$ 3.333,33 x 5,31 = R\$ 17.700,00 Fechamento de Balanço e Atualização de IRPJ, CSLL e FUNRURAL<br>
Swap Passivo - (Risco) = Total R\$ 54.233,33<br>
1ª Parc em 30/08/2020: US\$ 3.333,33 x 5,31 = R\$ 17.700,00<br>
2ª Parc em 30/09/2020: US\$ 3.333,33 x 5,39 = R\$ 17.966,6 Fechamento de Balanço e Atualização de IRPJ, CSLL e FUNRURAL<br>
Swap Passivo - (Risco) = Total R\$ 54.233,33<br>
1ª Parc em 30/08/2020: US\$ 3.333,33 x 5,31 = R\$ 17.700,00<br>
2ª Parc em 30/09/2020: US\$ 3.333,33 x 5,39 = R\$ 17.966,6 Fechamento de Balanço e Atualização de IRPJ, CSLL e FUNRURAL<br>Swap Passivo - (Risco) = Total R\$ 54.233,33<br>1ª Parc em 30/08/2020: US\$ 3.333,33 x 5,31 = R\$ 17.700,00<br>2ª Parc em 30/09/2020: US\$ 3.333,33 x 5,39 = R\$ 17.966,67<br>3 Fechamento de Balanço e Atualização de IRPJ, CSLL e FUNRURAL<br>
Swap Passivo - (Risco) = Total R\$ 54.233,33<br>
1ª Parc em 30/08/2020: US\$ 3.333,33 x 5,31 = R\$ 17.700,00<br>
2ª Parc em 30/09/2020: US\$ 3.333,33 x 5,57 = R\$ 17.966,6

Swap Passivo - (Risco) = Total R\$ 54.233,33<br>
1ª Parc em 30/08/2020: US\$ 3.333,33 x 5,31 = R\$ 17.700,00<br>
2ª Parc em 30/09/2020: US\$ 3.333,33 x 5,57 = R\$ 18.566,67<br>
3ª Parc em 30/10/2020: US\$ 3.333,33 x 5,57 = R\$ 18.566,67<br> 3<br>
2ª Parc em 30/08/2020: US\$ 3.333,33 x 5,31 = R\$ 17.700,00<br>
2ª Parc em 30/09/2020: US\$ 3.333,33 x 5,39 = R\$ 17.966,67<br>
3ª Parc em 30/10/2020: US\$ 3.333,33 x 5,57 = R\$ 18.566,67<br>
5<br>
5<br>
5<br>
5<br>
5<br>
7<br>
2ª Parc.: {[(1,90 + 5) / 1ª Parc em 30/08/2020: US\$ 3.333,33 x 5,31 = R\$ 17.700,00<br>2ª Parc em 30/09/2020: US\$ 3.333,33 x 5,39 = R\$ 17.966,67<br>3ª Parc em 30/10/2020: US\$ 3.333,33 x 5,57 = R\$ 18.566,67<br>**Swap Ativo** (CDI+5% a.a.) - (Proteção) = **Total** 

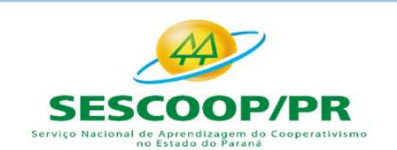

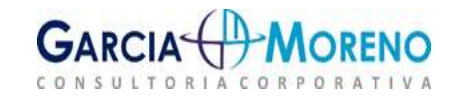

### Considerações:

Fechamento de Balanço e Atualização de IRPJ, CSLL e FUNRURAL<br>
Considerações:<br>
Na situação exemplificada acima a empresa irá efetuar a importação pelo dólar atual<br>
e efetuará pagamento total de R\$ 54.233,33 pelo bem importa Fechamento de Balanço e Atualização de IRPJ, CSLL e FUNRURAL<br>
Considerações:<br>
Na situação exemplificada acima a empresa irá efetuar a importação pelo dólar atual<br>
e efetuará pagamento total de R\$ 54.233,33 pelo bem importa **Fechamento de Balanço e Atualização de IRPJ, CSLL e FUNRURAL<br>
Considerações:**<br>
Na situação exemplificada acima a empresa irá efetuar a importação pelo dólar atual<br>
e efetuará pagamento total de R\$ 54.233,33 pelo bem impor Fechamento de Balanço e Atualização de IRPJ, CSLL e FUNRURAL<br>
Considerações:<br>
Na situação exemplificada acima a empresa irá efetuar a importação pelo dólar atual<br>
e efetuará pagamento total de R\$ 54.233,33 pelo bem importa Fechamento de Balanço e Atualização de IRPJ, CSLL e FUNRURAL<br>
Considerações:<br>
Na situação exemplificada acima a empresa irá efetuar a importação pelo dólar atual<br>
e efetuará pagamento total de R\$ 54.233,33 pelo bem importa Fechamento de Balanço e Atualização de IRPJ, CSLL e FUNRURAL<br>
Considerações:<br>
Na situação exemplificada acima a empresa irá efetuar a importação pelo dólar atual<br>
e efetuará pagamento total de R\$ 54.233,33 pelo bem importa

**Fechamento de Balanço e Atualização de IRPJ, CSLL e FUNRURAL**<br> **Considerações:**<br>
Na situação exemplíficada acima a empresa irá efetuar a importação pelo dólar atual<br>
e efetuará pagamento total de R\$ 54.233,33 pelo bem im Considerações:<br>
Na situação exemplíficada acima a empresa irá efetuar a importação pelo dólar atual<br>
e efetuará pagamento total de R\$ 54.233,33 pelo bem importado ao fornecedor,<br>
porém, como sua ponta ativa do contrato de **Considerações:**<br>
Na situação exemplíficada acima a empresa irá efetuar a importação pelo dólar atual<br>
e efetuará pagamento total de R\$ 54.233,33 pelo bem importado ao fornecedor,<br>
porém, como sua ponta ativa do contrato Considerações:<br>
Na situação exemplíficada acima a empresa irá efetuar a importação pelo dólar atual<br>
e efetuará pagamento total de R\$ 54.233,33 pelo bem importado ao fornecedor,<br>
porém, como sua ponta ativa do contrato de

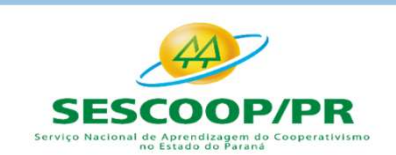

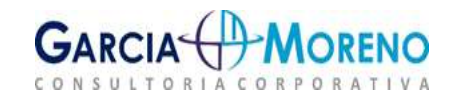

### RECONHECIMENTO CONTÁBIL

Fechamento de Balanço e Atualização de IRPJ, CSLL e FUNRURAL<br>RECONHECIMENTO CONTÁBIL<br>De acordo com o CPC 48 – Instrumentos Financeiros, contratos de derivativos financeiros deverão<br>ser mensurados obrigatoriamente ao seu va Fechamento de Balanço e Atualização de IRPJ, CSLL e FUNRURAL<br>RECONHECIMENTO CONTÁBIL<br>De acordo com o CPC 48 – Instrumentos Financeiros, contratos de derivativos financeiros deverão<br>ser mensurados obrigatoriamente ao seu va Fechamento de Balanço e Atualização de IRPJ, CSLL e FUNRURAL<br>RECONHECIMENTO CONTÁBIL<br>De acordo com o CPC 48 – Instrumentos Financeiros, contratos de derivativos financeiros deverão<br>ser mensurados obrigatoriamente ao seu va FECONHECIMENTO CONTÁBIL<br>
RECONHECIMENTO CONTÁBIL<br>
De acordo com o CPC 48 – Instrumentos Financeiros, contratos de derivativos financeiros deverão<br>
ser mensurados obrigatoriamente ao seu valor justo. A entidade deverá recon De acordo com o CPC 48 – Instrumentos Financeiros, contratos de derivativos financeiros dever<br>ser mensurados obrigatoriamente ao seu valor justo. A entidade deverá reconhecer tais contra<br>sempre que se tornar parte das disp ordo com o CPC 48 – Instrumentos Financeiros, contratos de derivativos financeiros deverão<br>ensurados obrigatoriamente ao seu valor justo. A entidade deverá reconhecer tais contratos<br>re que se tornar parte das disposições c

Assim sendo, temos os seguintes reconhecimentos:

### LANÇAMENTOS CONTÁBEIS EM 30/08/2020

competência: ensurados obrigadoriamente ao seu valor Justo. A entrade devera reconhecer das contratos<br>en que se tornar parte das disposições contratuais do instrumento.<br> **CAMENTOS CONTÁBEIS EM 30/08/2020**<br>
econhecimento positivo da ope

- 
- 

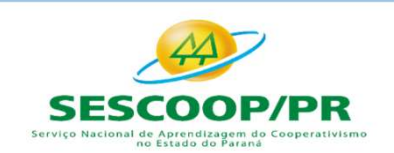

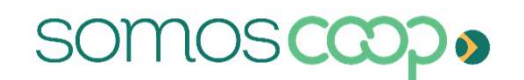

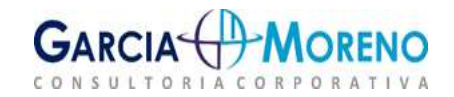

Eechamento de Balanço e Atualização de IRPJ, CSLL e FUNRURAL<br>2. Reconhecimento do Ajuste a Valor Justo positivo do contrato de Swap, no<br>reconhecimento inicial ou no ajuste mensal:<br>Valor Justo - 30/08/2020

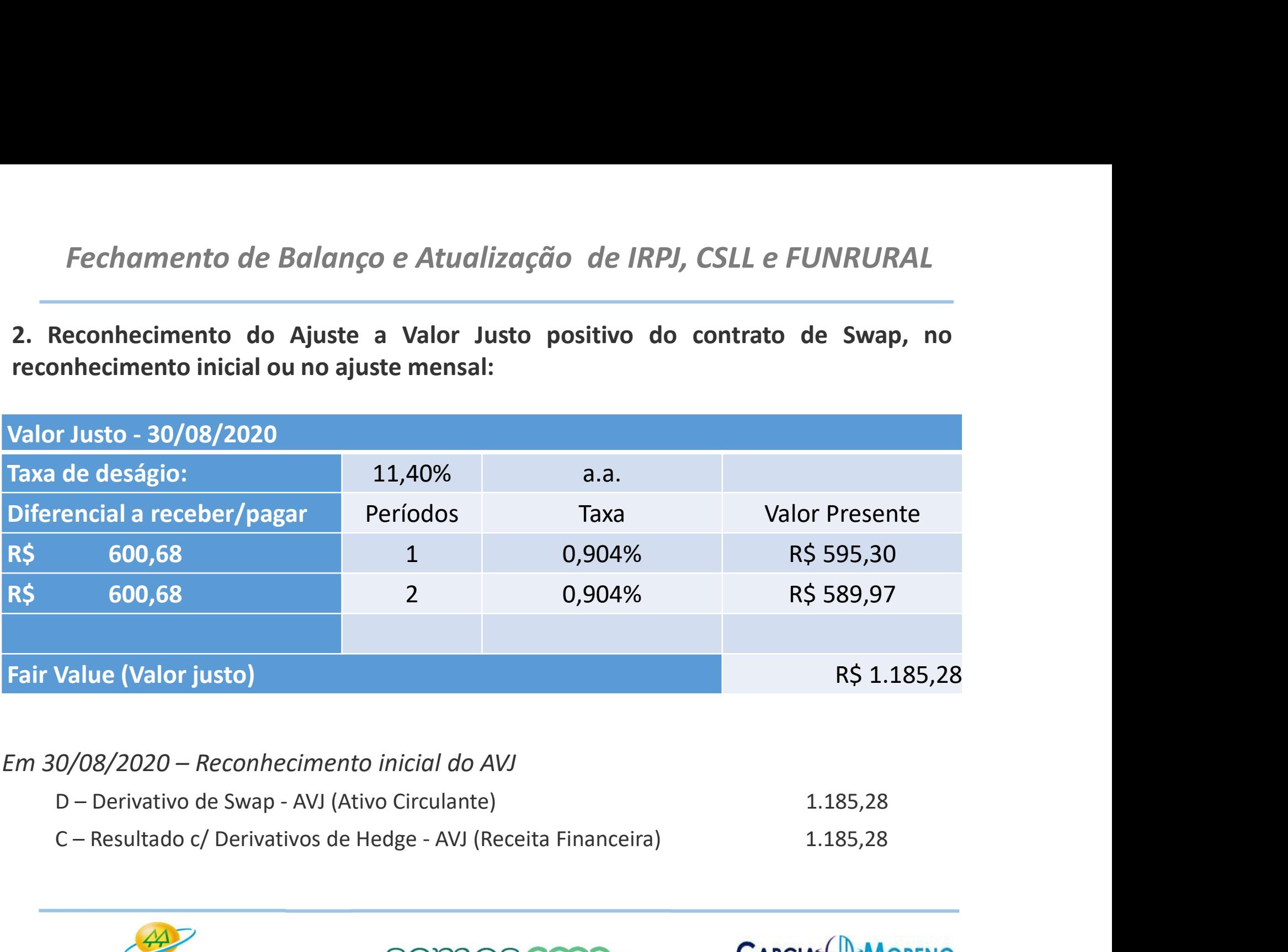

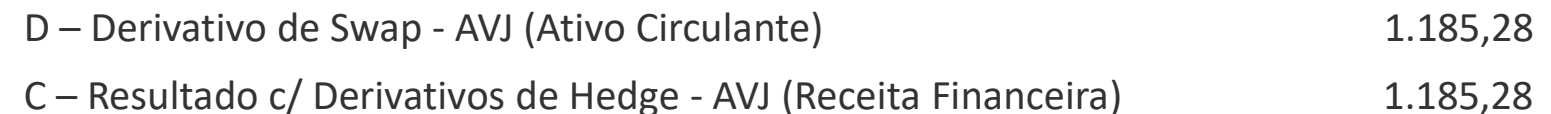

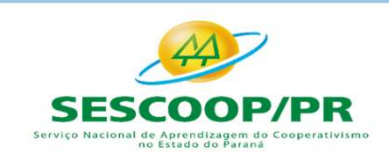

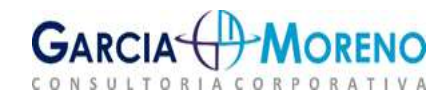

### LANÇAMENTOS CONTÁBEIS EM 30/09/2020

Fechamento de Balanço e Atualização de IRPJ, CSLL e FUNRURAL<br>
LANÇAMENTOS CONTÁBEIS EM 30/09/2020<br>
1. Reconhecimento positivo da operação de Swap com finalidade de Hedge, em cada<br>
competência:<br>
2ª Parcela – Em 30/09/2020 ( competência: Fechamento de Balanço e Atualização de IRPJ, CSLL e FUNRURAL<br> **ANÇAMENTOS CONTÁBEIS EM 30/09/2020**<br>
1. Reconhecimento positivo da operação de Swap com finalidade de Hedge, em cada<br>
competência:<br>
2ª Parcela – Em 30/09/2020 chamento de Balanço e Atualização de IRPJ, CSLL e FUNRURAL<br>
CAMENTOS CONTÁBEIS EM 30/09/2020<br>
econhecimento positivo da operação de Swap com finalidade de Hedge, em cada<br>
ompetência:<br>
arcela – Em 30/09/2020 (R\$ 17.199,21 – Chamento de Balanço e Atualização de IRPJ, CSLL e FUNRURAL<br>
CAMENTOS CONTÁBEIS EM 30/09/2020<br>
econhecimento positivo da operação de Swap com finalidade de Hedge, em cada<br>
ompetência:<br>
arcela – Em 30/09/2020 (R\$ 17.199,21 –

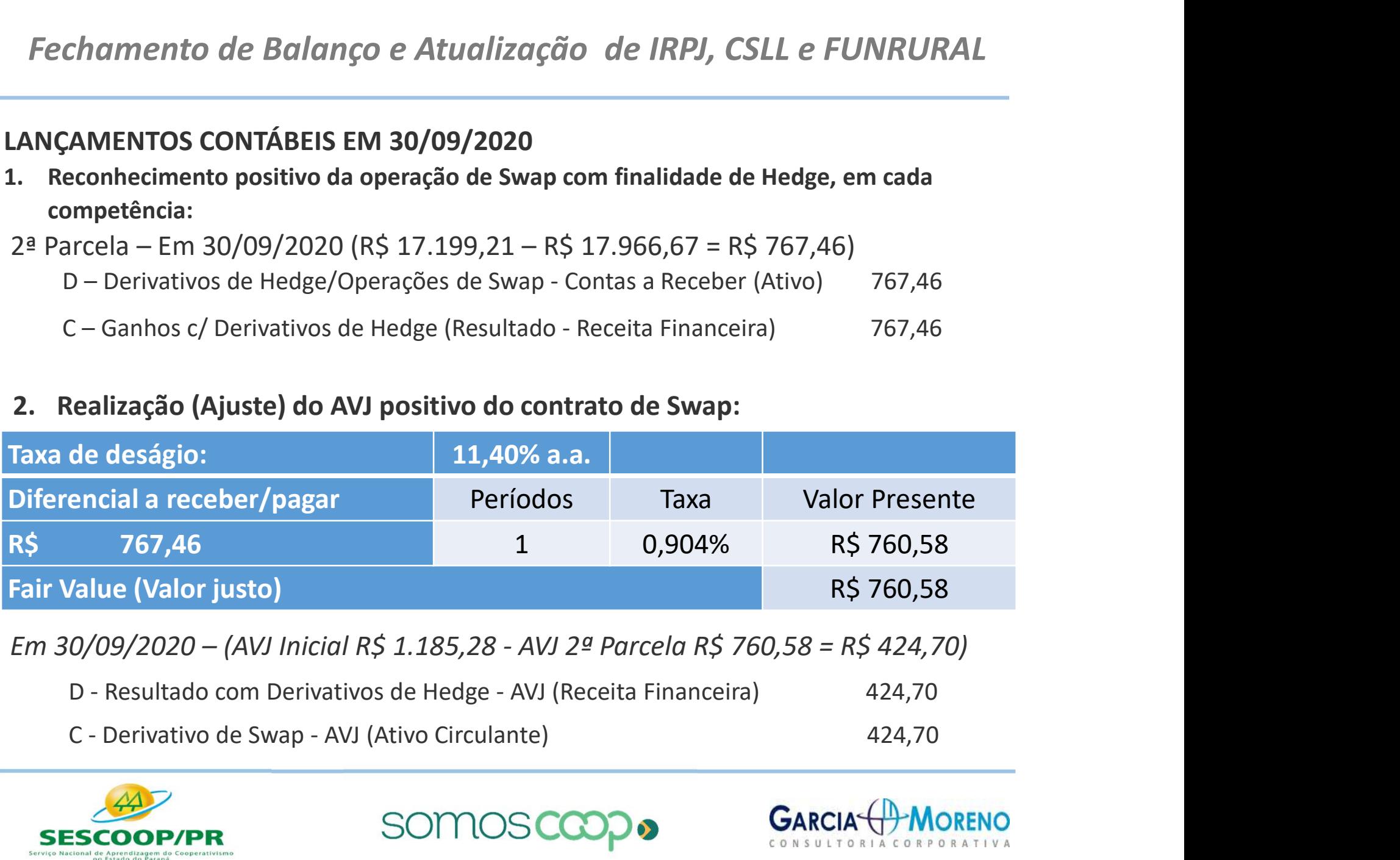

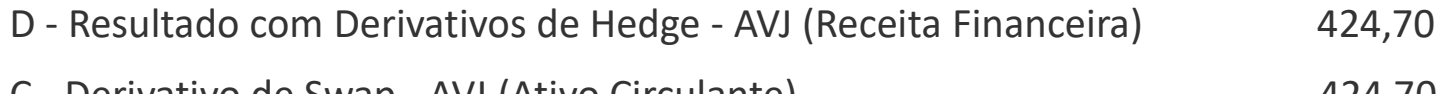

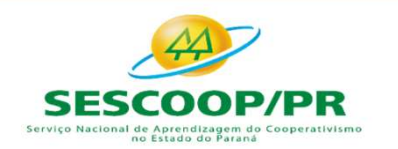

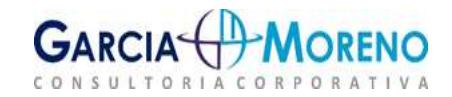

### LANÇAMENTOS CONTÁBEIS EM 30/10/2020

Fechamento de Balanço e Atualização de IRPJ, CSLL e FUNRURAL<br>LANÇAMENTOS CONTÁBEIS EM 30/10/2020<br>1. Reconhecimento positivo da operação de Swap com finalidade de Hedge, em<br>cada competência:<br><sup>28 Percelo – Em 20/10/2020 (PS </sup> cada competência: Fechamento de Balanço e Atualização de IRPJ, CSLL e FUNRURAL<br>
LANÇAMENTOS CONTÁBEIS EM 30/10/2020<br>
1. Reconhecimento positivo da operação de Swap com finalidade de Hedge, em<br>
cada competência:<br>
3ª Parcela – Em 30/10/2020 ( echamento de Balanço e Atualização de IRPJ, CSLL e FUNRURAL<br>
CAMENTOS CONTÁBEIS EM 30/10/2020<br>
econhecimento positivo da operação de Swap com finalidade de Hedge, em<br>
arcela – Em 30/10/2020 (R\$ 17.299,69 – R\$ 18.566,67 = R condition de Balanço e Atualização de IRPJ, CSLL e FUNRURAL<br>
CAMENTOS CONTÁBEIS EM 30/10/2020<br>
econhecimento positivo da operação de Swap com finalidade de Hedge, em<br>
ada competência:<br>
ricela – Em 30/10/2020 (R\$ 17.299,69 2. Realização (Ajuste) do AVJ positivo do contrato - Recentral Financeira)<br>
2. Realização (Ajuste) do AVJ positivo do contrato de Swap-Contas a Receber (Ativo)<br>
2. Realização (Ajuste) do AVJ positivo do contrato de Swap:<br>

1. Reconhecimento positivo da operação de Swap com finalidade de Hed<br>
cada competência:<br>
3<sup>g</sup> Parcela – Em 30/10/2020 (R\$ 17.299,69 – R\$ 18.566,67 = R\$ 1.266,98)<br>
D – Derivativos de Hedge/Operações de Swap - Contas a Rece econnecimento positivo da operação de Swap com infinidade de Hedge, em<br>
ada competência:<br>
D - Derivativos de Hedge/Operações de Swap - Contas a Receber (Ativo) 1.266,98<br>
C - Ganhos com Derivativos de Hedge (Resultado - Rec arcela – Em 30/10/2020 (R\$ 17.299,69 – R\$ 18.566,67 = R\$ 1.266,98)<br>
D – Derivativos de Hedge/Operações de Swap - Contas a Receber (Ativo) 1.266,98<br>
C – Ganhos com Derivativos de Hedge (Resultado - Receita Financeira) 1.26

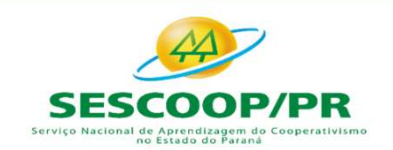

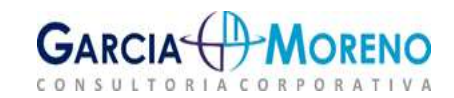

- 
- 

Fechamento de Balanço e Atualização de IRPJ, CSLL e FUNRURAL<br>
3. Recebimento do rendimento da operação de Swap:<br>
Em 30/10/2020<br>
Recebimento do contrato de swap (R\$ 600,68 + R\$ 767,46 + R\$ 1.266,98 = R\$ 2.635,12)<br>
D – Dispo Fechamento de Balanço e Atualização de IRPJ, CSLL e FUNRURAL<br>
3. Recebimento do rendimento da operação de Swap:<br>
Em 30/10/2020<br>
Recebimento do contrato de swap (R\$ 600,68 + R\$ 767,46 + R\$ 1.266,98 = R\$ 2.635,12<br>
D – Dispon de Bartarico de Bartariço e Estaturzação de Swap;<br>
Em 30/10/2020<br>
Recebimento do contrato de swap (R\$ 600,68 + R\$ 767,46 + R\$ 1.266,98 = R\$ 2.635,12)<br>
D – Disponibilidades (Ativo Circulante)<br>
2.635,12<br>
C – Derivativos de H 3. Recebimento do rendimento da operação de Swap:<br>
Em 30/10/2020<br>
Recebimento do contrato de swap (R\$ 600,68 + R\$ 767,46 + R\$ 1.266,98 = R\$ 2.635,12)<br>
D – Disponibilidades (Ativo Circulante) 2.635,12<br>
C – Derivativos de He Em 30/10/2020<br>
Recebimento do contrato de swap (R\$ 600,68 + R\$ 767,46 + R\$ 1.266,98 = R\$ 2.635,12<br>
D – Disponibilidades (Ativo Circulante) 2.635,12<br>
C – Derivativos de Hedge /Operações Swap - Contas a Receber (Ativo) 2.63 Recebimento do contrato de swap (R\$ 600,68 + R\$ 767,46 + R\$ 1.266,98 = R\$ 2.635,12)<br>
D – Disponibilidades (Ativo Circulante) 2.635,12<br>
C – Derivativos de Hedge /Operações Swap - Contas a Receber (Ativo) 2.635,12<br>
IRRF – I D – Disponibilidades (Ativo Circulante)<br>C – Derivativos de Hedge /Operações Swap - Contas a Recebeu<br>IRRF – IMPOSTO DE RENDA RETIDO NA FONTE<br>De acordo com o art. 50, da IN RFB nº 1.585, de 2015, os rendimen<br>de *Swap*, com f

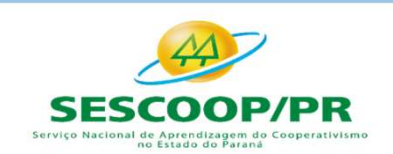

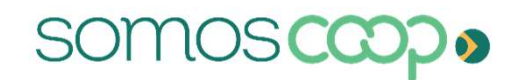

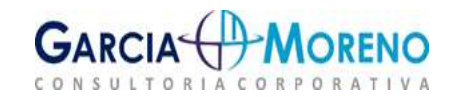

Fechamento de Balanço e Atualização de IRPJ, CSLL e F<br>3 - **Demonstrações Contábeis:**<br>As Demonstrações Contábeis devem ser elaboradas segundo a NBC TG 26 - Ap<br>Demonstrações Contábeis ou a NBC TG 1000, adotando as contas e<br>( Fechamento de Balanço e Atualização de IRPJ, CSLL e FUNRURAL<br>3 - Demonstrações Contábeis devem ser elaboradas segundo a NBC TG 26 - Apresentação das<br>Demonstrações Contábeis devem ser elaboradas segundo a NBC TG 26 - Aprese Fechamento de Balanço e Atualização de IRPJ, CSLL e FUNRURAL<br>3 **- Demonstrações Contábeis :**<br>As Demonstrações Contábeis devem ser elaboradas segundo a NBC TG 26 - Apresentação das<br>Demonstrações Contábeis ou a NBC TG 1000, Fechamento de Balanço e Atualização de IRPJ, CSLL e FUNRURAL<br> **3 - Demonstrações Contábeis devem ser elaboradas segundo a NBC TG 26 - Apresentação das<br>
Demonstrações Contábeis devem ser elaboradas segundo a NBC TG 26 - Apr** Fechamento de Balanço e Atualização de IRPJ, CSLL e FUNRURAL<br> **Com Com Convertistações Contábeis:**<br>
As Demonstrações Contábeis devem ser elaboradas segundo a NBC TG 26 - Apresentação das<br>
Demonstrações Contábeis ou a NBC T Fechamento de Balanço e Atualização de IRPJ, CSLL e FUNRURAL<br> **3 - Demonstrações Contábeis:**<br>
As Demonstrações Contábeis devem ser elaboradas segundo a NBC TG 26 - Apresentação das<br>
Demonstrações Contábeis ou a NBC TG 1000

mento de Balanço e Atualização de IRPJ, CSLL e FUNRURAL<br> **IONStrações Contábeis :**<br>
trações contábeis duem ser elaboradas segundo a NBC TG 26 - Apresentação das<br>
ções Contábeis due a NBC TG 1000, adotando as contas e nomen mento de Balanço e Atualização de IRPJ, CSLL e FUNRURAL<br> **nonstrações Contábeis:**<br>
trações Contábeis ou a NBC TG 1000, adotando as contas e nomenclaturas<br>
gias) próprias das entidades cooperativas definidas nesta interpret mento de Balanço e Atualização de IRPJ, CSLL e FUNKUKAL<br>
10nstrações Contábeis:<br>
trações Contábeis devem ser elaboradas segundo a NBC TG 26 - Apresentação das<br>
ções Contábeis ou a NBC TG 1000, adotando as contas e nomencla **nonstrações Contábeis:**<br>
trações contábeis devem ser elaboradas segundo a NBC TG 26 - Apresentação das<br>
ções contábeis ou a NBC TG 1000, adotando as contas e nomenclaturas<br>
gias) próprias das entidades cooperativas defini **nonstrações Contábeis:**<br>
trações contábeis devem ser elaboradas segundo a NBC TG 26 - Apresentação das<br>
ções Contábeis ou a NBC TG 1000, adotando as contas e nomenclaturas<br>
sias) próprias das entidades cooperativas, suas As Demonstrações Contábeis devem ser elaboradas segundo a NBC TG 26 - Apresentação das<br>
Demonstrações Contábeis ou a NBC TG 1000, adotando as contas e nomenclaturas<br>
terminologias) próprias das entidades cooperativas defin As Demonstrações Contabeis devem ser elaboradas segundo a NBC 1G 26 - A<br>Demonstrações Contábeis ou a NBC TG 1000, adotando as contas e<br>(terminologias) próprias das entidades cooperativas definidas nesta interpreta<br>**Control** inologias) próprias das entidades cooperativas definidas nesta interpretação.<br> **relação às Sociedades Cooperativas, suas demonstrações financeiras devem estar em**<br> **rmidade com a NBC ITG 2004, de 24/11/2017 que diz:**<br>
"As relação às Sociedades Cooperativas, suas demonstrações financeiras devem estar em<br>
rmidade com a NBC ITG 2004, de 24/11/2017 que diz:<br>
"As determinações contidas nesta interpretação se aplicam a todo o tipo de<br>
cooperativo relação as Sociedades Cooperativas, suas demonstrações financeiras devem estar em midade com a NBCITG 2004, de 24/11/2017 que diz:<br>
"As determinações contidas nesta interpretação se aplicam a todo o tipo de cooperativa, n **THUS COND ASSOCITE CONDUP ASSOCITE ASSOCIATE AS EXERCTING ASSOCIATE AS EXERCTING ASSOCIATE CONSIDERATION** and  $\sigma$  as determinações de órgãos reguladores (exemplos: Banco Central do Brasil (BCB), Agência Nacional de Saúd

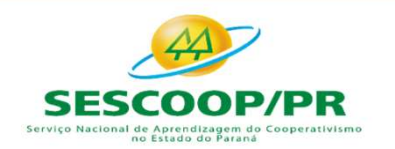

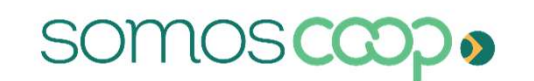

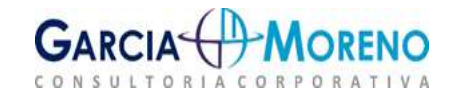

chamento de Balanço e Atualização de IRPJ, CSLL e FUNRURAL<br>b. Discriminação dos fundos e reservas, detalhando sua natureza, finalidade e forma<br>de utilização;<br>c. Composição, forma e prazo de realização das perdas registrada **Chamento de Balanço e Atualização de<br>
b.** Discriminação dos fundos e reservas, detalhand<br>
de utilização;<br> **c.** Composição, forma e prazo de realização das pe<br> **d.** Informações dos juros sobre as quotas do capit chamento de Balanço e Atualização de IRPJ, CSLL e FUNRURAL<br>b. Discriminação dos fundos e reservas, detalhando sua natureza, finalidade e forma<br>de utilização;<br>c. Composição, forma e prazo de realização das perdas re thamento de Balanço e Atualização de IRPJ, CSLL e FUNRURAL<br>
b. Discriminação dos fundos e reservas, detalhando sua natureza, finalidade e forma<br>
de utilização;<br>
c. Composição, forma e prazo de realização das perdas registr

estatutária.

Fechamento de Balanço e Atualização<br>
b. Discriminação dos fundos e reservas, detalha<br>
de utilização;<br>
c. Composição, forma e prazo de realização das<br>
d. Informações dos juros sobre as quotas do car<br>
estatutária.<br> **3.1 - Ba** Fechamento de Balanço e Atualização de IRPJ, CSLL e FUNRURAL<br>
b. Discriminação;<br>
de utilização;<br>
c. Composição, forma e prazo de realização das perdas registradas no Ativo;<br>
d. Informações dos juros sobre as quotas do capi **b.** Discriminação dos fundos e reservas, detalhando sua natureza, finalidade e forma<br>de utilização;<br>**c.** Composição, forma e prazo de realização das perdas registradas no Ativo;<br>**d.** Informações dos juros sobre as quotas **b.** Discriminação dos fundos e reservas, detalhando<br>de utilização;<br>**c.** Composição, forma e prazo de realização das perd<br>**d.** Informações dos juros sobre as quotas do capital<br>estatutária.<br>**3.1 - Balanço Patrimonial**<br>O bal es unização,<br> **c.** Composição, forma e prazo de realização das perdas registradas no Ativo;<br> **d.** Informações dos juros sobre as quotas do capital integralizado, conforme previsão<br>
estatutária.<br> **3.1 - Balanço Patrimonial** c. Composição, forma e prazo de realização das perdas registradas no Ativo;<br>
d. Informações dos juros sobre as quotas do capital integralizado, conforme previsão<br>
estatutária.<br>
3.1 - Balanço Patrimonial é a demonstração co **d.** Informações dos juros sobre as quotas do capital integralizado, conforme previsão<br>estatutária.<br> **3.1 - Balanço Patrimonial**<br>
O balanço patrimonial é a demonstração contábil destinada a evidenciar, quantitativa e<br>
qua estatutária.<br> **3.1 - Balanço Patrimonial**<br>
O balanço patrimonial é a demonstração contábil destinada a evidenciar, quantitativa e<br>
qualitativamente, numa determinada data, o patrimônio e a composição do patrimônio<br>
fíquido **3.1 - Balanço Patrimonial**<br>  $\alpha$  balanço patrimonial é a demonstração contábil destinada a evidenciar, quantiqualitativamente, numa determinada data, o patrimônio e a composição do patrificio<br>
Ifiquido da entidade.<br>
Essa

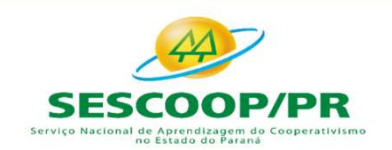

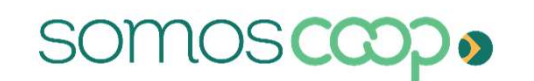

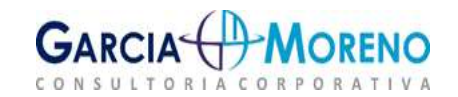

Fechamento de Balanço e Atualização de IRPJ, CSLL e FUNRURAL<br>3.2 - Demonstração de Sobras (Lucros) ou Perdas (Prejuízos)<br>É a demonstração contábil destinada a evidenciar a composição do resultado formado num<br>determinado pe Fechamento de Balanço e Atualização de IRPJ, CSLL e FUNRURAL<br>3.2 - Demonstração de Sobras (Lucros) ou Perdas (Prejuízos)<br>É a demonstração contábil destinada a <u>evidenciar a composição do resultado</u> formado num<br>determinado

Fechamento de Balanço e Atualização de IRPJ, CSLL e FUNRUR<br>3.2 - Demonstração de Sobras (Lucros) ou Perdas (Prejuízos)<br>É a demonstração contábil destinada a evidenciar a composição do resultado formado<br>determinado período Fechamento de Balanço e Atualização de IRPJ, CSLL e FUNRURAL<br>3.2 - Demonstração de Sobras (Lucros) ou Perdas (Prejuízos)<br>É a demonstração contábil destinada a <u>evidenciar a composição do resultado</u> formado num<br>determinado Fechamento de Balanço e Atualização de IRPJ, CSLL e FUNRURAL<br> **3.2 - Demonstração de Sobras (Lucros) ou Perdas (Prejuízos)**<br>
É a demonstração contábil destinada a <u>evidenciar a composição do resultado</u> formado num<br>
determi **Fechamento de Balanço e Atualização de IRPJ, CSLL e<br>
3.2 - Demonstração de Sobras (Lucros) ou Perdas (Prejuízos)<br>
É a demonstração contábil destinada a <u>evidenciar a composição do resulta</u><br>
determinado período de operaçõe** Fechamento de Balanço e Atualização de IRPJ, CSLL e FUNRURAL<br>
3.2 - Demonstração de Sobras (Lucros) ou Perdas (Prejuízos)<br>
É a demonstração contábil destinada a <u>evidenciar a composição do resultado</u> formado num<br>
determina Fechamento de Balanço e Atualização de IRPJ, CSLL e FUNRURAL<br>
3.2 - Demonstração de Sobras (Lucros) ou Perdas (Prejuízos)<br>
É a demonstração contábil destinada a <u>evidenciar a composição do resultado</u> formado num<br>
determina

- **Demonstração de Sobras (Lucros) ou Perdas (Prejuízos)**<br>
emonstração contábil destinada a <u>evidenciar a composição do resultado</u> formado num<br>
eminado período de operações da entidade.<br>
emonstração dos vários ríveis de re **- Demonstração de Sobras (Lucros) ou Perdas (Prejuízos)**<br>
emonstração contábil destinada a <u>evidenciar a composição do resultado</u> formado num<br>
minado período de operações da entidade.<br>
emonstração do resultado, <u>observado</u> **- Demonstração de Sobras (Lucros) ou Perdas (Prejuízos)**<br>emonstração contábil destinada a <u>evidenciar a composição do resultado</u> formado num<br>rminado período de operações da entidade.<br>em onstração do resultado, <u>observado </u> lemonstração contábil destinada a <u>evidenciar a composição do resultado</u> formado num<br>minado período de operações da entidade.<br>emonstração do resultado, <u>observado o princípio da competência</u>, evidenciará a<br>ação dos vários remonstração contabil destinada a **evidenciar a composiça**<br>criminado período de operações da entidade.<br>Pronostração do resultado, **observado o princípio da** e<br>ação dos vários níveis de resultados mediante confror<br>spondente

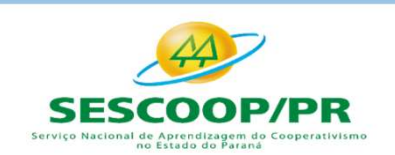

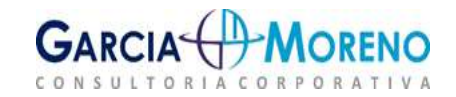

Fechamento de Balanço e Atualização de IRPJ, CSLL e FUNRURAL<br>3.2.1 – Demonstração das Destinações Legais e Estatutárias<br>Visa demonstrar a destinação das sobras ou perdas obtidas nas operações com associados<br>bem como os luc Fechamento de Balanço e Atualização de IRPJ, CSLL e FUNRURAL<br>3.2.1 – Demonstração das Destinações Legais e Estatutárias<br>Visa demonstrar a destinação das sobras ou perdas obtidas nas operações com associados<br>bem como os luc Fechamento de Balanço e Atualização de IRPJ, CSLL e FUNRURAL<br>**3.2.1 – Demonstração das Destinações Legais e Estatutárias**<br>Visa demonstrar a destinação das sobras ou perdas obtidas nas operações com associados<br>bem como os l **Fechamento de Balanço e Atualização de IRPJ, CSLL e FUNRURAL<br>3.2.1 – Demonstração das Destinações Legais e Estatutárias**<br>Visa demonstrar a destinação das sobras ou perdas obtidas nas operações com associados<br>bem como os l **Fechamento de Balanço e Atualização de IRPJ, CSLL e FUNRURAL<br>
3.2.1 – Demonstração das Destinações Legais e Estatutárias<br>
Visa demonstrar a destinação das sobras ou perdas obtidas nas operações com associados<br>
bem como o** echamento de Balanço e Atualização de IRPJ, CSLL e FUNRURAL<br>1 – **Demonstração das Destinações Legais e Estatutárias**<br>demonstrar a destinação das sobras ou perdas obtidas nas operações com associados<br>como os lucros ou preju rehamento de Balanço e Atualização de IRPJ, CSLL e FUNRURAL<br> **1 – Demonstração das Destinações Legais e Estatutárias**<br>
demonstrar a destinação das sobras ou perdas obtidas nas operações com associados<br>
como os lucros ou pr echamento de Balanço e Atualização de IRPJ, CSLL e FUNRURAL<br>1 – Demonstração das Destinações Legais e Estatutárias<br>demonstrar a destinação das sobras ou perdas obtidas nas operações com associados<br>como os lucros ou prejuíz Intrimeriro de Burlantyo e Attunização de INFI, CSLE e FONNONAL<br>
1 – Demonstração das Destinações Legais e Estatutárias<br>
demonstrar a destinação das sobras ou perdas obtidas nas operações com associados<br>
como os lucros ou 1 — **Demonstração das Destinações Legais e Estatutárias**<br>demonstrar a destinação das sobras ou perdas obtidas nas operações com associados<br>como os lucros ou prejuízos obtidos nas operações com não associados e o saldos<br>nes 1 — **Demonstração das Destinações Legais e Estatutárias**<br>demonstrar a destinação das sobras ou perdas obtidas nas operações com associados<br>como os lucros ou prejuízos obtidos nas operações com não associados e o saldos<br>ine demonstrar a destinação das sobras ou perdas obtidas nas operações<br>como os lucros ou prejuízos obtidos nas operações com não assoc<br>nescentes à disposição da AGO em conformidade com o Estatuto Social<br>igo 28 da Lei nº 5764,

exercício;

como os lucros ou prejuízos obtidos nas operações com não associados e o saldos<br>nescentes à disposição da AGO em conformidade com o Estatuto Social da cooperativa e<br>igo 28 da Lei nº 5764, de 1971, abaixo transcrito:<br>"Art. inescentes à disposição da AGO em conformidade com o Estatuto Social da cooperativa e<br>
"Art. 28. As cooperativas são obrigadas a constituir:<br>
"Art. 28. As cooperativas são obrigadas a constituir:<br>
1 - Fundo de Reserva dest igo 28 da Lei nº 5764, de 1971, abaixo transcrito:<br>"Art. 28. As cooperativas são obrigadas a constituir:<br>! - Fundo de Reserva destinado a reparar perdas e atender ao desenvolatividades, constituído com 10% (dez por cento), "Art. 28. As cooperativas são obrigadas a constituir:<br>
1 - Fundo de Reserva destinado a reparar perdas e atender ao desenvolvimento de suas<br>
atividades, constituído com 10% (dez por cento), pelo menos, das sobras líquidas Figure 1. Fundo de Reserva destinado a reparar perdas e atender ao desenvolvimento de suas atividades, constituído com 10% (dez por cento), pelo menos, das sobras líquidas do exercício;<br>
Il - Fundo de Assistência Técnica,

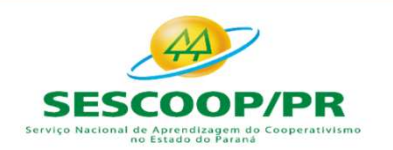

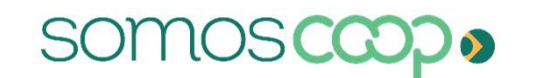

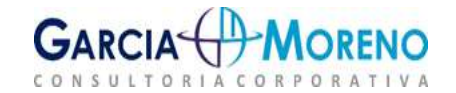

Fechamento de Balanço e Atualização de IRPJ, CSLL e FUNRURAL<br>Além das destinações especificadas o artigo 28 da mencionada Lei serão destinadas também<br>para o FATES o resultado das operações realizadas com não associados. Es Fechamento de Balanço e Atualização de IRPJ, CSLL e FUNRURAL<br>Além das destinações especificadas o artigo 28 da mencionada Lei serão destinadas também<br>para o FATES o resultado das operações realizadas com não associados. Es Fechamento de Balanço e Atualização de IRPJ, CSLL e F<br>Além das destinações especificadas o artigo 28 da mencionada Lei serão desti<br>para o FATES o resultado das operações realizadas com não associados. Esse<br>está no artigo 8

echamento de Balanço e Atualização de IRPJ, CSLL e FUNRURAL<br>
as destinações especificadas o artigo 28 da mencionada Lei serão destinadas também<br>
o FATES o resultado das operações realizadas com não associados. Esse aspecto echamento de Balanço e Atualização de IRPJ, CSLL e FUNRURAL<br>
das destinações especificadas o artigo 28 da mencionada Lei serão destinadas também<br>
o FATES o resultado das operações realizadas com não associados. Esse aspect echamento de Balanço e Atualização de IRPJ, CSLL e FU.<br>
das destinações especificadas o artigo 28 da mencionada Lei serão destina<br>
o FATES o resultado das operações realizadas com não associados. Esse a<br>
mo artigo 87 da me

Fechamento de Balanço e Atualização de IRPJ, CSLL e FUNRURAL<br>
Além das destinações especificadas o artigo 28 da mencionada Lei serão destinadas também<br>
para o FATES o resultado das operações realizadas com não associados. Fechamento de Balanço e Atualização de IRPJ, CSLL e FUNRURAL<br>
Além das destinações especificadas o artigo 28 da mencionada Lei serão destinadas também<br>
para o FATES o resultado das operações realizadas com não associados. **Example of the divergendiary of the services** direct of the services of the space of the space of FRTES or resultado das operações realizadas com não associados. Esse aspecto legal<br>está no artigo 87 da mesma Lei.<br>Art. 87 Além das destinações especificadas o artigo 28 da mencionada Lei serão<br>para o FATES o resultado das operações realizadas com não associado<br>está no artigo 87 da mesma Lei.<br>Art. 87. **Os resultados das operações das cooperati** 

das destinações especificadas o artigo 28 da mencionada Lei serão destinadas também<br>o FATES o resultado das operações realizadas com não associados. Esse aspecto legal<br>no artigo 87 da mesma Lei.<br>Art. 87. Os resultados das o FATES o resultado das operações realizadas com não associados. Esse aspecto legal<br>no artigo 87 da mesma Lei.<br>Art. 87. Os resultados das operações das cooperativas com não associados,<br>mencionados nos artigos 85 e 86, serã no artigo 87 da mesma Lei.<br>Art. 87. Os resultados das operações das cooperativas com não associados,<br>mencionados nos artigos 85 e 86, serão levados à conta do "Fundo de Assistência<br>récnica, Educacional e Social" e serão co Art. 87. **Os resultados das operações das cooperativas com não**<br>mencionados nos artigos 85 e 86, **serão levados à conta do "Fundo de**<br>**Técnica, Educacional e Social"** e serão contabilizados em separado, de molo<br>cálculo par

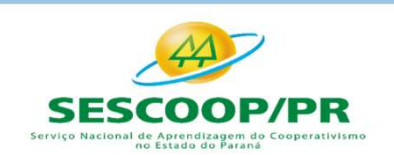

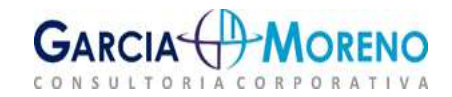

# Fechamento de Balanço e Atualização de IRPJ, CSLL e FUNRURAL<br>3.3 - Demonstração do Resultado Abrangente – CPC 26 (R1)<br>Conceito:<br>Resultado Abrangente é toda variação que ocorre no Patrimônio Líquido em um Conceito:

Fechamento de Balanço e Atualização de IRPJ, CSLL e FUNRURAL<br> **3.3 - Demonstração do Resultado Abrangente – CPC 26 (R1)**<br>
Conceito:<br>
Resultado Abrangente é toda variação que ocorre no Patrimônio Líquido em um<br>
determinado Fechamento de Balanço e Atualização de IRPJ, CSLL e FUNRURAL<br>
3.3 - Demonstração do Resultado Abrangente – CPC 26 (R1)<br>
Conceito:<br>
Resultado Abrangente é toda variação que ocorre no Patrimônio Líquido em um<br>
determinado pe Fechamento de Balanço e Atualização de IRPJ, CSLL e FUNRURAL<br>
3.3 - Demonstração do Resultado Abrangente – CPC 26 (R1)<br>
Conceito:<br>
Resultado Abrangente é toda variação que ocorre no Patrimônio Líquido em um<br>
determinado pe Fechamento de Balanço e Atualização de IRPJ, CSLL e FUNRU<br>
3.3 - Demonstração do Resultado Abrangente – CPC 26 (R<br>
Conceito:<br>
Resultado Abrangente é toda variação que ocorre no Patrimônio Líquido er<br>
determinado período e 3.3 – Demonstração do Resultado Abrangente — CPC 26 (R1)<br>Conceito:<br>Resultado Abrangente é toda variação que ocorre no Patrimônio Líquido em um<br>determinado período e que não sejam resultantes de movimentos com sócios na qua **Conceito:**<br>Resultado Abrangente é toda variação que ocorre no Patrimônio Líquido em um<br>determinado período e que não sejam resultantes de movimentos com sócios na qualidade<br>de proprietários, assim abrange as mutações no P **Exertado Abrangente** é toda variação que ocorre no Patrimônio Líquido em um<br>determinado período e que não sejam resultantes de movimentos com sócios na qualidade<br>de proprietários, assim abrange as mutações no Patrimônio L Resultado Abrangente é toda variação que ocorre no Patrimônio<br>determinado período e que não sejam resultantes de movimentos com só<br>de proprietários, assim abrange as mutações no Patrimônio Líquido qu<br>motivo, não tenham tra

### Conceito:

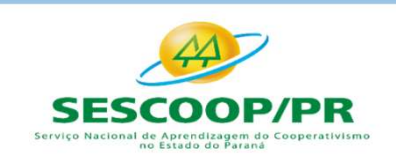

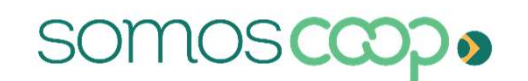

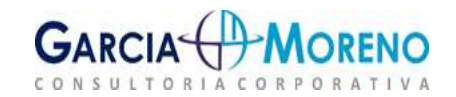

### Objetivo:

Fechamento de Balanço e Atualização de IRPJ, CSLL e FUNRURAL<br>3.5 - Demonstração dos Fluxos de Caixa – DFC – CPC 3 (R2)<br>Objetivo:<br>O objetivo principal da Demonstração dos Fluxos de Caixa – DFC é promover informações<br>relevan Fechamento de Balanço e Atualização de IRPJ, CSLL e FUNRURAL<br>
3.5 - Demonstração dos Fluxos de Caixa – DFC – CPC 3 (R2)<br>
Objetivo:<br>
Objetivo principal da Demonstração dos Fluxos de Caixa – DFC é promover informações<br>
relev Fechamento de Balanço e Atualização de IRPJ, CSLL e FUNRURAL<br>3.5 - Demonstração dos Fluxos de Caixa – DFC – CPC 3 (R2)<br>Objetivo:<br>O objetivo principal da Demonstração dos Fluxos de Caixa – DFC é promover informações<br>relevan Fechamento de Balanço e Atualização de IRPJ, CSLL e FUNRURAL<br>
3.5 - Demonstração dos Fluxos de Caixa – DFC – CPC 3 (R2)<br>
Objetivo:<br>
0 objetivo principal da Demonstração dos Fluxos de Caixa – DFC é promover informações<br>
rel 3.5 – Demonstração dos Fluxos de Caixa – DFC – CPC 3 (R2)<br>Objetivo:<br>O objetivo principal da Demonstração dos Fluxos de Caixa – DFC é promover informações<br>relevantes sobre os pagamentos e recebimentos, em dinheiro, de uma e 3.3 – Definionstração dos Filaxos de Carka – DFC – CFC 3 (K2)<br>Objetivo:<br>O objetivo principal da Demonstração dos Fluxos de Caixa – DFC é promover informações<br>relevantes sobre os pagamentos e recebimentos, em dinheiro, de u **Objetivo:**<br>O objetivo principal da Demonstração dos Fluxos de Caixa – DFC é promover informações<br>relevantes sobre os pagamentos e recebimentos, em dinheiro, de uma empresa, ocorridos<br>durante um determinado período, para c O objetivo principal da Demonstração dos Fluxos de Caixa – DFC é pro<br>relevantes sobre os pagamentos e recebimentos, em dinheiro, de uma<br>durante um determinado período, para com isso ajudar os usuários<br>contábeis na análise

### Objetivo:

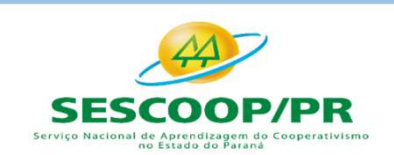

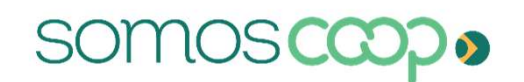

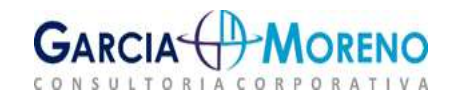

Fechamento de Balanço e Atualização de IRI<br>3.7. Notas Explicativas<br>As Notas explicativas<br>procedimentos adotados na elaboração das Demonstrações Con Fechamento de Balanço e Atualização de IRPJ, CSLL e FUNRURAL<br>3.7. Notas Explicativas<br>As Notas explicativas visam complementar de forma analítica as informações, critérios e<br>procedimentos adotados na elaboração das Demonstr Fechamento de Balanço e Atualização de IRPJ, CSLL e FUNRURAL<br>3.7. Notas Explicativas<br>As Notas explicativas visam complementar de forma analítica as informações, critérios e<br>procedimentos adotados na elaboração das Demonstr Fechamento de Balanço e Atualização de IRPJ, CSLL e FUNRURAL<br>
As Notas explicativas<br>
As Notas explicativas visam complementar de forma analítica as informações, critérios e<br>
procedimentos adotados na elaboração das Demonst Fechamento de Balanço e Atualização<br>3.7. Notas Explicativas<br>As Notas explicativas<br>As Notas explicativas<br>Elencamos abaixo algumas das notas explicativas obr<br>de 1976:<br>a) Informações sobre a base de preparação das de<br>contábei Fechamento de Balanço e Atualização de IRPJ, CSLL e FUNRURAL<br> **3.7. Notas Explicativas**<br>
As Notas explicativas visam complementar de forma analítica as informações, critérios e<br>
procedimentos adotados na elaboração das Dem echamento de Balanço e Atualização de IRF<br>
Internacionalistas<br>
Internacionalistas;<br>
Internacionalistas<br>
Internacionalistas anternaciones adotadas;<br>
Informações sobre a base de preparação das demonstrações<br>
Informações sobr Fechamento de Balanço e Atualização de IRPJ, CSLL e FUNRU<br> **3.7. Notas Explicativas**<br>
As Notas explicativas<br>
As Notas explicativas<br>
As Notas explicativas<br>
As Notas explicativas<br>
ale procedimentos adotados na elaboração das **3.7. Notas Explicativas**<br>As Notas explicativas visam complementar de forma analítica as informações, critérios e<br>procedimentos adotados na elaboração das Demonstrações Contábeis.<br>Elencamos abaixo algumas das notas explica **3.7. Notas Explicativas**<br>As Notas explicativas visam complementar de forma analítica as informações<br>procedimentos adotados na elaboração das Demonstrações Contábeis.<br>Elencamos abaixo algumas das notas explicativas obrigat **3.7. Notas Explicativas**<br>As Notas explicativas visam complementar de forma analítica as informações,<br>procedimentos adotados na elaboração das Demonstrações Contábeis.<br>Elencamos abaixo algumas das notas explicativas obriga

As Notas explicativas visam complementar de forma analítica as informações, critérios e<br>procedimentos adotados na elaboração das Demonstrações Contábeis.<br>Elencamos abaixo algumas das notas explicativas obrigatórias pelo Ar procedimentos adotados na elaboração das Demonstrações Contâbeis.<br>Elencamos abaixo algumas das notas explicativas obrigatórias pelo Art. 176 da Lei nº 6.404,<br>de 1976:<br>a) Informações sobre a base de preparação das demonstra Elencamos abaixo algumas das notas explicativas obrigatórias pelo Art. 17<br>de 1976:<br>a) Informações sobre a base de preparação das demonstrações finance<br>contábeis adotadas;<br>b) Principais critérios de avaliações patrimoniais;

- Elencamos abaixo algumas das notas explicativas obrigatórias<br>de 1976:<br>a) Informações sobre a base de preparação das demonstraç<br>contábeis adotadas;<br>b) Principais critérios de avaliações patrimoniais;<br>c) Políticas de depreci de 1976.<br>
a) Informações sobre a base de preparação das demonstrações financeiras e das práticas<br>
contábeis adotadas;<br>
b) Principais critérios de avaliações patrimoniais;<br>
c) Políticas de depreciação, amortização e exaustã
- 
- 
- 
- 
- 
- 
- 
- 
- 

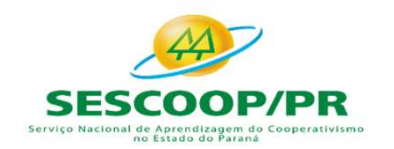

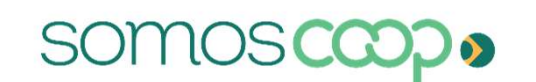

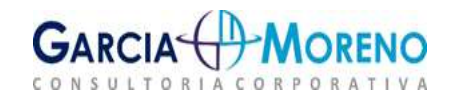

# 4. Aspectos Fiscais 4.1. Lucro Real

### LUCRO REAL

## Base de cálculo do IRPJ

Fechamento de Balanço e Atualização de IRPJ, CSLL e FUNRU<br> **4. Aspectos Fiscais**<br>
LUCRO REAL<br>
Base de cálculo do IRPJ<br>
Lucro societário do período, apurado segundo<br>
as normas contábeis, antes da provisão para o espectivo d Fechamento de Balanço e Atualização de IRPJ, CSLL e FUNRURAL<br> **4. Aspectos Fiscais**<br> **4.1. Lucro REAL**<br> **ESULTADO AJUSTADO**<br> **ESULTADO AJUSTADO**<br> **ESULTADO AJUSTADO**<br> **ESULTADO AJUSTADO**<br> **ESULTADO AJUSTADO**<br> **ESULTADO AJU 4. Aspectos Fiscais**<br> **4.1. Lucro Real**<br> **EDUCRO REAL**<br> **ELOCRO REAL**<br>
Lucro societário do período, apurado segundo<br>
as normas contábeis, antes da provisão para o<br>
IRPJ, ajustado pelas adições, exclusões ou<br>
compensações **4. Aspectos Fiscais**<br>
LUCRO REAL<br>
DESULTADO AJUSTADO<br>
Base de cálculo do IRPJ<br>
Lucro societário do período, apurado segundo<br>
as normas contábeis, antes da provisão para o<br>
IRPJ, ajustado pelas adições, exclusões ou autori 4.1. Lucro Real<br>
LUCRO REAL<br>
Base de cálculo do IRPJ<br>
Lucro societário do período, apurado segundo<br>
as normas contábeis, antes da provisão para o<br>
IRPJ, ajustado pelas adições, exclusões ou<br>
compensações prescritas ou auto

### RESULTADO AJUSTADO

# Base de cálculo da CSLL

**ERESULTADO AJUSTADO<br>
RESULTADO AJUSTADO<br>
Base de cálculo da CSLL<br>
Lucro societário do período, apurado segundo as normas contábeis, antes da provisão para a<br>
CSLL, ajustado pelas adições, exclusões ou** região de IRPJ, CSLL e FUNRURAL<br>
RESULTADO AJUSTADO<br>
Base de cálculo da CSLL<br>
Lucro societário do período, apurado segundo<br>
as normas contábeis, antes da provisão para a<br>
CSLL, ajustado pelas adições, exclusões ou<br>
compens **RESULTADO AJUSTADO<br>
Base de cálculo da CSLL**<br>
Lucro societário do período, apurado segundo<br>
as normas contábeis, antes da provisão para a<br>
CSLL, ajustado pelas adições, exclusões ou<br>
compensações prescritas ou autorizadas **RESULTADO AJUSTADO**<br>
Base de cálculo da CSLL<br>
Lucro societário do período, apurado segundo<br>
as normas contábeis, antes da provisão para a<br>
CSLL, ajustado pelas adições, exclusões ou<br>
compensações prescritas ou autorizadas RESULTADO AJUSTADO<br>Base de cálculo da CSLL<br>Lucro societário do período, apurado segundo<br>as normas contábeis, antes da provisão para a<br>CSLL, ajustado pelas adições, exclusões ou<br>compensações prescritas ou autorizadas pela<br>l

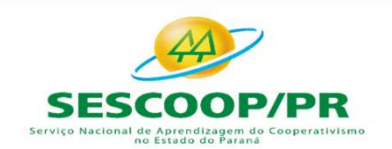

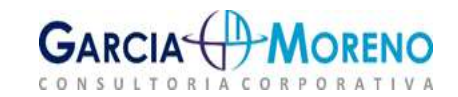

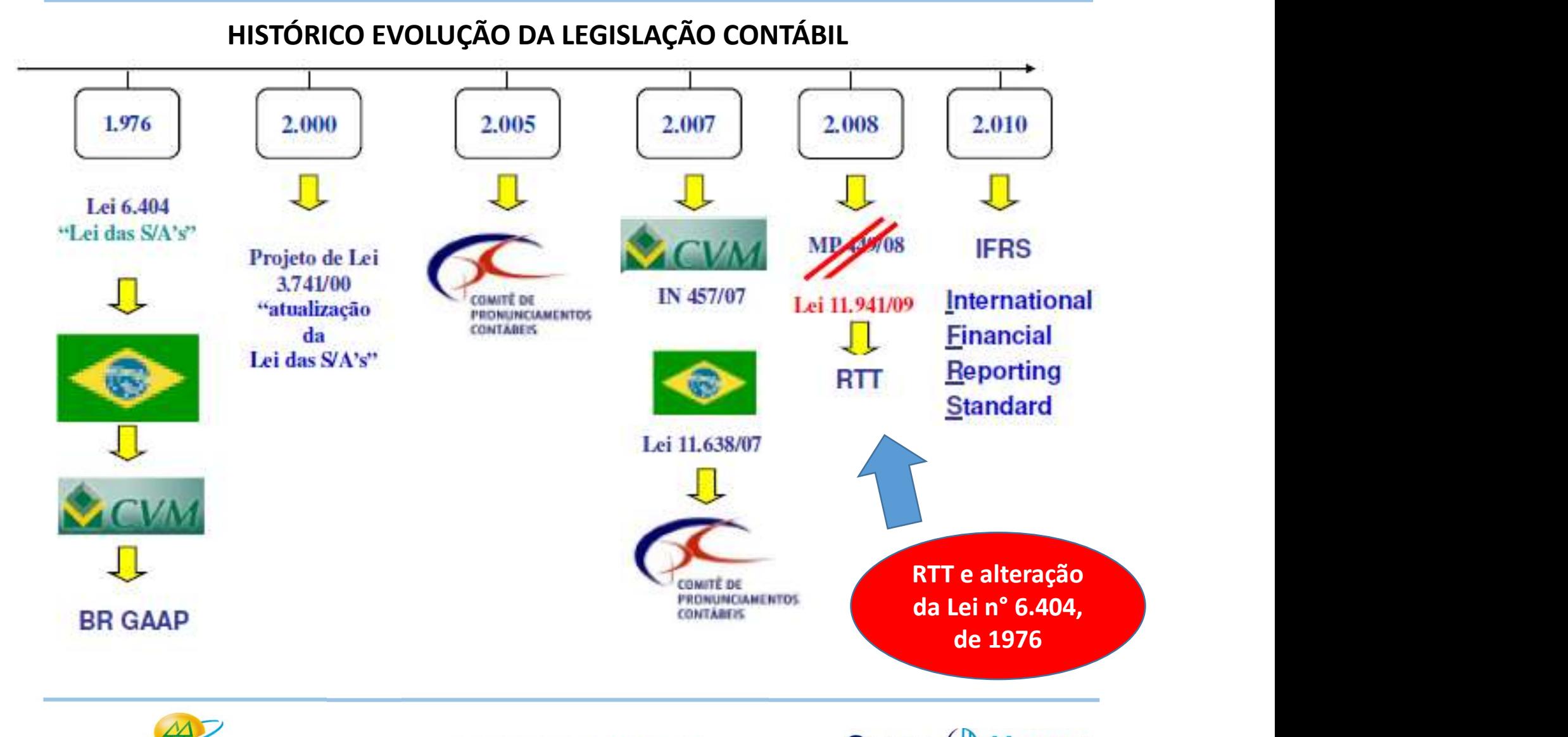

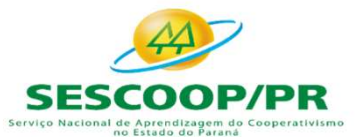

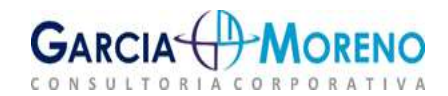

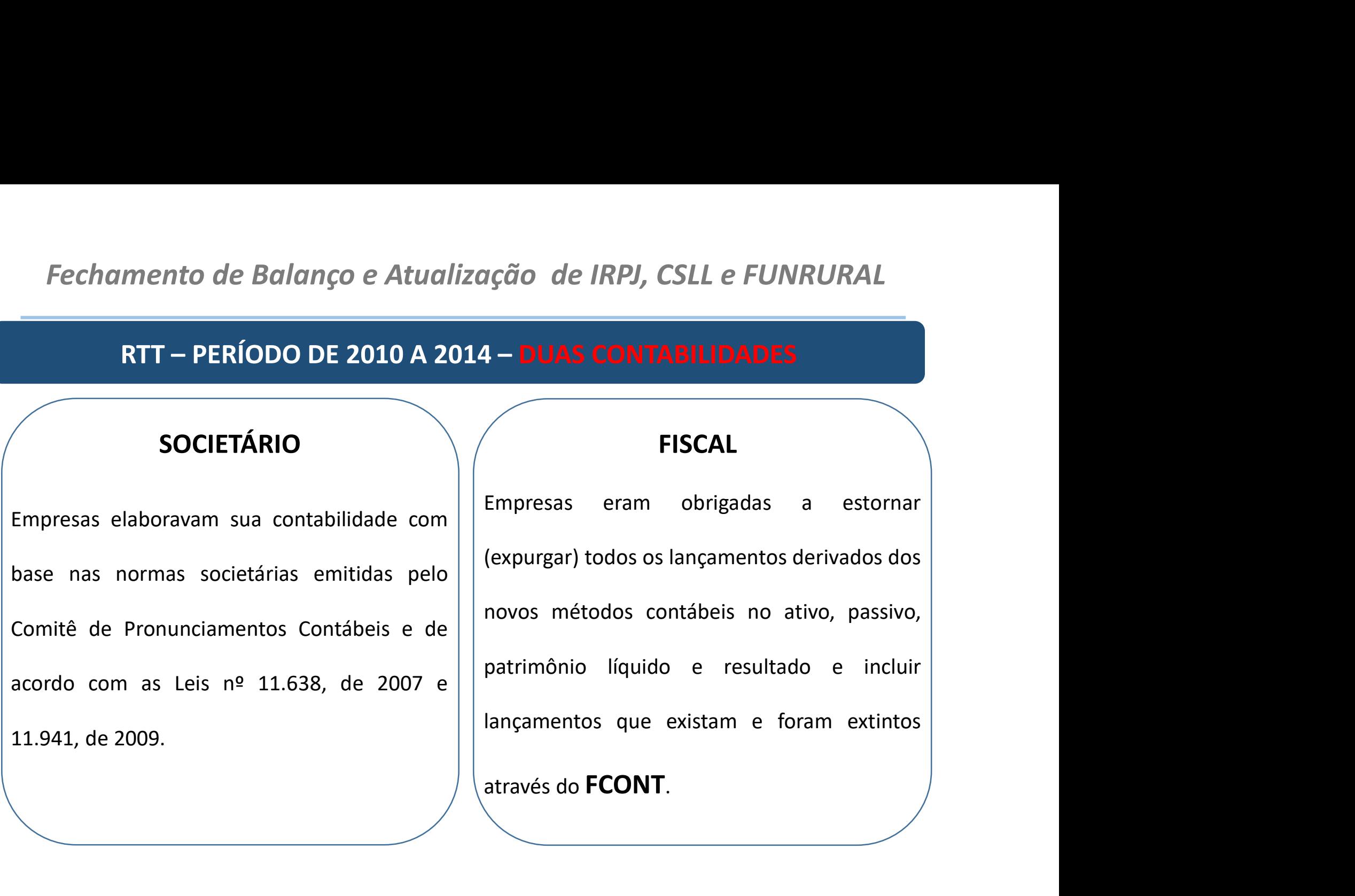

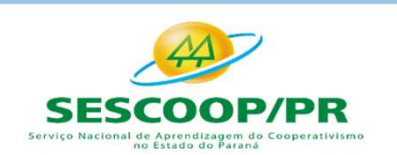

somosca

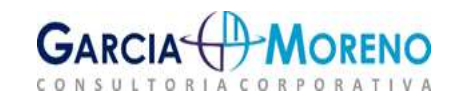

# Fechamento de Balanço e Atualização de IRPJ, CSLL e FUNRURAL Fechamento de Balanço e Atualização de IRPJ, CSLL e FUNRURAL<br>**Lei nº 12.973, de 2014**<br>Vextinção do Regime Tributário de Transição – RTT:<br>O Regime tributário de transição, foi instituído pela Lei nº 11.941, de 2009, convers ulanço e Atualização de IRPJ, CSLL e FUNRUF<br>Lei nº 12.973, de 2014<br><sup>Tributário de Transição – RTT:</sup>

Fechamento de Balanço e Atualização de IRPJ, CSLL e FUNRURAL<br> **Lei nº 12.973, de 2014**<br>
Vextinção do Regime tributário de Transição – RTT:<br>
0 Regime tributário de transição, foi instituído pela Lei nº 11.941, de 2009, conv Fechamento de Balanço e Atualização de IRPJ, CSLL e FUNRURAL<br>
Lei n° 12.973, de 2014<br>
Vextinção do Regime Tributário de Transição – RTT:<br>
0 Regime tributário de transição, foi instituído pela Lei nº 11.941, de 2009, conver Fechamento de Balanço e Atualização de IRPJ, CSLL e FUNRURAL<br>
∟ei n° 12.973, de 2014<br>
∠ Extinção do Regime Tributário de Transição – RTT:<br>
0 Regime tributário de transição, foi instituído pela Lei nº 11.941, de 2009, conv **Com o RTT todas as organizações deveriam ter duas contabilidades, fiscal e societária. Porém,**<br>
Com o Regime tributário de transição, foi instituído pela Lei nº 11.941, de 2009, conversão da MP<br>
449/08, com o intuito de √ Extinção do Regime Tributário de Transição – RTT:<br>O Regime tributário de transição, foi instituído pela Lei nº 11.941, de 2009, conversão da MP<br>449/08, com o intuito de anular os efeitos de receitas e despesas trazidos  $\checkmark$  Extinção do Regime Tributário de Transição – RTT:<br>O Regime tributário de transição, foi instituído pela Lei nº 11.941,<br>449/08, com o intuito de anular os efeitos de receitas e despe<br>Internacionais de Contabilidade n

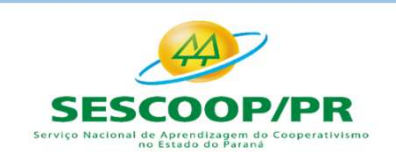

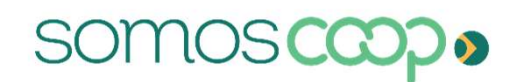

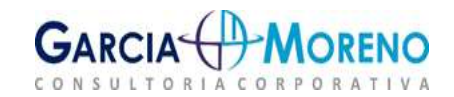

# Fechamento de Balanço e Atualização de IRPJ, CSLL e FUNRURAL ulanço e Atualização de IRPJ, CSLL e FUNRUF<br>Lei nº 12.973, de 2014<br>ilidade societária e Fiscal.

- 
- Fechamento de Balanço e Atualização de IRPJ, CSLL e FUNRURAL<br> **Lei n° 12.973, de 2014**<br>
Convergência contabilidade societária e Fiscal.<br>
Convergência contabilidade societária e Fiscal.<br>
Convergência contabilidade societári echamento de Balanço e Atualização de IRPJ, CSLL e FUNRURAL<br> **Lei n° 12.973, de 2014**<br>
onvergência contabilidade societária e Fiscal.<br>
√ Normas Internacionais deixam de ser expurgadas e passam a ter tratamento de adições amento de Balanço e Atualização de IRPJ, CSLL e FUNRURAL<br> **Lei nº 12.973, de 2014**<br>
ergência contabilidade societária e Fiscal.<br>
Normas Internacionais deixam de ser expurgadas e passam a ter tratamento de<br>
adições e exclus **Lei n° 12.973, de 2014**<br>
Morvergência contabilidade societária e Fiscal.<br>
Mormas Internacionais deixam de ser expurgadas e passam a ter tratamento de adições e exclusões assim como os demais ajustes da legislação tributá **Lei n° 12.973, de 2014**<br> **Engência contabilidade societária e Fiscal.**<br>
Normas Internacionais deixam de ser expurgadas e passam a ter tratamento de<br>
adições e exclusões assim como os demais ajustes da legislação tributári Nascimento das subcontas
	-
	-

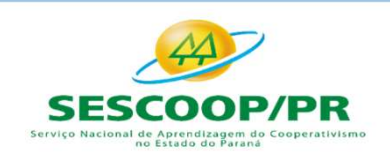

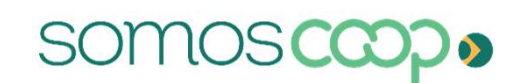

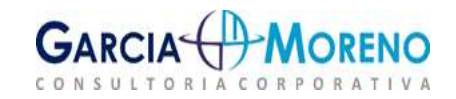

## PERÍODOS DE APURAÇÃO

TRIMESTRAL<br>
As bases de cálculo do IRPJ e da CSLL serão<br>
determinadas em períodos de apuração<br>
trimestrais, encerrados em 31 de março, 30 de<br>
junho, 30 de setembro e 31 de dezembro de<br>
cada ano-calendário.<br>
Opção irretratá

PERÍODOS DE APURAÇÃO<br>
PERÍODOS DE APURAÇÃO<br>
TRIMESTRAL ANUAL<br>
A base de cálculo do IRPJ e da CSLL será<br>
determinado sempre em 31 de dezembro de Fechamento de Balanço e Atualização de IRPJ, CSLL e FUNRUR.<br>
PERÍODOS DE APURAÇÃO<br>
TRIMESTRAL ANUAL<br>
As bases de cálculo do IRPJ e da CSLL serão<br>
determinadas em períodos de apuração<br>
trimestric operation em 21 de marça 20 Fechamento de Balanço e Atualização de IRPJ, CSLL e FUNRICAL<br>
PERÍODOS DE APURAÇÃO<br>
TRIMESTRAL ANUAL<br>
A base de cálculo do IRPJ e da CSLL serão<br>
determinadas em períodos de apuração<br>
trimestrais, encerrados em 31 de desemb FERIODOS DE APURAÇÃO<br>
TRIMESTRAL<br>
As bases de cálculo do IRPI e da CSLL serão<br>
determinadas em períodos de apuração<br>
trimestrais, encerrados em 31 de março, 30 de<br>
unho, 30 de setembro e 31 de dezembro de<br>
esta ano calendá **FRIMESTRAL**<br>
As bases de cálculo do IRPJ e da CSLL serão<br>
determinadas em períodos de apuração<br>
trimestrais, encerrados em 31 de março, 30 de<br>
junho, 30 de setembro e 31 de dezembro de **apuração**<br>
cada ano calendário, por A pure de IRPJ, CSLL e FUNRURAL<br>A base de cálculo do IRPJ e da CSLL será<br>determinado sempre em 31 de dezembro de<br>cada ano calendário, por seu resultado determinado Sempre em 31 de dezembro de Cada ano calendário, por seu resultado de Cada ano calendário, por seu resultado de Cada de Cada de Cada de Cada de Cada de Cada de Cada de Cada de Cada de Cada de Cada de Cada de Ca **ano de IRPJ, CSLL e FUNRURAL<br>
APURAÇÃO<br>
ANUAL<br>
A base de cálculo do IRPJ e da CSLL será<br>
determinado sempre em 31 de dezembro de<br>
cada ano calendário, por seu resultado<br>
acumulado.<br>
Porém, nessa hipótese é necessário adia** acumulado. **ANUAL<br>
A base de cálculo do IRPJ e da CSLL será<br>
determinado sempre em 31 de dezembro de<br>
cada ano calendário, por seu resultado<br>
acumulado.<br>
Porém, nessa hipótese é necessário adiantar<br>
recolhimentos mensalmente (estimat** ANUAL<br>
A base de cálculo do IRPJ e da CSLL será<br>
determinado sempre em 31 de dezembro de<br>
cada ano calendário, por seu resultado<br>
acumulado.<br>
Porém, nessa hipótese é necessário adiantar<br>
recolhimentos mensalmente (estimati

mensais)

Opção irretratável para ano calendário

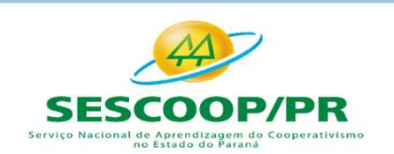

somosc

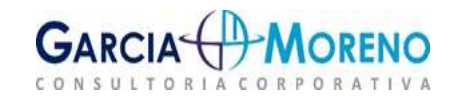

# Fechamento de Balanço e Atualização de IRPJ, CSLL e FUNRURAL Fechamento de Balanço e Atualização de IRPJ, CSLL e FUNRUR<br>
PERÍODOS DE APURAÇÃO<br>
TRIMESTRAL<br>
As bases de cálculo do IRPJ e da CSLL serão<br>
determinadas em períodos de apuração<br>
trimestre;<br>
trimestre;<br>
trimestre;<br>
trimestre Fechamento de Balanço e Atualização de IRPJ, CSLL e FUNRI<br>
PERÍODOS DE APURAÇÃO<br>
TRIMESTRAL CARACTERÍSTICAS<br>
As bases de cálculo do IRPJ e da CSLL serão<br>
determinadas em períodos de apuração<br>
trimestre;<br>
trimestre;<br>
trimes

# PERÍODOS DE APURAÇÃO

### TRIMESTRAL

TRIMESTRAL<br>As bases de cálculo do IRPJ e da CSLL serão<br>determinadas em períodos de apuração<br>trimestrais, encerrados em 31 de março, 30 de<br>junho, 30 de setembro e 31 de dezembro de<br>cada ano-calendário.

# CARACTERÍSTICAS

### Períodos consolidados e independentes

- ação de IRPJ, CSLL e FUNRURAL<br>
APURAÇÃO<br>
CARACTERÍSTICAS<br>
Períodos consolidados e independentes<br>
≻ IRPJ e CSLL apurados apenas ao fim do<br>
trimestre;<br>
≻ Saldos negativos consolidados por trimestre; trimestre;
- 
- SEL E FUNKURAL<br>
SAPURAÇÃO<br>
CARACTERÍSTICAS<br>
Períodos consolidados e independentes<br>
> IRPJ e CSLL apurados apenas ao fim do<br>
trimestre;<br>
> Saldos negativos consolidados por trimestre;<br>
> Prejuízos fiscais independentes (lim **APURAÇÃO<br>
CARACTERÍSTICAS<br>
Períodos consolidados e independentes<br>
> IRPJ e CSLL apurados apenas ao fim do<br>
trimestre;<br>
> Saldos negativos consolidados por trimestre;<br>
> Prejuízos fiscais independentes (limite de 30%<br>
par** FERIODOS DE APURAÇÃO<br>
TRIMESTRAL<br>
As bases de cálculo do IRPI e da CSLL serão<br>
determinadas em períodos de apuração<br>
trimestrais, encerrados em 31 de março, 30 de<br>
strimestre;<br>
trimestrais, encerrados em 31 de março, 30 de **ERIODOS DE APURAÇÃO<br>
TRIMESTRAL<br>
As bases de cálculo do IRPJ e da CSLL serão<br>
determinadas em períodos de apuração<br>
trimestre;<br>
trimestrais, encerrados em 31 de março, 30 de<br>
junho, 30 de setembro e 31 de dezembro de<br>
cad** 
	- **CARACTERÍSTICAS**<br> **SCARACTERÍSTICAS**<br> **SCARACTERÍSTICAS**<br> **SCARACTERÍSTICAS**<br> **SPARACTERÍSTICAS**<br> **SPARACTERÍSTICAS**<br> **SPARACTERÍSTICAS**<br> **SPARACTERÍSTICAS**<br> **SPARACTERÍSTICAS**<br> **PREQUES**<br> **PREQUES**<br> **PREQUES**<br> **PREQUES**<br> **CARACTERÍSTICAS**<br> **Períodos consolidados e independentes**<br>  $\triangleright$  IRPJ e CSLL apurados apenas ao fim do<br>
	trimestre;<br>  $\triangleright$  Saldos negativos consolidados por trimestre;<br>  $\triangleright$  Prejuízos fiscais independentes (limite de CSLL com outros tributos administrados pela RFB **Research**

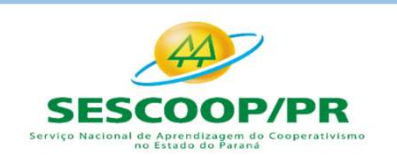

somos

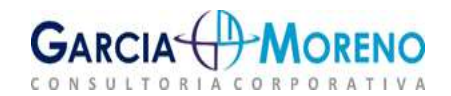

# PERÍODOS DE APURAÇÃO

### TRIMESTRAL

Fechamento de Balanço e Atualização de IRPJ, CSLL e FUNRUR<br>
PERÍODOS DE APURAÇÃO<br>
TRIMESTRAL<br>
As bases de cálculo do IRPJ e da CSLL serão<br>
determinadas em períodos de apuração<br>
trimestric operations de apuração<br>
determinad Fechamento de Balanço e Atualização de IRPJ, CSLL e FUNRI<br>
PERÍODOS DE APURAÇÃO<br>
TRIMESTRAL<br>
As bases de cálculo do IRPJ e da CSLL serão<br>
determinadas em períodos de apuração<br>
trimestrais, encerrados em 31 de março, 30 de<br> FERIODOS DE APURAÇÃO<br>
TRIMESTRAL<br>
As bases de cálculo do IRPI e da CSLL serão<br>
determinadas em períodos de apuração<br>
trimestrais, encerrados em 31 de março, 30 de<br>
unho, 30 de setembro e 31 de dezembro de<br>
expansions de la **ERIODOS DE APURAÇÃO<br>
TRIMESTRAL**<br>
As bases de cálculo do IRPJ e da CSLL serão<br>
determinadas em períodos de apuração<br>
trimestrais, encerrados em 31 de março, 30 de<br>
junho, 30 de setembro e 31 de dezembro de<br>
zada ano-calen TRIMESTRAL<br>As bases de cálculo do IRPJ e da CSLL serão<br>determinadas em períodos de apuração<br>trimestrais, encerrados em 31 de março, 30 de<br>junho, 30 de setembro e 31 de dezembro de<br>cada ano-calendário.

## PRAZO DE PAGAMENTO

- ação de IRPJ, CSLL e FUNRURAL<br>APURAÇÃO<br>PRAZO DE PAGAMENTO<br>→ Pagamento em quota única até o último<br>dia útil do mês subsequente ao do<br>encerramento do trimestre. Portanto: io de IRPJ, CSLL e FUNRURAL<br>
JRAÇÃO<br>
PRAZO DE PAGAMENTO<br>
Pagamento em quota única até o último<br>
dia útil do mês subsequente ao do<br>
encerramento do trimestre. Portanto:<br>
abril, julho, outubro e janeiro. io de IRPJ, CSLL e FUNRURAL<br>
JRAÇÃO<br>
PRAZO DE PAGAMENTO<br>
Pagamento em quota única até o último<br>
dia útil do mês subsequente ao do<br>
encerramento do trimestre. Portanto:<br>
abril, julho, outubro e janeiro.<br>
Opcão: Pagamento em **IRAÇÃO<br>
PRAZO DE PAGAMENTO<br>
Pagamento em quota única até o último<br>
dia útil do mês subsequente ao do<br>
encerramento do trimestre. Portanto:<br>
abril, julho, outubro e janeiro.<br>
Opção: Pagamento em três quotas, com<br>
valor mín APURAÇÃO<br>
PRAZO DE PAGAMENTO**<br>
≻ Pagamento em quota única até o último<br>
dia útil do mês subsequente ao do<br>
encerramento do trimestre. Portanto:<br>
abril, julho, outubro e janeiro.<br>
≻ Opção: Pagamento em três quotas, com<br>
v
- **PRAZO DE PAGAMENTO**<br>Pagamento em quota única até o último<br>dia útil do mês subsequente ao do<br>encerramento do trimestre. Portanto:<br>abril, julho, outubro e janeiro.<br>Opção: Pagamento em três quotas, com<br>valor mínimo de R\$ 1.0 **PRAZO DE PAGAMENTO**<br>Pagamento em quota única até o último<br>dia útil do mês subsequente ao do<br>encerramento do trimestre. Portanto:<br>**abril, julho, outubro e janeiro.**<br>**Opção:** Pagamento em três quotas, com<br>valor mínimo de R\$ Pagamento em quota única até o último<br>dia útil do mês subsequente ao do<br>encerramento do trimestre. Portanto:<br>**abril, julho, outubro e janeiro.**<br>**Opção:** Pagamento em três quotas, com<br>valor mínimo de R\$ 1.000,00 vencíveis n SELIC.

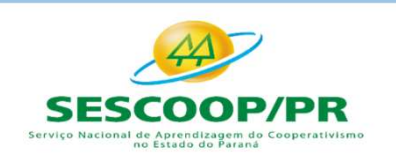

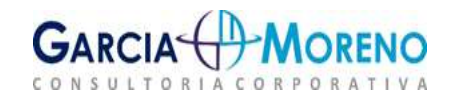

## PERÍODOS DE APURAÇÃO

# CARACTERÍSTICAS

- Fechamento de Balanço e Atualização de IRPJ, CSLL e FUI<br>
PERÍODOS DE APURAÇÃO<br>
CARACTERÍSTICAS<br>
A base de cálculo do IRPJ e<br>
segundo a receita bruta do mês<br>
(presunção) ou segundo o balancete<br>
a determinado sempre em 31 de Fechamento de Balanço e Atualização de IRPJ, CSLL e FUNRURA<br>
PERÍODOS DE APURAÇÃO<br>
CARACTERÍSTICAS<br>
IRPJ e CSLL apurados mensalmente<br>
segundo a receita bruta do mês<br>
(presunção) ou segundo o balancete<br>
acumulado de redução Fechamento de Balanço e Atualização de IRPJ, CSLL e FUNRI<br>
PERÍODOS DE APURAÇÃO<br>
CARACTERÍSTICAS<br>
IRPJ e CSLL apurados mensalmente<br>
segundo a receita bruta do mês<br>
(presunção) ou segundo o balancete<br>
acumulado de redução o Fechamento de Balanço e Atualização de IRPJ, CSLL e FUNR<br>
PERÍODOS DE APURAÇÃO<br>
CARACTERÍSTICAS<br>
IRPI e CSLL apurados mensalmente<br>
segundo a receita bruta do mês<br>
(presunção) ou segundo o balancete<br>
acumulado sempre em 31 (LALUR/LACS); **EXECUTERÍSTICAS**<br>
Saldos negativos consolidados apenas ao<br>
FRPI e CSLL apurados mensalmente<br>
(presunção) ou segundo o balancete<br>
acumulado de redução ou suspensão<br>
(LALUR/LACS);<br>
Saldos negativos consolidados apenas ao<br>
f **CARACTERÍSTICAS**<br>
IRPJ e CSLL apurados mensalmente<br>
segundo a receita bruta do mês<br>
(presunção) ou segundo o balancete<br>
acumulado de redução ou suspensão<br>
(LALUR/LACS);<br>
Saldos negativos consolidados apenas ao recolhimen<br>
- 

### ANUAL

A pure de IRPJ, CSLL e FUNRURAL<br>A base de cálculo do IRPJ e da CSLL será<br>determinado sempre em 31 de dezembro de<br>cada ano calendário, por seu resultado determinado Sempre em 31 de dezembro de Cada ano calendário, por seu resultado de Cada ano calendário, por seu resultado de Cada de Cada de Cada de Cada de Cada de Cada de Cada de Cada de Cada de Cada de Cada de Cada de Ca **ano de IRPJ, CSLL e FUNRURAL<br>
ANUAL<br>
A base de cálculo do IRPJ e da CSLL será<br>
determinado sempre em 31 de dezembro de<br>
cada ano calendário, por seu resultado<br>
acumulado.<br>
Porém, nessa hipótese é necessário adiantar** acumulado. **ANUAL<br>
A base de cálculo do IRPJ e da CSLL será<br>
determinado sempre em 31 de dezembro de<br>
cada ano calendário, por seu resultado<br>
acumulado.<br>
Porém, nessa hipótese é necessário adiantar<br>
recolhimentos mensalmente (estimat** ANUAL<br>
A base de cálculo do IRPJ e da CSLL será<br>
determinado sempre em 31 de dezembro de<br>
cada ano calendário, por seu resultado<br>
acumulado.<br>
Porém, nessa hipótese é necessário adiantar<br>
recolhimentos mensalmente (estimati

mensais)

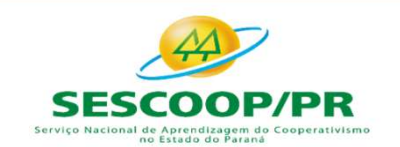

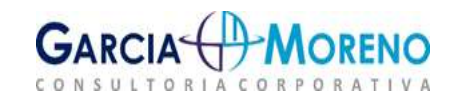

# PERÍODOS DE APURAÇÃO

# CARACTERÍSTICAS

- Fechamento de Balanço e Atualização de IRPJ, CSLL e FUI<br>
PERÍODOS DE APURAÇÃO<br>
CARACTERÍSTICAS ANUAL<br>
Prejuízos fiscais do próprio ano poderão<br>
ser compensados integralmente entre os<br>
meses. (atividade sazonais) Fechamento de Balanço e Atualização de IRPJ, C.<br>
PERÍODOS DE APURAÇÃO<br>
CARACTERÍSTICAS<br>
Prejuízos fiscais do próprio ano poderão<br>
ser compensados integralmente entre os<br>
meses. (atividade sazonais)<br>
Impossibilidade de comp CARACTERÍSTICAS<br>
Prejuízos fiscais <u>do próprio ano</u> poderão<br>
ser compensados integralmente entre os<br>
meses. (atividade sazonais)<br>
Impossibilidade de compensar as<br>
estimativas mensais com outros tributos<br>
administrados pela
- 

### ANUAL

A pure de IRPJ, CSLL e FUNRURAL<br>A base de cálculo do IRPJ e da CSLL será<br>determinado sempre em 31 de dezembro de<br>cada ano calendário, por seu resultado determinado Sempre em 31 de dezembro de Cada ano calendário, por seu resultado de Cada ano calendário, por seu resultado de Cada de Cada de Cada de Cada de Cada de Cada de Cada de Cada de Cada de Cada de Cada de Cada de Ca **ano de IRPJ, CSLL e FUNRURAL<br>
ANUAL<br>
A base de cálculo do IRPJ e da CSLL será<br>
determinado sempre em 31 de dezembro de<br>
cada ano calendário, por seu resultado<br>
acumulado.<br>
Porém, nessa hipótese é necessário adiantar** acumulado. **ANUAL<br>
A base de cálculo do IRPJ e da CSLL será<br>
determinado sempre em 31 de dezembro de<br>
cada ano calendário, por seu resultado<br>
acumulado.<br>
Porém, nessa hipótese é necessário adiantar<br>
recolhimentos mensalmente (estimat** ANUAL<br>
A base de cálculo do IRPJ e da CSLL será<br>
determinado sempre em 31 de dezembro de<br>
cada ano calendário, por seu resultado<br>
acumulado.<br>
Porém, nessa hipótese é necessário adiantar<br>
recolhimentos mensalmente (estimati Fechamento de Balanço e Atualização de IRPJ, CSLL e FUNRURAL<br>
PERÍODOS DE APURAÇÃO<br>
CARACTERÍSTICAS<br>
Prejuízos fiscais do próprio ano poderão<br>
ser compensados integralmente entre os<br>
determinado sempre em 31 de dezembro<br>
c **ERIGODOS DE APURAÇÃO<br>
CARACTERÍSTICAS**<br>
Prejuízos fiscais do próprio ano poderão<br>
ser compensados integralmente entre os<br>
MUAL<br>
A base de cálculo do IRPJ e da CSLL s<br>
determinado sempre em 31 de dezembro<br>
meses. (atividad **EXECUTERÍSTICAS**<br> **EXECUTERÍSTICAS**<br> **EXECUTERÍSTICAS**<br> **EXECUTERÍSTICAS**<br> **EXECUTERÍSTICAS**<br> **EXECUTERÍSTICAS**<br> **EXECUTERÍSTICAS**<br> **EXECUTERÍSTICAS**<br> **EXECUTERÍSTICAS**<br> **EXECUTERÍSTICAS**<br> **EXECUTERÍSTICAS**<br> **EXECUTERÍSTI** 

mensais)

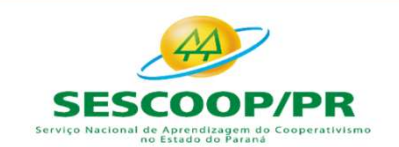

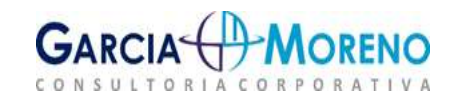

# PERÍODOS DE APURAÇÃO

### PRAZO DE PAGAMENTO

- 
- 

### ANUAL

A pure de IRPJ, CSLL e FUNRURAL<br>A base de cálculo do IRPJ e da CSLL será<br>determinado sempre em 31 de dezembro de<br>cada ano calendário, por seu resultado determinado Sempre em 31 de dezembro de Cada ano calendário, por seu resultado de Cada ano calendário, por seu resultado de Cada de Cada de Cada de Cada de Cada de Cada de Cada de Cada de Cada de Cada de Cada de Cada de Ca **ano de IRPJ, CSLL e FUNRURAL<br>
ANUAL<br>
A base de cálculo do IRPJ e da CSLL será<br>
determinado sempre em 31 de dezembro de<br>
cada ano calendário, por seu resultado<br>
acumulado.<br>
Porém, nessa hipótese é necessário adiantar** acumulado. **ANUAL<br>
A base de cálculo do IRPJ e da CSLL será<br>
determinado sempre em 31 de dezembro de<br>
cada ano calendário, por seu resultado<br>
acumulado.<br>
Porém, nessa hipótese é necessário adiantar<br>
recolhimentos mensalmente (estimat** ANUAL<br>
A base de cálculo do IRPJ e da CSLL será<br>
determinado sempre em 31 de dezembro de<br>
cada ano calendário, por seu resultado<br>
acumulado.<br>
Porém, nessa hipótese é necessário adiantar<br>
recolhimentos mensalmente (estimati Fechamento de Balanço e Atualização de IRPJ, CSLL e FUNRURA<br>
PERÍODOS DE APURAÇÃO<br>
PRAZO DE PAGAMENTO<br>
> Pagamento até o último dia útil do mês<br>
subsequente ao da apuração.<br>
<br>
a base de cálculo do IRPJ e da CSLL<br>
determina Fechamento de Balanço e Atualização de IRPJ, CSI<br>
PERÍODOS DE APURAÇÃO<br>
Pagamento até o último dia útil do mês<br>
subsequente ao da apuração.<br>
A base de cálculo d<br>
determinado sempre<br>
diste anual vincendo em março do ano<br>
de Fechamento de Balanço e Atualização de IRPJ, CSLL e FUNRURA<br>
PERÍODOS DE APURAÇÃO<br>
PRAZO DE PAGAMENTO<br>
> Pagamento até o último dia útil do mês<br>
subsequente ao da apuração.<br>
> Ajuste anual vincendo em março do ano determin **PRAZO DE PAGAMENTO**<br>
Pagamento até o último dia útil do mês<br>
subsequente ao da apuração.<br>
A base de cálculo do IRPJ e da CSLL subsequente ao da apuração.<br>
Ajuste anual vincendo em março do ano calendário, por seu result<br> PRAZO DE PAGAMENTO<br>
Pagamento até o último dia útil do mês<br>
subsequente ao da apuração.<br>
A base de cálculo do IRPI e costes<br>
dezembro ocorrer pela receita bruta.<br>
dezembro ocorrer pela receita bruta.<br>
dezembro ocorrer pela

mensais)

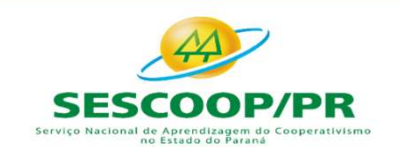

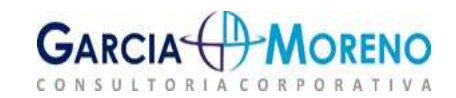

Fechamento de Balanço e Atualização de IRPJ, CSLL e FUNRURAL ento de Balanço e Atualização de IRPJ, CSLL e FUNRURAL<br>
ESTIMATIVAS MENSAIS<br>
RECEITA BRUTA<br>
a pela aplicação dos percentuais<br>
pre a receita bruta <u>do mês</u>.<br>
ESTIMATIVAS MENSAIS<br>
REDUÇÃO OU SUSPENSÃO<br>
pre a receita bruta <u>d</u>

### ESTIMATIVAS MENSAIS

Fechamento de Balanço e Atualização<br>
ESTIMATIVAS MENS<br>
RECEITA BRUTA<br>
e determinada pela aplicação dos percentuais<br>
presunção sobre a receita bruta <u>do mês</u>.<br>
ceita bruta compreende:<br>
O produto da venda de bens nas operaçõ

- 
- 
- 
- ESTIMATIVAS MENS<br>
RECEITA BRUTA<br>
e determinada pela aplicação dos percentuais<br>
presunção sobre a receita bruta <u>do mês</u>.<br>
Ceita bruta compreende:<br>
O produto da venda de bens nas operações de<br>
conta própria;<br>
O rego da pres frequentemente. e determinada pela aplicação dos percentuais<br>
resunção sobre a receita bruta <u>do mês</u>.<br>
Co produto da venda de bens nas operações de<br>
O produto da venda de bens nas operações de<br>
conta própria;<br>
O resultado auferido nas op

Fechamento de Balanço e Atualização de IRPJ, CSLL e FUNRURAL<br> **ESTIMATIVAS MENSAIS**<br>
Base determinada pela aplicação dos percentuais de presunção sobre a receita bruta <u>do mês</u>.<br>
A receita bruta compreende:<br>
> O produto da Fechamento de Balanço e Atualização de IRPJ, CSLL e FUN:<br>
ESTIMATIVAS MENSAIS<br>
Base determinada pela aplicação dos percentuais<br>
de presunção sobre a receita bruta <u>do mês</u>.<br>
A receita bruta compreende:<br>
> O produto da ven Fechamento de Balanço e Atualização de IRPJ, CSLL e FUNRURAL<br>
ESTIMATIVAS MENSAIS<br>
Base determinada pela aplicação dos percentuais<br>
de presunção sobre a receita bruta <u>do mês</u>.<br>
A receita bruta comprende:<br>
≫ O produto da Fechamento de Balanço e Atualização de IRPJ, CSLL e FUN<br>
ESTIMATIVAS MENSAIS<br>
RECEITA BRUTA<br>
Base determinada pela aplicação dos percentuais<br>
de presunção sobre a receita bruta <u>do mês</u>.<br>
A receita bruta compreende:<br>
> O ESTIMATIVAS MENSAIS<br>
ESTIMATIVAS MENSAIS<br>
BALANCETES DE<br>
Base determinada pela aplicação dos percentuais<br>
de presunção sobre a receita bruta <u>do mês</u>.<br>
A receita bruta compreende:<br>
> O produto da venda de bens nas operaçõ **ESTIMATIVAS MENSAIS**<br>
Base determinada pela aplicação dos percentuais<br>
de presunção sobre a receita bruta <u>do mês</u>.<br>
A receita bruta compreende:<br>  $\triangleright$  O norduo da venda de bens nas operações de<br>
conta própria;<br>  $\triangleright$  **ESTIIVIATIVAS MENSAIS<br>
Exterminada pela aplicação dos percentuais<br>
desta bruta compreende:<br>
Ceita bruta compreende:<br>
Co produto da venda de bens nas operações de<br>
O preço da prestação de serviços em geral;<br>
O resultado au** RECEITA BRUTA<br>
Base determinada pela aplicação dos percentuais<br>
de presunção sobre a receita bruta <u>do mês</u>.<br>
≻ O roduto da venda de bens nas operações de<br>
conta própria;<br>
≻ O resultado auferido nas operações de conta<br>
a Base determinada pela aplicação dos percentuais<br>
de presunção sobre a receita bruta <u>do mês</u>.<br>
A receita bruta compreende:<br>
→ O produto de vensions de bens nas operações de<br>
ondato de vensions de serviços em geral;<br>
→ O p gão de IRPJ, CSLL e FUNRURAL<br> **MENSAIS<br>
BALANCETES DE<br>
REDUÇÃO OU SUSPENSÃO**<br>
Base determinada pelo resultado acumulado<br>
do período ajustados no LALUR e no LACS,<br>
pelas adições, exclusões e compensações do de IRPJ, CSLL e FUNRURAL<br>
MENSAIS<br>
BALANCETES DE<br>
REDUÇÃO OU SUSPENSÃO<br>
Base determinada pelo resultado acumulado<br>
do período ajustados no LALUR e no LACS,<br>
pelas adições, exclusões e compensações<br>
permitidas pela legis **pelas adições, exclusões e compensações**<br> **pelas adições, exclusões e compensações**<br>
pelas adições, exclusões e compensações<br>
permitidas pela legislação. MENSAIS<br>
BALANCETES DE<br>
REDUÇÃO OU SUSPENSÃO<br>
Base determinada pelo resultado acumulado<br>
do período ajustados no LALUR e no LACS,<br>
pelas adições, exclusões e compensações<br>
permitidas pela legislação.<br>
> Idêntico a apuração BALANCETES DE<br>
REDUÇÃO OU SUSPENSÃO<br>
Base determinada pelo resultado acumulado<br>
do período ajustados no LALUR e no LACS,<br>
pelas adições, exclusões e compensações<br>
permitidas pela legislação.<br>
> Idêntico a apuração trimestr

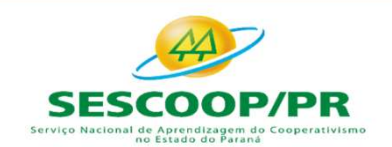

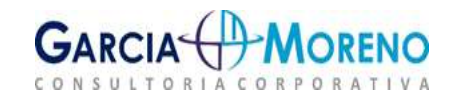

### ESTIMATIVAS MENSAIS

### RECEITA BRUTA

- 
- 
- 
- frequentemente.

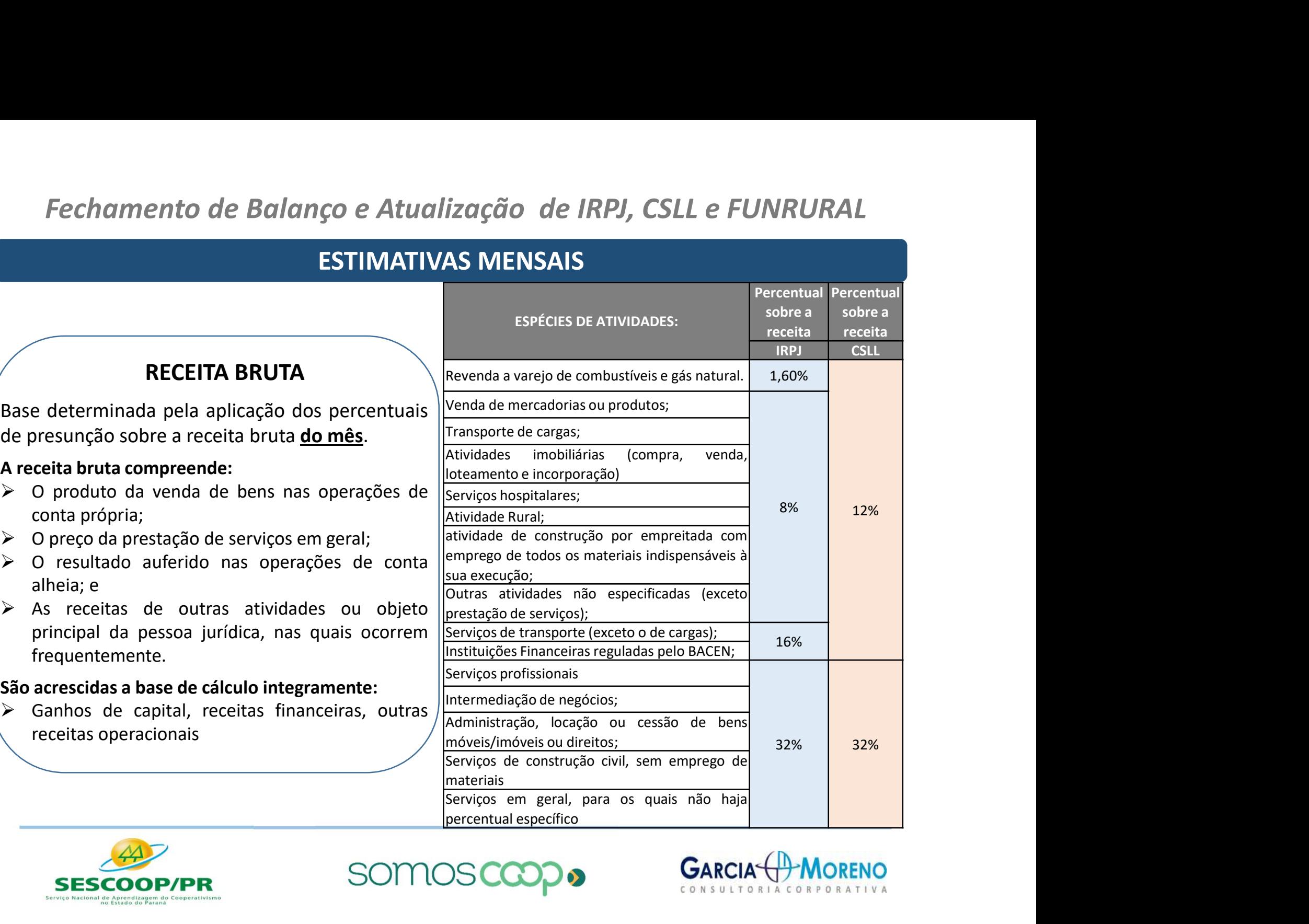

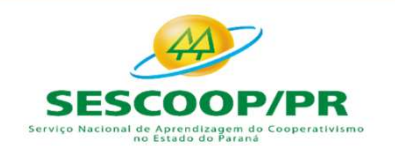

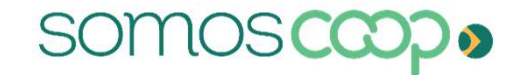

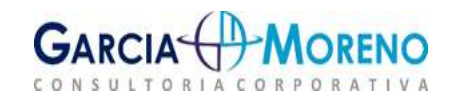

### ESTIMATIVAS MENSAIS

### RECEITA BRUTA

Fechamento de Balanço e Atualização<br>
ESTIMATIVAS MENS<br>
RECEITA BRUTA<br>
e determinada pela aplicação dos percentuais<br>
presunção sobre a receita bruta <u>do mês</u>.<br>
conta própria;<br>
O preço da prestação de serviços em geral;<br>
O r

- 
- 
- 
- ESTIMATIVAS MENS<br>
RECEITA BRUTA<br>
e determinada pela aplicação dos percentuais<br>
presunção sobre a receita bruta <u>do mês</u>.<br>
O produto da venda de bens nas operações de<br>
conta própria;<br>
O preço da prestação de serviços em ger frequentemente. e determinada pela aplicação dos percentuais<br>
receita bruta compreende:<br>
O produto da venda de bens nas operações de<br>
conta própria;<br>
O preço da prestação de serviços em geral;<br>
O resultado auferido nas operações de conta<br>

# NÃO INTEGRA A BASE DE CÁLCULO

- Fechamento de Balanço e Atualização de IRPJ, CSLL e FUNI<br>
ESTIMATIVAS MENSAIS<br>
Base determinada pela aplicação dos percentuais<br>
de presunção sobre a receita bruta <u>do mês</u>.<br>
A receita bruta compreende:<br>  $\triangleright$  O produto da **Fechamento de Balanço e Atualização de IRPJ, CSLL e FUNINGENTA ESTIMATIVAS MENSAIS<br>
ESTIMATIVAS MENSAIS<br>
A receita a RECEITA BRUTA<br>
de presunção sobre a receita bruta <u>do mês</u>.<br>
A receita bruta compreende:<br>**  $\triangleright$  **O prod** Fechamento de Balanço e Atualização de IRPJ, CSLL e FUNRURAL<br>
ESTIMATIVAS MENSAIS<br>
BASE DE CÁLCULO<br>
BASE determinada pela aplicação dos percentuais<br>
de presunção sobre a receita bruta <u>do mês</u>.<br>
A receitas provenientes de Fechamento de Balanço e Atualização de IRPJ, CSLL e FUN<br>
ESTIMATIVAS MENSAIS<br>
RECEITA BRUTA<br>
Base determinada pela aplicação dos percentuais<br>
de presunção sobre a receita bruta <u>do mês</u>.<br>
A receita bruta compreende:<br>
> O ESTIMATIVAS MENSAIS<br>
ESTIMATIVAS MENSAIS<br>
RECEITA BRUTA<br>
Base determinada pela aplicação dos percentuais<br>
de presunção sobre a receita bruta <u>do mês</u>.<br>
A receita bruta compreende:<br>
> O produto da venda de bens nas operaçõ **ESTIMATIVAS MENSAIS**<br>
Base determinada pela aplicação dos percentuais<br>
A receita bruta compreende:<br>  $\lambda$  receita bruta compreende:<br>  $\lambda$  receita bruta compreende:<br>  $\lambda$  or produto da venda de bens nas operações de<br>
conta **ESTIMATIVAS MENSAIS**<br> **ENCEITA BRUTA**<br> **ENCEITA BRUTA**<br> **ENCEITA BRUTA**<br> **ENCEITA BRUTA**<br> **ENCEITA BRUTA**<br> **ENCEITA BRUTA**<br> **ENCEITA BRUTA**<br> **ENCEITA BRUTA**<br> **ENCEITA BRUTA**<br> **ENCEITA BRUTA**<br> **ENCEITA BRUTA**<br> **ENCEITA BRU** RECEITA BRUTA<br>
Base determinada pela aplicação dos percentuais<br>
A receitas provenientes de<br>
de presunção sobre a receita bruta <u>do mês</u>.<br>
→ Coroduto da venda de bens nas operações de<br>
conta própria;<br>
→ O resultado auferid A BASE determinada pela aplicação dos percentuais<br>
A Base determinada pela aplicação dos percentuais<br>
→ Co produto da venda de bens nas operações de<br>
→ Co produto da venda de bens nas operações de<br>
conta própria;<br>
→ Co re As receitas provenientes de atividade incentivada,<br>
As receitas provenientes de atividade incentivada,<br>
As receitas provenientes de atividade incentivada,<br>
na proporção do benefício de isenção ou redução<br>
do tributo a que na proporção do benefício de isenção ou redução<br>na proporção do benefício de isenção ou redução<br>do tributo a que a pessoa jurídica submetida ao<br>regime de tributação com base no lucro real ou<br>resultado ajustado que fizer ju do de IRPJ, CSLL e FUNRURAL<br>
A lens<br>
do INTEGRA A BASE DE CÁLCULO<br>
As receitas provenientes de atividade incentivada,<br>
na proporção do benefício de isenção ou redução<br>
do tributo a que a pessoa jurídica submetida ao<br>
regim regime de tributação de tributação com base no lucro real o la proporção do benefício de isenção ou redução<br>do tributo a que a pessoa jurídica submetida ao<br>regime de tributação com base no lucro real ou<br>resultado ajustado resultado al IRPJ, CSLL e FUNRURAL<br> **A ENSAIS**<br>
A ENSAIS<br>
A ENSAIS<br>
As receitas provenientes de atividade incentivada,<br>
na proporção do benefício de isenção ou redução<br>
do tributo a que a pessoa jurídica submetida ao<br>
regi S MENSAIS<br>
NÃO INTEGRA A BASE DE CÁLCULO<br>
> As receitas provenientes de atividade incentivada,<br>
na proporção do benefício de isenção ou redução<br>
do tributo a que a pessoa jurídica submetida ao<br>
regime de tributação com ba **IENSAIS<br>
IÃO INTEGRA A BASE DE CÁLCULO**<br>
As receitas provenientes de atividade incentivada,<br>
na proporção do benefício de isenção ou redução<br>
do tributo a que a pessoa jurídica submetida ao<br>
regime de tributação com base **NÃO INTEGRA A BASE DE CÁLCULO<br>
> As receitas provenientes de atividade incentivada,<br>
na proporção do benefício de isenção ou redução<br>
do tributo a que a pessoa jurídica submetida ao<br>
regime de tributação com base no lucr** NÃO INTEGRA A BASE DE CÁLCULO<br>  $\triangleright$  As receitas provenientes de atividade incentivada,<br>
na proporção do benefício de isenção ou redução<br>
do tributo a que a pessoa jurídica submetida ao<br>
regime de tributação com base no As receitas provenientes de atividade incentivada,<br>na proporção do benefício de isenção ou redução<br>do tributo a que a pessoa jurídica submetida ao<br>regime de tributação com base no lucro real ou<br>resultado ajustado que fizer ma proporção do benefício de isenção ou redução<br>do tributo a que a pessoa jurídica submetida ao<br>regime de tributação com base no lucro real ou<br>resultado ajustado que fizer jus;<br>As recuperações de créditos que não represent
	-
	-
	- do tributo a que a pessoa jurídica submetida ao<br>regime de tributação com base no lucro real ou<br>resultado ajustado que fizer jus;<br>As recuperações de créditos que não representem<br>ingressos de novas receitas;<br>A reversão de sa

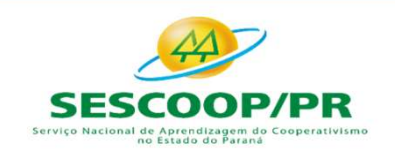

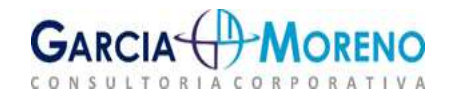

### ESTIMATIVAS MENSAIS

### RECEITA BRUTA

Fechamento de Balanço e Atualização<br>
ESTIMATIVAS MENS<br>
RECEITA BRUTA<br>
e determinada pela aplicação dos percentuais<br>
presunção sobre a receita bruta <u>do mês</u>.<br>
conta própria;<br>
O preço da prestação de serviços em geral;<br>
O r

- 
- 
- 
- ESTIMATIVAS MENS<br>
RECEITA BRUTA<br>
e determinada pela aplicação dos percentuais<br>
presunção sobre a receita bruta <u>do mês</u>.<br>
O produto da venda de bens nas operações de<br>
conta própria;<br>
O preço da prestação de serviços em ger frequentemente. RECEITA BRUTA<br>
Base determinada pela aplicação dos percentuais<br>
de presunção sobre a receita bruta <u>do mês</u>.<br>
→ Coroduto da venda de bens nas operações de contraptional de contraptional de venda de bens nas operações de c e determinada pela aplicação dos percentuais  $\rightarrow$  0s lucresunção sobre a receita bruta <u>do mês</u>.<br>
Ceita bruta compreende:<br>
O produto da venda de bens nas operações de empresadores conta própria;<br>
O rego da prestação de ser

# NÃO INTEGRA A BASE DE CÁLCULO

- Fechamento de Balanço e Atualização de IRPJ, CSLL e FUNI<br>
ESTIMATIVAS MENSAIS<br>
Base determinada pela aplicação dos percentuais<br>
de presunção sobre a receita bruta <u>do mês</u>.<br>
A receita bruta compreende:<br>  $\triangleright$  Or producto **Fechamento de Balanço e Atualização de IRPJ, CSLL e FUNINGENTA ESTIMATIVAS MENSAIS<br>
ESTIMATIVAS MENSAIS<br>
A receita bruta do mês.<br>
A receita bruta compreende:<br>
A receita bruta compreende:<br>**  $\triangleright$  **O produto da venda de ben** Fechamento de Balanço e Atualização de IRPJ, CSLL e FUNRURAL<br>
ESTIMATIVAS MENSAIS<br>
BASE DE CÁLCULO<br>
BASE determinada pela aplicação dos percentuais<br>
de presunção sobre a receita bruta <u>do mês</u>.<br>
> O produto da venda de be Fechamento de Balanço e Atualização de IRPJ, CSLL e FUN<br>
ESTIMATIVAS MENSAIS<br>
RECEITA BRUTA<br>
Base determinada pela aplicação dos percentuais<br>
de presunção sobre a receita bruta <u>do mês</u>.<br>
A receita bruta compreende:<br>
> O Edition de IRPJ, CSLL e FUNRURAL<br>
S MENSAIS<br>
NÃO INTEGRA A BASE DE CÁLCULO<br>
Costantes de participações societárias em empresas domiciliadas no exterior;<br>
Costantes de participações societárias em empresas domiciliadas no e ció de IRPJ, CSLL e FUNRURAL<br>MENSAIS<br>Dia INTEGRA A BASE DE CÁLCULO<br>Os lucros, rendimentos e ganhos de capital<br>decorrentes de participações societárias em<br>empresas domiciliadas no exterior;<br>As parcelas referentes aos ajuste cão de IRPJ, CSLL e FUNRURAL<br>AENSAIS<br>Da lucros, rendimentos e ganhos de capital<br>decorrentes de participações societárias em<br>empresas domiciliadas no exterior;<br>As parcelas referentes aos ajustes de preços de<br>transferência;<br> **EXECTS REASS REASS REASS REASS REASS REASS REASS REASS REASS REASS REASS REASS REASS REASS REASS REASS REASS REASS REASS REASS REASS REASS REASS REASS REASS REASS REASS REASS REASS REASS REASS REASS REASS REASS REASS REA** 
	- transferência;
- ESTIMATIVAS MENSAIS<br>
ESTIMATIVAS MENSAIS<br>
RECEITA BRUTA<br>
Base determinada pela aplicação dos percentuais<br>
de presunção sobre a receita bruta <u>do mês</u>.<br>
A receita bruta do més.<br>
→ O produto da venda de bens nas operações d ESTIMATIVAS MENSAIS<br>
Base determinada pela aplicação dos percentuais<br>
A receita bruta compreende:<br>  $\lambda$  receita bruta compreende:<br>  $\lambda$  receita bruta compreende:<br>  $\lambda$  or product a verida de bens nas operações de<br>
conta pr **ESTIMATIVAS MENSAIS**<br> **RECEITA BRUTA**<br> **RECEITA BRUTA**<br> **RECEITA BRUTA**<br> **DECEITA BRUTA**<br> **DECEITA BRUTA**<br> **DECEITA BRUTA**<br> **DECEITA BRUTA**<br> **DECEITA BRUTA**<br> **DECEITA BRUTA**<br> **DECEITA BRUTA**<br> **DECEITA BRUTA**<br> **DECEITA BRU** A BASE determinada pela aplicação dos percentuais<br>
A receita bruta compreende:<br>
→ Co produto da venda de bens nas operações de<br>
→ Co produto da venda de bens nas operações de<br>
→ Co produto da venda de bens nas operações d S MENSAIS<br>
NÃO INTEGRA A BASE DE CÁLCULO<br>
> Os lucros, rendimentos e ganhos de capital<br>
decorrentes de participações societárias em<br>
empresas domiciliadas no exterior;<br>
> As parcelas referentes aos ajustes de preços de<br>
tr **IENSAIS<br>
IÃO INTEGRA A BASE DE CÁLCULO**<br>
Os lucros, rendimentos e ganhos de capital<br>
decorrentes de participações societárias em<br>
empresas domiciliadas no exterior;<br>
As parcelas referentes aos ajustes de preços de<br>
transf **AZO INTEGRA A BASE DE CÁLCULO**<br>
Os lucros, rendimentos e ganhos de capital<br>
decorrentes de participações societárias em<br>
empresas domiciliadas no exterior;<br>
As parcelas referentes aos ajustes de preços de<br>
transferência;<br>

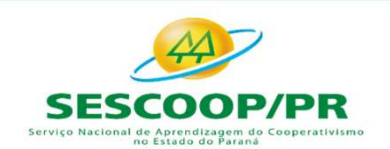

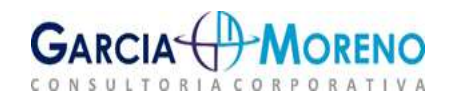

### ESTIMATIVAS MENSAIS

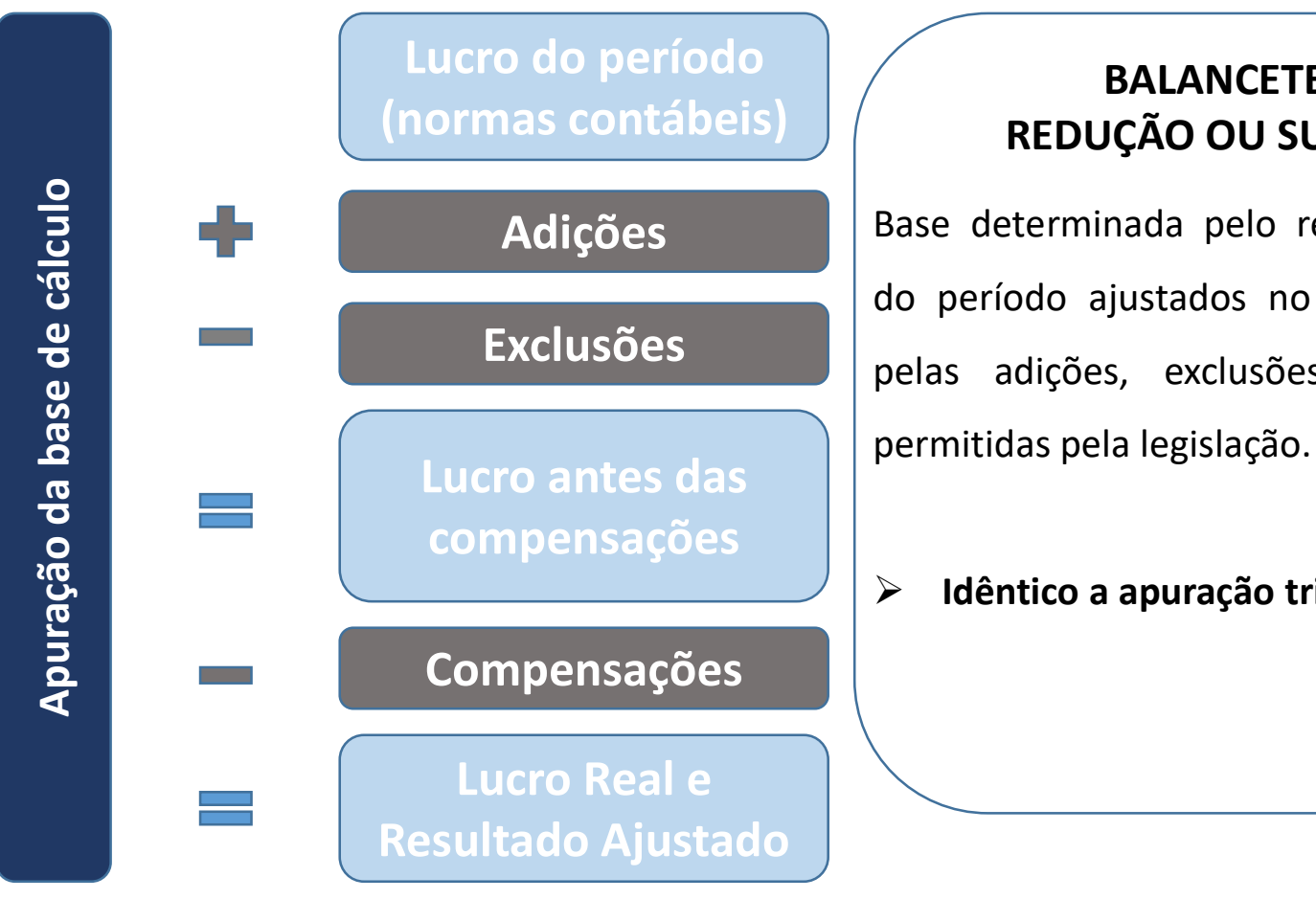

### BALANCETES DE REDUÇÃO OU SUSPENSÃO

Exclusões de la pelas adições, exclusões e compensações Adições | Base determinada pelo resultado acumulado gão de IRPJ, CSLL e FUNRURAL<br> **MENSAIS<br>
BALANCETES DE<br>
REDUÇÃO OU SUSPENSÃO**<br>
Base determinada pelo resultado acumulado<br>
do período ajustados no LALUR e no LACS,<br>
pelas adições, exclusões e compensações do de IRPJ, CSLL e FUNRURAL<br>
MENSAIS<br>
BALANCETES DE<br>
REDUÇÃO OU SUSPENSÃO<br>
Base determinada pelo resultado acumulado<br>
do período ajustados no LALUR e no LACS,<br>
pelas adições, exclusões e compensações<br>
permitidas pela legis **pelas adições, exclusões e compensações**<br> **pelas adições, exclusões e compensações**<br>
pelas adições, exclusões e compensações<br>
permitidas pela legislação. MENSAIS<br>
BALANCETES DE<br>
REDUÇÃO OU SUSPENSÃO<br>
Base determinada pelo resultado acumulado<br>
do período ajustados no LALUR e no LACS,<br>
pelas adições, exclusões e compensações<br>
permitidas pela legislação.<br>
> Idêntico a apuração BALANCETES DE<br>
REDUÇÃO OU SUSPENSÃO<br>
Base determinada pelo resultado acumulado<br>
do período ajustados no LALUR e no LACS,<br>
pelas adições, exclusões e compensações<br>
permitidas pela legislação.<br>
> Idêntico a apuração trimestr

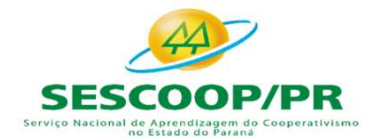

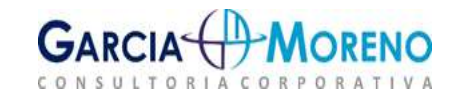

### ESTIMATIVAS MENSAIS

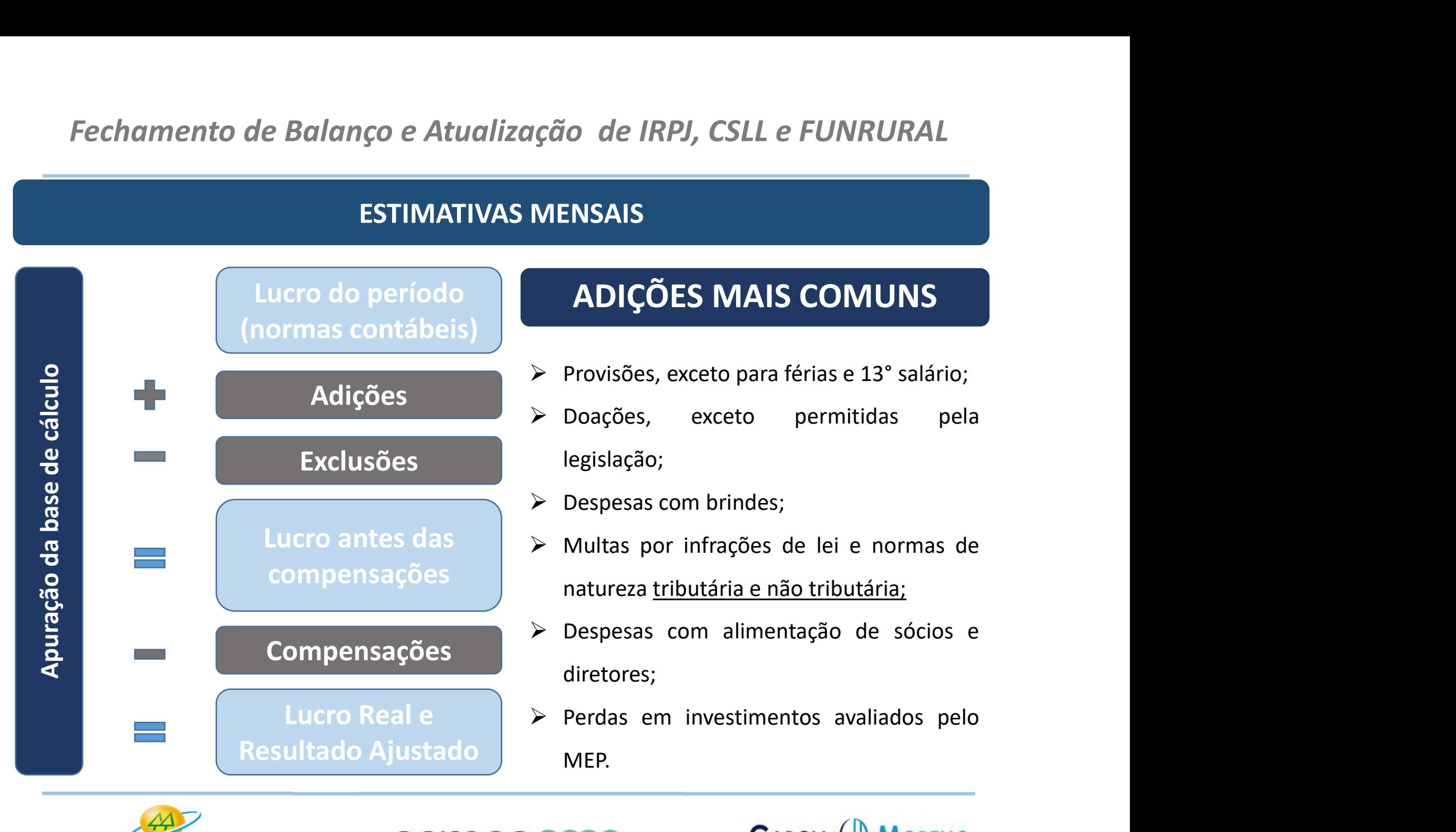

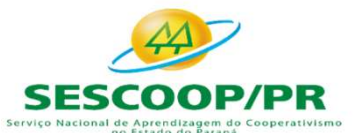

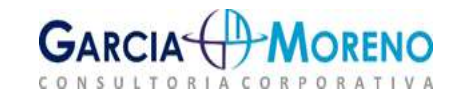

### ESTIMATIVAS MENSAIS

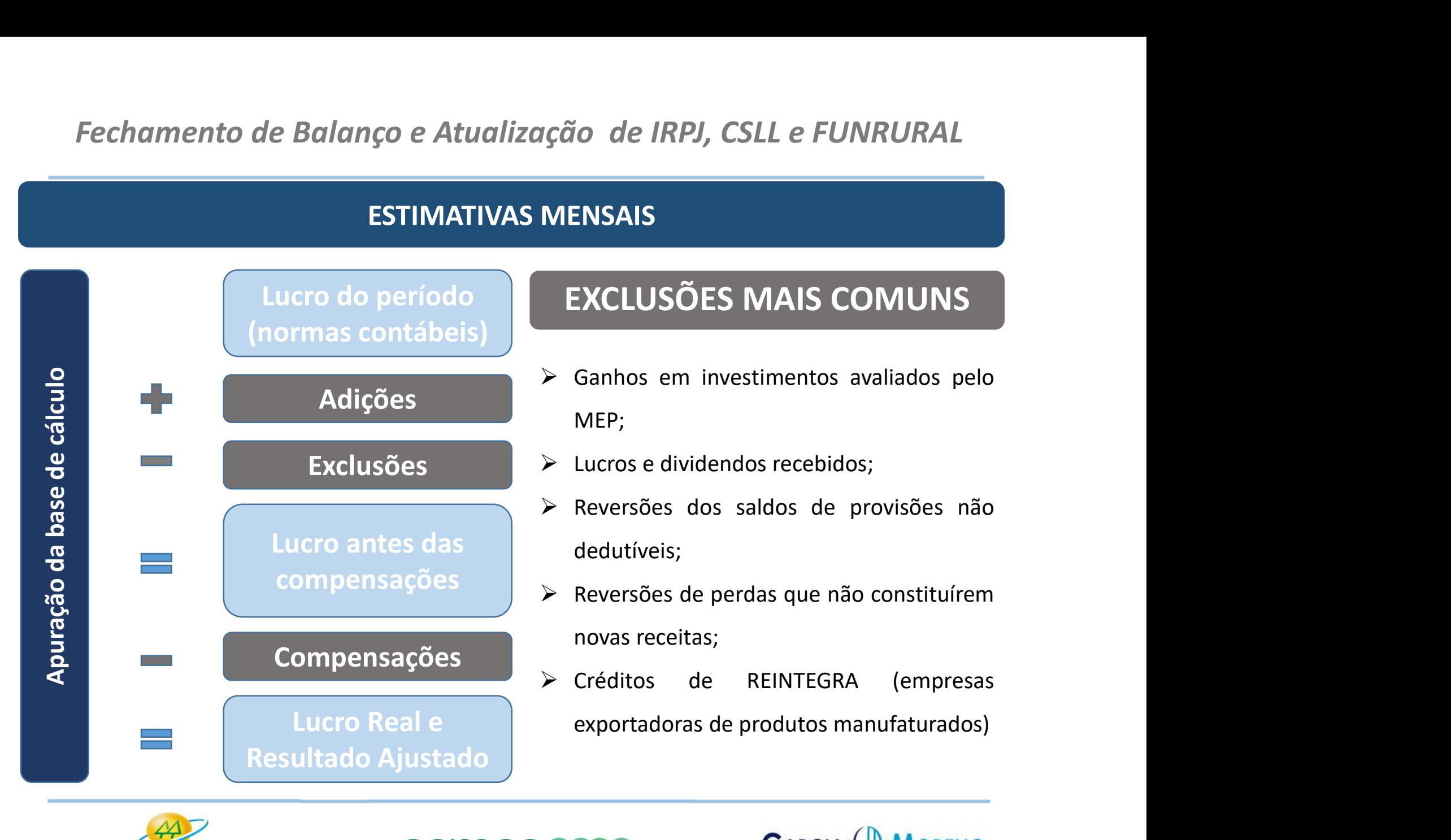

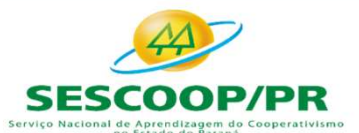

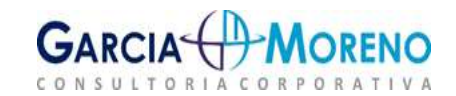

### ESTIMATIVAS MENSAIS

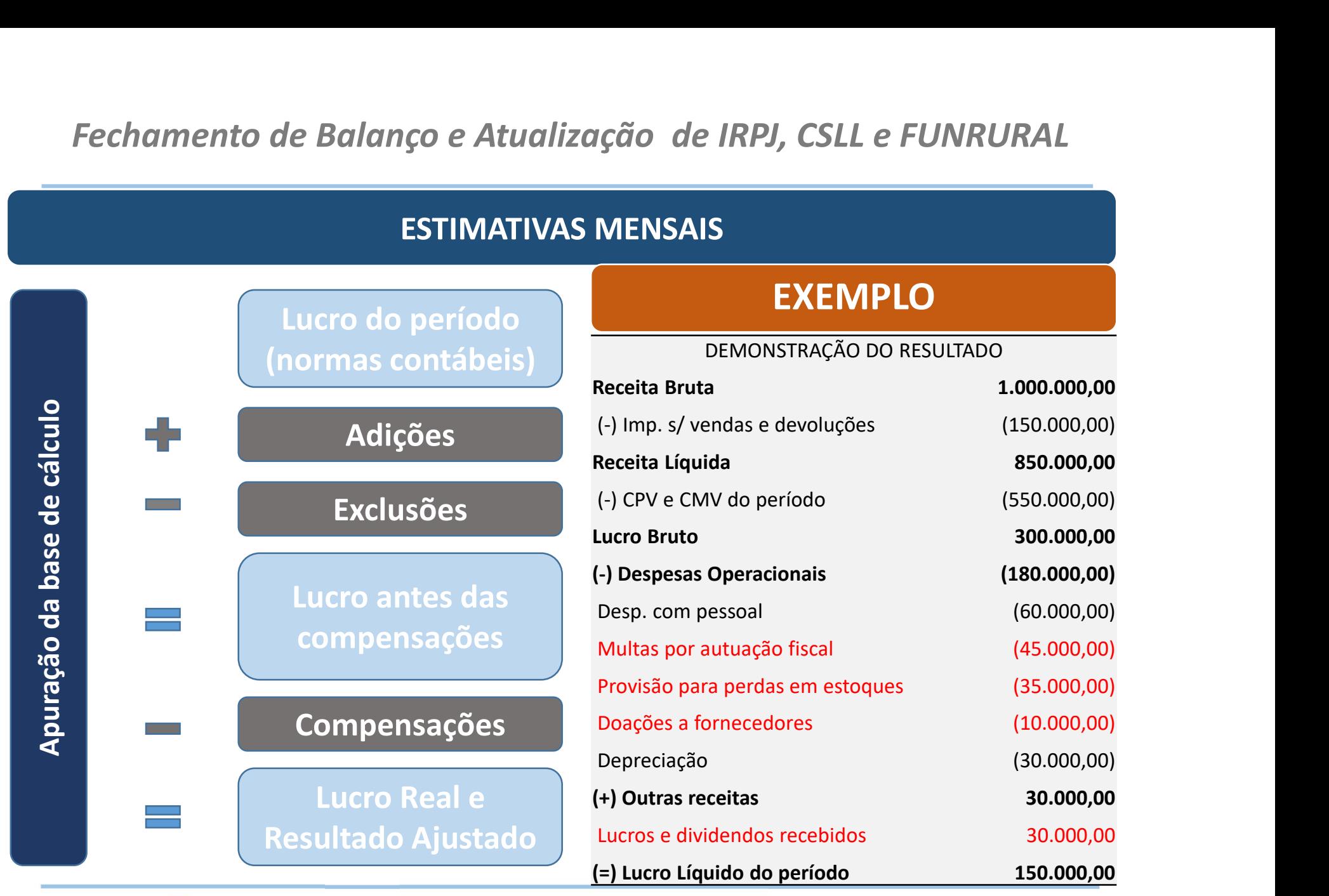

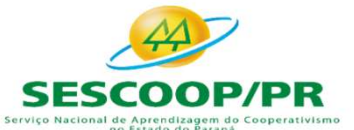

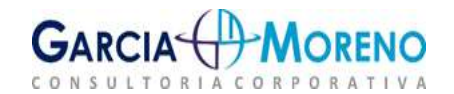

### ESTIMATIVAS MENSAIS

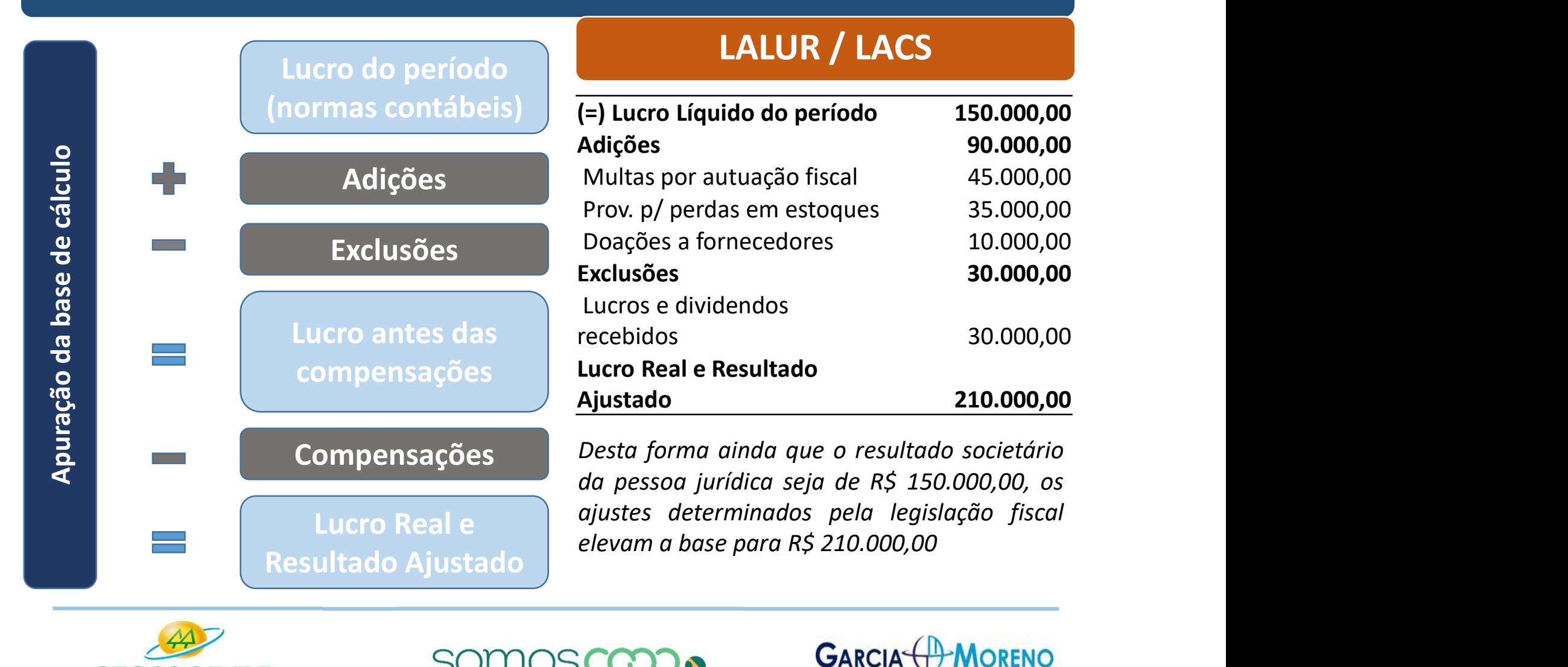

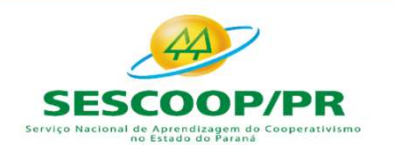

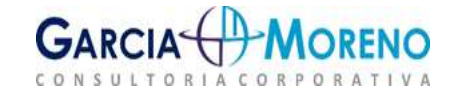

## COMPENSAÇÃO DE PREJUÍZOS FISCAIS

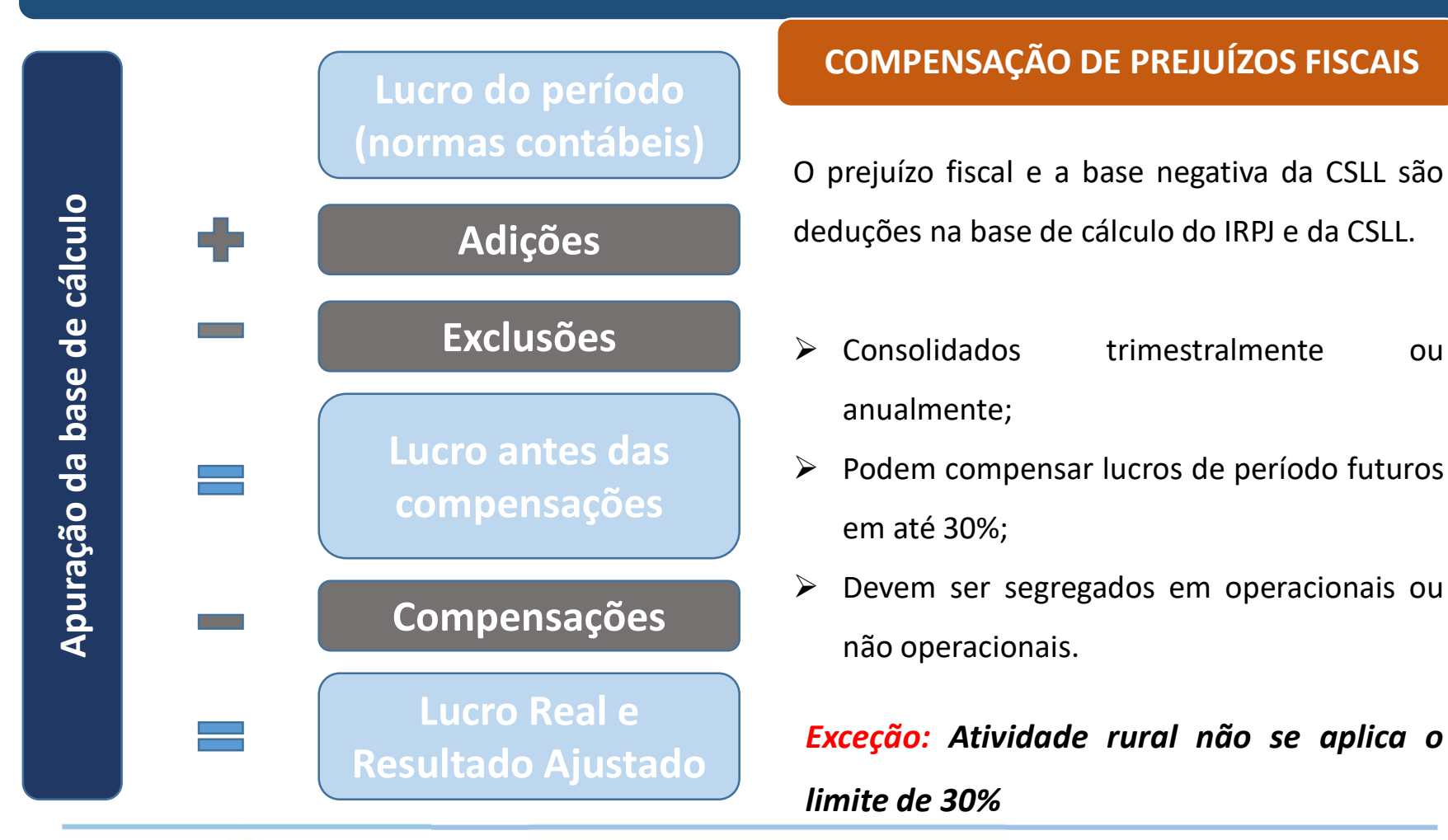

### COMPENSAÇÃO DE PREJUÍZOS FISCAIS

Adições de deduções na base de cálculo do IRPJ e da CSLL. CÃO *de IRPJ, CSLL e FUNRURAL*<br>
EJUÍZOS FISCAIS<br>
COMPENSAÇÃO DE PREJUÍZOS FISCAIS<br>
O prejuízo fiscal e a base negativa da CSLL são<br>
deduções na base de cálculo do IRPJ e da CSLL. cão de IRPJ, CSLL e FUNRURAL<br>
EJUÍZOS FISCAIS<br>
COMPENSAÇÃO DE PREJUÍZOS FISCAIS<br>
O prejuízo fiscal e a base negativa da CSLL são<br>
deduções na base de cálculo do IRPJ e da CSLL.<br>
≻ Consolidados

- CONSOLIE E FUNRURAL<br>
COMPENSAÇÃO DE PREJUÍZOS FISCAIS<br>
COMPENSAÇÃO DE PREJUÍZOS FISCAIS<br>
CO prejuízo fiscal e a base negativa da CSLL são<br>
deduções na base de cálculo do IRPJ e da CSLL.<br>
≻ Consolidados trimestralmente ou anualmente; **EJUÍZOS FISCAIS<br>
COMPENSAÇÃO DE PREJUÍZOS FISCAIS**<br>
O prejuízo fiscal e a base negativa da CSLL são<br>
deduções na base de cálculo do IRPJ e da CSLL.<br>
→ Consolidados trimestralmente ou<br>
anualmente;<br>
→ Podem compensar lucro em até 30%; **COMPENSAÇÃO DE PREJUÍZOS FISCAIS**<br>
O prejuízo fiscal e a base negativa da CSLL são<br>
deduções na base de cálculo do IRPJ e da CSLL.<br>
> Consolidados trimestralmente ou<br>
anualmente;<br>
> Podem compensar lucros de período futu rejuízo fiscal e a base negativa da CSLL são<br>uções na base de cálculo do IRPJ e da CSLL.<br>Consolidados trimestralmente ou<br>anualmente;<br>Podem compensar lucros de período futuros<br>em até 30%;<br>Devem ser segregados em operacionai
- Lucro antes das  $\left\vert \vphantom{a} \right\rangle$  Podem compensar lucros de período futuros
- Compensações<br>
Formula de la paracionais.<br>
Tado operacionais.

Exceção: Atividade rural não se aplica o limited de SSLL.<br>
Exceção: Atividade rural não se aplica o limited de SO%;<br>
Exceção: Atividade rural não se aplica o limited de 30%<br>
TCO SOS CRECIA (<sup>1</sup>) MORENO Accessoriation of the SARCIA<br>
Consolidados differente de período futuros<br>
em até 30%;<br>
Accessoriation de período futuros<br>
Devem ser segregados em operacionais ou<br>
não operacionais.<br>
Exceção: Atividade rural não se aplica o

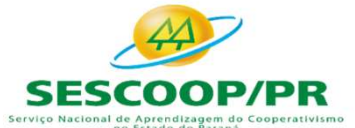

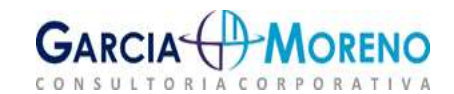
### ASPECTOS ESPECÍFICOS AS COOPERATIVAS

#### ATOS COOPERATIVOS

Fechamento de Balanço e Atualização de IRPJ, CSLL e FUNI<br>
ASPECTOS ESPECÍFICOS AS COOPERATIVAS<br>
ATOS COOPERATIVOS<br>
Denominam-se <u>atos cooperativos</u> os praticados<br>
Denominam-se <u>atos cooperativos</u> os praticados<br>
entre as co ENTRE ANTERNATIVAS<br>
ASPECTOS ESPECÍFICOS AS COOPERATIVAS<br>
ATOS COOPERATIVOS<br>
ATO COOPERATIVO<br>
Denominam-se <u>atos cooperativos</u> os praticados<br>
entre as cooperativas e seus associados, entre<br>
estes e aquelas e pelas cooperat ASPECTOS ESPECÍFICOS AS COOPERATIVAS<br>ATOS COOPERATIVOS<br>ATO COOPERATIVO<br>Denominam-se <u>atos cooperativos</u> os praticados<br>entre as cooperativas e seus associados, entre<br>estes e aquelas e pelas cooperativas entre si<br>quando asso ATOS COOPERATIVOS<br>
ATOS COOPERATIVOS<br>
ATO COOPERATIVO<br>
Denominam-se <u>atos cooperativos</u> os praticados<br>
entre as cooperativas e seus associados, entre importam em operação com terceiros<br>
estes e aquelas e pelas cooperativas ATOS COOPERATIVO<br>
Denominam-se <u>atos cooperativos</u> os praticados<br>
entre as cooperativas e seus associados, entre<br>
estes e aquelas e pelas cooperativas entre si<br>
quando associados, para a consecução dos<br>
objetivos sociais.

MATO COOPERATIVO ATO COOPERATIVAS<br>
ATO COOPERATIVO ATO COOPERATIVO ATO NÃO COOPERATIVO SE atos cooperativos os praticados entre elementario em operação com terceiros não perativas e seus associados entre elementam em opera EN CORTANTIVAS<br>
SAS COOPERATIVAS<br>
FRATIVOS<br>
ATO NÃO COOPERATIVO<br>
Os <u>atos não-cooperativos</u> são aqueles que<br>
importam em operação com terceiros não<br>
associados. S AS COOPERATIVAS<br>
FRATIVOS<br>
ATO NÃO COOPERATIVO<br>
Os <u>atos não-cooperativos</u> são aqueles que<br>
importam em operação com terceiros não<br>
associados. associados.

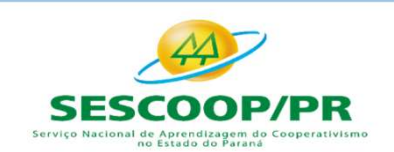

**SOMOS** 

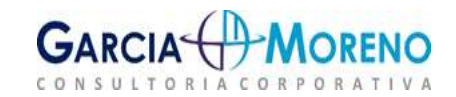

### ASPECTOS ESPECÍFICOS AS COOPERATIVAS

#### ATOS COOPERATIVOS

#### RESULTADOS ESPECÍFICOS

- ASPECTOS ESPECÍFICOS AS COOPERATIVOS<br>
RESULTADOS ESPECÍFICOS<br>
RESULTADOS ESPECÍFICOS<br>
Resultados de aplicações financeiras, exceto<br>
para cooperativas de crédito.<br>
Ganhos de capital na alienação de ativos<br>
Sanhos de capital **ESULTADOS ESPECÍFICOS ATO NÃO COOP<br>
Resultados de aplicações financeiras, exceto os atos não-cooperativos**<br>
para cooperativas de crédito.<br>
Ganhos de capital na alienação de ativos<br>
importam em operação (associados.<br>
impor
- 

#### ATO NÃO COOPERATIVO

EN AS COOPERATIVAS<br>
SAS COOPERATIVAS<br>
FRATIVOS<br>
ATO NÃO COOPERATIVO<br>
Os <u>atos não-cooperativos</u> são aqueles que<br>
importam em operação com terceiros não<br>
associados. S AS COOPERATIVAS<br>
FRATIVOS<br>
ATO NÃO COOPERATIVO<br>
Os <u>atos não-cooperativos</u> são aqueles que<br>
importam em operação com terceiros não<br>
associados. associados. Fechamento de Balanço e Atualização de IRPJ, CSLL e FUNRUR<br>
ASPECTOS ESPECÍFICOS AS COOPERATIVAS<br>
ATOS COOPERATIVOS<br>
RESULTADOS ESPECÍFICOS<br>
RESULTADOS ESPECÍFICOS<br>
RESULTADOS ESPECÍFICOS<br>
RESULTADOS ESPECÍFICOS<br>
RESULTADO ATOS COOPERATIVOS<br>
RESULTADOS ESPECÍFICOS<br>
> Resultados de aplicações financeiras, exceto<br>
para cooperativas de crédito.<br>
> Ganhos de capital na alienação de ativos<br>
imobilizados, intangíveis e investimentos. RESULTADOS ESPECÍFICOS<br>
Executados de aplicações financeiras, exceto<br>
os <u>atos não-cooperativos</u> são<br>
para cooperativas de crédito.<br>
<br>
Sanhos de capital na alienação de ativos<br>
importam em operação com<br>
associados.<br>
<br>
RFB

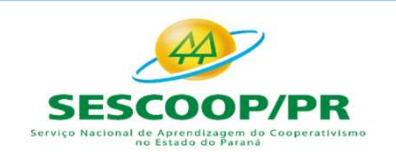

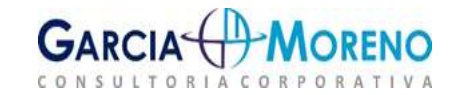

### ASPECTOS ESPECÍFICOS AS COOPERATIVAS

#### ATO COOPERATIVO

Fechamento de Balanço e Atualização de IRPJ, CSLL e FUN<br> **ASPECTOS ESPECÍFICOS AS COOPERATIVAS<br>
ATO COOPERATIVO<br>
Denominam-se <u>atos cooperativos</u> os praticados<br>
entre as cooperativas e seus associados, entre<br>
estes e aquel** Fechamento de Balanço e Atualização de IRPJ, CSLL e FUNRUE<br>
ASPECTOS ESPECÍFICOS AS COOPERATIVAS<br>
ATO COOPERATIVO<br>
Denominam-se <u>atos cooperativos</u> os praticados<br>
entre as cooperativas e seus associados, entre<br>
estes e aqu Fechamento de Balanço e Atualização de IRPJ, CSLL e FUNRURAL<br>
ASPECTOS ESPECÍFICOS AS COOPERATIVAS<br>
ATO COOPERATIVO<br>
Denominam-se <u>atos cooperativos</u> os praticados<br>
entre as cooperativas e seus associados, entre<br>
estes e a ASPECTOS ESPECÍFICOS AS COOPERATIVAS<br>
ATO COOPERATIVO<br>
Denominam-se <u>atos cooperativos</u> os praticados<br>
entre as cooperativas e seus associados, entre<br>
estes e aquelas e pelas cooperativas entre si<br>
quando associados, para ASPECTOS ESPECÍFICOS AS ONENTIVO<br>
Denominam-se <u>atos cooperativos</u> os praticados<br>
entre as cooperativas e seus associados, entre<br>
estes e aquelas e pelas cooperativas entre si<br>
quando associados, para a consecução dos<br>
obj

### CARACTERÍSTICAS

ração de IRPJ, CSLL e FUNRURAL<br>**S AS COOPERATIVAS<br>CARACTERÍSTICAS<br>IRPJ:** NÃO INCIDÊNCIA<br>**CSLL:** ISENÇÃO CSLL: ISENÇÃO

S AS COOPERATIVAS<br>
CARACTERÍSTICAS<br>
IRPJ: NÃO INCIDÊNCIA<br>
CSLL: ISENÇÃO<br>
O ato cooperativo **não implica operação de**<br>
mercado, nem contrato de compra e venda de<br>
produto ou mercadoria. **CARACTERÍSTICAS<br>IRPJ:** NÃO INCIDÊNCIA<br>**CSLL:** ISENÇÃO<br>O ato cooperativo **não implica operação de**<br>mercado, nem contrato de compra e venda de<br>produto ou mercadoria. **CARACTERISTICAS<br>IRPJ:** NÃO INCIDÊNCIA<br>**CSLL:** ISENÇÃO<br>O ato cooperativo **não implica operação de**<br>mercado, nem contrato de compra e venda de<br>produto ou mercadoria.

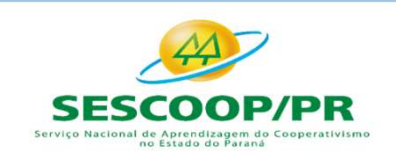

**SOMOS** 

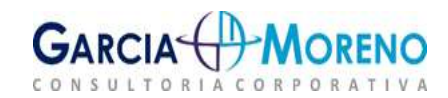

### ASPECTOS ESPECÍFICOS AS COOPERATIVAS

#### ATO COOPERATIVO

Fechamento de Balanço e Atualização de IRPJ, CSLL e FUN<br> **ASPECTOS ESPECÍFICOS AS COOPERATIVAS<br>
CARACTERÍSTICA**<br>
Denominam-se <u>atos cooperativos</u> os praticados<br>
entre as cooperativas e seus associados, entre<br>
estes e aquel Fechamento de Balanço e Atualização de IRPJ, CSLL e FUNRUE<br>
ASPECTOS ESPECÍFICOS AS COOPERATIVAS<br>
ATO COOPERATIVO<br>
Denominam-se <u>atos cooperativos</u> os praticados<br>
entre as cooperativas e seus associados, entre si<br>
estes e Fechamento de Balanço e Atualização de IRPJ, CSLL e FUNRURAI<br>
ASPECTOS ESPECÍFICOS AS COOPERATIVAS<br>
ATO COOPERATIVO<br>
Denominam-se <u>atos cooperativos</u> os praticados<br>
entre as cooperativas e seus associados, entre si<br>
estes ASPECTOS ESPECÍFICOS AS COOPERATIVAS<br>
ATO COOPERATIVO<br>
Denominam-se <u>atos cooperativos</u> os praticados<br>
entre as cooperativas e seus associados, entre segregados entre: operações<br>
estes e aquelas e pelas cooperativas entre ASPECTOS ESPECÍFICOS AS C<br>
ATO COOPERATIVO<br>
Denominam-se <u>atos cooperativos</u> os praticados<br>
entre as cooperativas e seus associados, entre<br>
estes e aquelas e pelas cooperativas entre si<br>
quando associados, para a consecuçã

### CARACTERÍSTICAS

ração de IRPJ, CSLL e FUNRURAL<br>
SAS COOPERATIVAS<br>
CARACTERÍSTICAS<br>
Resultados auferidos pelas cooperativas devem<br>
ser segregados entre: operações com<br>
cooperados (atos cooperativos) e operações ração de IRPJ, CSLL e FUNRURAL<br>
SAS COOPERATIVAS<br>
CARACTERÍSTICAS<br>
Resultados auferidos pelas cooperativas devem<br>
ser segregados entre: operações com<br>
cooperados (atos cooperativos) e operações<br>
com não cooperados (atos nã colorent de *IRPJ, CSLL e FUNRURAL*<br>
S AS COOPERATIVAS<br>
CARACTERÍSTICAS<br>
Resultados auferidos pelas cooperativas devem<br>
ser segregados entre: operações com<br>
cooperados (atos cooperativos) e operações<br>
com não cooperados (a CARACTERÍSTICAS<br>
Resultados auferidos pelas cooperativas devem<br>
ser segregados entre: operações com<br>
cooperados (atos cooperativos) e operações<br>
com não cooperados (atos não cooperativos).

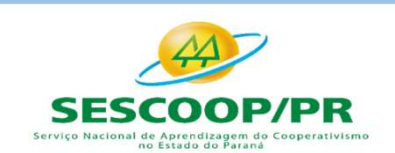

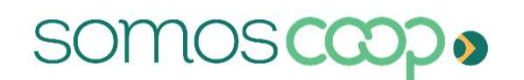

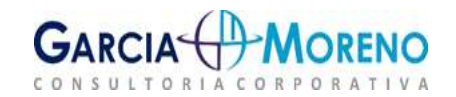

### ASPECTOS ESPECÍFICOS AS COOPERATIVAS

### SEGREGAÇÃO CONTÁBIL

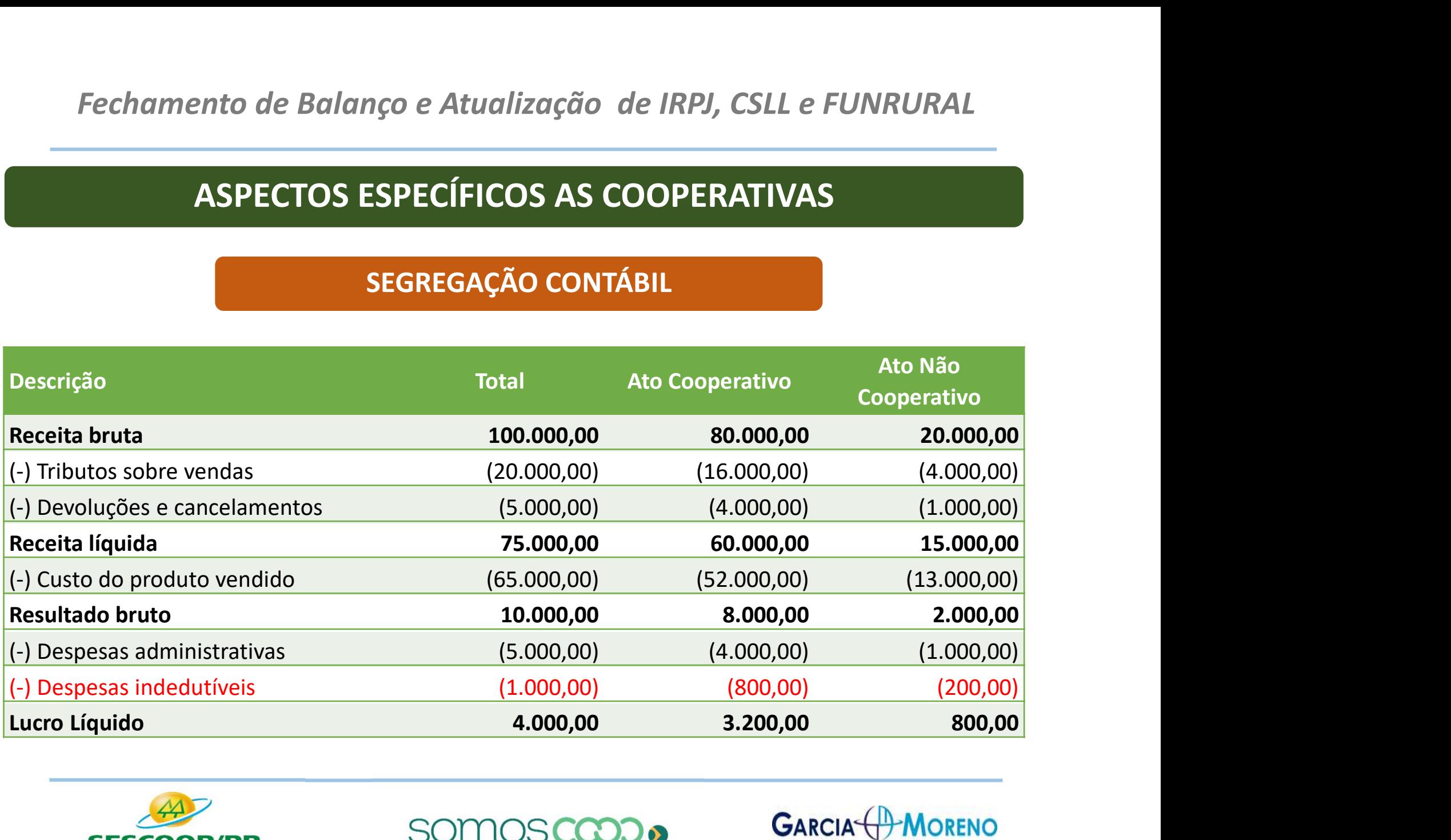

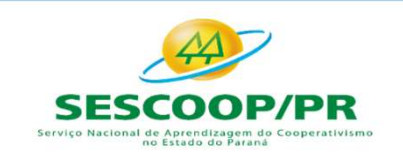

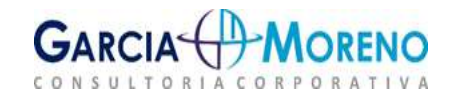

### ASPECTOS ESPECÍFICOS AS COOPERATIVAS

#### LALUR/LACS

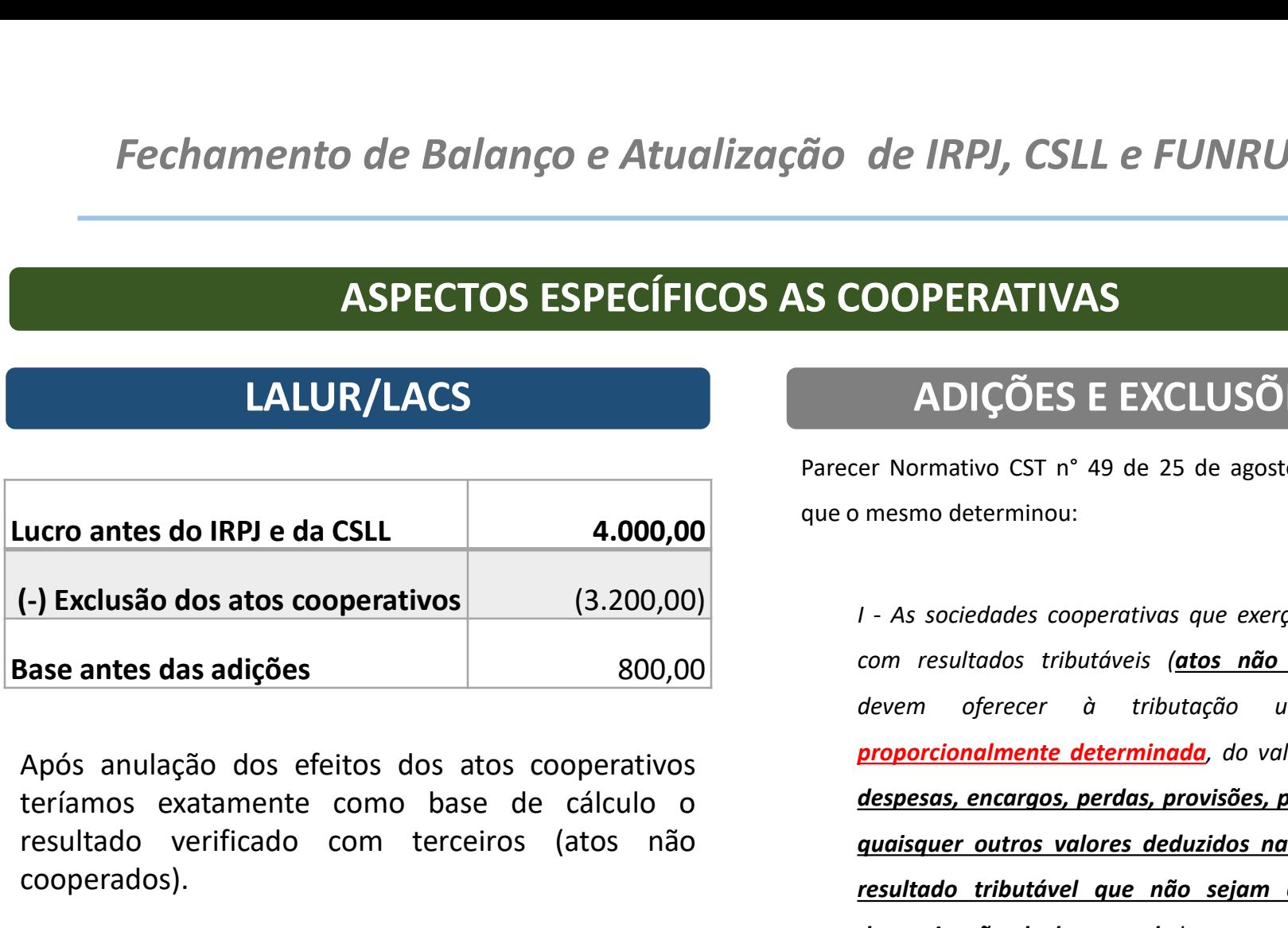

cooperados).

### ADIÇÕES E EXCLUSÕES

que de IRPJ, CSLL e FUNRURAL<br>
S COOPERATIVAS<br>
Parecer Normativo CST n° 49 de 25 de agosto de 1987 em<br>
que o mesmo determinou:<br>
1 - As sociedades cooperativas que exerçam atividades que de IRPJ, CSLL e FUNRURAL<br>
SCOOPERATIVAS<br>
Parecer Normativo CST n° 49 de 25 de agosto de 1987 em<br>
que o mesmo determinou:<br>
1 - As sociedades cooperativas que exerçam atividades<br>
com resultados tributáveis (<u>atos não coo</u>

**EXPECTOS ESPECÍFICOS AS COOPERATIVAS**<br> **LALUR/LACS**<br> **LALUR/LACS**<br> **LALUR/LACS**<br> **EXECUSIONES EXCLUSIONES**<br> **EXECUSIONES**<br> **EXECUSIONES**<br> **EXECUSIONES**<br> **EXECUSIONES**<br> **EXECUSIONES**<br> **EXECUSIONES**<br> **EXECUSIONES**<br> **EXECUSI LALUR/LACS**<br> **LALUR/LACS**<br> **LALUR/LACS**<br> **LALUR/LACS**<br> **EXCLUSÕES**<br>
Parecer Normativo CST n° 49 de 25 de agosto de<br>
<br> **Let usão dos atos cooperativos**<br>
(3.200,00)<br>
<br> **Let usão dos atos cooperativos**<br> **Após anulação dos ef** de IRPJ, CSLL e FUNRURAL<br> **COOPERATIVAS**<br>
ADIÇÕES E EXCLUSÕES<br>
er Normativo CST n° 49 de 25 de agosto de 1987 em<br>
mesmo determinou:<br>
1 - As sociedades cooperativas que exerçam atividades<br>
com resultados tributóveis (<u>atos </u> de IRPJ, CSLL e FUNRURAL<br>
COOPERATIVAS<br>
ADIÇÕES E EXCLUSÕES<br>
er Normativo CST n° 49 de 25 de agosto de 1987 em<br>
mesmo determinou:<br>
1 - As sociedades cooperativos que exerçam atividades<br>
com resultados tributáveis (<u>atos nã</u> **COOPERATIVAS**<br>ADIÇÕES E EXCLUSÕES<br>er Normativo CST n° 49 de 25 de agosto de 1987 em<br>mesmo determinou:<br>1 - As sociedades cooperativas que exerçam atividades<br>com resultados tributação uma parcela,<br>proporcionalmente determi **PROPERATIVAS<br>
ADIÇÕES E EXCLUSÕES**<br>
Entripromativo CST n° 49 de 25 de agosto de 1987 em<br>
mesmo determinou:<br>
1 - As sociedades cooperativas que exerçam atividades<br>
com resultados tributáveis (<u>atos não cooperativos)</u><br>
deve **COOPERATIVAS**<br> **ADIÇÕES E EXCLUSÕES**<br>
Entriemante de 25 de agosto de 1987 em<br>
Innesmo determinou:<br>
I - As sociedades cooperativas que exerçam atividades<br>
com resultados tributáveis (<u>atos não cooperativos)</u><br>
devem oferece **ADIÇÕES E EXCLUSÕES**<br>er Normativo CST n° 49 de 25 de agosto de 1987 em<br>mesmo determinou:<br>1 - As sociedades cooperativas que exerçam atividades<br>com resultados tributóveis (<u>atos não cooperativos)</u><br>devem oferecer à tributaç **ADIÇÕES E EXCLUSÕES**<br>er Normativo CST n° 49 de 25 de agosto de 1987 em<br>mesmo determinou:<br>1 - As sociedades cooperativas que exerçam atividades<br>com resultados tributáveis (<u>atos não cooperativos)</u><br>devem oferecer à tributaç er Normativo CST n° 49 de 25 de agosto de 1987 em<br>mesmo determinou:<br>determinación de la sociedades cooperativas que exerçam atividades<br>com resultados tributáveis (atos não cooperativos)<br>devem oferecer à tributação uma parc er Normativo CST n° 49 de 25 de agosto de 1987 em<br>
mesmo determinou:<br>
I - As sociedades cooperativas que exerçam atividades<br>
com resultados tributóveis (<u>atos não cooperativos)</u><br>
devem oferecer à tributação uma parcela,<br> I - As sociedades cooperativas que exerçam atividades<br>
I - As sociedades cooperativas que exerçam atividades<br>
devem oferecer à tributação uma parcela,<br> **proporcionalmente determinada**, do valor <u>dos custos,</u><br> **despesas, en** 

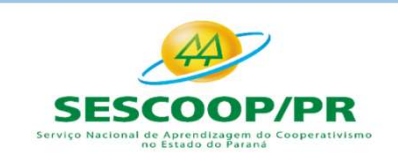

**SOMOS** 

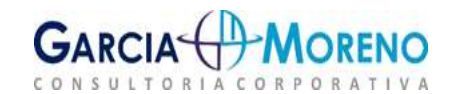

### ASPECTOS ESPECÍFICOS AS COOPERATIVAS

#### LALUR/LACS

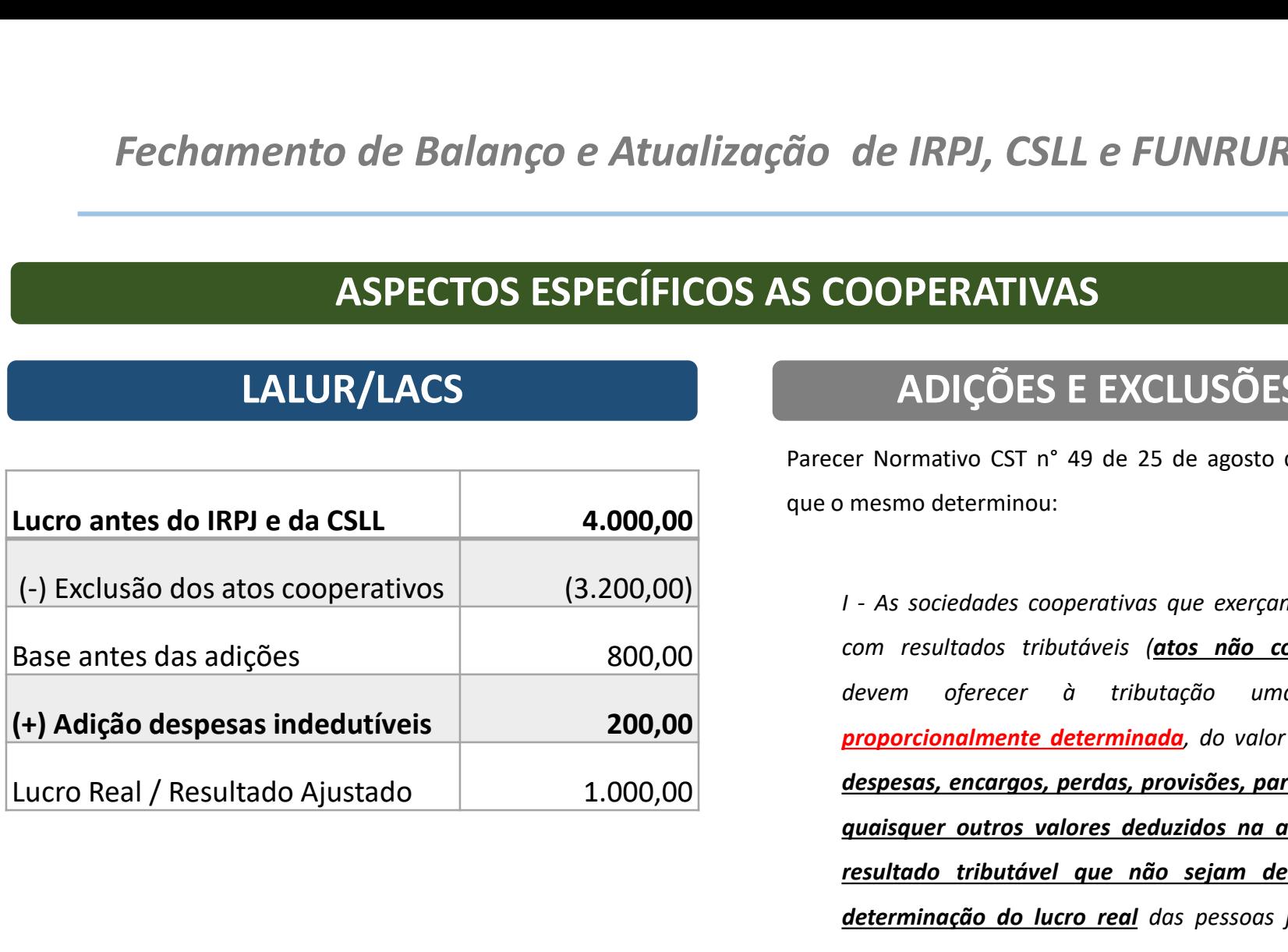

### ADIÇÕES E EXCLUSÕES

que de IRPJ, CSLL e FUNRURAL<br>
S COOPERATIVAS<br>
Parecer Normativo CST n° 49 de 25 de agosto de 1987 em<br>
que o mesmo determinou:<br>
1 - As sociedades cooperativas que exerçam atividades que de IRPJ, CSLL e FUNRURAL<br>
SCOOPERATIVAS<br>
Parecer Normativo CST n° 49 de 25 de agosto de 1987 em<br>
que o mesmo determinou:<br>
1 - As sociedades cooperativas que exerçam atividades<br>
com resultados tributáveis (<u>atos não coo</u>

de IRPJ, CSLL e FUNRURAL<br> **COOPERATIVAS**<br>
ADIÇÕES E EXCLUSÕES<br>
er Normativo CST n° 49 de 25 de agosto de 1987 em<br>
mesmo determinou:<br>
1 - As sociedades cooperativas que exerçam atividades<br>
com resultados tributóveis (<u>atos </u> de IRPJ, CSLL e FUNRURAL<br>
COOPERATIVAS<br>
ADIÇÕES E EXCLUSÕES<br>
er Normativo CST n° 49 de 25 de agosto de 1987 em<br>
mesmo determinou:<br>
1 - As sociedades cooperativos que exerçam atividades<br>
com resultados tributáveis (<u>atos nã</u> **COOPERATIVAS**<br>ADIÇÕES E EXCLUSÕES<br>er Normativo CST n° 49 de 25 de agosto de 1987 em<br>mesmo determinou:<br>1 - As sociedades cooperativas que exerçam atividades<br>com resultados tributação uma parcela,<br>proporcionalmente determi **PROPERATIVAS<br>
ADIÇÕES E EXCLUSÕES**<br>
Entripromativo CST n° 49 de 25 de agosto de 1987 em<br>
mesmo determinou:<br>
1 - As sociedades cooperativas que exerçam atividades<br>
com resultados tributáveis (<u>atos não cooperativos)</u><br>
deve **COOPERATIVAS**<br> **ADIÇÕES E EXCLUSÕES**<br>
Entriemante de 25 de agosto de 1987 em<br>
Innesmo determinou:<br>
I - As sociedades cooperativas que exerçam atividades<br>
com resultados tributáveis (<u>atos não cooperativos)</u><br>
devem oferece **ADIÇÕES E EXCLUSÕES**<br>er Normativo CST n° 49 de 25 de agosto de 1987 em<br>mesmo determinou:<br>1 - As sociedades cooperativas que exerçam atividades<br>com resultados tributóveis (<u>atos não cooperativos)</u><br>devem oferecer à tributaç **ADIÇÕES E EXCLUSÕES**<br>er Normativo CST n° 49 de 25 de agosto de 1987 em<br>mesmo determinou:<br>1 - As sociedades cooperativas que exerçam atividades<br>com resultados tributáveis (<u>atos não cooperativos)</u><br>devem oferecer à tributaç er Normativo CST n° 49 de 25 de agosto de 1987 em<br>mesmo determinou:<br>determinación de la sociedades cooperativas que exerçam atividades<br>com resultados tributáveis (atos não cooperativos)<br>devem oferecer à tributação uma parc er Normativo CST n° 49 de 25 de agosto de 1987 em<br>
mesmo determinou:<br>
I - As sociedades cooperativas que exerçam atividades<br>
com resultados tributóveis (<u>atos não cooperativos)</u><br>
devem oferecer à tributação uma parcela,<br> I - As sociedades cooperativas que exerçam atividades<br>
I - As sociedades cooperativas que exerçam atividades<br>
devem oferecer à tributação uma parcela,<br> **proporcionalmente determinada**, do valor <u>dos custos,</u><br> **despesas, en** 

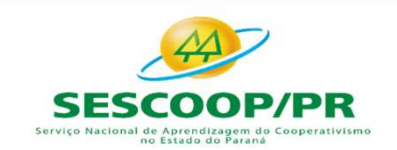

**SOMOSC** 

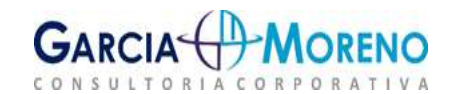

#### 4.2. Lucro Presumido

#### LUCRO PRESUMIDO

#### Base de cálculo do IRPJ

Fechamento de Balanço e Atualização de IRPJ, CSLL e FUNRURAL<br> **4.2. Lucro Presumido**<br> **ELOCRO PRESUMIDO**<br>
Base de cálculo do IRPJ<br>
Base de cálculo da CSLL<br>
Base de cálculo da CSLL<br>
Presunção de lucro verificada nas ativida Fechamento de Balanço e Atualização de IRPJ, CSLL e FUNRL<br> **4.2. Lucro Presumido<br>
Base de cálculo do IRPJ**<br>
Base de cálculo do IRPJ<br>
Base de cálculo da CS<br>
Pase de cálculo da CS<br>
Pase de cálculo da CSLL apurada a<br>
presunçã **4.2. Lucro Presumido<br>
LUCRO PRESUMIDO<br>
Base de cálculo do IRPJ<br>
Base de cálculo do IRPJ<br>
Pase de cálculo da CSLL apurada a<br>
presunção de lucro verificada nas atividade<br>
presunção de lucro verificada nas atividade<br>
presunç 4.2. Lucro Presumido<br>
LUCRO PRESUMIDO**<br>
Base de cálculo do IRPJ<br>
Base de cálculo da CSLL<br>
Base de cálculo da CSLL<br>
presunção de lucro verificada nas atividade<br>
presunção de lucro verificada nas atividade<br>
presunção de luc EUCRO PRESUMIDO<br>
Base de cálculo do IRPJ<br>
Base de cálculo do IRPJ<br>
presunção de lucro verificada nas atividade<br>
presunção de lucro verificada nas atividade<br>
presunção de lucro verificada nas atividade<br>
presunção de lucro v

#### RESULTADO PRESUMIDO

#### Base de cálculo da CSLL

**Example 18 angle 18 angle 18 angle 18 angle 18 angle 18 angle 18 angle 18 angle 18 and the calculo da CSLL**<br>Base de cálculo da CSLL apurada a partir da<br>presunção de lucro verificada nas atividade<br>operacionais da pessoa ju presunção de IRPJ, CSLL e FUNRURAL<br>
RESULTADO PRESUMIDO<br>
Base de cálculo da CSLL<br>
Base de cálculo da CSLL<br>
Base de cálculo da CSLL<br>
presunção de lucro verificada nas atividade<br>
operacionais da pessoa jurídica, segundo<br>
per **ESULTADO PRESUMIDO<br>
Base de cálculo da CSLL<br>
Base de cálculo da CSLL<br>
Base de cálculo da CSLL apurada a partir da<br>
presunção de lucro verificada nas atividade<br>
operacionais da pessoa jurídica, segundo<br>
percentuais pré-est RESULTADO PRESUMIDO**<br>
Base de cálculo da CSLL<br>
Base de cálculo da CSLL<br>
Base de cálculo da CSLL<br>
presunção de lucro verificada nas atividade<br>
operacionais da pessoa jurídica, segundo<br>
percentuais pré-estabelecidos, acresc RESULTADO PRESUMIDO<br>Base de cálculo da CSLL<br>Base de cálculo da CSLL apurada a partir da<br>presunção de lucro verificada nas atividade<br>operacionais da pessoa jurídica, segundo<br>percentuais pré-estabelecidos, acrescido das<br>dema

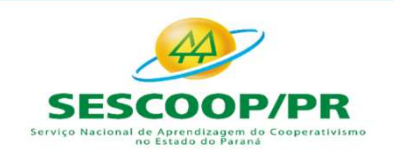

**SOMOS** 

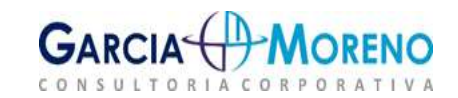

### APURAÇÃO DA BASE DE CÁLCULO

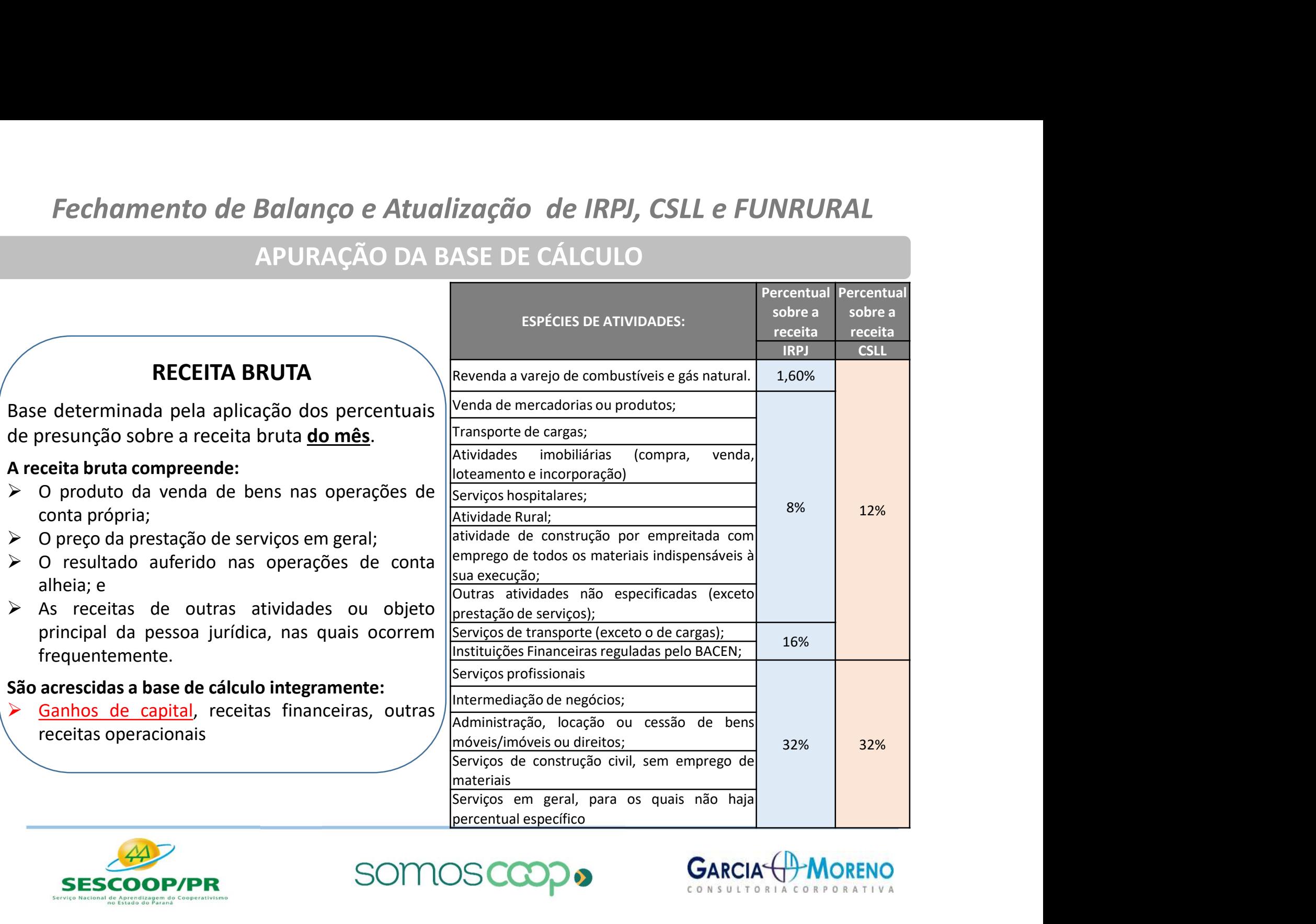

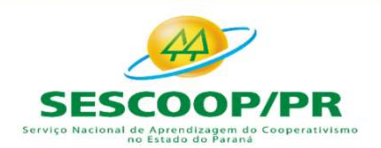

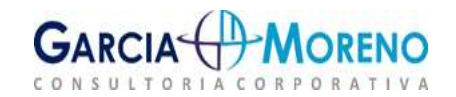

Percentual Percentual

#### LUCRO PRESUMIDO

### Base de cálculo do IRPJ  $\longrightarrow$  Períodos sempre trimestrais

Fechamento de Balanço e Atualização de IRPJ, CSLL e FUNRL<br>
LUCRO PRESUMIDO<br>
Base de cálculo do IRPJ<br>
Base de cálculo do IRPJ<br>
Períodos <u>sempre</u> trimestrais<br>
Pagamentos em quota única ao<br>
presunção de lucro verificada nas a **CARACTERÍSTICAS**<br> **CARACTERÍSTICAS**<br>
Base de cálculo do IRPJ<br>
Base de cálculo do IRPJ<br>
Períodos <u>sempre</u> trimestrais<br>
Pagamentos em quota única ao<br>
presunção de lucro verificada nas atividade<br>
operacionais da pessoa juríd **EUCRO PRESUMIDO**<br>
Base de cálculo do IRPJ<br>
Base de cálculo do IRPJ<br>
Períodos <u>sempre</u> trimestrais<br>
Pagamentos em quota única ao final<br>
presunção de lucro verificada nas atividade<br>
operacionais da pessoa jurídica, segundo<br> CARACTERÍSTI<br>
LUCRO PRESUMIDO<br>
Base de cálculo do IRPJ<br>
Pase de cálculo do IRPJ<br>
Pase e cálculo do IRPJ<br>
Pase e cálculo do IRPJ<br>
Pase e cálculo do IRPJ<br>
Pase e cálculo do IRPJ<br>
Pase e receitado e a período.<br>
Pase e calculo

#### CARACTERÍSTICAS

- 
- Fechamento de Balanço e Atualização de IRPJ, CSLL e FUNRURAL<br>
LUCRO PRESUMIDO<br>
Base de cálculo do IRPJ<br>
Base de cálculo do IRPJ<br>
Períodos <u>sempre</u> trimestrais<br>
Base de cálculo do IRPJ<br>
presunção de lucro verificada nas ati ação de IRPJ, CSLL e FUNRURAL<br>
CARACTERÍSTICAS<br>
→ Períodos <u>sempre</u> trimestrais<br>
→ Pagamentos em quota única ao final do<br>
mês seguinte ao trimestre ou em três **ação de IRPJ, CSLL e FUNRURAL<br>
CARACTERÍSTICAS**<br>
→ Períodos <u>sempre</u> trimestrais<br>
→ Pagamentos em quota única ao final do<br>
mês seguinte ao trimestre ou em três<br>
quotas acrescidas da SELIC (parcela mínima mes de IRPJ, CSLL e FUNRURAL<br>
CARACTERÍSTICAS<br>
Períodos <u>sempre</u> trimestrais<br>
Pagamentos em quota única ao final do<br>
mês seguinte ao trimestre ou em três<br>
quotas acrescidas da SELIC (parcela mínima<br>
de R\$ 1.000,00) quotas de IRPJ, CSLL e FUNRURAL<br>
CARACTERÍSTICAS<br>
Períodos <u>sempre</u> trimestrais<br>
Pagamentos em quota única ao final do<br>
mês seguinte ao trimestre ou em três<br>
quotas acrescidas da SELIC (parcela mínima<br>
de R\$ 1.000,00)<br>
Pos **CARACTERÍSTICAS**<br>Períodos <u>sempre</u> trimestrais<br>Pagamentos em quota única ao final do<br>mês seguinte ao trimestre ou em três<br>quotas acrescidas da SELIC (parcela mínima<br>de R\$ 1.000,00)<br>Possibilidade de apuração segundo regime CARACTERÍSTICAS<br>
→ Períodos <u>sempre</u> trimestrais<br>
→ Pagamentos em quota única ao final do<br>
mês seguinte ao trimestre ou em três<br>
quotas acrescidas da SELIC (parcela mínima<br>
de R\$ 1.000,00)<br>
→ <u>Possibilidade de apuração se</u> **CARACTERÍSTICAS**<br>Períodos <u>sempre</u> trimestrais<br>Pagamentos em quota única ao final do<br>mês seguinte ao trimestre ou em três<br>quotas acrescidas da SELIC (parcela mínima<br>de R\$ 1.000,00)<br>Possibilidade de apuração segundo regime
	-

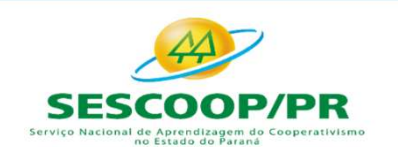

**SOMOS** 

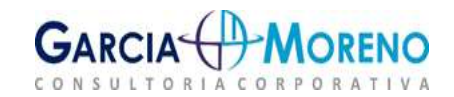

### ASPECTOS ESPECÍFICOS AS COOPERATIVAS

### SEGREGAÇÃO CONTÁBIL

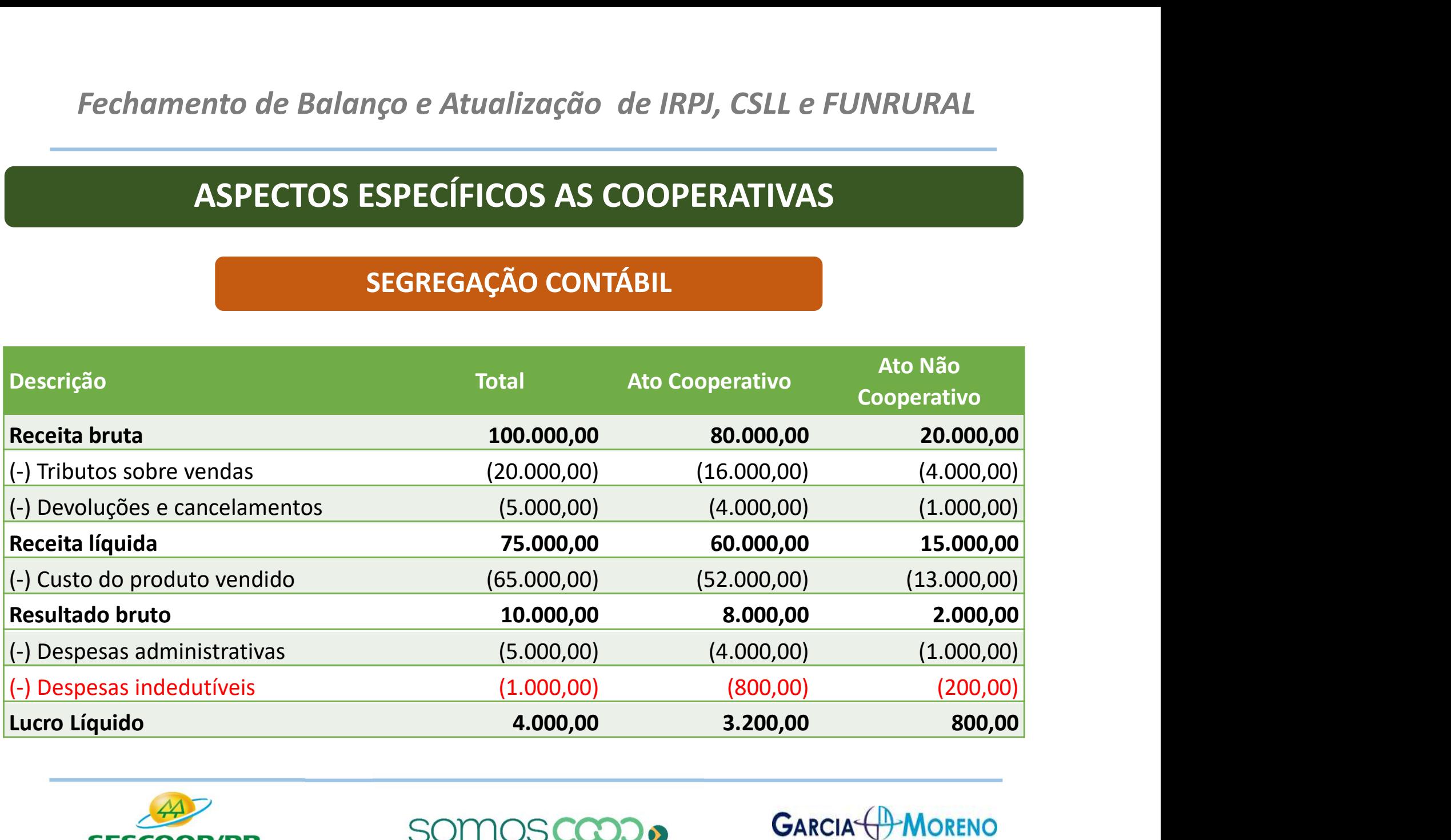

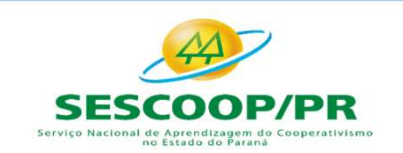

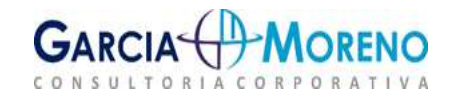

#### LUCRO PRESUMIDO

Fechamento de Balanço e Atualização de IRPJ, CSLL e FUNRURAL<br>
Base de cálculo do IRPJ<br>
Base de cálculo do IRPJ<br>
Presunção de lucro verificada a partir da<br>
presunção de lucro verificada nas atividade<br>
poperacionais da pesso Fechamento de Balanço e Atualização de IRPJ, CSLL e FUNRL<br>
IUCRO PRESUMIDO<br>
Base de cálculo do IRPJ<br>
Base de cálculo do IRPJ<br>
Pase de cálculo do IRPJ<br>
Pase de cálculo do IRPJ<br>
Pase de cálculo do IRPJ<br>
Pase de cálculo do IR TRIBUTAÇÃO APENAS DAS RECEITAS<br>
TERCEIROS<br>
Base de cálculo do IRPJ<br>
Pase de cálculo do IRPJ<br>
Pase de cálculo do IRPJ<br>
Pase de cálculo do IRPJ<br>
Pase de cálculo do IRPJ<br>
Pase de cálculo do IRPJ<br>
Pase de cálculo do IRPJ<br>
Pase ERCEIROS<br>
LUCRO PRESUMIDO<br>
Base de cálculo do IRPJ<br>
Base de cálculo do IRPJ<br>
Perseunção de lucro verificada nas atividade<br>
operacionais da pessoa jurídica, segundo<br>
percentuais pré-estabelecidos, acrescido das<br>
demais rece TRIBUTAÇÃO APENAS DAS FERCEIROS<br>
Base de cálculo do IRPJ<br>
Base de cálculo do IRPJ<br>
Pase de cálculo do IRPJ<br>
Pase de cálculo do IRPJ<br>
Pase de cálculo do IRPJ<br>
Pase de cálculo do IRPJ<br>
percentuais que período.<br>
Percentuais p

#### TRIBUTAÇÃO APENAS DAS RECEITAS COM **TERCEIROS**

- Base de cálculo do IRPJ  $\longrightarrow$  No lucro presumido, as cooperativas se no de IRPJ, CSLL e FUNRURAL<br>
TRIBUTAÇÃO APENAS DAS RECEITAS COM<br>
TERCEIROS<br>
≻ No lucro presumido, as cooperativas se<br>
utilizam apenas das receitas na proporção<br>
do resultado com terceiros. **THE CHEVAN SIGNAL SOLL E PORTURAL<br>
TRIBUTAÇÃO APENAS DAS RECEITAS COM<br>
TERCEIROS<br>
No lucro presumido, as cooperativas se<br>
utilizam apenas das receitas na proporção<br>
do resultado com terceiros.** ão *de IRPJ, CSLL e FUNRURAL*<br>
RIBUTAÇÃO APENAS DAS RECEITAS COM<br>
TERCEIROS<br>
No lucro presumido, as cooperativas se<br>
utilizam apenas das receitas na proporção<br>
do resultado com terceiros.<br>
Aplicações financeiras e ganhos d TRIBUTAÇÃO APENAS DAS RECEITAS COM<br>
TERCEIROS<br>
> No lucro presumido, as cooperativas se<br>
utilizam apenas das receitas na proporção<br>
do resultado com terceiros.<br>
> Aplicações financeiras e ganhos de capital<br>
permanecem como RIBUTAÇÃO APENAS DAS RECEITAS COM<br>
TERCEIROS<br>
No lucro presumido, as cooperativas se<br>
utilizam apenas das receitas na proporção<br>
do resultado com terceiros.<br>
Aplicações financeiras e ganhos de capital<br>
permanecem como atos
	-

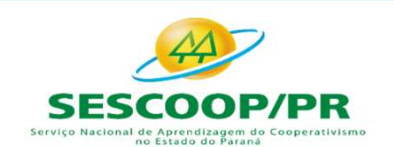

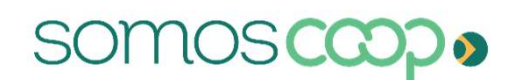

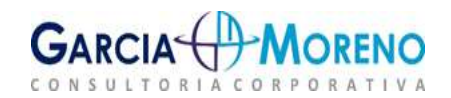

# Fechamento de Balanço e Atualização de IRPJ, CSLL e FUNRURAL de IRPJ, CSLL e FUNRURAL<br>
IN RFB nº 1.700, de 2017.<br>
I. Capital social;<br>
II. Reservas de capital;<br>
III. Reservas de lucros;<br>
IV. Ações em tescuraria e de IRPJ, CSLL e FUNRURAL<br>
IN REB nº 1.700, de 2017.<br>
I. Capital social;<br>
II. Reservas de capital;<br>
III. Reservas de lucros;<br>
IV. Ações em tesouraria e de IRPJ, CSLL e FUNRURAL<br>
IN RFB nº 1.700, de 2017.<br>
I. Capital social;<br>
II. Reservas de lucros;<br>
IV. Ações em tesouraria e<br>
V. Prejuízos acumulados. de IRPJ, CSLL e FUNRURAL<br>
IN RFB nº 1.700, de 2017.<br>
I. Capital social;<br>
II. Reservas de capital;<br>
III. Reservas de lucros;<br>
IV. Ações em tesouraria e<br>
V. Prejuízos acumulados. de IRPJ, CSLL e FUNRURAL<br>
W. RFB nº 1.700, de 2017.<br>
1. Capital social;<br>
11. Reservas de capital;<br>
11. Reservas de lucros;<br>
17. Ações em tesouraria e<br>
17. Prejuízos acumulados.<br>
6.7º - Os iuros ficarão suieitos à

Fechamento de Balanço e Atualização de IRPJ, CSLL e FUNRURAL<br>
4.5 - Juros sobre o Capital Próprio<br>
Art. 75 - Para efeitos de apuração do lucro real e<br>
do resultado ajustado a pessoa jurídica <u>poderá</u><br>
deduzir os juros sobr Fechamento de Balanço e Atualização de IRPJ, CSLL e FUNRURAL<br>
4.5 - Juros sobre o Capital Próprio<br>
Art. 75 - Para efeitos de apuração do lucro real e<br>
do resultado ajustado a pessoa jurídica <u>poderá</u><br>
deduzir os juros sobr Fechamento de Balanço e Atualização de IRPJ, CSLL e FUNRURAL<br>
4.5 - Juros sobre o Capital Próprio<br>
Art. 75 - Para efeitos de apuração do lucro real e<br>
do resultado ajustado a pessoa jurídica <u>poderá</u><br>
deduzir os juros sobr Fechamento de Balanço e Atualização de IRPJ, CSLL e FUNRURAL<br> **4.5 - Juros sobre o Capital Próprio**<br>
Art. 75 - Para efeitos de apuração do lucro real e<br>
do resultado ajustado a pessoa jurídica <u>poderá</u><br>
deduzir os juros so Fechamento de Balanço e Atualização de IRPJ, CSLL e FUNRUI<br>
4.5 - Juros sobre o Capital Próprio<br>
Art. 75 - Para efeitos de apuração do lucro real e<br>
do resultado ajustado a pessoa jurídica <u>poderá</u><br>
deduzir os juros sobre Fechamento de Balanço e Atualização de IRPJ, CSLL e FUNRURAL<br>
4.5 - Juros sobre o Capital Próprio<br>
Art. 75 - Para efeitos de apuração do lucro real e<br>
do resultado ajustado a pessoa jurídica <u>poderá</u><br>
deduzir os juros sobr **4.5 - Juros sobre o Capital Próprio**<br>
Art. 75 - Para efeitos de apuração do lucro real e<br>
do resultado ajustado a pessoa jurídica <u>poderá</u><br>
deduzir os juros sobre o capital próprio pagos ou<br>
l. Capital social;<br>
reditados 4.3 - Jurios Sobre o Capital Proprio<br>
Art. 75 - Para efeitos de apuração do lucro real e<br>
do resultado ajustado a pessoa jurídica <u>poderá</u><br>
deduzir os juros sobre o capital próprio pagos ou<br>
creditados, individualizadament Fechamento de Balanço e Atualização de IRPJ, CSLL e FUNI<br>4.5 - Juros sobre o Capital Próprio<br>Art. 75 - Para efeitos de apuração do lucro real e<br>do resultado ajustado a pessoa jurídica poderá

IN RFB nº 1.700, de 2017.

- 
- 
- 
- 
- 

IN RFB nº 1.700, de 2017.<br>
Capital social;<br>
Reservas de capital;<br>
Reservas de lucros;<br>
Ações em tesouraria e<br>
Prejuízos acumulados.<br>
S<br>
T<sup>o</sup> - Os juros ficarão sujeitos à<br>
Cidência do imposto sobre a renda<br>
etido na fonte incidência do imposto sobre a renda retido na fonte à alíquota de 15% (quinze por cento), na data do pagamento ou crédito ao beneficiário.

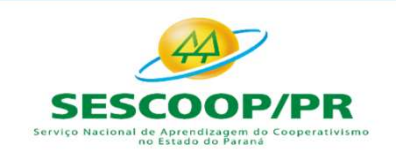

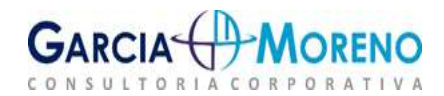

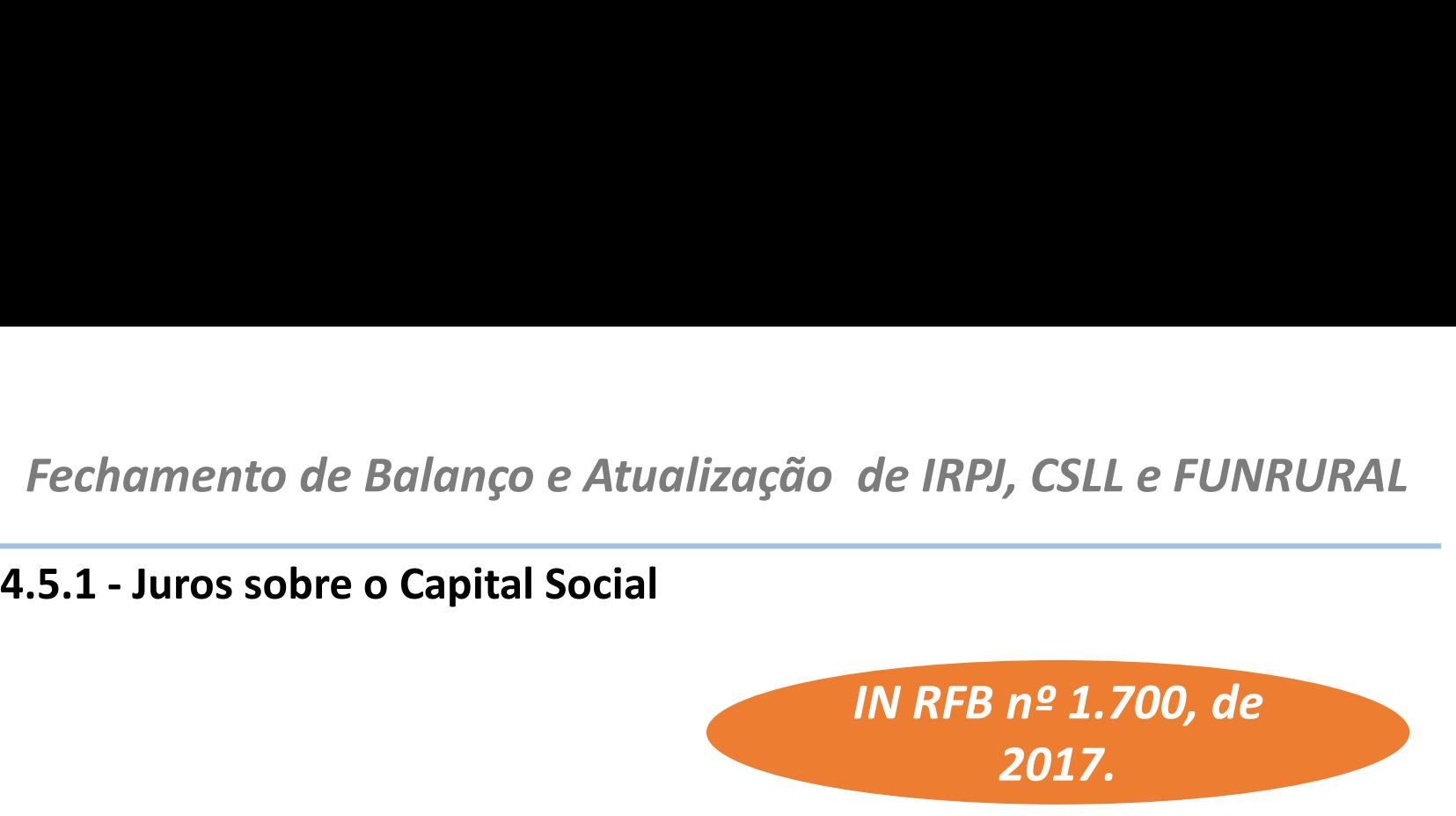

Fechamento de Balanço e Atualização de IRPJ, CSLL e FUNRURAL<br> **4.5.1 - Juros sobre o Capital Social**<br> **IN RFB nº 1.700, de**<br> **2017.**<br>
Art. 77 - Para fins de apuração do lucro real são dedutíveis os juros de até 12% (doze p Fechamento de Balanço e Atualização de IRPJ, CSLL e FUNRURAL<br> **4.5.1 - Juros sobre o Capital Social**<br>
IN RFB nº 1.700, de<br>
2017.<br>
Art. 77 - Para fins de apuração do lucro real são dedutíveis os juros de até 12% (doze por<br> **4.5.1 - Juros sobre o Capital Social<br>Art. 77 - Para fins de apuração do lucro real são dedutíveis os<br>cento) ao ano sobre o capital, pagos pelas cooperativas a seus a<br>legislação em vigor.<br>Parágrafo único: <u>Não são dedutíve**</u> **Example 1.700, de**<br> **Parágrafo é a apuração do lucro real são dedutíveis os juros de até 12% (doze por<br>
degislação em vigor.<br>
Parágrafo único: <u>Não são dedutíveis, na apuração do resultado ajustado</u>, os juros sobre o<br>
Par IN RFB nº 1.700, de**<br> **2017.**<br>
Ant. 77 - Para fins de apuração do lucro real são dedutíveis os juros de até 12% (doze por<br>
centro) ao ano sobre o capital, pagos pelas **cooperativas** a seus associados, de acordo com a<br>
Par

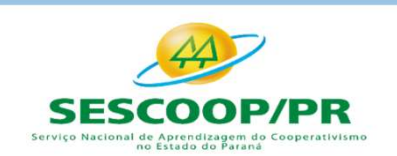

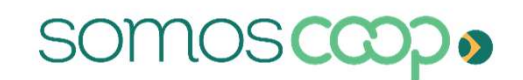

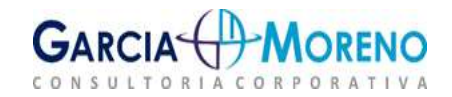

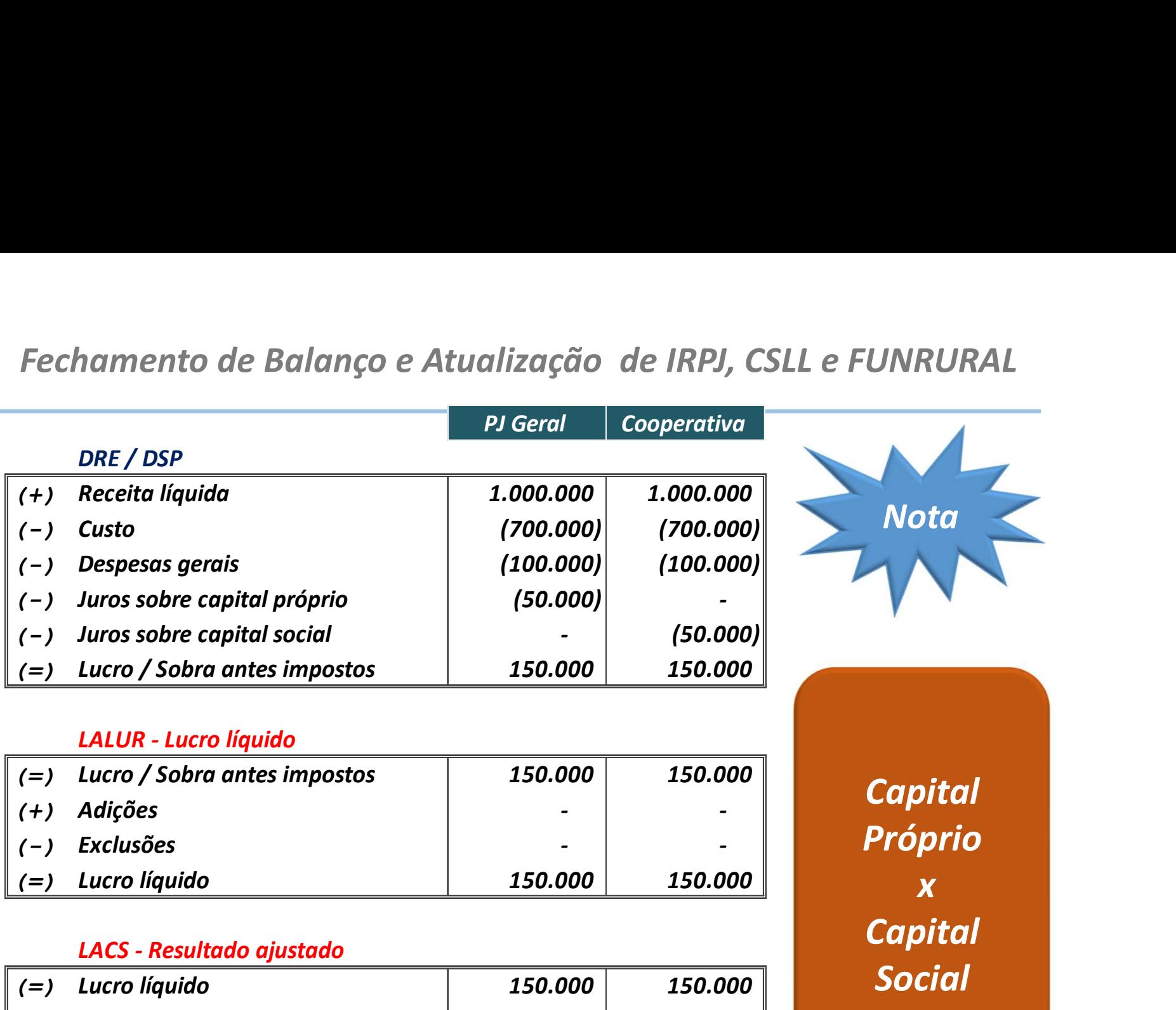

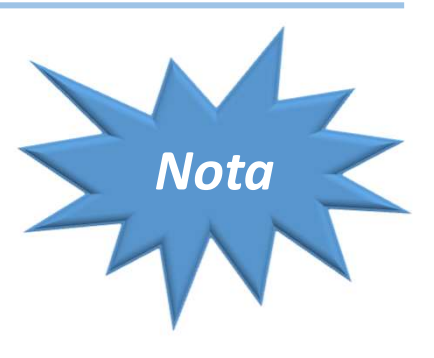

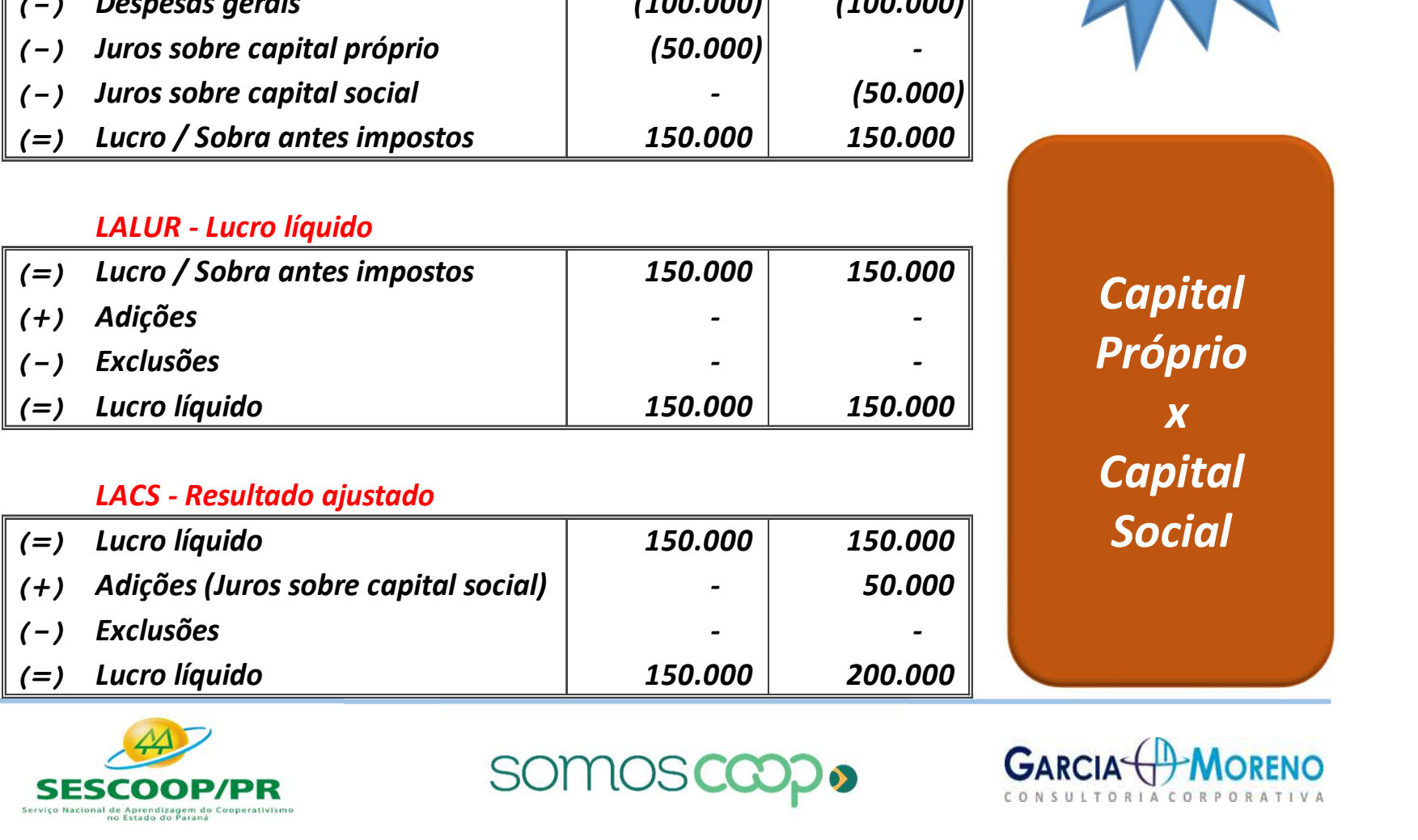

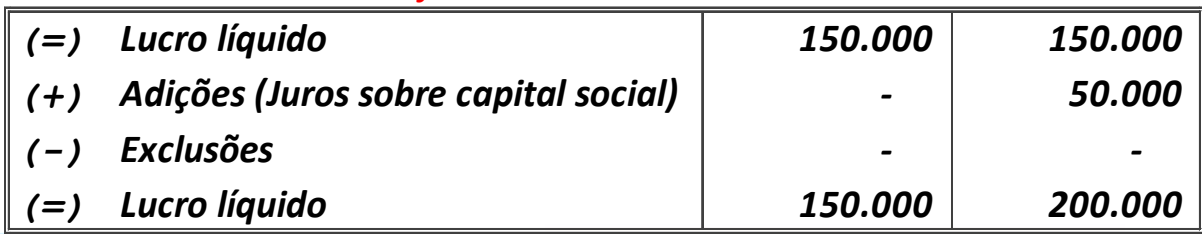

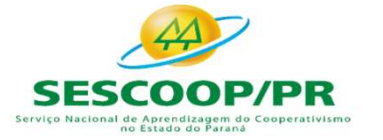

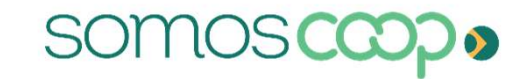

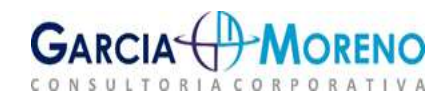

**Capital** Próprio  $\boldsymbol{x}$  and  $\boldsymbol{x}$ **Capital** Social

Fechamento de Balanço e Atualização de IRPJ, CSLL e FUNRUR<br>
4.5.2 - Juros sobre o Capital Próprio / Capital Social<br>
De acordo com o §3°do Art. 24 da Lei 5.764/71:<br>
"É <u>vedado às cooperativas</u> distribuírem qualquer espécie mento de Balanço e Atualização de IRPJ, CSLL e FUNRURAL<br>
rros sobre o Capital Próprio / Capital Social<br>
com o §3ªdo Art. 24 da Lei 5.764/71:<br>"É <u>vedado às cooperativas</u> distribuírem qualquer espécie de benefício às quotasparto de Balanço e Atualização de IRPJ, CSLL e FUNRURAL<br>pros sobre o Capital Próprio / Capital Social<br>com o §3°do Art. 24 da Lei 5.764/71:<br>"É <u>vedado às cooperativas</u> distribuírem qualquer espécie de benefício às quotas-<br>p mento de Balanço e Atualização de IRPJ, CSLL e FUNRURAL<br>
ros sobre o Capital Próprio / Capital Social<br>
com o §3°do Art. 24 da Lei 5.764/71:<br>
"É <u>vedado às cooperativas</u> distribuírem qualquer espécie de benefício às quotasmento de Balanço e Atualização de IRPJ, CSLL e FUNRURAL<br>
Iros sobre o Capital Próprio / Capital Social<br>
com o 53°do Art. 24 da Lei 5.764/71:<br>
"É <u>vedado às cooperativas</u> distribuírem qualquer espécie de benefício às quotas Fechamento de Balanço e Atualização de IRPJ, CSLL e FUNRURAL<br> **4.5.2 - Juros sobre o Capital Próprio / Capital Social**<br>
De acordo com o §3°do Art. 24 da Lei 5.764/71:<br>
"É <u>vedado às cooperativas</u> distribuírem qualquer espé Fechamento de Balanço e Atualização de la AS.2 - Juros sobre o Capital Próprio / Capital Soc<br>De acordo com o §3°do Art. 24 da Lei 5.764/71:<br>
"É <u>vedado às cooperativas</u> distribuírem qualque,<br>
partes do capital ou estabelec

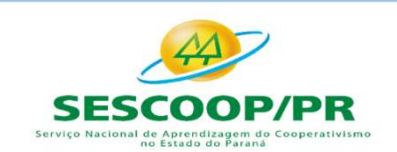

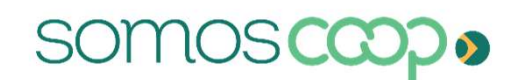

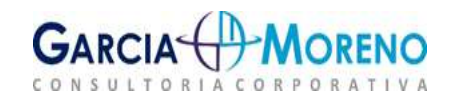

- 
- 
- Fechamento de Balanço e Atualização de IRPJ, CSLL e FUNRURAL<br>
 SOLUÇÃO DE CONSULTA Nº 25 de 12 de Fevereiro de 2004;<br>
 ASSUNTO: Imposto sobre a Renda Retido na Fonte IRRF;<br>
 EMENTA: Os juros até o limite de 12% ao ano Fechamento de Balanço e Atualização de IRPJ, CSLL e FUNRURAL<br>
• SOLUÇÃO DE CONSULTA Nº 25 de 12 de Fevereiro de 2004;<br>
• ASSUNTO: Imposto sobre a Renda Retido na Fonte – IRRF;<br>
• EMENTA: Os juros até o limite de 12% ao ano echamento de Balanço e Atualização de IRPJ, CSLL e FUNRURAL<br>SOLUÇÃO DE CONSULTA Nº 25 de 12 de Fevereiro de 2004;<br>ASSUNTO: Imposto sobre a Renda Retido na Fonte – IRRF;<br>EMENTA: Os juros até o limite de 12% ao ano, pagos o echamento de Balanço e Atualização de IRPJ, CSLL e FUNRURAL<br>
SOLUÇÃO DE CONSULTA Nº 25 de 12 de Fevereiro de 2004;<br>
ASSUNTO: Imposto sobre a Renda Retido na Fonte – IRRF;<br>
EMENTA: Os juros até o limite de 12% ao ano, pago

Exceto Cooperativas de Crédito: Solução de consulta nº 349 de 17/12/14, limitado a SELIC e aplica-se a Tabela Progressiva.

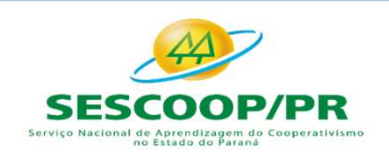

somo

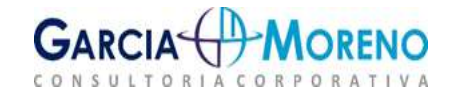

A IN RFB nº 1700, de 2017, em seu art. 61 estabelece que:

thamento de Balanço e Atualização de IRPJ, CSLL e FUNRURAL<br>- **Tributos sobre o Lucro – IRPJ e CSLL**<br>- Lucro Real é Resultado Ajustado<br>- Tributos de 2017, em seu art. 61 estabelece que:<br>- "<u>Lucro real</u> é o lucro líquido do antento de Balanço e Atualização de IRPJ, CSLL e FUNRURAL<br> **- Tributos sobre o Lucro – IRPJ e CSLL<br>
1.**<br>
- Lucro Real e Resultado Ajustado<br>
PE nº 1700, de 2017, em seu art. 61 estabelece que:<br>
"<u>Lucro real</u> é o lucro líqui chamento de Balanço e Atualização de IRPJ, C.<br> **- Tributos sobre o Lucro – IRPJ e CSLL**<br>
1 - Lucro Real e Resultado Ajustado<br>
1 - Lucro Real e Resultado Ajustado<br>
1 - Lucro Real e Resultado Ajustado<br>
1 - Lucro real é o luc

**- Tributos sobre o Lucro – IRPJ e CSLL<br>
1- Lucro Real e Resultado Ajustado**<br> *KFB nº 1700, de 2017, em seu art. 61 estabelece que:*<br>
"<u>Lucro real é o lucro líquido do período de apuração antes da provisão para o IRPJ</u><br>
aj **- Tributos sobre o Lucro – IRPJ e CSLL<br>
1 - Lucro Real e Resultado Ajustado**<br>
<sup>CFB nº</sup> 1700, de 2017, em seu art. 61 estabelece que:<br>
"<u>Lucro real</u> é o lucro líquido do período de apuração antes da <u>provisão para o IRPJ,</u> **- Tributos sobre o Lucro – IRPJ e CSLL<br>L - Lucro Real e Resultado Ajustado<br><sup>RFB nº</sup> 1700, de 2017, em seu art. 61 estabelece que:<br>"<u>Lucro real</u> é o lucro líquido do período de apuração antes c<br>ajustado pelas adições, excl l - Lucro Real e Resultado Ajustado**<br> *KFB nº 1700, de 2017, em seu art. 61 estabelece que:*<br>
"<u>Lucro real é o lucro líquido do período de apuração antes da provisão para o IRPI,</u><br>
ajustado pelas adições, exclusões ou com l **- Lucro Real e Resultado Ajustado**<br>iFB nº 1700, de 2017, em seu art. 61 estabelece que:<br>"<u>lucro real</u> é o lucro líquido do período de apuração antes da <u>provisão para o IRPJ,</u><br>ajustado pelas adições, exclusões ou compen

comerciais."

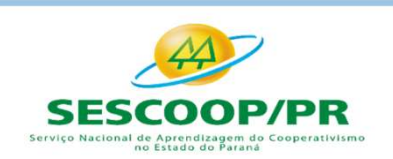

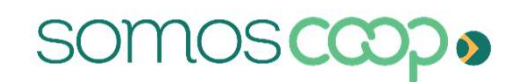

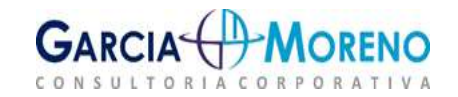

Fechamento de Balanço e Atualização de l<br> **4.6.2 - Imposto de Renda Pessoa Jurídica**<br> **4.6.2.1 - Regime de Tributação**<br>
O imposto de renda é calculado conforme a opção, com exceç<br>
que deverão ser tributadas unicamente com Fechamento de Balanço e Atualização de IRPJ, CSLL e FUNRURAL<br> **4.6.2.1 - Regime de Tributação**<br> **0** imposto de renda é calculado conforme a opção, com exceção das cooperativas de crédito<br>
que deverão ser tributadas unicame **4.6.2 - Imposto de Renda Pessoa Jurídica**<br> **4.6.2.1 - Regime de Tributação**<br>
O imposto de renda é calculado conforme a opção, com exceção das cooperativas de crédito<br>
que deverão ser tributadas unicamente com base no Luc **4.6.2 - Imposto de Renda Pessoa Jurídica<br>
4.6.2.1 - Regime de Tributação<br>
O imposto de renda é calculado conforme a opção, com exceção das cooperativas de crédito<br>
que deverão ser tributadas unicamente com base no Lucro 2.1 - Regime de Tributação**<br> **2.1 - Regime de Tributação**<br>
deverão ser tributadas unicamente com base no Lucro Real, as <u>demais sociedades</u><br>
<u>erativas</u> poderão optar pela tributação com base no <u>Lucro Presumido ou com ba</u> **2.1 - Regime de Tributação**<br> **2.1 - Regime de Tributad**as unicamente com base no Lucro Real, as <u>demais sociedades</u><br>
<u>reverão</u> ser tributadas unicamente com base no Lucro Presumido ou com base no<br>
<u>Real</u>.<br> **3 - Incidênci** en deverão ser tributadas unicamente com base no Lucro Real, as demais sociedades<br>cooperativas poderão optar pela tributação com base no Lucro Presumido ou com base no<br>Lucro Real.<br>4.6.3 - Incidência ou Isenção<br>A IN RFB nº Fechamento de Balanço e Atualização de IRPJ, CSLL e<br>4.6.2 - Imposto de Renda Pessoa Jurídica<br>4.6.2.1 - Regime de Tributação<br>0 imposto de renda é calculado conforme a opção, com exceção das coope Fechamento de Balanço e Atualização de IRF<br>4.6.2 - Imposto de Renda Pessoa Jurídica<br>4.6.2.1 - Regime de Tributação<br>0 imposto de renda é calculado conforme a opção, com exceção<br>que deverão ser tributadas unicamente com base Fechamento de Balanço e Atualização de IRPJ, CSLL e FUNRURAL<br>4.6.2 - Imposto de Renda Pessoa Jurídica<br>0. O imposto de renda é calculado conforme a opção, com exceção das cooperativas de crédito<br>que deverão ser tributadas u Fechamento de Balanço e Atualização de IRPJ, CSLL e FUNRURAL<br>**4.6.2 - Imposto de Renda Pessoa Jurídica**<br>**4.6.2.1 - Regime de Tributação**<br>O imposto de renda é calculado conforme a opção, com exceção das cooperativas de créd Fechamento de Balanço e Atualização de IRPJ, CSLL e FUNRURAL<br>
4.6.2 - Imposto de Renda Pessoa Jurídica<br>
4.6.2.1 - Regime de Tributação<br>
0 imposto de renda é calculado conforme a opção, com exceção das cooperativas de crédi Fechamento de Balanço e Atualização<br>
4.6.2 - Imposto de Renda Pessoa Jurídica<br>
4.6.2.1 - Regime de Tributação<br>
0 imposto de renda é calculado conforme a opção, com que deverão ser tributadas unicamente com base no<br>
<u>cooper</u>

cooperativas poderão optar pela tributação com base no <u>Lucro Presumido ou com base no Lucro Real.</u><br> **4.6.3 - Incidência ou Isenção**<br>
A IN RFB nº 1.700, de 2017, no art. 23 dispõe que não incidirá IRPJ sobre as atividades<br> **EUCO Real.**<br> **EUCO Real.**<br> **A.6.3 - Incidência ou Isenção**<br> **A.6.3 - Incidência ou Isenção**<br>
econômicas de proveirto comum, sem objetivo de lucro, desenvolvidas por sociedades<br>
cooperativas que obedecerem ao disposto na l

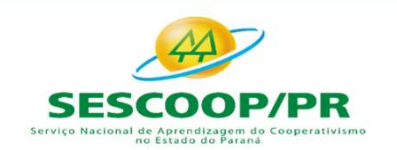

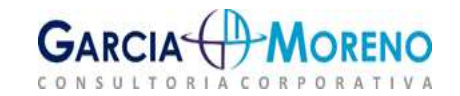

Fechamento de Balanço e Atualização de IRPJ, CSLL e FUNRU<br>
4.6.4 - Cooperativas de Consumo:<br>
Art. 25 da IN RFB nº 1.700, de 2017, estabelece:<br>
Art. 25. As sociedades cooperativas de consumo que tenham por objeto a compreme Art. 25. As sociedades cooperativas de consumo:<br>
24. Art. 25. As sociedades cooperativas de consumo que tenham por objeto a compra e ofornecimento de bens aos consumidores sujeitam-se às mesmas normas de incidência<br>
25. As formento de Balanço e Atualização de IRPJ, CSLL e FUNRURAL<br>1 - Cooperativas de Consumo:<br>5 da IN RFB nº 1.700, de 2017, estabelece:<br>Art. 25. As sociedades cooperativas de consumo que tenham por objeto a compra e o<br>fornecime

chamento de Balanço e Atualização de IRPJ, CSLL e FUNRURAL<br> **1 - Cooperativas de Consumo:**<br>
5 da IN RFB nº 1.700, de 2017, estabelece:<br>
Art. 25. As sociedades **cooperativas de consumo** que tenham por objeto a compra e o<br>
f chamento de Balanço e Atualização de IRPJ, CSLL e FUNRURAL<br>1 - Cooperativas de Consumo:<br>5 da IN RFB nº 1.700, de 2017, estabelece:<br>Art. 25. As sociedades cooperativas de consumo que tenham por objeto a compra e o<br>fornecime consumo.

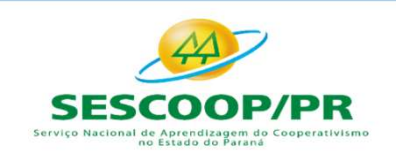

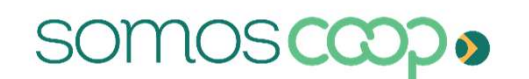

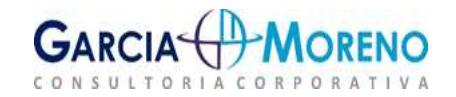

Fechamento de Balanço e Atualização de IRPJ, CSLL e FUNRURAL Fechamento de Balanço e Atualiza<br>5 - Estudos de casos<br>5 - Estudos de casos

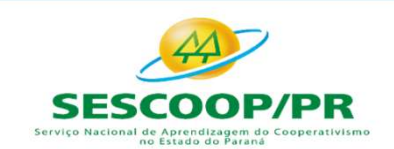

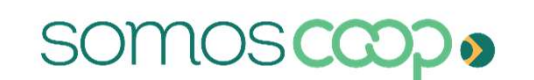

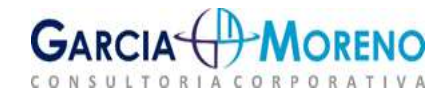

Fechamento de Balanço e Atualização de IRPJ, CSLL e FUNRURAL Fechamento de Balanço e Atualização de IRPJ, (<br>6. – FUNRURAL – Principais alterações de 2020<br>ATUALIÇÕES SOBRE O FUNRURAL

#### ATUALIÇÕES SOBRE O FUNRURAL

VENDAS COM FIM ESPECÍFICO DE EXPORTAÇÃO

Fechamento de Balanço e Atualização de IRPJ, CSLL e FUNRURAL<br>
6. – FUNRURAL – Principais alterações de 2020<br>
ATUALIÇÕES SOBRE O FUNRURAL<br>
VENDAS COM FIM ESPECÍFICO DE EXPORTAÇÃO<br>
Em decisão unânime, o Supremo Tribunal Fede Fechamento de Balanço e Atualização de IRPJ, CSLL e FUNRURAL<br>
6. – FUNRURAL – Principais alterações de 2020<br>
ATUALIÇÕES SOBRE O FUNRURAL<br>
VENDAS COM FIM ESPECÍFICO DE EXPORTAÇÃO<br>
Em decisão unânime, o Supremo Tribunal Fede Fechamento de Balanço e Atualização de IRPJ, CSLL e FUNRURAL<br>
6. – FUNRURAL – Principais alterações de 2020<br>
ATUALIÇÕES SOBRE O FUNRURAL<br>
VENDAS COM FIM ESPECÍFICO DE EXPORTAÇÃO<br>
Em decisão unânime, o Supremo Tribunal Fede dia 12/02/2020, no julgamento da Ação Direta de Inconstitucionalidade (ADI) 4735 e do Recurso<br>
Em decisão unânime, o Supremo Tribunal Federal (STF) decidiu que a exportação indireta de produtos,<br>
Em decisão unânime, o Supr **6. – FUNRURAL – Principais alterações de 2020<br>
ATUALIÇÕES SOBRE O FUNRURA<br>
VENDAS COM FIM ESPECÍFICO DE EXPORTAÇÃO<br>
Em decisão unânime, o Supremo Tribunal Federal (STF) decidiu que a exp<br>
realizada por meio de** *trading c* **ATUALIÇÕES SOBRE O FUNRURAL**<br>
IM FIM ESPECÍFICO DE EXPORTAÇÃO<br>
Inime, o Supremo Tribunal Federal (STF) decidiu que a exportação indireta de produtos,<br>
reio de *trading companies* (empresas que atuam como intermediárias), **EXECTE DE EXPORTAÇÃO**<br>
TEM ESPECÍFICO DE EXPORTAÇÃO<br>
TEM ESPECÍFICO DE EXPORTAÇÃO<br>
TEM ESPECÍFICO DE EXPORTAÇÃO<br>
TEM es a exportação indireta de produtos,<br>
o de *trading companies* (empresas que atuam como intermediárias M FIM ESPECÍFICO DE EXPORTAÇÃO<br>
Inime, o Supremo Tribunal Federal (STF) decidiu que a exportação indireta de produtos,<br>
eio de *trading companies* (empresas que atuam como intermediárias), não está sujeita<br>
contribuições me, o Supremo Tribunal Federal (STF) decidiu que a exportação indireta de produtos,<br>
o de *trading companies* (empresas que atuam como intermediárias), não está sujeita<br>
ntribuições previdenciária. A análise da questão foi

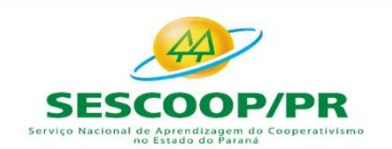

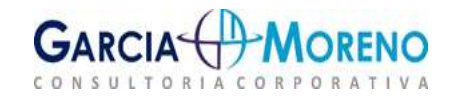

#### ATUALIÇÕES SOBRE O FUNRURAL

VENDAS COM FIM ESPECÍFICO DE EXPORTAÇÃO **esta expontação** esta especial

Fechamento de Balanço e Atualização de IRPJ, CSLL e FUNRURAL<br>
ATUALIÇÕES SOBRE O FUNRURAL<br>
vENDAS COM FIM ESPECÍFICO DE EXPORTAÇÃO<br>
4.118 (18/09/2020) – Com a alteração da IN RFB Nº 971/2009, que estendeu em seu art. 170 incidência das contribuições previdenciárias sobre a comercialização de produção rural para fins de Social<br>
ATUALIÇÕES SOBRE O FUNRURAL<br>
1118 (18/09/2020) – Com a alteração da IN RFB Nº 971/2009, que estendeu em seu art. 1 exportação, como devo informar no eSocial a aquisição de produção rural com finalidade de exportação? SER CORTAÇÃO E CONTRO DE EXPORTAÇÃO E CONTRO DE EXPORTAÇÃO ES CONTRO DE EXPORTAÇÃO ES CONTRO DE EXPORTAÇÃO E PODA QUE ESPECÍFICO DE EXPORTAÇÃO E PODA QUE ESPECÍFICO DE EXPORTAÇÃO E PODA QUE ESPECÍFICO DE EXPORTAÇÃO E PODA ATUALIÇUES SUBRE U FUNRURAL<br>
VENDAS COM FIM ESPECÍFICO DE EXPORTAÇÃO<br>
4.118 (18/09/2020) – Com a alteração da IN RFB Nº 971/2009, que estendeu em seu art. 170 a não<br>
incidência das contribuições previdenciárias sobre a com VENDAS COM FIM ESPECÍFICO DE EXPORTAÇÃO<br>
4.118 (18/09/2020) – Com a alteração da IN RFB Nº 971/2009, que estendeu em seu art. 170 a não<br>
incidência das contribuições previdenciárias sobre a comercialização de produção ru

4.118 (18/09/2020) – Com a alteração da IN RFB Nº 971/2009, que estendeu em seu art. 170 a não<br>incidência das contribuições previdenciárias sobre a comercialização de produção rural para fins de<br>exportação, como devo info em 18/09/2020) – Com a alteração da IN RFB Nº 971/2009, que estendeu em seu art. 170 a não<br>
incidência das contribuições previdenciárias sobre a comercialização de produção rural para fins de<br>
exportação, como devo informa calculada a respectiva contribuição previdenciária.<br>
incidência das contribuições previdenciárias sobre a comercialização de produção rural<br>
exportação?<br>
Será criado um novo código para que o contribuinte informe, no event

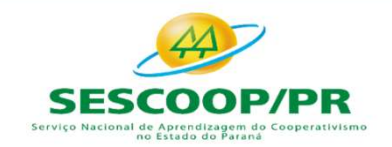

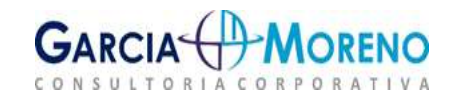

#### ATUALIÇÕES SOBRE O FUNRURAL

SOBRAS DE COOPERATIVAS AGROPECUÁRIAS

Fechamento de Balanço e Atualização de IRPJ, CSL<br>ATUALIÇÕES SOBRE O FUNRURAL<br>SOBRAS DE COOPERATIVAS AGROPECUÁRIAS<br>Lei nº 13.986, de 2020<br>§ 14. Considera-se receita bruta proveniente da comercialização d<br>fixação de preco re hamento de Balanço e Atualização de IRPJ, CSLL e FUNRURAL<br>ATUALIÇÕES SOBRE O FUNRURAL<br>BRAS DE COOPERATIVAS AGROPECUÁRIAS<br>nº 13.986, de 2020<br>§ 14. Considera-se receita bruta proveniente da comercialização da produção o val **ATUALIÇÕES SOBRE O FUNRURAL<br>
SPAS DE COOPERATIVAS AGROPECUÁRIAS<br>
SPASSAGO de 2020<br>
SPASSAGO de preço repassado ao cooperado pela cooperativa ao qual esteja associado, por<br>
ocasião de preço repassado ao cooperado pela coop ATUALIÇÕES SOBRE O FUNRURAL<br>
SPAS DE COOPERATIVAS AGROPECUÁRIAS<br>
SPAS DE COOPERATIVAS AGROPECUÁRIAS<br>
fixação de preço repassado ao cooperado pela cooperativa ao qual esteja associado, por<br>
ocasião da realização do ato coo** RAS DE COOPERATIVAS AGROPECUÁRIAS<br>6 14. Considera-se receita bruta proveniente da comercialização da produção o valor da<br>fixação de preço repassado ao cooperativo de que trata o art. 79 da Lei nº 5.764, de 16 de<br>dezembro d SRAS DE COOPERATIVAS AGROPECUÁRIAS<br>
nº 13.986, de 2020<br>
§ 14. Considera-se receita bruta proveniente da comercialização da produção o valor da<br>
fixação de preço repassado ao cooperativo de que trata o art. 79 da Lei nº 5.7

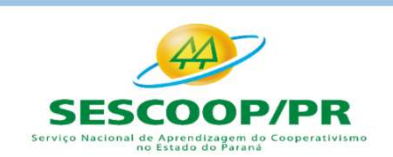

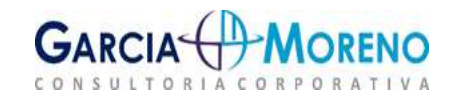

#### ATUALIÇÕES SOBRE O FUNRURAL

OPERAÇÕES DE INTEGRAÇÃO

Fechamento de Balanço e Atualização de IRPJ, CSLL e FUNRURA<br>ATUALIÇÕES SOBRE O FUNRURAL<br>OPERAÇÕES DE INTEGRAÇÃO<br>Solução de Consulta COSIT n° 11, de 2017<br>"A entrega, pela cooperativa, de insumos ao cooperado e o recebimento "Fechamento de Balanço e Atualização de IRPJ, CSLL e FUNRURAL<br>"ATUALIÇÕES SOBRE O FUNRURAL"<br>"A entrega, pela cooperativa, de insumos ao cooperado e o recebimento, pela cooperativa, de<br>"A entrega, pela cooperativa, de insum Fechamento de Balanço e Atualização de IRPJ, CSLL e FUNRURAL<br>
ATUALIÇÕES SOBRE O FUNRURAL<br>
OPERAÇÕES DE INTEGRAÇÃO<br>
Solução de Consulta COSIT n° 11, de 2017<br>
"A entrega, pela cooperativa, de insumos ao cooperado e o recebi da cooperativa, de insumos ao cooperativa, de modo que não cooperativa, de insumos ao cooperativa, ele modo que não cabe a caracterização do recebimento, pela cooperativa, de toda produção rural do cooperativa, de insumos **COMO SE SOBRE O FUNRURAL<br>
COPERAÇÕES DE INTEGRAÇÃO<br>
SOlução de Consulta COSIT nº 11, de 2017<br>
"A entrega, pela cooperativa, de insumos ao cooperado e o recebimento, pela cooperativa, de<br>
toda produção rural do cooperado s Solução de Consulta COSIT nº 11, de 2017**<br>
"A entrega, pela cooperativa, de insumos ao cooperado e o recebimento, pela cooperativa, de<br>
toda produção rural do cooperado são consideradas relações jurídicas de natureza inst opera de Consulta COSIT n° 11, de 2017<br>
"A entrega, pela cooperativa, de insumos ao cooperado e o recebimento, pela cooperativa, de<br>
toda produção rural do cooperado são consideradas relações jurídicas de natureza instituc

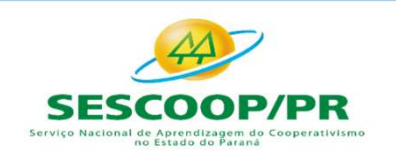

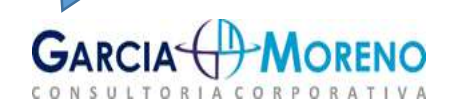

**Tributação** pelos valores brutos

ATUALIÇÕES SOBRE O FUNRURAL

OPERAÇÕES DE INTEGRAÇÃO

mento de Balanço e Atualização de IRPJ, CSLL e FUNRURAL<br>
ATUALIÇÕES SOBRE O FUNRURAL<br>
PERAÇÕES DE INTEGRAÇÃO<br>
Conversão da MP n° 897, de 2019 = Lei n° 13.986, de 2020<br>
entou no art. 25 da Lei n° 8.212, de 1991, que trata d Fechamento de Balanço e Atualização de IRPJ, CSLL e FUNRURAL<br>ATUALIÇÕES SOBRE O FUNRURAL<br>OPERAÇõES DE INTEGRAÇÃO<br>Conversão da MP n° 897, de 2019 = Lei n° 13.986, de 2020<br>Acrescentou no art. 25 da Lei n° 8.212, de 1991, que pessoas físicas, o §15

**ATUALIÇÕES SOBRE O FUNRURAL**<br> **SPERAÇÕES DE INTEGRAÇÃO**<br>
CONVETSÃO da MP nº 897, de 2019 = **Lei nº 13.986, de 2020**<br> *Acrescentou no art. 25 da Lei nº* 8.212, *de 1991, que trata do Funrural dos produtores*<br> *pessoas fís* devidas pelo produtor rural cooperado, a entrega ou o retorno de produtor rural cooperado, a entrega ou o retorno de produtores<br>pessoas físicas, o \$15<br>devidas pelo produtor rural cooperado, a entrega ou o retorno de produç OPERAÇÕES DE INTEGRAÇÃO<br>
CONVETSÃO da MP nº 897, de 2019 = Lei nº 13.986, de 2020<br>
Acrescentou no art. 25 da Lei nº 8.212, de 1991, que trata do Funrural dos produtores<br>
pessoas físicas, o §15<br>
§ 15. Não se considera recei **Example 19: Conversão da MP nº 897, de 2019 = Lei nº 13.986, de 2020**<br>Acrescentou no art. 25 da Lei nº 8.212, de 1991, que trata do Funrural dos produtores<br>pessoas físicas, o §15<br>6 15. Não se considera receita bruta, par **Conversão da MP n° 897, de 2019 = Lei n° 13.986, de 2020**<br>
Acrescentou no art. 25 da Lei n° 8.212, de 1991, que trata do Funrural dos produtores<br>
pessoas físicas, o §15<br>
§ 15. Não se considera receita bruta, para fins de

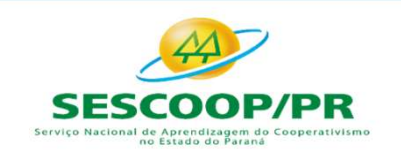

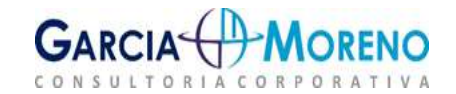

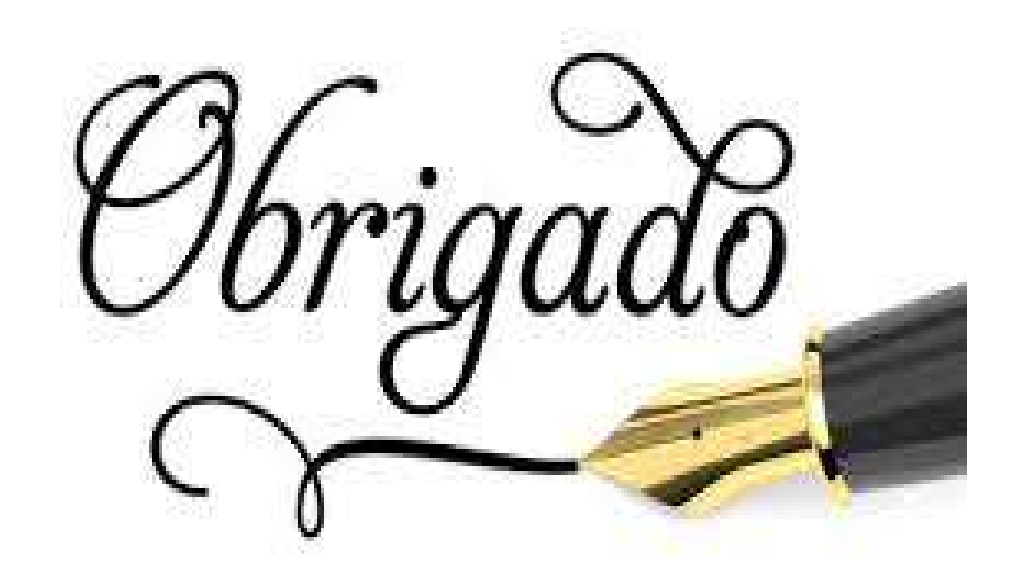

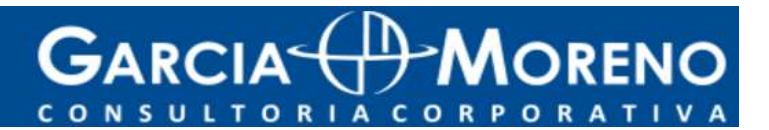

www.garciaemoreno.com.br

## GARCIA HAMORENO CONSULTORIA CORPO

Orgulho de Ser AGRO!

Cooperativismo e Agronegócio

Av. Tiradentes, 1008, 3º andar, Sala 01,

Maringá-PR

Fone: (44) 3025-4970

www.garciaemoreno.com.br

ww.garciaemoreno.com